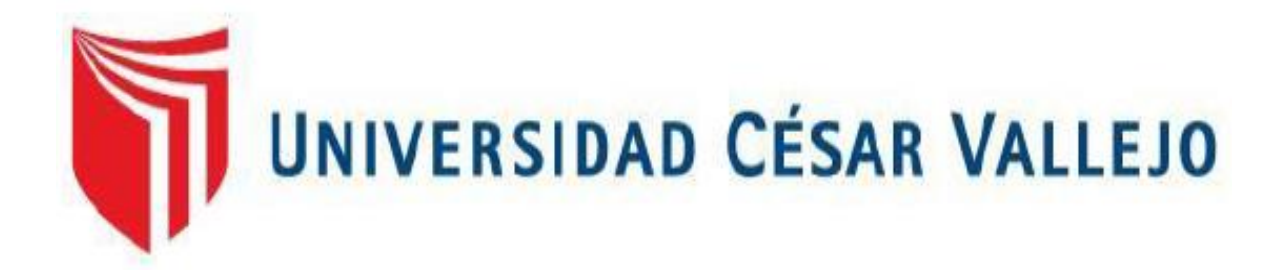

# **FACULTAD DE INGENIERÍA**

# **ESCUELA ACADÉMICO PROFESIONAL DE INGENIERÍA DE MINAS**

Método de extracción por transferencia para mejorar la producción de agregados en la Cantera Corporación Herrera S.A.C. Mesones Muro 2018

> TESIS PARA OBTENER EL TÍTULO PROFESIONAL DE: Ingeniero De Minas

> > **AUTOR:**

Br. Vásquez Díaz Rovinson Teófilo (ORCID 0000-0001-7010-7995)

**ASESOR:**

Mg. Salazar Ipanaque Javier Ángel (ORCID 0000-0002-7909-6433)

## **LÍNEA DE INVESTIGACIÓN:**

Evaluación de yacimientos minerales

Chiclayo – Perú 2019

## <span id="page-1-0"></span>**Dedicatoria**

*Dedico la presente investigación a mi familia.*

*En especial a mis padres, quienes a lo largo de toda mi vida me apoyaron en todo momento, a la vez que me brindaron su confianza y su apoyo incondicional.*

*A mis hermanos, Luz Elvira Vásquez Díaz, Luis Alberto Vásquez Díaz y en especial a mi hermano Edgar Jhon Vásquez Díaz, quienes me dieron el apoyo moral, económico y la fortaleza de seguir cumpliendo mis metas.*

*A mi hija que cada día me llena de alegría y a la vez, es mi fuente de motivación e inspiración para poder superarme cada día.*

#### <span id="page-2-0"></span>**Agradecimiento**

*Agradecer a Dios por encaminarme día a día y en especial por brindarles salud a mis padres, hermanos y a mi querida hija.*

*Agradecer a mi metodóloga Silvia Aguinaga por brindarme su apoyo y comprensión durante todo el proceso de mi investigación, y mi asesor Ing. Javier Salazar por sus enseñanzas y conocimientos compartidos.*

*Un agradecimiento al Ing. Arango Retamozo Solio Marino y al Ing. Salvador Paico Mauro por brindarme su apoyo de manera desinteresada, sus conocimientos y su amistad.*

## **Página del jurado**

<span id="page-3-0"></span>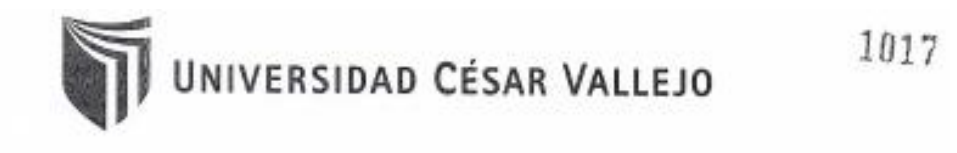

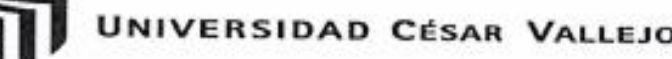

#### ACTA DE SUSTENTACIÓN

En la ciudad de Chiclayo, siendo las  $\frac{k}{2}$  00 ° horas del día  $\frac{16}{4}$ de  $\frac{Agostb}{4}$  del 201<sup>9</sup>, de acuerdo a lo dispuesto por la Resolución de Dirección de Investigación N°  $\frac{1341}{2}$ -201<sup>9</sup>. UCV-CH, de fecha le de Asports se procedió a dar inicio al acto protocolar de sustentación de la tesis "MÉTODO DE EXTRACCIÓN POR TRANSFERENCIA PARA MEJORAR LA PRODUCCIÓN DE AGREGADOS EN LA CANTERA CORPORACIÓN HERRERA SAC. MESONES MURO-2018", presentada por la Bachiller VÁSQUEZ DÍAZ ROVINSON TEÓFILO con la finalidad de obtener el Título de Ingeniero de Minas, ante el jurado evaluador conformado por los profesionales siguientes :

- Presidente: Ing. Mena Nevado Carla Milagros
- Mg. Siccha Ruiz Orlando Alex Secretario:
- Vocal: Mg. Salazar Ipanaqué Javier Ángel

Concluida la sustentación y absueltas las preguntas efectuadas por los miembros del jurado se resuelve:

<u>Aprobacto por unanimidad.</u>

Siendo las  $\frac{\int \frac{\partial f}{\partial x}}{\frac{\partial f}{\partial y}}$  horas del mismo día, se dió por concluido el acto de sustentación, procediendo a la firma de los miembros del jurado evaluador en señal de conformidad.

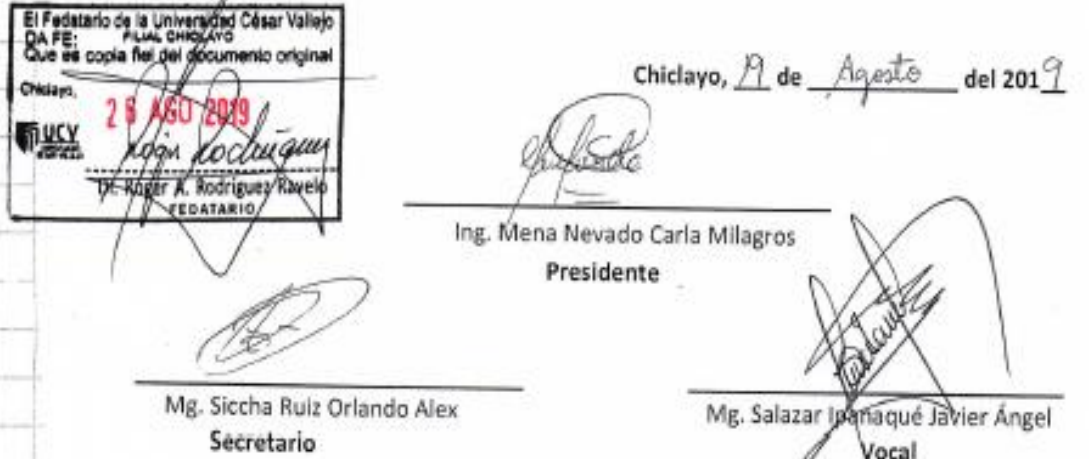

## Declaratoria de autenticidad

<span id="page-4-0"></span>Yo Vásquez Díaz Rovinson Teófilo con DNI Nº44072002 a efecto de cumplir con los criterios de evaluación de la experiencia curricular de desarrollo de proyecto de investigación, declaro bajo juramento que toda la documentación que acompaño es veraz y aut entica.

Así mismo, declaro también bajo juramento que todos los datos e información que se especifican en la presente investigación son auténticos y veraces.

En tal sentido asumo la responsabilidad que corresponda ante cualquier falsedad, ocultamiento u omisión tanto de los documentos como de información aportada por lo cual me someto a lo dispuesto en las normas académicas de la Universidad César Vallejo.

Chiclayo, 7 de diciembre del 2018.

Liv

Bach. Vásquez Díaz Rovinson Teófilo DNI: DNI Nº44072002

<span id="page-5-0"></span>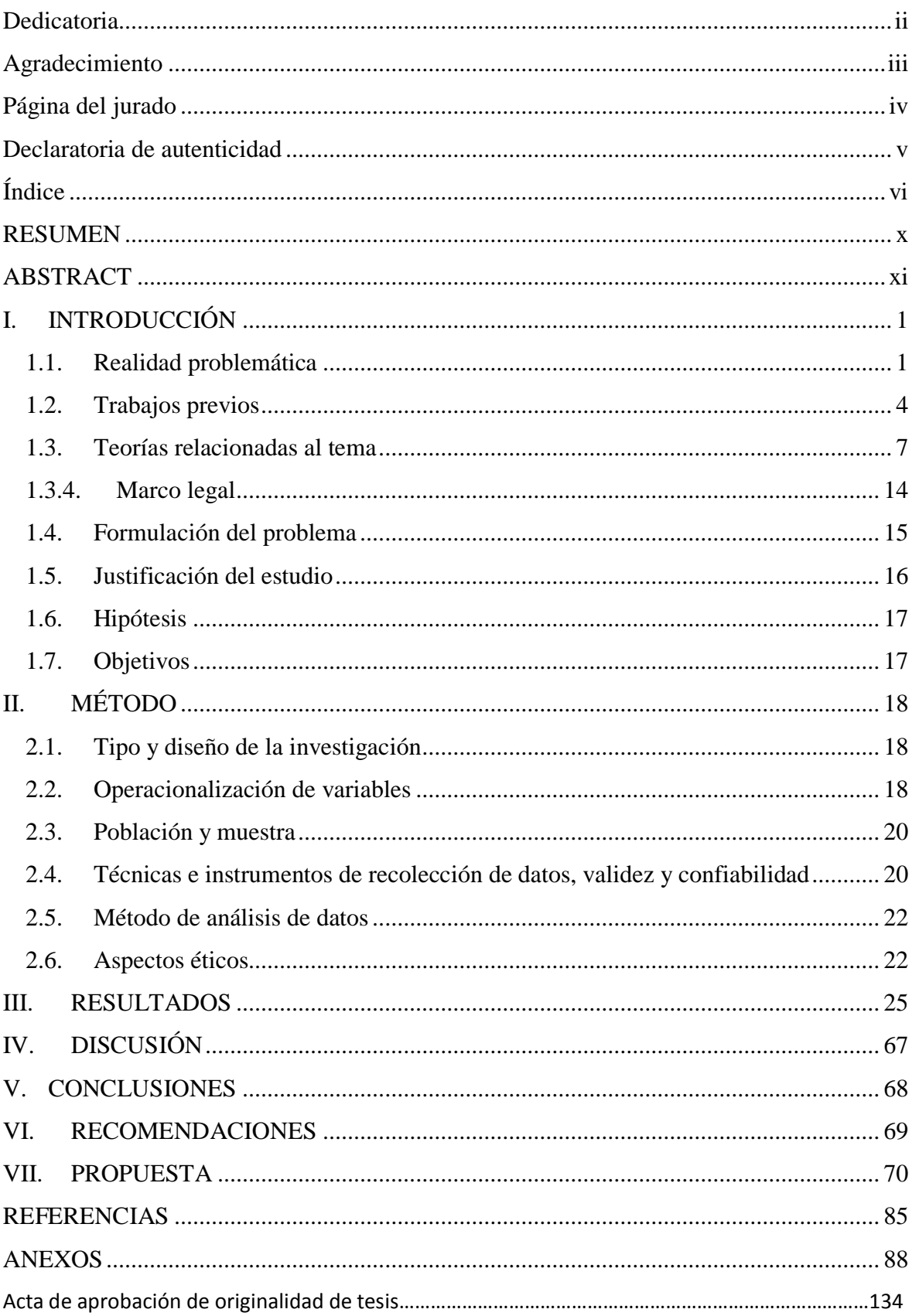

# Índice

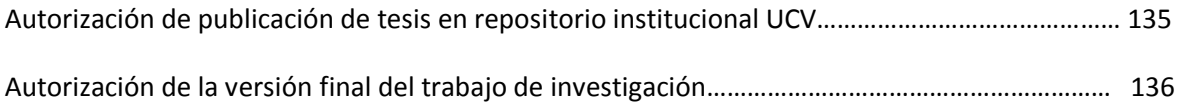

# **Índice de tablas**

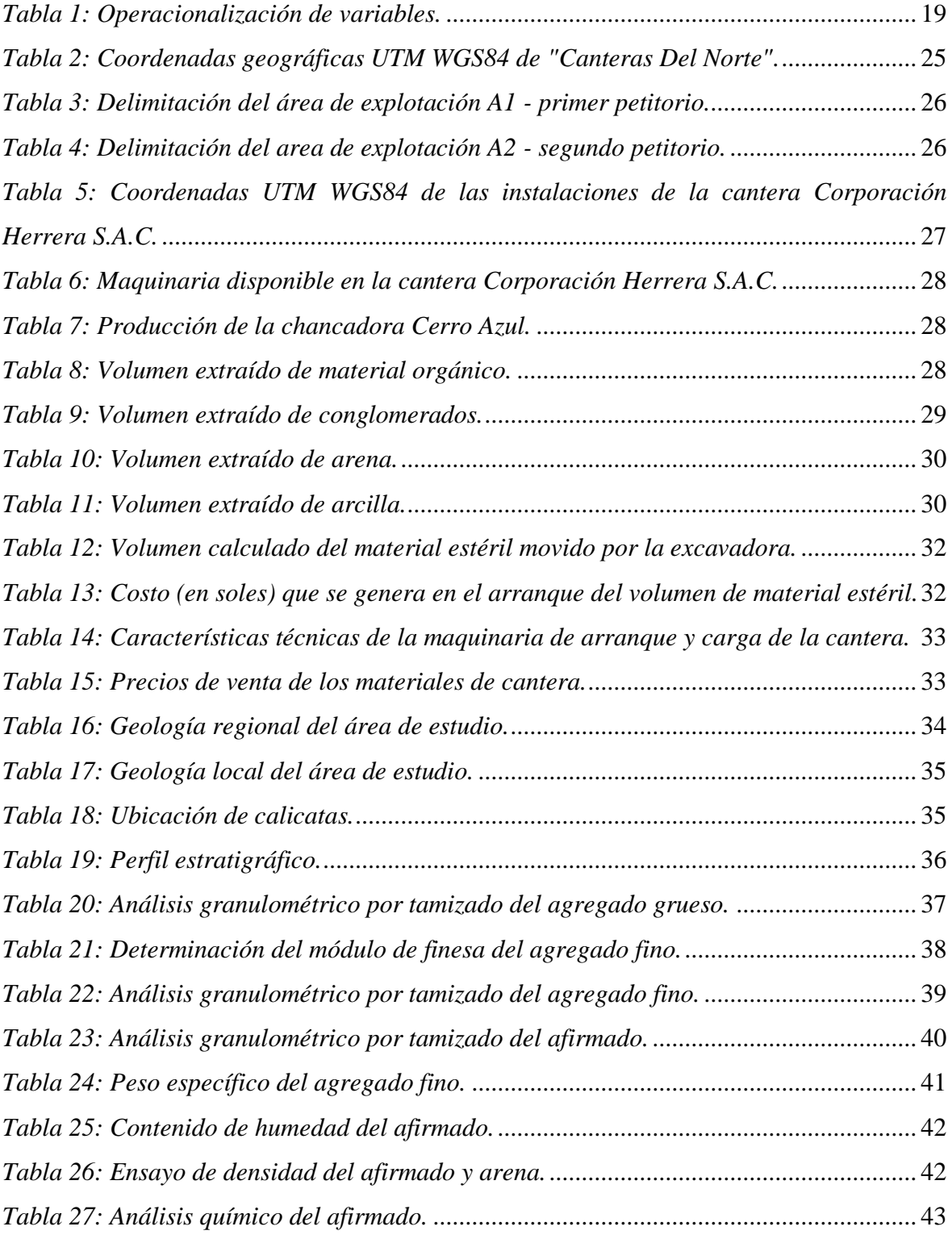

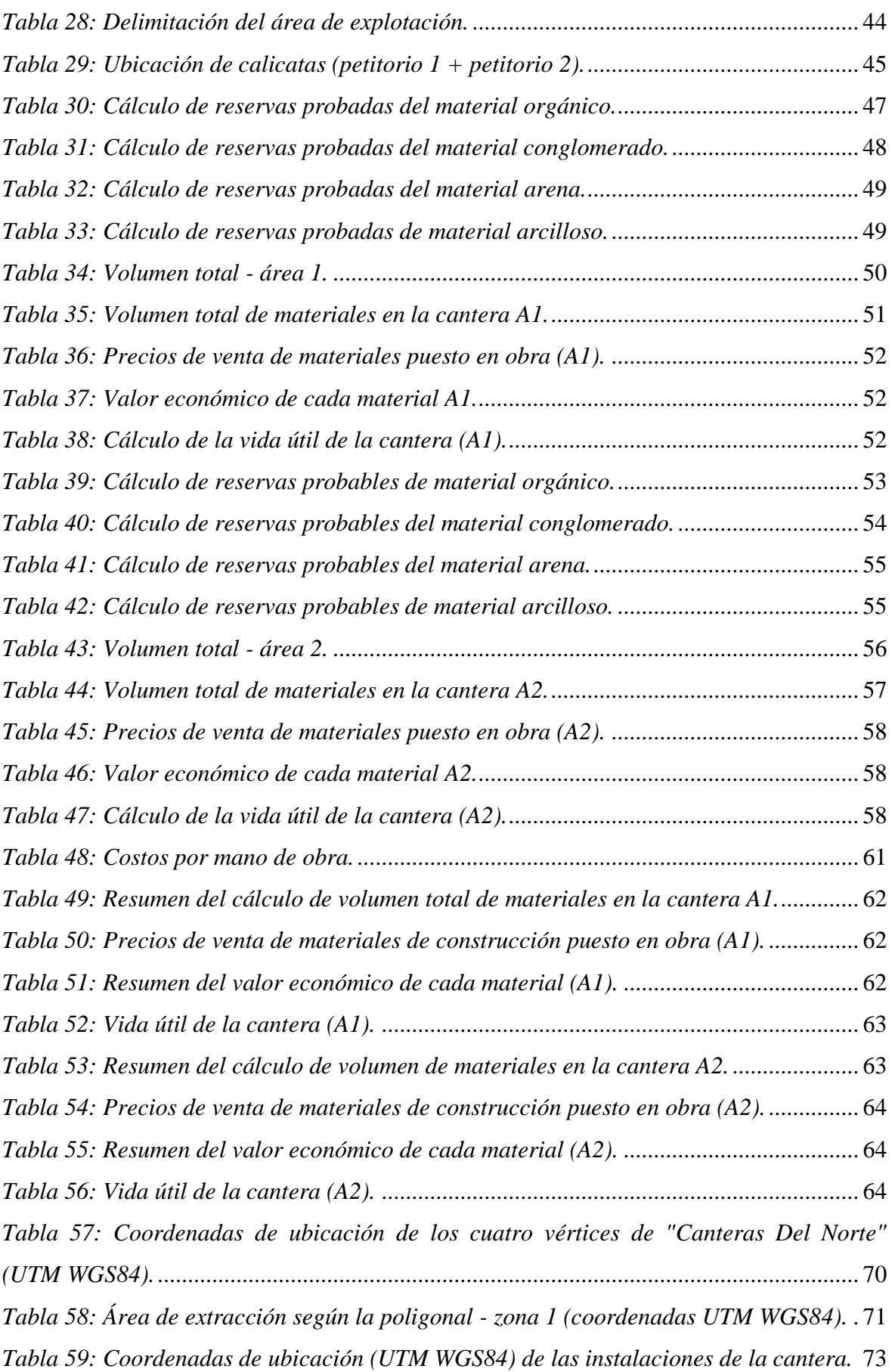

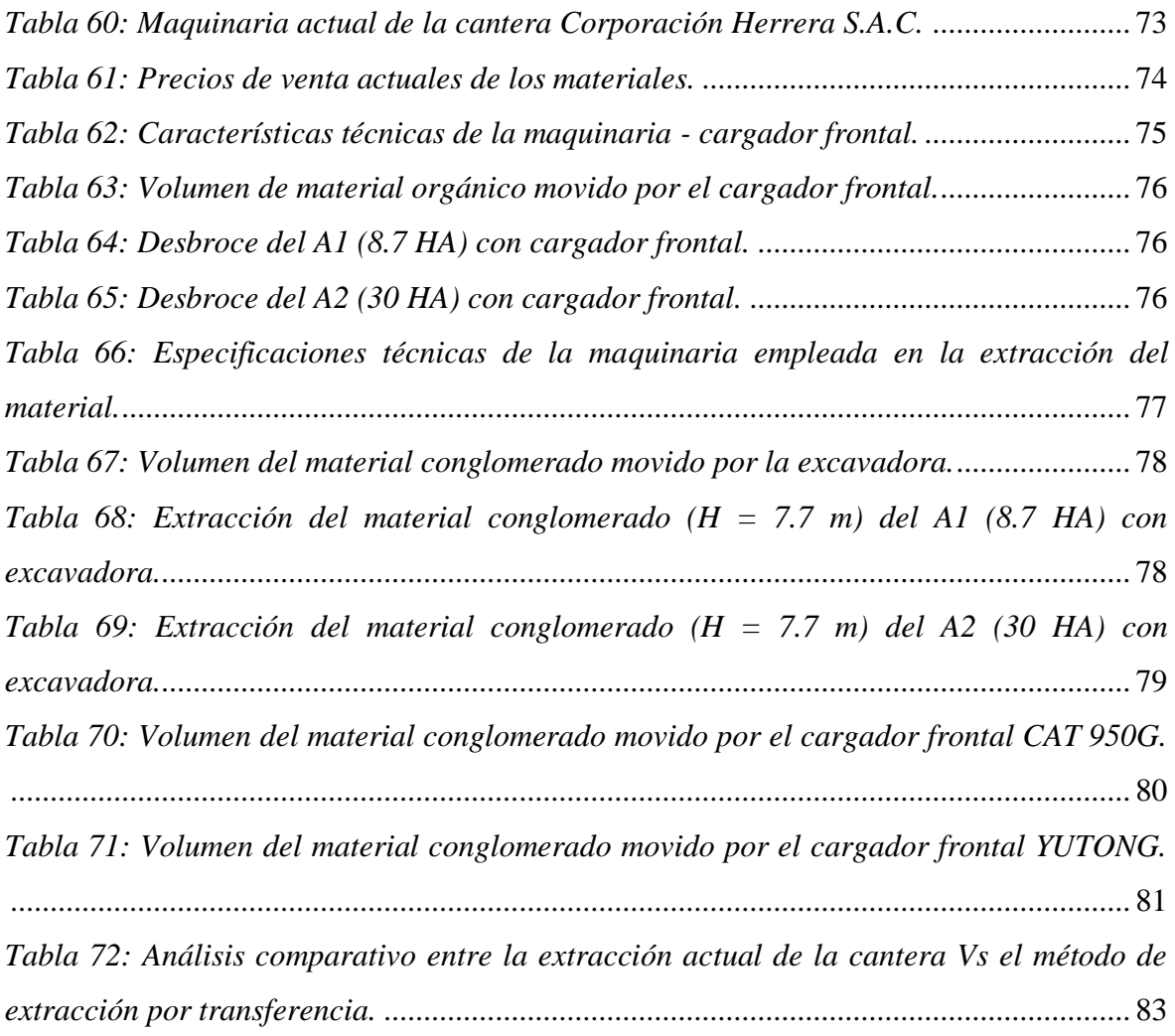

# **Índice de figuras**

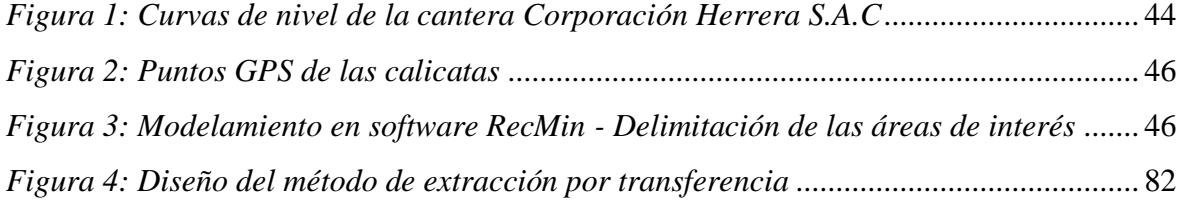

## **RESUMEN**

<span id="page-9-0"></span>El presente informe de investigación tuvo como finalidad proponer el método de extracción por transferencia para mejorar la producción de agregados en la Cantera Corporación Herrera S.A.C. El estudio surgió de la investigación de un problema vinculado con el inadecuado método de extracción que se aplicaba en la cantera, trayendo consigo una producción deficiente. Para dicha investigación se buscó trabajar con la muestra representada por dos petitorios pertenecientes a la Cantera Corporación Herrera S.A.C., las cuales suman 40 hectáreas. El tipo de investigación es de naturaleza cuantitativa, con el diseño No experimental de tipo explicativo. Asimismo, para el recojo de información se utilizó el método analítico y el método sistemático. Las técnicas de recolección de datos que se utilizaron fueron: Técnica de investigación documental, de campo, de observación directa y de la entrevista; junto a instrumentos empleados como la guía de observación de campo, de observación de laboratorio y de entrevista; además se utilizaron los software SAS Planet, ArcGis y RecMin para la elaboración de los planos de la cantera. La metodología permitió darle a la investigación el respaldo, sustento y seriedad respectiva. Finalmente, se obtuvo como resultados que de acuerdo a las características del yacimiento el método de extracción es por transferencia para el cual se elaboraran dos bancos con alturas de 3.85 metros aproximadamente y con un ángulo de banco de 75.96º, todos estos resultados se representan por medio de tablas enumeradas, cada una con sus respectivos análisis las cuales ayudaron a comprobar la hipótesis que con la propuesta del método de extracción por transferencia se podrá mejorar la producción de agregados en la Cantera Corporación Herrera S.A.C. Todo este trabajo permitió concluir que con una producción anual de 5200 m<sup>3</sup> y una vida útil de 19 años se obtendrá una utilidad neta de s/.25,404,000.00 para la cantera.

**Palabras clave:** Método de extracción por transferencia, producción de agregados, perfil estratigráfico, cálculo de reservas.

## **ABSTRACT**

<span id="page-10-0"></span>The purpose of this research report was to propose the method of extraction by transfer to improve the production of aggregates in the Cantera Corporación Herrera S.A.C. The study arose from the investigation of a problem linked to the inadequate method of extraction that was applied in the quarry, bringing with it a poor production. For this research, we sought to work with the sample represented by two petitions belonging to the Cantera Corporación Herrera S.A.C., which total 40 hectares. The type of research is quantitative in nature, with the non-experimental design of an explanatory type. Likewise, the analytical method and the systematic method were used to collect information. The data collection techniques that were used were: Documentary, field, direct observation and interview research techniques; together with instruments used as the guide for field observation, laboratory observation and interview; In addition, SAS Planet, ArcGis and RecMin software were used to prepare the quarry plans. The methodology allowed to give the research the support, support and respective seriousness. Finally, it was obtained as results that according to the characteristics of the reservoir the extraction method is by transfer for which two banks with heights of approximately 3.85 meters and with a bank angle of 75.96º, all these results are represented by means of tables listed, each with their respective analyzes which helped to verify the hypothesis that with the proposal of the method of extraction by transfer the production of aggregates in the Quarry Corporation Herrera SAC can be improved All this work allowed to conclude that with an annual production of 5200 m3 and a useful life of 19 years, a net profit of s / .25,404,000.00 will be obtained for the quarry.

**Keywords:** Method of extraction for transfer, attachés production, stratigraphic profile, calculation of reservations.

## <span id="page-11-0"></span>**I. INTRODUCCIÓN**

## <span id="page-11-1"></span>**1.1. Realidad problemática**

Las explotaciones en canteras se han incrementado hoy en día debido a la presencia de depósitos sedimentarios y por cercanía a la superficie, aunque en muchas ocasiones el contenido de material útil sea bajo. Según Herrera (2007) "Las exigencias técnicas generales de la explotación se están viendo fuertemente incrementadas y existe una fuerte implantación de criterios de calidad de los productos y de garantía del cumplimiento de sus características y propiedades" (p.1). La explotación de roca ornamental y de áridos genera una gran fuente de empleo y es factor clave de la economía mundial y nacional; por ende, los métodos de explotación que se elijan deben cumplir con el mejoramiento de la calidad y el ritmo de producción así como el cuidado del medio ambiente para que las canteras sean competitivas en el mercado; sin embargo, aún existen canteras que no cuentan con un método de explotación adecuado que permita mejorar la producción del material y la rentabilidad de este, creando un deficiente sistema de gestión.

Existen canteras que realizan sus operaciones empíricamente, es decir, no utilizan ningún método de extracción para llevar a cabo el arranque del material, las razones por lo cual las actividades se realizan de manera empírica son producto del desconocimiento de las características del yacimiento tales como: Caracterización geotécnica, características geométricas, deficiente formación especializada al personal, gestión deficiente de la empresa y los altos costos de arranque para llevar a cabo un método de explotación, así como a la falta de capacitación e información a los trabajadores.

En cuanto a los desconocimientos de las características geométricas del yacimiento Herrera (2007) indica que el método de explotación a elegirse para explotar un recurso va a depender del modelo geológico del yacimiento, siendo clave fundamental la información precisa de la forma y las dimensionales en el espacio del material rocoso. El mismo autor menciona en su libro "Métodos de minería a cielo abierto", de la universidad Politécnica de Madrid - España (2006) que hoy en día, elegir un método de explotación corresponde a un análisis técnico y económico minucioso debido a las grandes inversiones de capital que se requiere para abrir un nuevo yacimiento y los elevados costos que se necesitan para su

extracción, por ello, es importante que la selección del método de explotación se realice en base a los parámetros del yacimiento (geometría del yacimiento, propiedades geomecánicas de la roca y del mineral, distribución de las leyes, factores ambientales, factores económicos y condiciones sociales). De la misma manera, los altos costos de arranque influyen negativamente en la elección del método de explotación, ya que al no utilizar ningún método de explotación se está realizando la extracción sin ninguna secuencia de arranque, generando al mismo tiempo perdidas en el ciclo de arranque de la excavadora con el cual se realizan las operaciones ocasionando de alguna manera perdidas económicas para la empresa, cuya finalidad es optimizar tiempos y costos, tal como lo evidencia, Sánchez (2015) en su tesis denominada "Diseño de un nuevo sistema de explotación y laminación de rocas dimensionables del Ejido de Chapantongo, HGO", donde explica que el principal problema en la empresa es la producción limitada de la roca y los peligros y riesgos físicos y psicológicos a los que se encuentran sometidos los trabajadores producto de que el trabajo se realiza de manera artesanal y sin ningún sistema de explotación para llevar a cabo el arranque del material.

Por otro lado, el Perú no es ajeno ante la deficiente gestión y planificación que se vive en las canteras, en la que por falta de inversión, muchas empresas no han decidido mejorar su infraestructura. Una empresa debe contar con herramientas de gestión que proporcionen el control total de las actividades programadas, de tal manera que nos alerte de las decisiones que eviten costos excesivos, que afecten la calidad del trabajo y que involucre cambios bruscos en el tiempo de ejecución del proyecto de tal manera que permita al empresario planificar a corto, mediano y largo plazo de acuerdo a la demanda (Alvarado, 2013). Una adecuada planificación minera (no metálica) permitirá determinar que porción del yacimiento será extraído, además del cómo y cuánto será procesado para cumplir con el negocio de materiales de agregados. Soto y Chávez (2016) realizaron un estudio de factibilidad técnica - económica para determinar la rentabilidad del proyecto en la cantera de mármol San Rita en la ciudad de Cajamarca, tomando como referencia el análisis del método de minado que mejor se adapte a la cantera; revelando la deficiente gestión de la cantera al no contar con estudios de factibilidad que permitan tomar decisiones técnicas y económicas de explotación, de tal manera que permita evitar pérdidas en el proceso y cumpliendo con la normativa en cuanto a la seguridad y salud ocupacional de los trabajadores y de la protección al medio ambiente.

Otra de las causas para el inadecuado método de explotación en canteras es el desconocimiento de la caracterización geotécnica del yacimiento no metálico. "En la minería se construyen modelos geotécnicos los cuales deben ser actualizados periódicamente. (...) . Y en la media que vamos conociendo más de nuestros yacimientos debemos ir adelantando soluciones a eventuales problemas en el desarrollo de las minas" (Matthews, 2013, p.1). En el estudio realizado por Quispe (2016) se menciona la importancia del estudio geotécnico para la construcción de vías en la Av. Puno - Jallihuaya en la ciudad de Puno, en la cual se evaluaron la calidad de los agregados y de los materiales de interés, debido a que al transcurrir el tiempo la vía a empezado a deteriorarse y se ha presenciado considerables hundimientos, a la vez, se ha presenciado material reciente de relleno en la sub rasante y de la sección estructural, las cuales generan condiciones de inseguridad por la presencia de fallas, deslizamientos, etc.

Por último, se encuentra la deficiente formación especializada al personal, ya que actualmente la presión que las empresas ejercen para el aumento de la productividad ha crecido considerablemente, lo que conlleva que el personal se encuentre expuesto a riesgos laborales, por ende las buenas relaciones laborales y las capacitaciones puede ayudar a mejorar la productividad. (Jennings, S.f). Las grandes empresas mineras han dado énfasis en los temas relacionados a la capacitación, sin embargo, el problema aun radica en las minerías artesanales y canteras, quienes aún consideran a la capacitación como un gasto innecesario. Según Alvarado (2013) la capacitación que se brinda para una adecuada gestión en la producción de agregados para pavimentos en la carretera Quinua, San francisco - Lima es óptima ya que consideran al personal pieza fundamental para llevar a cabo la producción de agregados, además consideran que su costo no es tan alto como si lo es el de la maquinaria que utilizan pero su labor es importante para el continuo y adecuado flujo de actividades en campo; por otro lado, la empresa considera que la mala capacitación al personal afectará el rendimiento y control de la producción.

Asimismo, Lambayeque no es ajena a la problemática planteada anteriormente, existen canteras que actualmente no cuentan con un método de extracción adecuado para llevar a cabo sus operaciones, debido a la falta de estrategias y conocimientos en el campo minero. El yacimiento no metálico que tiene como nombre Corporación Herrera S.A.C, ubicado en el distrito Manuel Mesones Muro, provincia de Ferreñafe, región de Lambayeque, cuenta con 400 hectáreas, las cuales pertenecen al señor Segundo Andonero Herrera Vásquez; la extracción del material se realiza mediante procesos mecánicos. Actualmente, la cantera no cuenta con una secuencia adecuada de explotación; es por ello que se elige la propuesta de un método de extracción para la mejora de la producción de agregados, de tal manera que beneficie económicamente la explotación de yacimientos no metálicos en la zona

Por tal motivo, la aplicación del método de extracción por transferencia; Según Herrera (2006) "Estos métodos se aplican en yacimientos tumbados u horizontales, con unos recubrimientos de estéril inferiores, por lo general, a los 50 m" (p.6). Este método permitirá mejorar la producción para la extracción de agregados en la cantera Corporación Herrera S.A.C., teniendo en cuenta factores climáticos, factores sociales, factores geométricos y mejorando la gestión de la empresa, la cual nos ayudará a optimizar los recursos y mitigar las afectaciones que se tenga en la producción de agregados. De la misma manera, el trabajo de investigación está enmarcada mediante las siguientes preguntas: ¿En qué medida la aplicación del método de explotación por transferencia mejorará la extracción de agregados en la cantera Corporación Herrera S.A.C.? Y ¿Cómo podría solucionarse el problema de la inadecuada aplicación del método de extracción por transferencia en la cantera corporación Herrera S.A.C. Mesones Muro 2018?, las mismas que serán resueltas en el desarrollo de la presente investigación.

## <span id="page-14-0"></span>**1.2. Trabajos previos**

#### **1.2.1. Nivel internacional**

ARGÜELLO BONILLA, Daniel Alejandro (2015) en su tesis "Diseño de explotación de los materiales de construcción existentes en la cantera Santa Anita, ubicada en la parroquia Salache, Cantón Salcedo, provincia de Cotopaxi", para obtener el título de ingeniero de minas por la Universidad Central Del Ecuador, tuvo como objetivo diseñar el sistema de explotación de materiales de construcción. El autor concluye que los parámetros de diseño son: 3 bancos con una altura de 7 metros, ángulo de talud de banco de 54º, ancho de plataformas de trabajo de 25 metros, profundidad de la cantera de 20 metros, ángulo de talud de banco de trabajo de 13º, ángulo de talud de banco de receso de 24º, producción anual de 65520 m $\frac{3}{\text{tan}}$  y una vida útil de 33 años.

SANCHEZ MARTÍNEZ, Marcos (2015) en su tesis "Diseño de un nuevo sistema de explotación y laminación de rocas dimensionables del Ejido de Chapantongo, HGO" para obtener el título de ingeniero de minas y metalurgista por la Universidad Nacional Autónoma De México, tuvo como finalidad prestar asesoramiento a un grupo de ejidatarios dedicados a la pequeña minería (explotación de roca ornamental) quienes actualmente están obteniendo una baja producción de material debido a su sistema de minado actual. El autor en la investigación concluye que mejorando el método de explotación llevado a cabo por la cantera, se logrará reducir ampliamente los materiales estériles que se extraen junto con el material de gran interés generando un beneficio económico.

AVILA MUÑOZ, Carlos Arturo y TOBO SIACHOQUE, Rafael Andrés (2014) en su tesis "Diseño del método de explotación a cielo abierto para la mina El Diamante, dentro del contrato en virtud de aporte N°00904 - 15 en el municipio de Tibasosa, vereda la Carrera departamento de Boyacá", para obtener el título de ingeniero de minas por la Universidad Pedagógica Y Tecnológica De Colombia, tuvo como objetivo diseñar el método de explotación a tajo abierto para la extracción de roca caliza a partir de las condiciones y propiedades del yacimiento, debido a que a que las operaciones se realizan de manera desorganizada y empírica. El autor concluye que la geometría del diseño consiste en la división de bancos de 10 metros de altura, con la elaboración de sub – bancos de 5 metros, empleando el sistema de extracción de bancos descendentes. De acuerdo al estudio geomecánico, la roca presenta un RQD de 76.225%, resistencia a la compresión simple de 53.32 MPa, y un RMR de calidad regular (tipo III). El sistema de minado a aplicarse es de tipo discontinuo, empleando una excavadora, un cargador frontal y 3 volquetes.

GREGÓRIO ISAQUE, De Macedo Filho (2010) en su tesis "El método de extracción por transferencia como alternativa sostenible para la explotación de yeso en el Pólo Gesseiro Do Araripe – Brasil" de la Universidad Politécnica de Cataluya, tuvo como finalidad comparar el método de cortas (usado tradicionalmente) con el método por transferencia para la explotación de yeso en el Pólo do Araripe desde el punto de vista económico y ambiental. El autor concluyó que, utilizar el método de transferencia es favorable para las empresas mineras debido a que mejora la producción y el material extraído es económicamente rentable, y lo más importante es que no causa impactos ambientales, debido a que los tajos explotados son nuevamente recubiertos por el material estéril.

ALVAREZ GIMENEZ, Iván Domingo (2006) en su tesis "Plan de explotación minero de la cantera C.A. Cantera Yaracuy, municipio La Trinidad, sector Las Casitas, estado Yaracuy", para obtener el título de ingeniero de minas por la Universidad Central De Venezuela, tuvo como objetivo diseñar un plan de explotación para la extracción de caliza marmórea teniendo en cuenta las características del terreno y del yacimiento, la cual es comercializada como agregado o piedra picada. El autor concluye que el método de explotación a aplicarse es por banqueo descendente, cuya altura de banco es de 10 metros, ancho de berma de seguridad de 4 metros, ángulo de talud de 72º y un ángulo de alud final de 55°; la producción al mes es de 15,000 m<sup>3</sup> con una vida útil de 2 años.

#### **1.2.2. Nivel nacional**

SOTO MESTANZA, Marco Antonio y CHÁVEZ RODRÍGUEZ, Miguel ÁNGEL (2016) en su tesis "Estudio de factibilidad técnica y económica de explotación de mármol, para optimizar la rentabilidad económica en la concesión minera cantera San Rita, Cajamarca 2016", para obtener el título de ingeniero de minas por la Universidad Privada Del Norte, tuvo como objetivo aumentar la producción mediante el estudio técnico que contemple las diferentes etapas de operación para optimizar la rentabilidad de la empresa minera. El autor propone el método de explotación a tajo abierto tipo cantera, para ello, se elaboraran bancos con una altura de 8 metros, un ángulo de talud de 63º y un factor de seguridad de 1.65 de tal manera que asegure condiciones de seguridad durante las operaciones; la cantera está provectada con una vida útil de 85 años, un volumen de mármol de 71,727 m<sup>3</sup> y una producción de 3500 m<sup>3</sup>/mes.

QUISPE TITO, Cesar (2016) en su tesis "Evaluación geológica – geotécnica para el proceso constructivo de la avenida Jallihuaya – Puno", para obtener el título de ingeniero geólogo por la Universidad Nacional Del Altiplano, tuvo como finalidad realizar un análisis geológico y geotécnico para la construcción de una vía en Puno, con ayuda de ensayos in situ y ensayos de laboratorio. El autor recalca en la investigación la importancia del estudio de la geología y la geotecnia, las cuales ayudan a determinar que en el yacimiento se encuentran depositados materiales sedimentarios con características inestables, blandas de baja consistencia y material fracturado, trayendo consigo ventajas para la factibilidad de la extracción del material.

MAMANI, José (2016) en su tesis "Aplicación del método de explotación Strip Mining (Transferencia) selectivo para optimizar rocas minerales industriales - unidad extractiva Inkabor SAC.", menciona que se realizaron estudios de campo los cuales determinaron que el método de explotación por transferencia recupera 195209 TMH de mineral, el cual es beneficioso para la producción de los materiales no metálicos. Ante lo expuesto, el autor concluye que el método Strip Mining es efectivo debido a que al momento de aplicar este método las operaciones mineras mejoraron conllevando al incremento de la producción.

ALVARADO CLAVIJO, Nelson Javier (2013) en su tesis "Gestión en la producción de agregados para pavimentos, caso Quinua – San Francisco tramo I", para obtener el título de ingeniero civil por la Universidad Ricardo Palma, tuvo como objetivo emplear herramientas de gestión que permitan planificar las actividades mineras a corto, mediano y largo plazo. El autor resalta la importancia que tiene la investigación oportuna de las diferentes actividades de la extracción de los agregados y sus diferentes procesos de estos, logrando poder identificar la calidad de los agregados dependiendo de sus características físicas y mecánicas, trayendo consigo un resultado positivo para la selección de equipos.

#### <span id="page-17-0"></span>**1.3. Teorías relacionadas al tema**

#### **1.3.1. Ciencias**

#### **A. Geología**

La geología es una ciencia dedicada al estudio de la tierra, evaluando las características de la muestra de roca intacta, a la vez, realiza una descripción de las discontinuidades y caracterización del macizo rocoso. También se basa en la identificación de las estructuras geológicas y el grado de meteorización que estas presentan y además de estudios litológicos para identificar la composición de las rocas (Rodríguez, 2013).

**Geología regional:** La geología regional está caracterizada por un ciclo de orogénesis, denudación y también de una sedimentación que es propia de un geosinclinal continental, de la misma forma podemos encontrar en la región unidades de tipos de formaciones litoestratigráficas de las eras del Paleozoico y del Cenozoico; la era del cenozoico sus características son representadas por formaciones sedimentarias y geoformas que son representadas por el relieve que se presenta actualmente en la zona, estas fueron originadas a causa de procesos geológicos, son depósitos amplios inconsolidados y potentes, que tienen orígenes denudacional y de un intemperismo de las rocas de basamento que son aflorados en la superficie. La variedad de estos depósitos sedimentarios corresponde al cuaternario de las series continentales del Pleistoceno, Holoceno y también se encuentran la depositación reciente de sedimentos de diversos orígenes; destacando principalmente los depósitos de origen eólico, que están constituidas de arenas de granulometría fina, estas han sido transportadas a velocidades medias con vientos de dirección de sur a Norte. También se encuentran en abundancia los depósitos del tipo fluvio - aluviales contemporáneos, están compuestos de grava de diferente granulometría; arena de relleno y de matriz limo arcilloso, a causa de la intensa actividad fluvial que tienen los valles con dirección Este- Oeste, como son los ríos de: Zaña, Chancay, Reque, La Leche, salas, Motupe, Jayanca, Olmos, Cascajal, San Cristóbal y también Insculas. Por otro lado, existen depósitos de origen aluvial del pleistoceno, depositados en las extensas planicies de Morrope con dirección Norte (Estudio geológico del gobierno regional de Lambayeque, 2013).

**Geología local:** Describe brevemente el área de estudio de acuerdo a sus características geomorfológicas, indicando la zona, formaciones y tipo de yacimiento al cual pertenece. Las características de la geología local del distrito de Mesones Muro, provincia de Ferreñafe, departamento de Lambayeque, está ubicada sobre paleo terrazas, y alrededor se encuentra el cerro Azul característico de la zona, estas terrazas son cuaternarios y están ubicadas en estuarios muy profundas donde ha habido una sedimentación muy profunda, esta sedimentación permite tener una potencia muy valiosa para la cantera de áridos, formado por depósitos fluviales, la dirección de estos depósitos está ubicada al Noreste de la región según la dirección de la corriente, estos depósitos son originados principalmente por el fenómeno llamado El Nino que ocurre normalmente cada 5 - 6 años aproximadamente, toda la zona esta coberturada en un depósito de agua dulce, la proveniencia de esta agua viene del cerro azul producto de las lluvias, por tal motivo las corrientes de agua van a contribuir a erosionar la roca, a la sedimentación de los diferentes materiales arrastrados y de esa manera se logra la formación del depósito sedimentario (Estudio geológico del gobierno regional de Lambayeque, 2013).

#### **B. Geotecnia**

La geotecnia permite conocer el tipo de comportamiento de los materiales del suelo y las diferentes propiedades mecánicas, hidráulicas de los materiales que están depositados en el mismo (Escobar y Gonzalo, 2017).

- **Ensayo de análisis químico:** El ensayo de análisis químico nos permite conocer las diferentes características y sus reacciones químicas.
- **% de contenido de sales:** El contenido de sales es el porcentaje de salinidad que se encuentra formando parte del material de interés.
- **% de contenido de carbonatos:** El contenido de carbonatos es el porcentaje de contenido de sales que forman parte del ácido carbónico que se encuentra en el material de interés.
- **% de contenido de sulfatos:** El contenido de sulfatos es el porcentaje de contenido de sales que se encuentran dentro del ácido sulfúrico y a la vez estos formando parte del material de interés.
- **% de contenido de cloruros:** El contenido de cloruros son sales que presentan un estado de oxidación y estos se encuentran en porcentajes en los suelos.
- **Ensayos de mecánica de suelos:** Los ensayos de mecánica de suelos nos permiten determinar el grado de consolidación de los suelos naturales como: Arenas, arcillas, limos, etc. Como sabemos el suelo es una mezcla de materiales sólidos, líquidos (agua) y gaseoso (aire), los cuales forman parte de la disponibilidad que se encuentran depositados los materiales, con diversidad de propiedades físico mecánicas, que lograron adquirir durante su transporte y depositación debido a los agentes externos.
- **% de humedad:** El porcentaje de humedad de un suelo es el resultado de la cantidad de agua que está concentrada en un volumen determinado de tierra que hay en un determinado terreno.
- **Peso específico:** El peso específico de un suelo es la relación del peso con el volumen y es un valor necesariamente dependiente de la humedad, de los espacios de aire, y del peso de las diferentes partículas sólidas.
- **Densidad:** La densidad de un suelo se establece en relación entre la masa y el volumen, es por ello que nos ayuda a determinar el grado de compactación que se encuentra o de lo contrario la elevada separación granulométrica que existe en el medio a estudiar.
- **Granulometría:** La granulometría es la medición y graduación que se realiza a los granos que forman un determinado tipo de material de los yacimientos sedimentarios (Mesones Muro 2018).

### **C. Topografía**

La topografía es una ciencia que se encarga de la geometría de una zona relativamente representativa de la tierra en donde se va realizar el estudio de interés, la cual realiza la descripción del area que se necesita para tener referencia representativa del relieve o superficie de la zona urbana y del area donde se va realizar las diferentes operaciones (Fuentes, 2012).

 **Levantamiento topográfico:** El levantamiento topográfico viene hacer las diferentes operaciones que uno realiza para determinar posiciones sobre la superficie de la tierra, teniendo en cuenta sus características naturales o artificiales de una zona de interés; para realizar debidamente estas operaciones tenemos que tener en cuenta dos etapas; el trabajo en campo como primer paso, que tiene como función la recolección de datos y como segundo paso el trabajo en gabinete que consiste en la realización del cálculo de las posiciones de los puntos encontrados en la zona de interés. Cabe recalcar que los levantamientos topográficos se realizan la mayor parte para el cálculo de superficies y volúmenes.

#### **1.3.2. Método de extracción por transferencias**

#### **A. Método de extracción por transferencia**

La explotación de minería a cielo abierto que se realiza mediante el método de extracción por transferencia se realiza de forma bidimensional con profundidades fijas o casi fijas, de yacimiento horizontales con o sin recubrimiento de vegetación o material estéril; la

extracción del material que se realiza es normalmente de un solo frente, llegando a profundizar hasta el muro del estrato y en dos escalones, luego que se determina el frente de extracción se efectúa el avance hacia el destape del estéril, llevando luego este material inerte al hueco destapado durante la primera explotación, por siguiente se extrae el material liberado siguiendo en secuencia en sentido de la explotación; es por ello que este método es ventajoso por motivo que genera la reforestación de acuerdo al avance generando un factor satisfactorio en cuanto al impacto ambiental de la zona de explotación (Centro nacional minero, 2003).

Se tuvo en cuenta los siguientes factores con la finalidad de obtener información valiosa y a las ves objetivas, para lograr determinar el método de extracción propuesto: Factores geométricos, geotécnicos, operativos y medioambientales.

## **B. Secuencia de extracción**

Es la etapa de operación que se realiza en el frente de explotación y es de forma continua, donde la excavación se ejecuta con maquinaria, por ende removerán el material. Esta operación se inicia desde el desbroce, que viene hacer el destape del material y vegetación que se encuentra en la parte superior del material en interés, logrando obtener el area limpia de material estéril; este material es depositado en el primer hueco generado, luego se realiza la extracción del material por medio de una excavadora, para luego el material ser llevado por un cargador frontal hacia las zarandas ubicadas estratégicamente que permiten la selección del material de diferentes dimensiones, espesores y granulométricos; y por último, el material seleccionado es transportado hacia la chancadora para su reducción del material dependiendo de las demandas del mercado actual.

#### **1.3.3. Mejora de la producción de agregados**

## **A. Cálculo de reservas**

El cálculo de reservas de divide en dos fases, una que son las reservas probadas, esta es la parte factible económicamente explotable del recurso mineral estudiado y medido, esto incluye al material diluido y la diferentes tolerancias por pérdidas ocasionadas durante las diferentes actividades cuando se extrae el material de interés; en esta fase se tienen que realizar estudios apropiados que garanticen la factibilidad, estudios económicos en cuanto al mercado, las bases legales medioambientales, sociales y gubernamentales. La segunda fase es la reserva probable esta es la parte económicamente explotable del yacimiento en interés acá también incluye los materiales diluidos y las pérdidas del material debido a las diferentes actividades realizadas, se realizan evaluaciones apropiadas que garantizan la factibilidad e incluyen las consideraciones y modificaciones por los factores asumidos por la minería; también se realiza estudios de mercado, el marco legal en cuanto al medio ambiente, social y gubernamentales; estos estudios ya evaluados demuestran a la fecha que se presenta el informe, que la extracción podría justificarse razonablemente. Pero debemos tener en cuenta que esta fase tiene un nivel más bajo de confianza que la primera fase (García, 2011).

El cálculo de reservas de la cantera Corporación Herrera S.A.C se realizara con el método de cubicación de reservas, el cual permitirá determinar el volumen del material de la zona.

 **Estimación de reservas con el software RecMin:** El software RecMin es un programa de modelamiento de mina de use libre. Para el diseño de la cantera del presente trabajo de investigación es necesario extraer las curvas de nivel de la cantera Corporación Herrera SAC.

Para extraer las curvas de nivel se utilizó el software libre SAS Planet y el software Global Mapper, el primero es un software libre de origen ruso, el cual tiene la capacidad de tomar imágenes satelitales geo referenciadas en alta calidad. Global Mapper se utilizó para extraer las curvas de nivel de la imagen satelital y un modelo de elevación digital ASTER, para el presente trabajo se consideró unas curvas de nivel cada 1 metro debido a que la zona de explotación es relativamente plana y uniforme.

Para calcular las reservas o el volumen total, se utilizó el método de los perfiles o secciones, este método consiste en realizar, como su mismo nombre lo dice, secciones a lo largo del cuerpo de material. Así forma una serie de secciones espaciadas uniformemente entre sí. El producto entre el area de cada sección por el espaciamiento da un volumen parcial, la suma de todos los volúmenes parciales da un volumen total.

 **Vida Útil:** La vida útil de la cantera Corporación Herrera S.A.C se va a lograr determinar de acuerdo a los resultados obtenidos después de realizar el cálculo de reservas, el cual nos va permitir determinar el volumen extraído actualmente durante las labores realizadas de extracción, que a la vez estos vienen hacer las reservas probadas y también se podrá determinar las reservas probables, permitiendo determinar la proyección de la vida útil de la cantera.

#### **B. Perfil estratigráfico**

El perfil estratigráfico se puede obtener a partir de la realización de perforaciones, cortes generados por excavadoras o cortes naturales del terreno, por lo tanto al tener el frente de estos cortes se puede visualizar los diferentes estratos de acuerdo a la depositación realizada de forma natural de los materiales, teniendo en cuenta esta información visualizada se puede realizar el reconocimiento de los diferentes tipos de materiales que conforman la columna estratigráfica, mediante el cual se puede realizar una reconstrucción estratigráfica de acuerdo a la profundidad característica del area de interés (Torres, 2014). El perfil estratigráfico de la cantera Corporación Herrera S.A.C., se va realizar con el reconocimiento de los materiales depositados en los diferentes estratos, los cuales se pueden visualizar gracias al frente de explotación que se encuentra actualmente en proceso de extracción, dicho frente permite visualizar los espesores y los diferentes tipos de materiales de acuerdo a su depositación, además se va realizar calicatas con la ayuda de una excavadora.

#### **C. Selección de equipos**

Para llevar a cabo la adecuada selección de los equipos a utilizar ya sea en minería o en canteras se debe de tener en cuenta ciertos factores tales como: La topografía del terreno, las reservas a explotar, las distancias de transporte del material hasta el area donde se llevar a cabo su procesamiento y la vida útil de mina o cantera. "Cuanto mayor sea el volumen de operación de la mina, mayor capacidad deberá tener el equipo para poder mantener el plan de la mina (Hethmon, S.f, p. 20). Por otro lado, el tamaño del equipo a utilizar debe estar de acuerdo con las instalaciones de mantenimiento adecuadas, tales como: Tamaño y calidad de las vías de acarreo, herramientas e instalaciones de mantenimiento.

## <span id="page-24-0"></span>**1.3.4. Marco legal**

- Reglamento de Seguridad y Salud Ocupacional en Minería N°024 2016 EM.
- Reglamento de Seguridad y Salud Ocupacional en Minería N°024 2016 EM. En el Capítulo II, hace referencia a los estándares de las operaciones mineras a cielo abierto; en el subcapítulo I, Articulo 262, resalta las diferentes etapas que se realiza en la exploración y explotación, tomando en cuenta también la preparación y desarrollo de la mina, teniendo en cuenta que los interesados deberán cumplir la aplicación de un diseño según las características del depósito en interés considerando su altura y el talud de los bancos, su gradiente y ancho de rampas correspondientemente, tener en cuenta su talud de operación y su talud final del tajo, su ancho mínimo de bermas de seguridad, su ubicación y diseño de los botaderos y la ubicación de las pilas del material, las condiciones respectivas de tránsito y de equipos y trabajadores. Teniendo en cuenta que las gradientes de las rampas no sean mayores del 12 %, construir vías y rampas que no sean no menos de tres (3) veces del ancho del vehículo más grande y no menos de dos (2) veces en la construcción de vías de un solo sentido. Debe tener presente la construcción de bermas de seguridad para dar pase a la maquinaria o vehículos que circulen en sentido contrario; manteniendo la señalización del sector con material reflexivo de alta intensidad.
- Reglamento de Seguridad y Salud Ocupacional en Minería N°024 2016 EM. En el Capítulo II, hace referencia a los estándares de las operaciones mineras a cielo abierto; en el subcapítulo I, Articulo 263, recalca que el titular le corresponde realizar los diferentes estudios como son: la geología, geo mecánica, hidrología, hidrogeología, y mecánica de rocas con el fin de mantener las operaciones seguras.
- Reglamento de Seguridad y Salud Ocupacional en Minería N°024 2016 EM. En el Capítulo II, hace referencia a los estándares de las operaciones mineras a cielo abierto; en el subcapítulo I, Articulo 263, menciona que en las operaciones de minería a cielo abierto, los botaderos de desmonte y de suelo orgánico superficial deben operarse de acuerdo a lo aprobado por la Dirección General de Minería o del gobierno Regional, dependiendo donde se realice las actividades.
- Reglamento de Seguridad y Salud Ocupacional en Minería N°024 2016 EM. En el Capítulo II, hace referencia a los estándares de las operaciones mineras a cielo abierto; en el subcapítulo III, Articulo 271, hace referencia del uso adecuado de los equipos a utilizar, teniendo en cuenta las inspecciones programadas sobre el mantenimiento de los equipos en las diferentes actividades, se debe tener en cuenta los códigos de señales auditivas utilizando el claxon en el momento que el operador del cargador frontal y excavadora se encuentre dentro del tajo.
- Reglamento de Seguridad y Salud Ocupacional en Minería N°024 2016 EM. En el Capítulo II, hace referencia a los estándares de las operaciones mineras a cielo abierto; en el subcapítulo III, Articulo 272, recalca que los diferentes equipos que se van utilizar en las operaciones estos deben ser operados solamente por personal capacitado y autorizado, teniendo en cuenta que este personal debe contar con la respectiva licencia de acuerdo al tipo de maquinaria a utilizar.
- $\triangleright$  Texto único ordenado de la ley general de minería (D.S. N°014 92 EM).
- Constitución política del Perú Art 2º inciso 22.
- Reglamento para la protección ambiental en la actividad minero metalúrgica (D.S. N°016 – 93 - EM.
- Ley Nº27651 Ley de promoción y formalización de la pequeña minería y minería artesanal y reglamento modificado por D.L.  $N^{\circ}1040$ , D.S.  $N^{\circ}013 - 2002 - EM$  y reglamento de la ley de Formalización y Promoción de la pequeña minería y minería artesanal.
- Ley Nº27446, Ley del Sistema Nacional de Evaluación de Impacto Ambiental.

#### <span id="page-25-0"></span>**1.4. Formulación del problema**

¿En qué medida la aplicación del método de extracción por transferencia mejorará la producción de agregados en la cantera Corporación Herrera S.A.C. Mesones Muro 2018?

## <span id="page-26-0"></span>**1.5. Justificación del estudio**

**Justificación técnica:** El estudio de investigación se justificó técnicamente porque pretende realizar un estudio sobre la forma en que se viene realizando la extracción de agregados en la cantera Corporación Herrera S.A.C., Mesones Muro, poniendo en práctica los conocimientos teóricos de la geología y la geotecnia y de esta manera aplicar un método de extracción que permita el aumento de la producción.

**Justificación practica:** Asimismo, presenta también una justificación practica al permitir solucionar a la cantera Corporación Herrera S.A.C., Mesones Muro, uno de los procedimientos esenciales a la hora de llevar a cabo el arranque del material, mediante una serie de pasos realizados in situ y en gabinete, de tal manera que permita evaluar las mejores condiciones tanto técnicas y económicas para la aplicación del método de extracción por transferencia.

**Justificación metodológica:** Por otro lado, se justifica metodológicamente ya que para su estudio parte del conocimiento geológico y geotécnico del talud, que unido con el estudio de los factores exógenos que actúan sobre el terreno, definen los mecanismos de rotura y deformación y el comportamiento de los materiales.

**Justificación económica:** De la misma forma, presenta una relevancia económica, pues se pretende establecer medidas de prevención y control para reducir los niveles de amenaza y riesgo tanto económicos como de pérdidas humanas debido a que lo más importante en minería es el aumento de la producción y la reducción de costos, por ello el método que se propone debe de satisfacer estos requisitos, sino no sería factible aplicarlo.

**Justificación social:** Por último, presenta una relevancia social, ya que como estudiantes y futuros profesionales de la carrera de ingeniería de minas es nuestra obligación contribuir al crecimiento y desarrollo social de la industria minera, no solo en productividad sino también en buscar mecanismos y herramientas que mejoren la calidad de vida de nuestro equipo de trabajo y de la sociedad en general, aplicando nuestros valores éticos, contribuyendo con una sociedad más satisfecha respecto a sus necesidades. La importancia que tiene la presente investigación es el incremento de la producción y la reducción de

costos, es por ello que se propone un método de extracción por transferencia para la cantera, el cual es utilizado para la extracción de cualquier tipo de yacimientos.

## <span id="page-27-0"></span>**1.6. Hipótesis**

Con la propuesta del método de extracción por transferencia se podrá mejorar la producción de agregados en la cantera Corporación Herrera S.A.C. Mesones Muro 2018.

## <span id="page-27-1"></span>**1.7. Objetivos**

## **1.7.1. Objetivo general**

Proponer el método de extracción por transferencia para mejorar la extracción de agregados en la cantera Corporación Herrera S.A.C. Mesones Muro 2018.

## **1.7.2. Objetivo específicos**

- Realizar el reconocimiento del área de estudio, para determinar el estado actual en que se encuentra la cantera.
- Determinar la geología del área de estudio mediante el uso de calicatas para explorar el yacimiento.
- Realizar un estudio de análisis de calidad de los agregados para determinar su uso en la industria.
- Determinar las reservas probadas y probables del yacimiento por medio del software RecMin.
- Evaluar la secuencia de aplicación del método de extracción por transferencia.
- Realizar una evaluación económica para la determinación de la rentabilidad del proyecto.

## <span id="page-28-0"></span>**II. MÉTODO**

## <span id="page-28-1"></span>**2.1. Tipo y diseño de la investigación**

Cabe precisar que el tipo de investigación es de naturaleza cuantitativa con un diseño descriptivo propositivo, el mismo que según Hernández, Fernández y Batista (2014) este tipo de diseño elegido tiene por objetivo describir la incidencia y las manifestaciones de las variables para luego elaborar una propuesta que sirva de solución al problema investigado.

#### <span id="page-28-2"></span>**2.2. Operacionalización de variables**

#### **2.2.1. Variables**

**Variable independiente:** Método de extracción por transferencia. **Variable dependiente:** Mejora en la producción de agregados.

- **a) Método de extracción por transferencia:** El método de explotación por transferencia se realiza en yacimientos tumbados y horizontales, estos depósitos cuentan con recubrimientos relativamente inferiores, por lo general sus potencias son menores a los 50 m de profundidad, en este tipo de método su avance se realiza de manera unidireccional contando con un solo banco, enfocándose primero en el arranque del estéril para no contaminar el material de valor, a la vez este material estéril es vertido en el hueco generado anteriormente por el arranque del primer frente, luego el material de interés es extraído; las máquinas utilizadas en las diferentes operaciones son escogidas de acuerdo al volumen de reservas extraíbles o en todo caso de acuerdo a su producción diaria requerida por la empresa, las maquinas más frecuentes a utilizar en estos casos son las dragalinas en grandes minas y en pequeñas minas son los equipos convencionales como son los tractores, cargadores frontales, excavadoras y volquetes para el traslado del material (HERRERA, Juan, 2006).
	- b) **Mejora en la producción de agregados:** La exploración de canteras está orientada a ubicar la calidad, distancia y volumen de los tipos de materiales necesarios para la construcción, para ello, se debe ubicar y definir las canteras más convenientes por

cada tipo de material. (…). Los agregados usados en construcción son de suma importancia, pues son la materia prima para la preparación del concreto utilizado masivamente en las construcciones y obras civiles en general (Arangurí, 2015, p.11).

## **2.2.2. Operacionalización**

<span id="page-29-0"></span>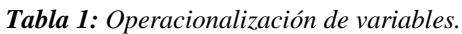

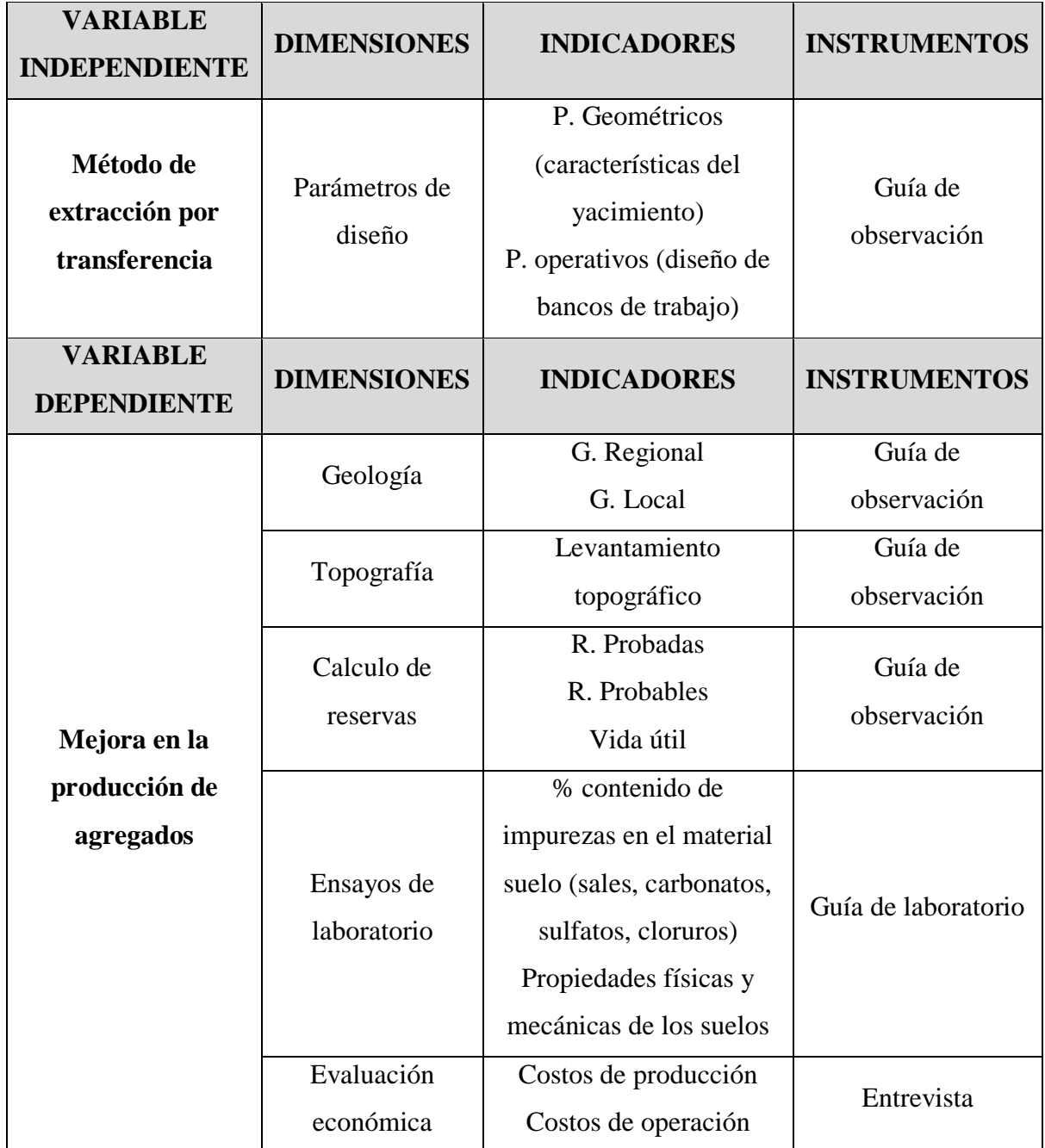

**Fuente:** Elaboración propia, 2019.

## <span id="page-30-0"></span>**2.3. Población y muestra**

### **2.3.1. Población**

Está conformada por la concesión de Canteras del Norte con una extensión de 200 ha.

#### **2.3.2. Muestra**

La muestra fue seleccionada a través de la técnica muestral No probabilística, la cual está compuesta por 10 ha, pertenecientes a los petitorios correspondientes al sr. Deivy Herrera Vásquez y el segundo petitorio corresponde al sr. Segundo Andonero Herrera Vásquez, dicha área está conformada por 30 ha, las cuales hacen un total de 40 ha, y a la ves los solicitantes son dueños de la empresa Corporación Herrera S.A.C.

## <span id="page-30-1"></span>**2.4. Técnicas e instrumentos de recolección de datos, validez y confiabilidad**

#### **2.4.1. Técnicas de recolección de datos**

Para la recolección de la información del trabajo de investigación se utilizaron las técnicas documentales y de campo.

- **a) Técnica de investigación documental:** Llamada también técnica de gabinete, la misma que ayudó a realizar la indagación y análisis de la información documental. Esta técnica se utilizó en el primer momento para el empleo de la información bibliográfica que permita la identificación del problema y la construcción del marco teórico (Campos, 2015). Asimismo, se empleó al empleo de citas tanto textuales y de parafraseo las mismas que permitieron ubicar a los autores obtenidos de repositorios y espacios realmente reconocidos. Las fuentes son de tipo bibliográficas y hemerográficas, así como libros digitales y artículos de revistas digitales.
- **b) Técnica de campo:** Este tipo de técnica ayudó a recabar información y datos a partir del contacto directo y acercamiento con el objeto de investigación, entre las que se

emplearon en el trabajo de investigación se encuentran: Técnica la observación y técnica de la entrevista.

- **Técnica de observación directa:** Con esta técnica se obtuvo información directa mediante una visita a la cantera corporación herrera S.A.C. Haciendo uso de una guía de observación. Entre las cuales tenemos: Guía de observación de campo y guía de observación de laboratorio
- **Técnica de entrevista:** Con esta técnica se pudo recoger información de primera mano haciendo uso de la entrevista a las muestras elegidas, quienes deben contar con información y experiencia sobre el tema de estudio y para ello se respaldará en el siguiente instrumento: Guía de entrevista

## **2.4.2. Instrumentos de recolección de datos**

- **Guías de observación de laboratorio:** Las guías de observación del laboratorio sirvieron para determinar la calidad del material o el porcentaje de impurezas que este presenta, mediante ensayos químicos de laboratorio, las cuales nos permitirán conocer el porcentaje de sales, carbonatos, sulfatos y cloruros. Por otro lado, se realizó una guía de observación de laboratorio en mecánica de suelos que permitieron determinar las propiedades físicas mecánicas de los suelos para determinar el porcentaje de humedad, la granulometría, densidad y peso específico de los materiales.
- **Guía de entrevista:** La guía de entrevista fue elaborada con el objetivo de conocer en qué condiciones se encontraba la cantera y como es que se realizan las operaciones de extracción del material. Se realizaron 11 preguntas al dueño y al gerente de la empresa.

## **2.4.3. Validez y confiabilidad**

Las técnicas e instrumentos de recolección de datos aplicados en la investigación para la obtención de información del objeto o variables de estudio arrojaron resultados confiables y veraces a la vez que permitieron desarrollar los objetivos planteados de forma sistemática.

## <span id="page-32-0"></span>**2.5. Método de análisis de datos**

Los métodos que se emplearon en el trabajo de investigación fueron: El método analítico y el método sistemático.

- **Método analítico:** Se realiza en base a la identificación y separación de los componentes de un todo que se estará investigando en la cantera Corporación Herrera S.A.C en el cual se realizó un estudio minucioso de las partes que lo conforman y la forma de cómo estos funcionan.
- **Método sistémico:** Este método nos permitió establecer un orden en base a manejo de reglas que la propia investigación brinda, lo que permitirá llegar a tener una comprensión sistémica de una situación dada.

En el análisis de los diferentes datos encontrados se realiza pruebas de hipótesis y técnicas de tratamientos estadísticos. El desarrollo de la información nos permite ordenar de forma objetiva para la realización gráficos, en ciertas etapas y tipos de investigación realizando la interpretación de toda la información con base a los planteamientos teóricos, sustentado en base del estudio realizado.

## <span id="page-32-1"></span>**2.6. Aspectos éticos**

Según los principios establecidos por la Universidad Cesar Vallejo y la credibilidad de la investigación los aspectos éticos a tomar en cuenta en el presente proyecto de investigación son los siguientes: Manejo de fuentes de consulta, claridad en los objetivos de la investigación, transparencia de los datos obtenidos, Confidencialidad y Profundidad en el desarrollo del tema.

 **Manejo de fuentes de consulta:** Se tuvo en cuenta las fichas bibliográficas con documentos completos. Los archivos fueron investigados con todas las fuentes. Cabe recalcar que se ha mencionado las citas textuales y las no textuales. Lograr diferenciar las aportaciones de personas ajenas a la investigación, de las propias. Comprender e interpretar los textos de manera objetiva, logrando su entendimiento para luego no modificarlos de manera subjetiva.

- **Claridad en los objetivos de la investigación:** Lograr plasmar los objetivos dando a conocer de manera objetiva desde un principio que se persiguen antes de la entrada en el campo de la investigación. Es por ello que la investigación se va a llevar a cabo de manera objetiva, para luego no manipular los objetivos de acuerdo a la conveniencia personal.
- **Transparencia de los datos obtenidos:** Se tiene en cuenta lograr plasmar en el informe de la investigación tal como ocurrieron las cosas. Procurar que las interpretaciones realizadas personalmente no se alteren con los hechos, es por ello se determina limites durante la investigación, para no permitir manipular los alcances de la misma.
- **Profundidad en el desarrollo del tema:** Lograr analizar las diferentes actitudes en torno al tema de la investigación, teniendo dominio sobre la temática que se requiere en la investigación. Estar en constante búsqueda de fuentes y archivos actualizados con respecto al estudio de interés.
- **Respeto por las personas en su integridad y autonomía:** Reconoce la dignidad humana, independientemente del origen, estatus social o económico, etnia, genero u otra característica que se presente, donde los intereses y el bienestar del ser humano están por encima de los intereses de la ciencia, y se considera su autodeterminación como su cosmovisión cultural.
- **Justicia:** Se refiere al principio moral e igualitario de los participantes en la investigación, sin exclusión algina.
- **Honestidad:** Se toma al proceso de transparencia durante la investigación, en la difusión de los hechos investigados de tal modo que sea posible lo reiterativo de los resultados en caso de que otros investigadores desearan confirmar los hechos conocidos en nuevos estudios o bajo condiciones experimentales totalmente diferentes. El

investigador debe tener presente los derechos de propiedad intelectual de otros investigadores, lo que significa evitar el plagio de manera total o parcial de las investigaciones de otros autores.

 **Responsabilidad:** El investigador deberá afianzar que la investigación se ha realizado cumpliendo estrictamente con los requerimientos éticos, legales y de seguridad, respetando los términos y las condiciones establecidas en el proyecto de investigación.

#### <span id="page-35-0"></span>**III.RESULTADOS**

En este capítulo se presentan los resultados obtenidos de manera objetiva de la aplicación de los instrumentos y considerando cada uno de los objetivos de la investigación. La presentación de los resultados obtenidos se realiza a través de tablas, cuadros y mapas con sus respectivos análisis característicos.

#### **3.1. Estado actual de la cantera Corporación Herrera S.A.C.**

#### **3.1.1. Ubicación**

Ésta área se encuentra peticionada por la Corporación Herrera S.A.C dentro del Registro Integral de Formalización Minera (REINFO), dichos petitorios pertenecen a Segundo Andonero Herrera (A1) y Deivy herrera (A2).

El área del proyecto comprende 40 hectáreas, ubicada en la Carta Nacional CHONGOYAPE (14-D) Zona 17 del Distrito de Mesones Muro, Provincia de Chiclayo, Departamento de Lambayeque. El área pertenece a la zona de explotación de las cuales actualmente están explotando 1.3 hectáreas.

| <b>COORDENADAS UTM DEL ÁREA DE LA CANTERA</b> |              |             |
|-----------------------------------------------|--------------|-------------|
| Vértice                                       | <b>Norte</b> | <b>Este</b> |
| 01                                            | 9,268,635.58 | 646,745.48  |
| 02                                            | 9,268,635.61 | 648,745.46  |
| 03                                            | 9,266,635.62 | 648,745.46  |
| 04                                            | 9,266,635.59 | 646,745.48  |

<span id="page-35-1"></span>*Tabla 2: Coordenadas geográficas UTM WGS84 de "Canteras Del Norte".*

**Fuente:** Elaboración propia, 2019.

En la tabla Nº3 se muestran las coordenadas y el área total del primer petitorio pertenecientes al sr. Deivy Herrera Vásquez, las cuales forman parte de la primera etapa de la secuencia de extracción del material, las cuales están conformadas de 10 hectáreas y 1.3 hectáreas extraídas.
| <b>PUNTOS GPS A.1</b> |             |              |                  |              |  |  |  |  |
|-----------------------|-------------|--------------|------------------|--------------|--|--|--|--|
| Vértice               | <b>Este</b> | <b>Norte</b> | <b>Elevación</b> | Area total   |  |  |  |  |
| 01                    | 648220.766  | 9267727.1    | 118.844          |              |  |  |  |  |
| 02                    | 648022.716  | 9267273      | 113.439          |              |  |  |  |  |
| 03                    | 648034.153  | 9267280.56   | 114              |              |  |  |  |  |
| 04                    | 648058.026  | 9267293.48   | 115.195          |              |  |  |  |  |
| 05                    | 648094.05   | 9267304.61   | 116              |              |  |  |  |  |
| 06                    | 648092.405  | 9267306.42   | 117              | 10 hectáreas |  |  |  |  |
| 07                    | 648122.377  | 9267306.55   | 118              |              |  |  |  |  |
| 08                    | 648151.888  | 9267305.26   | 119              |              |  |  |  |  |
| 09                    | 648196.562  | 9267299.67   | 120              |              |  |  |  |  |
| 10                    | 648260.686  | 9267269.03   | 120.914          |              |  |  |  |  |
| 11                    | 648386.716  | 9267796      | 122.084          |              |  |  |  |  |

*Tabla 3: Delimitación del área de explotación A1 - primer petitorio.*

La tabla Nº4 muestra las coordenadas del segundo petitorio del sr. Segundo Andonero Herrera Vásquez, las cuales forman parte de la segunda fase de la secuencia de extracción, lo cual está conformado de 30 hectáreas.

*Tabla 4: Delimitación del área de explotación A2 - segundo petitorio.*

| <b>Vértice</b> | <b>Este</b> | <b>Norte</b> | Elevación | <b>Area</b> total |
|----------------|-------------|--------------|-----------|-------------------|
| 01             | 648220.766  | 9267727.1    | 118.844   |                   |
| 02             | 648022.716  | 9267273      | 113.439   |                   |
| 03             | 647660.775  | 9267362.06   | 110.00    | 30                |
| 04             | 647355.55   | 9267436.96   | 106.072   | hectáreas         |
| 05             | 647532.79   | 9267802.75   | 110.85    |                   |
| 06             | 647877.736  | 9267764.91   | 113       |                   |

**Fuente:** Elaboración propia, 2019.

El área del proyecto comprende 40 hectáreas, Ubicada en la Carta Nacional CHONGOYAPE (14-D) Zona 17 del Distrito de Mesones Muro, Provincia de Chiclayo, Departamento de Lambayeque. El área pertenece a la zona de explotación de las cuales actualmente están explotando 1.3 hectáreas.

## **3.1.2. Principales instalaciones y maquinaria disponible de la cantera**

## **Instalaciones:**

La tabla Nº5 hace mención a las coordenadas de los diferentes puntos de ubicación de las instalaciones e infraestructura actual de la cantera Corporación Herrera S.A.C., las cuales fueron obtenidas con GPS (Garmin etrex 10).

| $N^{\circ}$    | <b>INSTALACIONES</b>           | <b>COORDENADAS U.T.M. - PSAD 56</b> | <b>ALTURA</b> |              |
|----------------|--------------------------------|-------------------------------------|---------------|--------------|
|                |                                | Este $(X)$                          | Norte $(Y)$   |              |
| A <sub>1</sub> | Cancha Acum.Mat.Const          | 648,200.00                          | 9,267,255.00  | 135 m.s.n.m. |
| A2             | Cancha Acum.Mat.Const          | 648,162.00                          | 9,267,223.00  | 132 m.s.n.m. |
| B              | <b>Botadero</b>                | 648,125.00                          | 9,267,255.00  | 119 m.s.n.m. |
| $\mathcal{C}$  | Almacén                        | 648,276.00                          | 9,266,917.00  | 136 m.s.n.m. |
| D              | Oficina                        | 648,286.00                          | 9,267,038.00  | 137 m.s.n.m. |
| E              | Área almacenamiento de<br>agua | 648,258.00                          | 9,266,880.00  | 139 m.s.n.m. |
| F              | Tanques de agua                | 648,264.00                          | 9,266,886.00  |              |
| G              | Comedor                        | 648,277.00                          | 9,266,914.00  | 138 m.s.n.m. |
| H              | Trinchera Sanitaria            | 648,282.00                          | 9,266,889.00  | 137 m.s.n.m. |
| I              | Garita de Control              | 648,201.00                          | 9,267,159.00  | 136 m.s.n.m. |
| J              | Cuarto del personal            | 648,286.00                          | 9,266,901.00  | 137 m.s.n.m. |

*Tabla 5: Coordenadas UTM WGS84 de las instalaciones de la cantera Corporación Herrera S.A.C.*

**Fuente:** Elaboración propia, 2019.

#### **Maquinaria:**

La tabla Nº6 muestra las características principales de la maquinaria, que actualmente cuenta la cantera corporación Herrera S.A.C.

| $N^{\circ}$ | <b>MAQUINARIA</b> | <b>MARCA</b>  | <b>MODELO</b> | $Hp$ | <b>CAPACIDAD</b>  |
|-------------|-------------------|---------------|---------------|------|-------------------|
| 01          | Excavadora        | <b>CAT</b>    | 325C          | 188  | $1.7 \text{ m}^3$ |
| 02          | Cargador frontal  | Yutong        | 956H          | 115  | 3 m <sup>3</sup>  |
| 01          | Cargador frontal  | <b>CAT</b>    | 950G          | 180  | $3.5 \text{ m}^3$ |
| 10          | Volquetes         | <b>FAW</b>    | CA3256        | 375  | $17m^2$           |
| 05          | Volquetes         | International | WorkStar      | 600  | $30 \text{ m}^3$  |

*Tabla 6: Maquinaria disponible en la cantera Corporación Herrera S.A.C.*

## **3.1.3. Producción actual de la planta chancadora Cerro Azul**

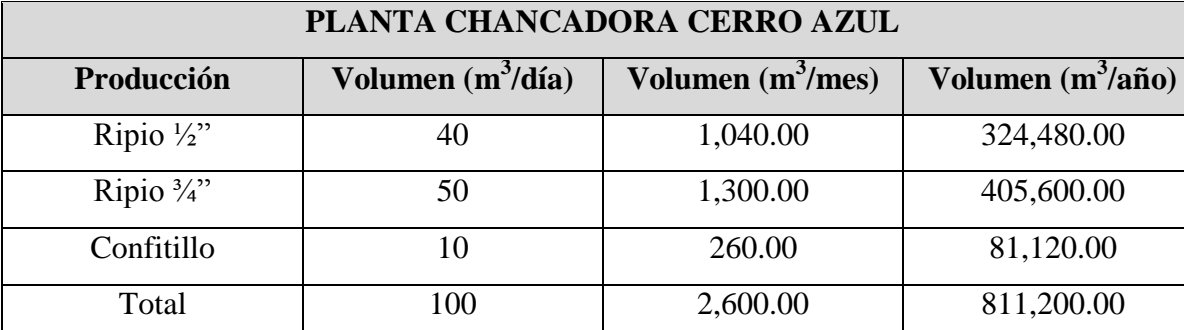

*Tabla 7: Producción de la chancadora Cerro Azul.*

**Fuente:** Elaboración propia, 2019.

## **3.1.4. Volúmenes de material extraído**

Actualmente se ha logrado la extracción de material de hasta 13000 m $^2$  aproximadamente.

## **Material orgánico:**

En la tabla Nº8 se muestra el resultado del cálculo de volumen del material orgánico proveniente de la primera capa, realizado cada 20 metros de distancia, dando como volumen total extraído 5200 m<sup>3</sup>.

*Tabla 8: Volumen extraído de material orgánico.*

| Area                | Volumen extraído   |
|---------------------|--------------------|
| $13000 \text{ m}^2$ | $5200 \text{ m}^3$ |

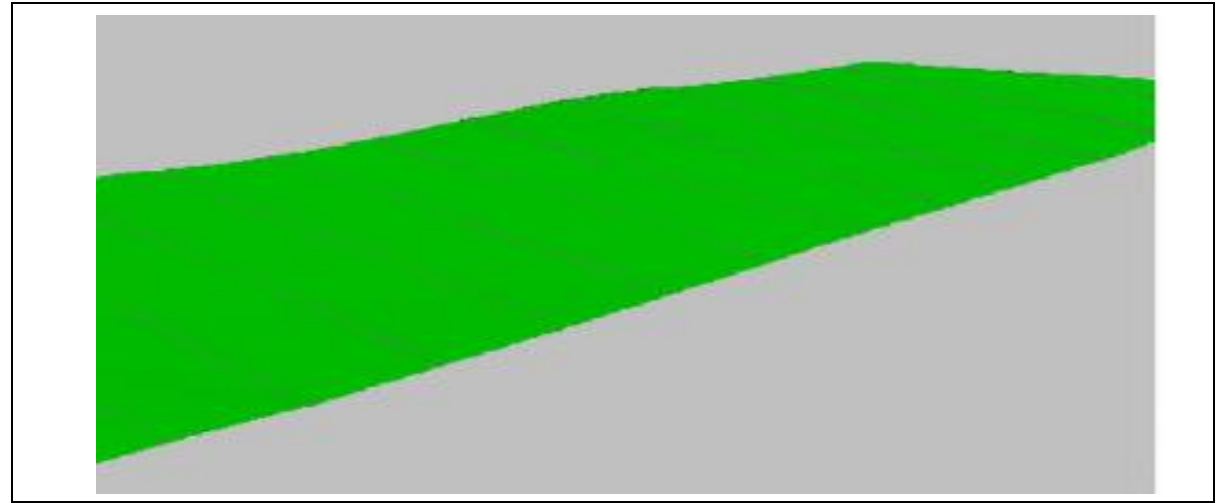

**Fuente:** Elaboración propia, 2019.

## **Conglomerado:**

En la tabla N°9 se muestra el resultado del cálculo de volumen con el software RecMin del material conglomerado (piedra y arena) proveniente de la segunda capa, dando como volumen total extraído 20,356.41 m<sup>3</sup>.

| Sección         | Area           | Paso | <b>Parcial</b> | <b>Total</b> |  |
|-----------------|----------------|------|----------------|--------------|--|
| $\mathbf{1}$    | $\overline{0}$ | 20   |                |              |  |
| $\overline{2}$  | 87.48          | 20   | 874.8          | 874.8        |  |
| 3               | 194.93         | 20   | 2,824.10       | 3,698.90     |  |
| $\overline{4}$  | 267.27         | 20   | 4,622.00       | 8,320.90     |  |
| $5\overline{)}$ | 306.53         | 20   | 5,738.00       | 14,058.90    |  |
| 6               | 208.53         | 20   | 5,150.60       | 19,209.50    |  |
| 7               | $\overline{0}$ | 11   | 1,146.91       | 20,356.41    |  |

*Tabla 9: Volumen extraído de conglomerados.*

**Fuente:** Elaboración propia, 2019.

#### **Arena:**

En la tabla N°10 se muestra el resultado del cálculo de volumen con el software RecMin del material de sedimentos finos (arena) proveniente de la tercera capa, dando como volumen total extraído 24,448.59 m<sup>3</sup>.

| Sección        | <b>Area</b>    | Paso  | <b>Parcial</b> | <b>Total</b> |  |
|----------------|----------------|-------|----------------|--------------|--|
| 1              | $\overline{0}$ | 20    |                |              |  |
| $\overline{2}$ | 35.55          | 20    | 355.5          | 355.5        |  |
| 3              | 67.55          | 20    | 1,031.00       | 1,386.50     |  |
| $\overline{4}$ | 96.3           | 20    | 1,638.50       | 3,025.00     |  |
| 5              | 114.71         | 20    | 2,110.10       | 5,135.10     |  |
| 6              | 131.83         | 20    | 2,465.40       | 7,600.50     |  |
| $\overline{7}$ | 146.38         | 20    | 2,782.10       | 10,382.60    |  |
| 8              | 160.6          | 20    | 3,069.80       | 13,452.40    |  |
| 9              | 154.94         | 20    | 3,155.40       | 16,607.80    |  |
| 10             | 132.95         | 20    | 2,878.90       | 19,486.70    |  |
| 11             | 10.84          | 20    | 2,417.90       | 21,904.60    |  |
| 12             | 75.97          | 20    | 1,848.10       | 23,752.70    |  |
| 13             | $\overline{0}$ | 18.32 | 695.89         | 24,448.59    |  |

*Tabla 10: Volumen extraído de arena.*

## **Arcilla:**

En la tabla N°11 se muestra el resultado del cálculo de volumen con el software RecMin del material arcilloso proveniente de la cuarta capa, de la cual dicha capa cabe recalcar que no es de interés, dando como volumen total extraído 13,637.85 m<sup>3</sup>.

| Sección         | Area           | Paso | <b>Parcial</b> | <b>Total</b> |  |
|-----------------|----------------|------|----------------|--------------|--|
| 1               | $\overline{0}$ | 20   |                |              |  |
| $\overline{2}$  | 20.22          | 20   | 202.2          | 202.2        |  |
| 3               | 38.3           | 20   | 585.2          | 787.4        |  |
| $\overline{4}$  | 54.46          | 20   | 927.6          | 1,715.00     |  |
| 5               | 64.51          | 20   | 1,189.70       | 2,904.70     |  |
| 6               | 73.8           | 20   | 1,383.10       | 4,287.80     |  |
| $7\phantom{.0}$ | 81.55          | 20   | 1,553.50       | 5,841.30     |  |
| 8               | 89.09          | 20   | 1,706.40       | 7,547.70     |  |

*Tabla 11: Volumen extraído de arcilla.*

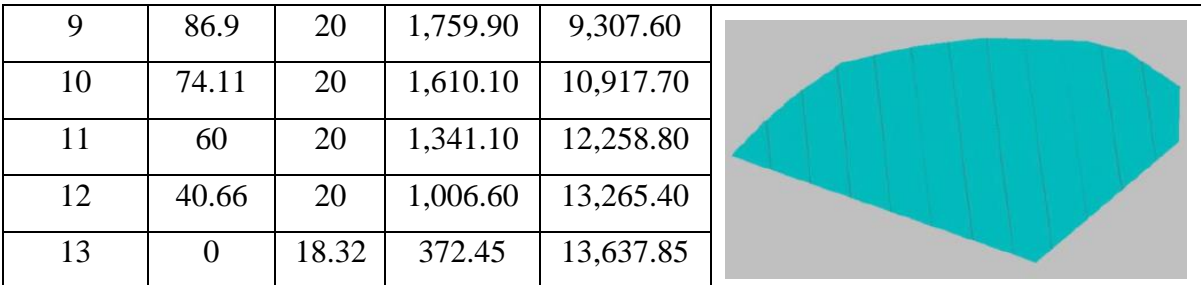

El material extraído por la cantera Corporación Herrera S.A.C., actualmente es de un total del 63,642.85 m<sup>3</sup>, cabe recalcar que se toma todo por motivo que en la actualidad realizan las labores de extracción de manera empírica trayendo consigo una sobre excavación del material arcilloso, el cual no es de interés, generando pérdidas económicas y a la vez contaminación del material valioso.

Cabe recalcar que el material valioso extraído es de  $44,805 \text{ m}^3$  lo cual muestra la diferencia en cuanto el material inerte que es de 18,837.85 m<sup>3</sup> generando este material inerte costos innecesarios. El material estéril extraído debido a una excavación la cual genera pérdidas económicas y a la vez genera una contaminación al material de interés a continuación se va a realizar el cálculo económico del material extraído por la excavadora durante el año de ejecución.

## **3.1.5. Rendimiento operativo de la maquinaria**

## **Rendimiento de la excavadora CAT**

**Capacidad del cucharon:** 1.75 m<sup>3</sup> **Material:** Estéril (arcillas y limos) **Ciclo:** 0.50 min. **Eficiencia:** 75%

#### **Los ciclos por hora serán:**

$$
\frac{60 \frac{\text{min}}{\text{hr}} \times 0.75}{0.50 \text{ min}} = 90 \frac{\text{ciclos}}{\text{hora}}
$$

**Cantidad del material =** Capacidad del cucharon x factor de llenado

Cantidad del material =  $1.5 \text{ m}^3 \text{ x } 1.1$ Cantidad del material  $= 1.65$  m<sup>3</sup>

**Redimiento** = 
$$
1.65 \frac{m^3}{ciclo} \times 90 \frac{ciclos}{hr}
$$
  
\n**Redimiento** =  $148.5 \frac{m^3}{hr}$ 

La tabla N°12 muestra el resultado del cálculo de la capacidad de la cuchara de la excavadora logrando obtener sus volúmenes totales durante día, mes y año. Por lo tanto, el material estéril removido es de 13,637.85 m<sup>3</sup>.

*Tabla 12: Volumen calculado del material estéril movido por la excavadora.*

| <b>Maquinaria</b>                    | Capacidad         | Volumen a<br>mover en 4<br>horas diarias | Volumen a<br>mover al mes | Volumen a<br>mover al año |
|--------------------------------------|-------------------|------------------------------------------|---------------------------|---------------------------|
| <b>CAT 950G</b><br>$3.5 \text{ m}^3$ | $1.5 \text{ m}^3$ | 594 $m^3$                                | $15,444 \text{ m}^3$      | $185,328 \text{ m}^3$     |
| Costo hora $s/130$                   |                   | s/520.00                                 | s/13,520.00               | s/162,240.00              |

**Fuente:** Elaboración propia, 2019.

La tabla N°13 muestra el resultado del costo total en soles del movimiento del volumen del estéril realizado con la excavadora ocasionando un gasto económico innecesario, debido a la falta del reconocimiento del material de interés.

*Tabla 13: Costo (en soles) que se genera en el arranque del volumen de material estéril.*

| <b>Excavadora CAT</b> | Volumen total a mover m <sup>3</sup> | Tiempo de ejecución     |
|-----------------------|--------------------------------------|-------------------------|
| $1.75 \text{ m}^3$    | 13,637.85                            | Aproximadamente 22 días |
| Costo hora $s/130$    |                                      | s/11,440.00             |

**Fuente:** Elaboración propia, 2019.

La extracción fue realizada con una excavadora marca CAT 950G y la carga del material fue realizada con cargadores frontales con las características que se presentan en la tabla N°14. En la tabla de puede visualizar las características de los equipos utilizados en la

extracción del material, por lo que se va a pasar a realizar el cálculo del material extraído con la maquinaria.

| $N^{\circ}$ | <b>Maquinaria</b>   | <b>Marca</b> | <b>Modelo</b> | Hp  | Capacidad         |
|-------------|---------------------|--------------|---------------|-----|-------------------|
| 01          | Excavadora          | <b>CAT</b>   | 325C          | 188 | $1.5 \text{ m}^3$ |
| 02          | Cargador<br>frontal | Yutong       | 956H          | 115 | 3 m <sup>3</sup>  |
| 01          | Cargador<br>frontal | <b>CAT</b>   | 950G          | 180 | $3.5 \text{ m}^3$ |

*Tabla 14: Características técnicas de la maquinaria de arranque y carga de la cantera.*

**Fuente:** Elaboración propia, 2019.

## **3.1.6. Precios de venta de los materiales**

La tabla N°15 muestra los materiales con los precios que se comercializan en el mercado.

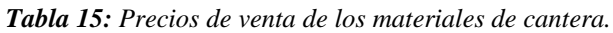

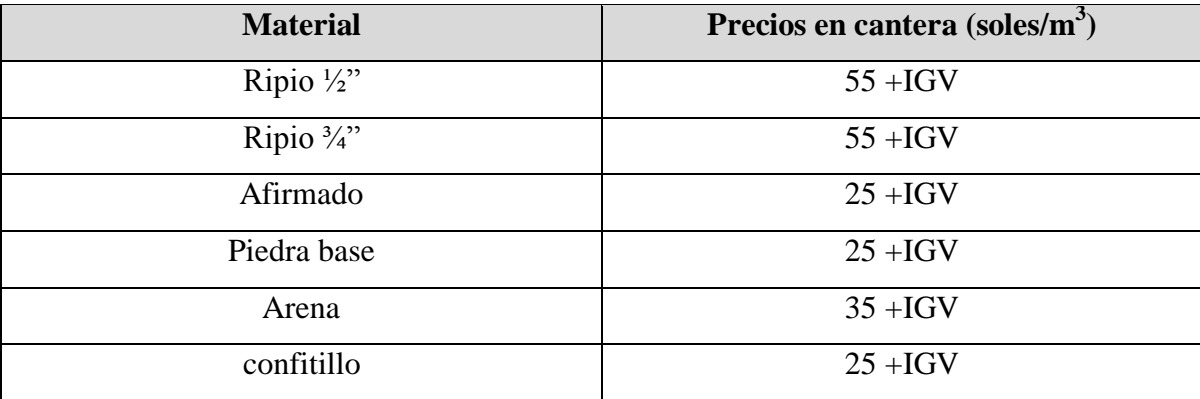

**Fuente:** Elaboración propia, 2019.

# **3.2. Análisis geológico del área de estudio**

## **3.2.1. Geología regional**

El Estudio Geológico Del Gobierno Regional De Lambayeque (2013) indica que la geología regional del área de estudio está caracterizada por un ciclo de orogénesis, denudación y también de una sedimentación que es propia de un geosinclinal continental, de la misma forma podemos encontrar en la región unidades de tipos de formaciones litoestratigráficas de las eras del Paleozoico y del Cenozoico; la era del cenozoico sus características son representadas por formaciones sedimentarias y geoformas que son representadas por el relieve que se presenta actualmente en la zona, estas fueron originadas a causa de procesos geológicos, son depósitos amplios inconsolidados y potentes, que tienen orígenes denudacional y de un intemperismo de las rocas de basamento que son aflorados en la superficie; la variedad de estos depósitos corresponden al cuaternario.

| <b>Ciclos</b>                       | Orogénesis                  |                        | Denudación                                 | Sedimentación                      |           |       |                            |
|-------------------------------------|-----------------------------|------------------------|--------------------------------------------|------------------------------------|-----------|-------|----------------------------|
| <b>Eras</b>                         | Paleozoico                  |                        | Mesozoico                                  |                                    | Cenozoico |       |                            |
| Origen                              | Orogénesis                  |                        |                                            | Denudacional                       |           |       |                            |
| <b>Tipos De</b><br><b>Depósitos</b> | Fluvio - aluviales          |                        | Eólico                                     | Aluviales                          |           |       |                            |
| <b>Materiale</b><br>S               | Matriz<br>limo<br>arcillosa | Arena<br>de<br>relleno | Grava de<br>diferente<br>granulometrí<br>a | Arena de<br>granulometrí<br>a fina | Grava     | arena | Matriz<br>areno<br>limosas |
| <b>Yacimiento</b>                   | Sedimentario y geoformas    |                        |                                            |                                    |           |       |                            |

*Tabla 16: Geología regional del área de estudio.*

**Fuente:** Estudio geológico del gobierno regional de Lambayeque (2013).

#### **3.2.2. Geología local**

Las características de la geología local del distrito de Mesones Muro, provincia de Ferreñafe, departamento de Lambayeque, está ubicada sobre paleo terrazas, y alrededor se encuentra el cerro Azul característico de la zona, estas terrazas son cuaternarios y están

ubicadas en estuarios muy profundas donde habido una sedimentación, esto permite tener una potencia muy valiosa para la cantera de áridos, formado por depósitos fluviales la dirección de estos depósitos está ubicada al Noreste de la región según la dirección de la corriente, estos depósitos son originados principalmente por el fenómeno llamado el Niño que ocurre normalmente cada 5 – 6 años aproximadamente, toda la zona esta coberturada en un depósito de agua dulce, la proveniencia de esta agua viene del cerro azul producto de las lluvias, por tal motivo las corrientes de agua van a contribuir a erosionar la roca, a la sedimentación de los diferentes materiales arrastrados y de esa manera se logra la formación del depósito sedimentario.

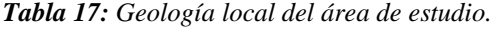

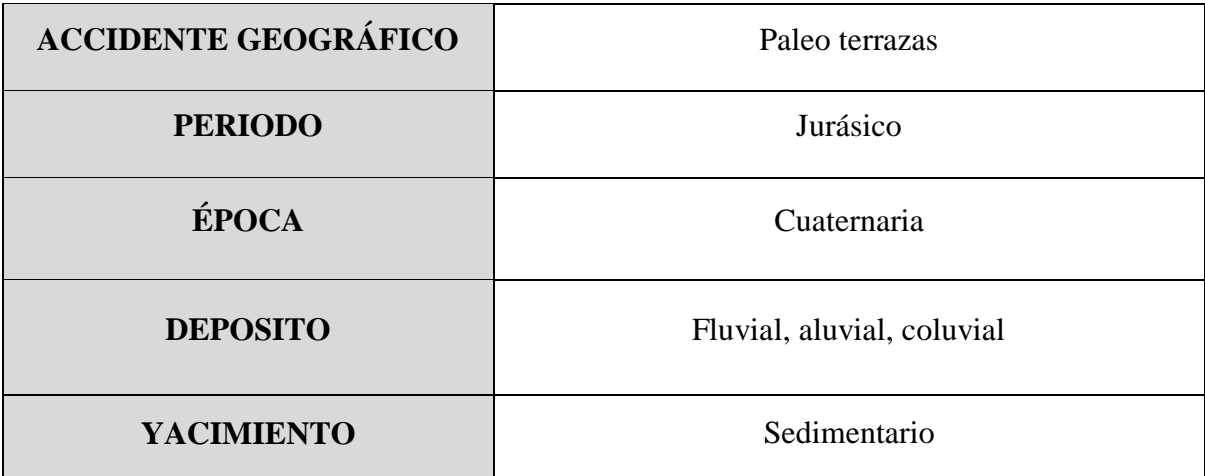

**Fuente:** Estudio geológico del gobierno regional de Lambayeque (2013).

## **3.2.3. Calicatas**

*Tabla 18: Ubicación de calicatas.*

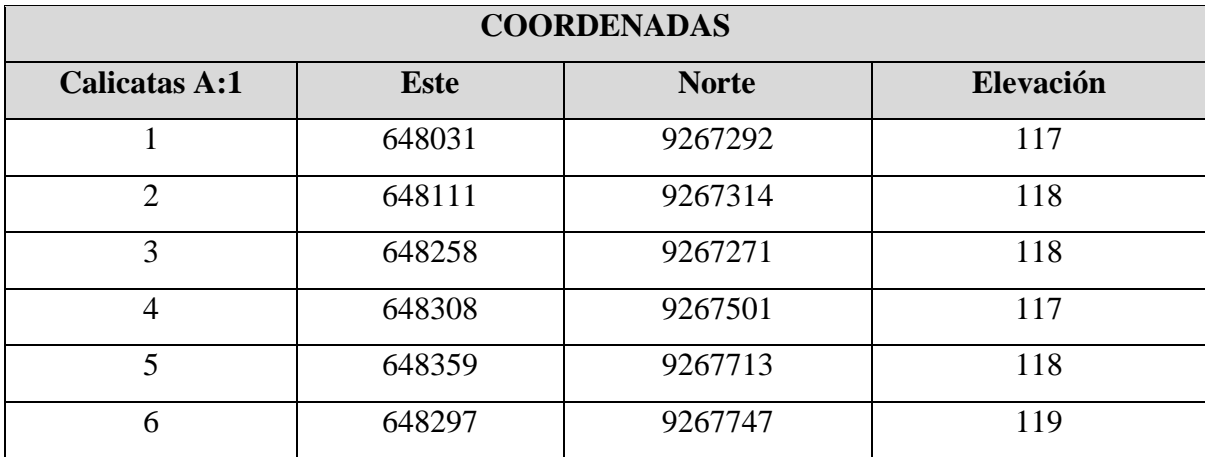

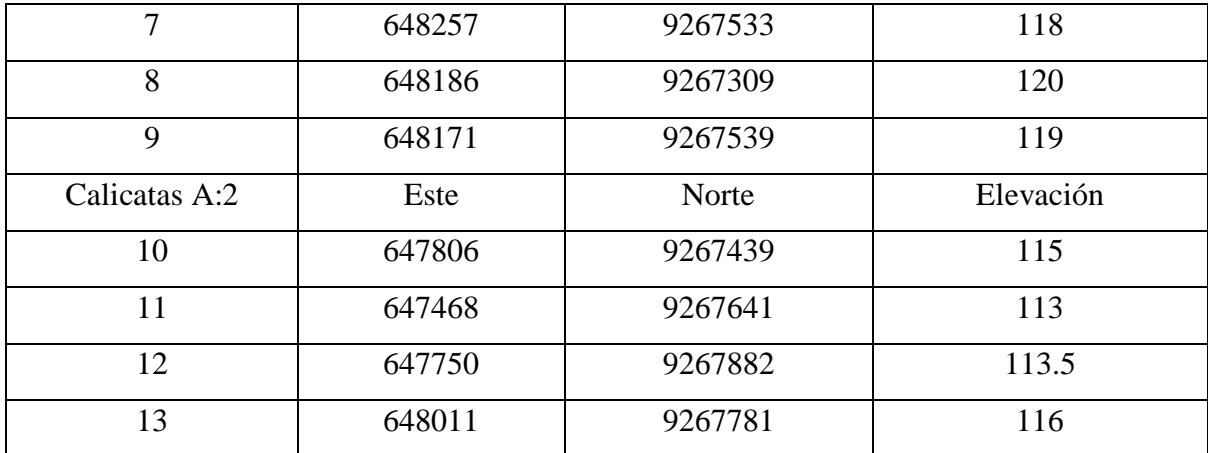

Las coordenadas obtenidas en la tabla N° 18 son resultado de la ubicación de las calicatas, las cuales sirvieron para poder identificar la secuencia de los estratos durante toda el área de estudio, también permitió visualizar los materiales que se encontraban en diferentes profundidades de los estratos, logrando observar con precisión los materiales de interés y a la ves poder realzar un perfil estratigráfico.

# **3.2.4. Perfil estratigráfico**

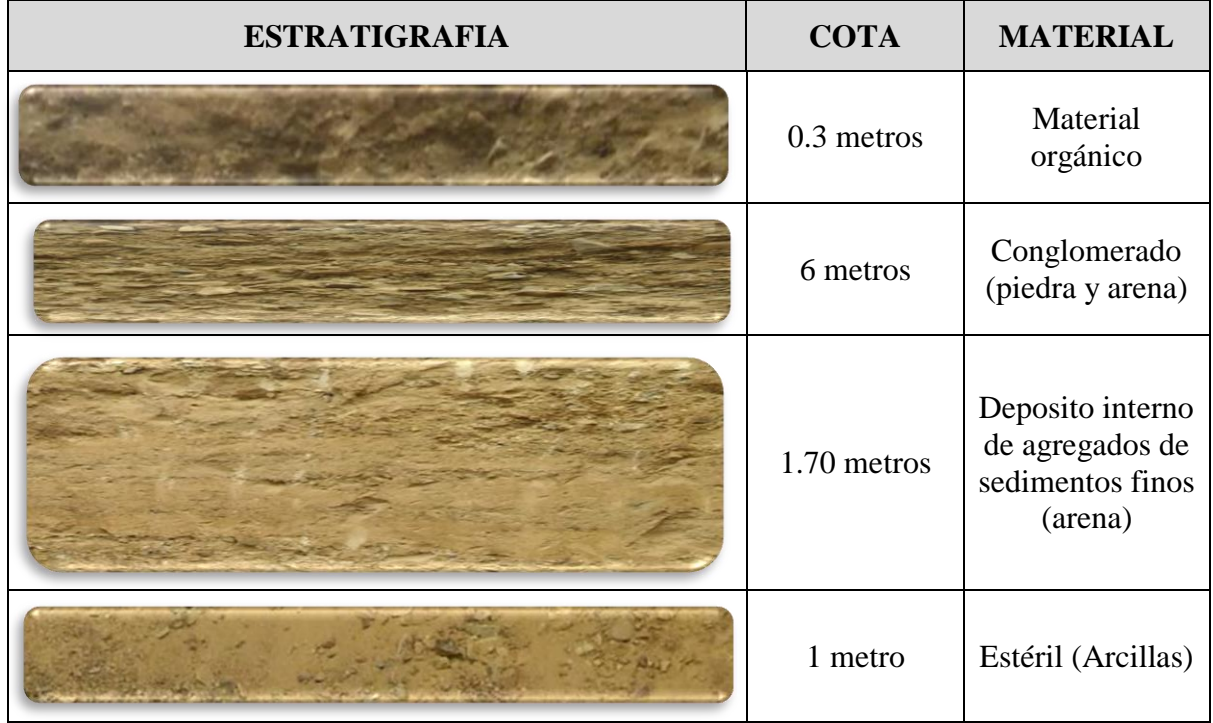

*Tabla 19: Perfil estratigráfico.*

**Fuente:** Elaboración propia, 2019.

De los trabajos realizados in situ se logró determinar a través de la geología, que el depósito está constituido por material de origen fluvial, aluvial y eólicos de época cuaternaria. El perfil estratigráfico realizado de la observación in situ, se pudo realizar gracias a la visualización del corte transversal generado por una excavadora del frente de extracción del material lográndose determinar el orden de la depositación de los materiales en el depósito de interés, encontrando como primer material 0.30 m de material orgánico, 6 m de conglomerado, 1.70 m de sedimentos finos (arena) y 1m de material de estéril (arcillas); gracias a este reconocimiento permitió determinar que la potencia de material valioso es de 7.70 m y actualmente están extrayendo material estéril (arcilla) que es de 1m de espesor; este está generando contaminación al material debido que es un material constituido de arcillas y ala ves genera pérdidas económicas en su extracción.

## **3.3. Ensayos de laboratorio**

## **3.3.1. Análisis granulométrico**

En la tabla N°20 se puede visualizar el resultado del análisis granulométrico por tamizado del agregado grueso.

|                                      | Análisis granulométrico por tamizado (MTC E 204 – ASTM D 422 – NTP 339.128) |                                                                                                    |                                    |  |        |  |  |  |
|--------------------------------------|-----------------------------------------------------------------------------|----------------------------------------------------------------------------------------------------|------------------------------------|--|--------|--|--|--|
| <b>Muestra</b>                       |                                                                             |                                                                                                    | Agregado grueso cantera Cerro Azul |  |        |  |  |  |
| Peso muestra<br>(gr)                 |                                                                             | 5,000.00                                                                                                   |                                    |  |        |  |  |  |
| Peso muestra<br>secada (gr)          |                                                                             | 5,000.00                                                                                                   |                                    |  |        |  |  |  |
| <b>Pesos finos</b><br>lavados (gr)   |                                                                             |                                                                                                    |                                    |  |        |  |  |  |
| <b>Tamices</b><br><b>ASTM</b> (pulg) | Abertura<br>(mm)                                                            | % retenido<br>Peso<br>% parcial<br>% que pasa<br>retenido<br>acumulado<br>retenido<br>(9/0)<br>(%)<br>(gr) |                                    |  |        |  |  |  |
| 3"                                   | 75.00                                                                       |                                                                                                    |                                    |  | 100.00 |  |  |  |
| 2"                                   | 50.00                                                                       |                                                                                                    |                                    |  | 100.00 |  |  |  |

*Tabla 20: Análisis granulométrico por tamizado del agregado grueso.*

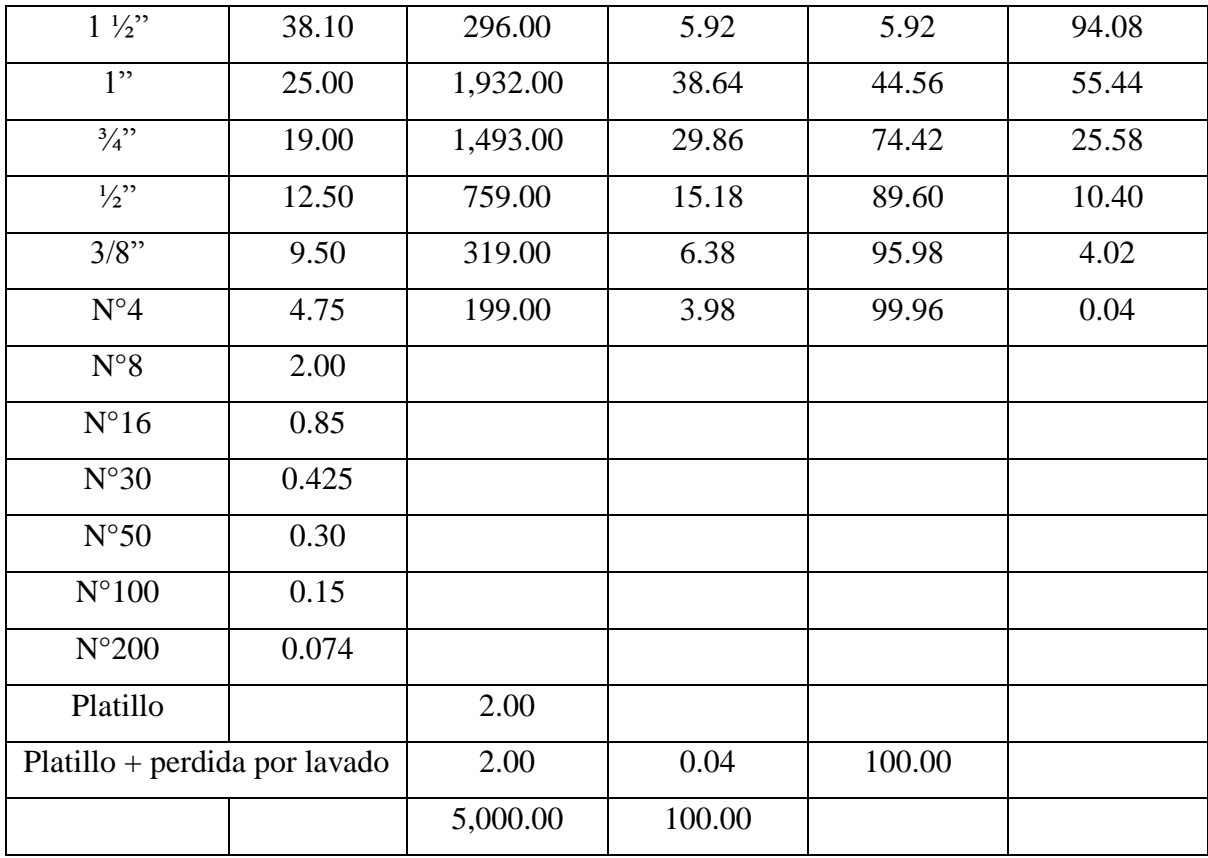

En la tabla N°21 se puede visualizar el resultado del análisis granulométrico por tamizado del agregado fino, para la determinación del módulo de fineza con un resultado de 2.99.

*Tabla 21: Determinación del módulo de finesa del agregado fino.*

|                                                 | Análisis granulométrico por tamizado (MTC E 204 – ASTM D 422 – NTP 339.128) |                                  |                       |                                  |                     |  |  |  |
|-------------------------------------------------|-----------------------------------------------------------------------------|----------------------------------|-----------------------|----------------------------------|---------------------|--|--|--|
| <b>Muestra</b>                                  |                                                                             | Agregado fino cantera Cerro Azul |                       |                                  |                     |  |  |  |
| Peso muestra<br>(gr)                            |                                                                             | 1,000.00                         |                       |                                  |                     |  |  |  |
| Peso muestra<br>$\secada\left(\text{gr}\right)$ |                                                                             | 1,020.00                         |                       |                                  |                     |  |  |  |
| <b>Pesos finos</b><br>lavados (gr)              |                                                                             | (20.00)                          |                       |                                  |                     |  |  |  |
| <b>Tamices</b><br><b>ASTM</b> (pulg)            | Abertura<br>(mm)                                                            | Peso<br>retenido<br>(gr)         | % parcial<br>retenido | % retenido<br>acumulado<br>(9/0) | % que pasa<br>(9/0) |  |  |  |

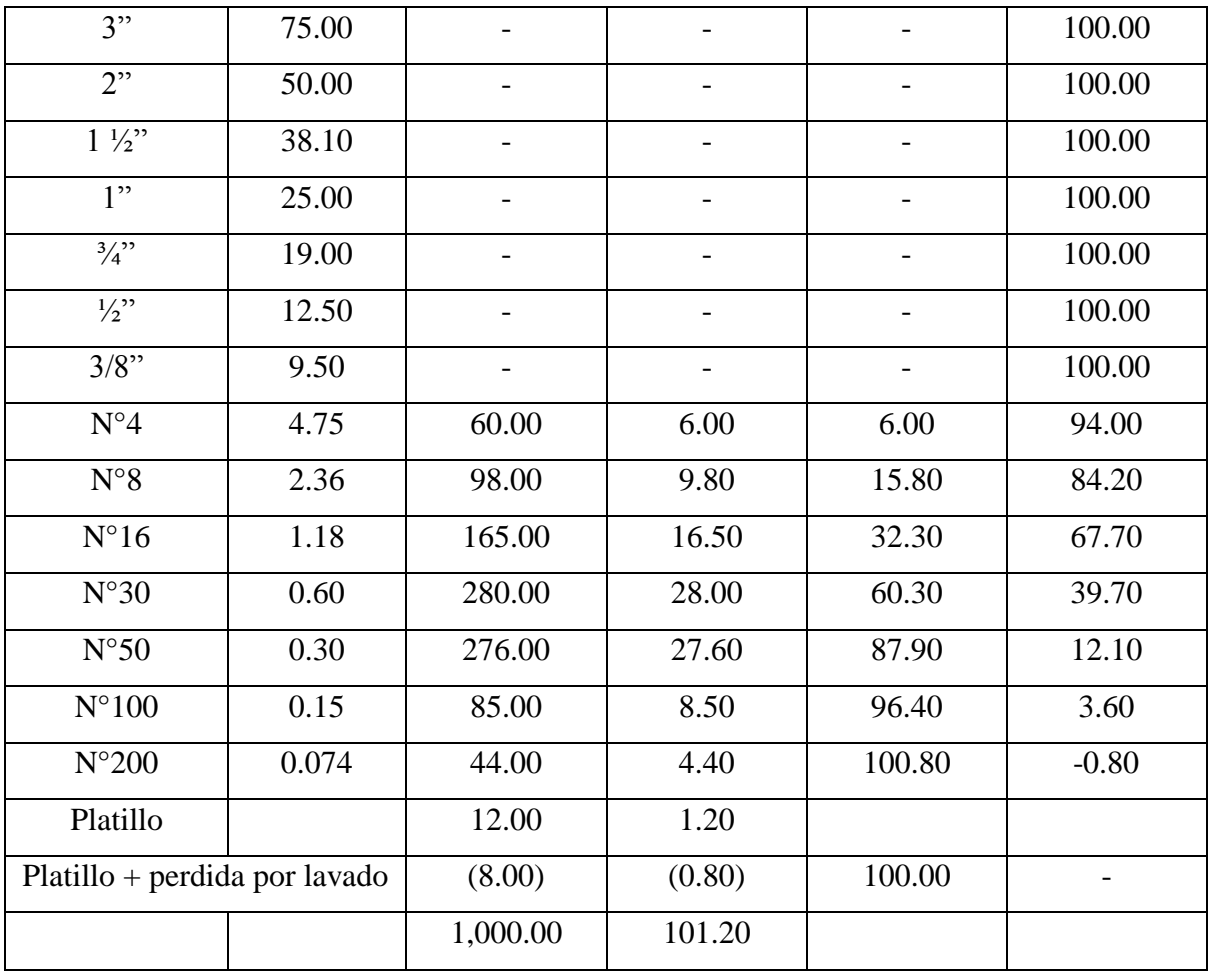

En la tabla Nº22 se puede visualizar el resultado del análisis granulométrico por tamizado del agregado fino, esta muestra corresponde a arena natural, resultado de la separación del agregado grueso.

*Tabla 22: Análisis granulométrico por tamizado del agregado fino.*

|                                 | <b>Tabla 22:</b> Analisis granulometrico por tamizado del agregado fino.    |  |  |  |  |  |
|---------------------------------|-----------------------------------------------------------------------------|--|--|--|--|--|
|                                 | Análisis granulométrico por tamizado (MTC E 204 – ASTM D 422 – NTP 339.128) |  |  |  |  |  |
| <b>Muestra</b>                  | Agregado fino cantera Cerro Azul                                            |  |  |  |  |  |
| Peso muestra                    | 1,000.00                                                                    |  |  |  |  |  |
| (gr)                            |                                                                             |  |  |  |  |  |
| Peso muestra                    | 1,000.00                                                                    |  |  |  |  |  |
| $\secada\left(\text{gr}\right)$ |                                                                             |  |  |  |  |  |
| <b>Pesos finos</b>              |                                                                             |  |  |  |  |  |
| lavados (gr)                    |                                                                             |  |  |  |  |  |

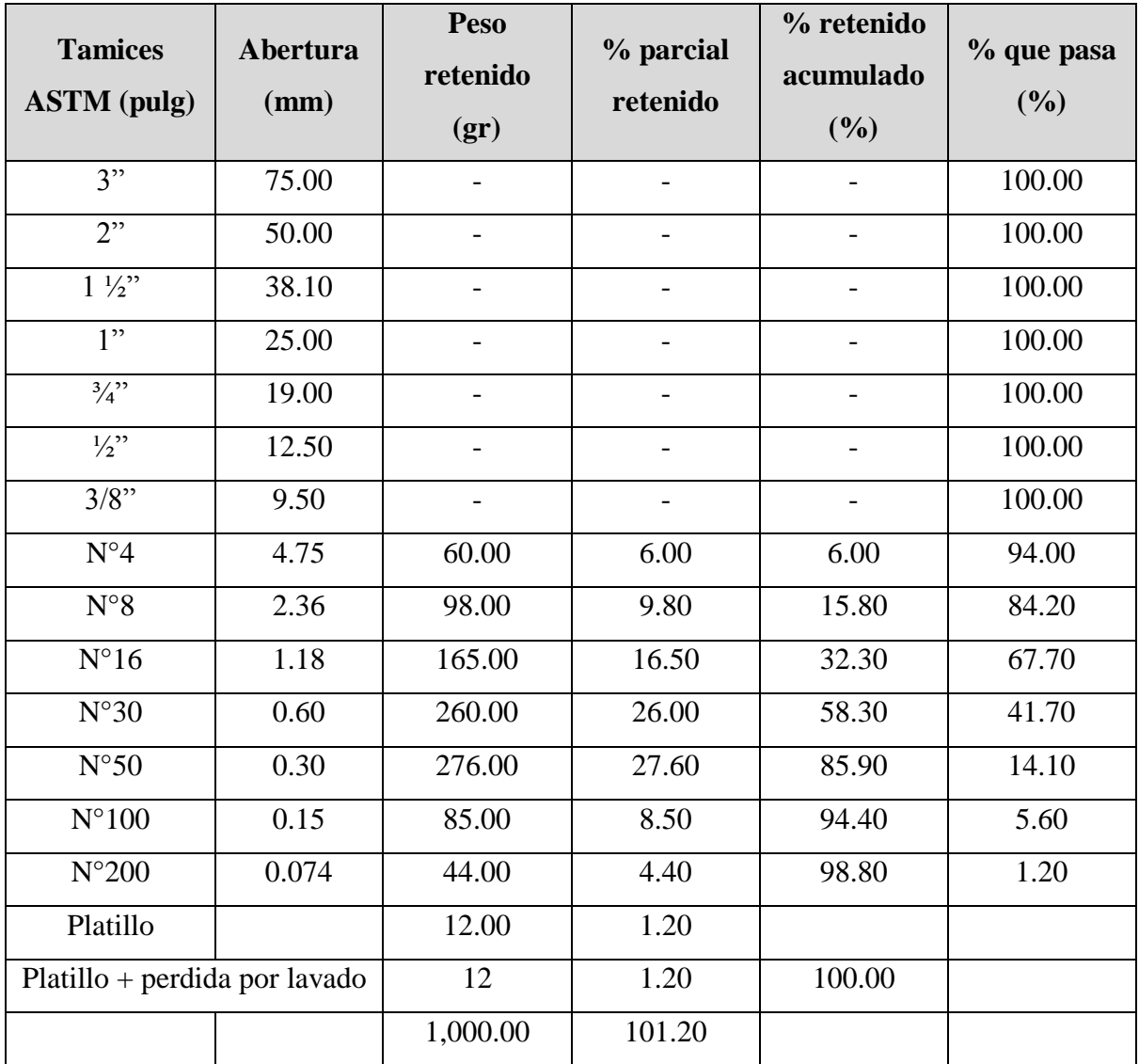

En la tabla Nº23 se puede visualizar el resultado del análisis granulométrico por tamizado del afirmado.

*Tabla 23: Análisis granulométrico por tamizado del afirmado.*

|                                                 | Análisis granulométrico por tamizado (MTC E 204 – ASTM D 422 – NTP 339.128) |  |  |  |  |  |
|-------------------------------------------------|-----------------------------------------------------------------------------|--|--|--|--|--|
| <b>Muestra</b>                                  | M1                                                                          |  |  |  |  |  |
| Peso muestra<br>(gr)                            | 5,000.00                                                                    |  |  |  |  |  |
| Peso muestra<br>$\secada\left(\text{gr}\right)$ | 4,798.00                                                                    |  |  |  |  |  |

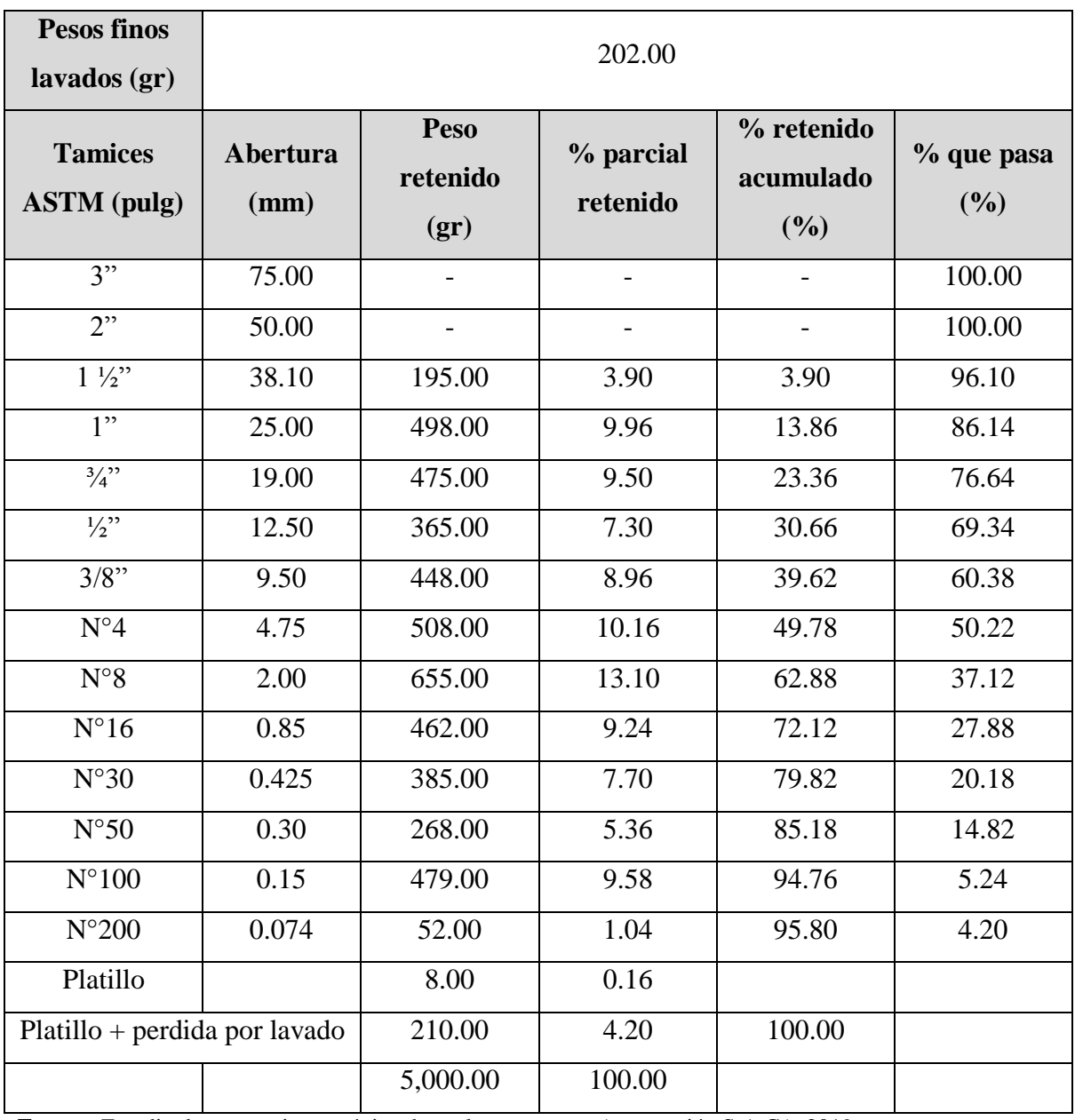

# **3.3.2. Peso específico**

En la tabla Nº24 se puede visualizar el resultado del ensayo para poder determinar el peso específico de masa del agregado fino.

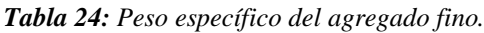

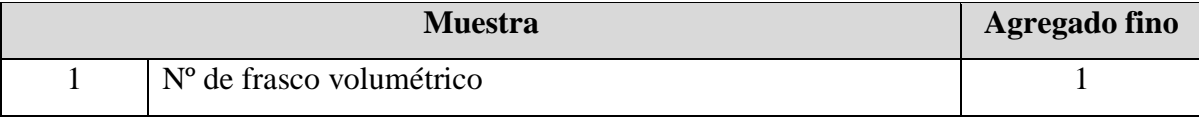

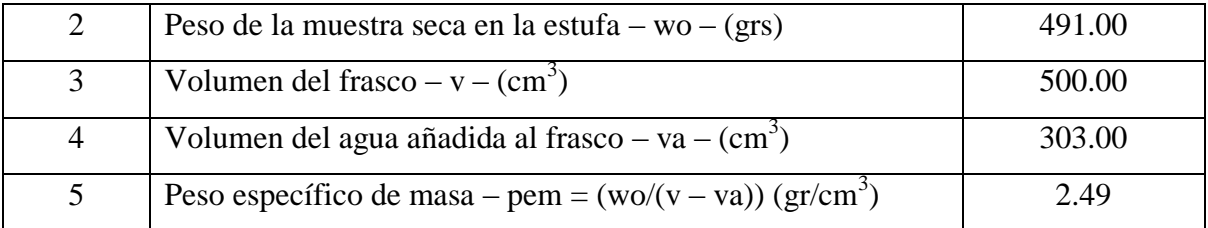

#### **3.3.3. Porcentaje de humedad**

En la tabla Nº25 se puede visualizar el resultado del ensayo para poder determinar el contenido de humedad natural del suelo, tomando como muestra representativa el afirmado.

*Tabla 25: Contenido de humedad del afirmado.*

|                       | <b>MUESTRA</b>                        | $M-1$  | $M-2$  |
|-----------------------|---------------------------------------|--------|--------|
|                       | $No$ deposito                         | 100    | 219    |
| $\mathcal{D}_{\cdot}$ | Peso deposito + muestra húmeda        | 241.65 | 252.82 |
| 3                     | Peso deposito + muestra seca          | 233.65 | 243.82 |
| 4                     | Peso de agua contenida: $(2) - (3)$   | 7.90   | 9.00   |
| $\overline{5}$        | Peso deposito                         | 42.42  | 29.46  |
| 6                     | Peso muestra seca: $(3) - (5)$        | 191.33 | 214.36 |
|                       | Contenido de humedad %: $(4)/(6)*100$ | 4.13   | 4.20   |

**Fuente:** Estudio de geotecnia, mecánica de suelos y canteras (geo gestión S.A.C.), 2019.

#### **3.3.4. Densidad**

En la tabla Nº26 se puede visualizar el resultado del ensayo para poder determinar el peso volumétrico o densidad del material, obteniendo como resultado final 1.76.

| Tipo de muestra      | <b>Afirmado</b> | Arena |
|----------------------|-----------------|-------|
| Peso muestra + molde | 10150           | 10200 |
| Peso de molde        | 6432            | 6432  |
| Peso de muestra 1 -2 | 3718            | 3768  |

*Tabla 26: Ensayo de densidad del afirmado y arena.*

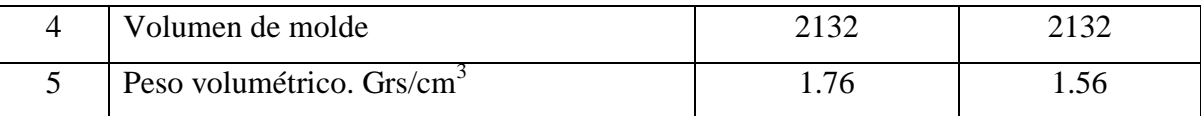

## **3.3.5. Análisis químico**

En la tabla Nº27 se puede visualizar el resultado del análisis químico del afirmado obteniendo como resultado porcentajes normales de impurezas en el material.

*Tabla 27: Análisis químico del afirmado.*

| Muestra  | pН          |               | ppm      |                 |  |  |  |
|----------|-------------|---------------|----------|-----------------|--|--|--|
|          |             | Sales totales | Cloruros | <b>Sulfatos</b> |  |  |  |
| Afirmado | רר ד<br>ے ۔ | 1856.0        | 630.0    | 420.0           |  |  |  |

**Fuente:** Estudio de geotecnia, mecánica de suelos y canteras (geo gestión S.A.C.), 2019.

## **3.4. Cálculo de reservas probadas y probables del yacimiento**

## **3.4.1. Cálculo de reservas en software RecMin**

El software RecMin es un programa de modelamiento de mina de uso libre; para el diseño de la cantera del presente trabajo de investigación es necesario extraer las curvas de nivel de la cantera Corporación Herrera SAC.

Para extraer las curvas de nivel se utilizó el software libre SAS Planet y el software Global Mapper, el primero es un software libre de origen Ruso, el cual tiene la capacidad de tomar imágenes satelitales geo referenciadas en alta calidad. Global Mapper se utilizó para extraer las curvas de nivel de la imagen satelital y un modelo de elevación digital ASTER, para el presente trabajó se consideró unas curvas de nivel cada 1 metro debido que la zona de explotación es relativamente plano y uniforme.

En la figura Nº1 se pueden visualizar las diferentes curvas de nivel realizadas con la ayuda del software SAS Planet, el cual nos permite determinar los niveles topográficos de la zona de estudio.

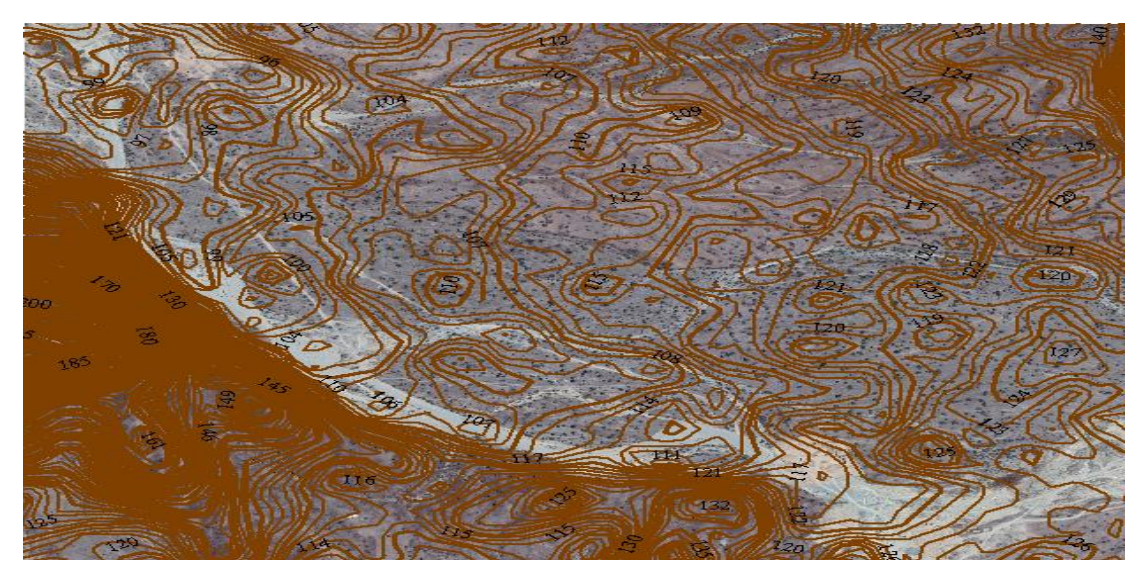

*Figura 1: Curvas de nivel de la cantera Corporación Herrera S.A.C. Fuente: Elaboración propia, 2019.*

## **3.4.2. Delimitación del área de explotación**

La delimitación del área de estudio se llevó a cabo con la ayuda de un GPS (GARMIN, etrex 10), de las cuales se pudieron determinar dos áreas de estudio A1 y A2 de las cuales la empresa tiene en mente extraer a corto y mediano plazo un total de 8.7 hectáreas, y a un largo plazo un total de 30 hectáreas más.

| <b>Puntos GPS A.1</b> |              |                  |                   |  |  |  |  |
|-----------------------|--------------|------------------|-------------------|--|--|--|--|
| <b>Este</b>           | <b>Norte</b> | <b>Elevación</b> | <b>Area</b> total |  |  |  |  |
| 648220.766            | 9267727.1    | 118.844          |                   |  |  |  |  |
| 648022.716            | 9267273      | 113.439          |                   |  |  |  |  |
| 648034.153            | 9267280.56   | 114              |                   |  |  |  |  |
| 648058.026            | 9267293.48   | 115.195          |                   |  |  |  |  |
| 648094.05             | 9267304.61   | 116              |                   |  |  |  |  |
| 648092.405            | 9267306.42   | 117              | 8.7 hectáreas     |  |  |  |  |
| 648122.377            | 9267306.55   | 118              |                   |  |  |  |  |
| 648151.888            | 9267305.26   | 119              |                   |  |  |  |  |
| 648196.562            | 9267299.67   | 120              |                   |  |  |  |  |
| 648260.686            | 9267269.03   | 120.914          |                   |  |  |  |  |
| 648386.716            | 9267796      | 122.084          |                   |  |  |  |  |

*Tabla 28: Delimitación del área de explotación.*

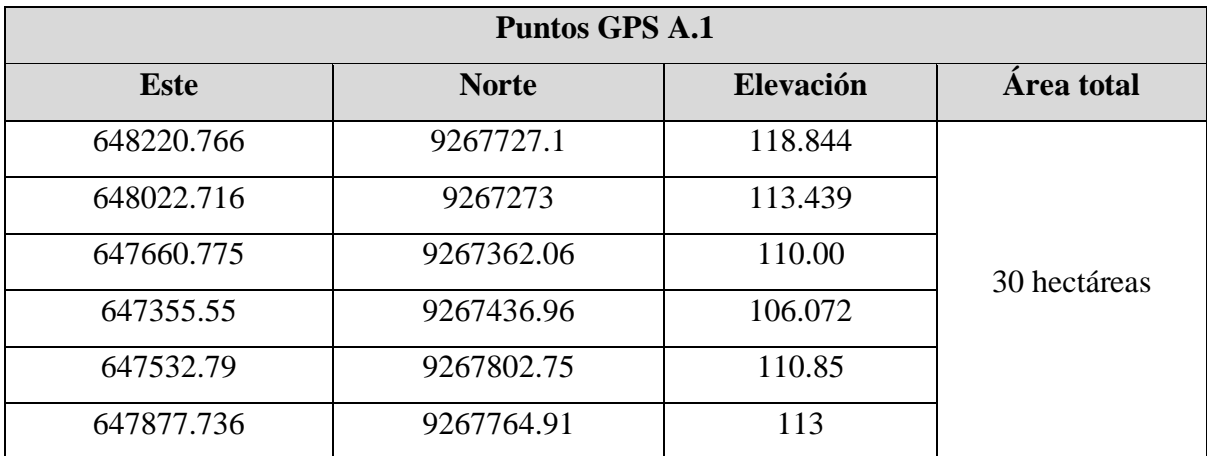

## **3.4.3. Calicatas**

Para poder realizar el modelamiento del cálculo de reservas fue necesario conocer los estratos que comprende la cantera; para ello, el trabajo de investigación consideró realizar 9 calicatas en el área A.1 y 4 calicatas adicionales en el área A.2.

| <b>Calicatas A:1</b> |             | <b>Coordenadas</b> |           |  |  |
|----------------------|-------------|--------------------|-----------|--|--|
|                      | <b>Este</b> | <b>Norte</b>       | Elevación |  |  |
| $\mathbf{1}$         | 648031      | 9267292            | 117       |  |  |
| $\overline{2}$       | 648111      | 9267314            | 118       |  |  |
| 3                    | 648258      | 9267271            | 118       |  |  |
| $\overline{4}$       | 648308      | 9267501            | 117       |  |  |
| 5                    | 648359      | 9267713            | 118       |  |  |
| 6                    | 648297      | 9267747            | 119       |  |  |
| $\overline{7}$       | 648257      | 9267533            | 118       |  |  |
| 8                    | 648186      | 9267309            | 120       |  |  |
| 9                    | 648171      | 9267539            | 119       |  |  |
| <b>Calicatas A:2</b> | Coordenadas |                    |           |  |  |
|                      | <b>Este</b> | <b>Norte</b>       | Elevación |  |  |
| 10                   | 647806      | 9267439            | 115       |  |  |
| 11                   | 647468      | 9267641            | 113       |  |  |

*Tabla 29: Ubicación de calicatas (petitorio 1 + petitorio 2).*

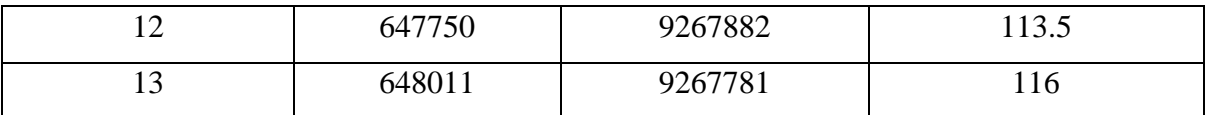

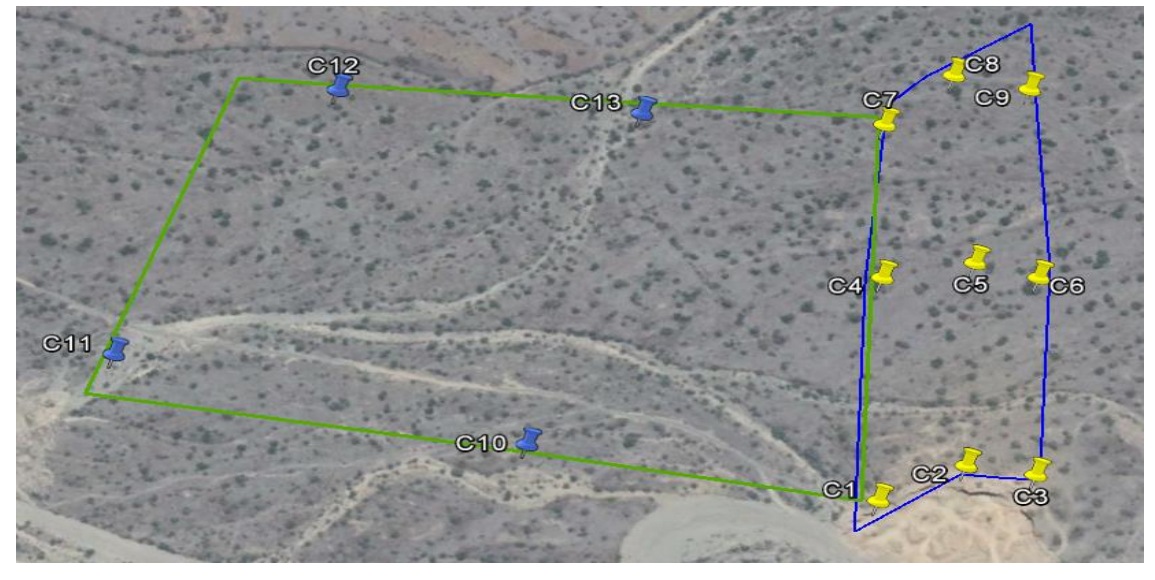

*Figura 2: Puntos GPS de las calicatas. Fuente: Elaboración propia, 2019.*

Del presente trabajo de investigación se obtuvo un promedio de 0.3 metros de potencia de material orgánico, 6 metros de potencia de conglomerados, 1.7 metros de potencia de Arena y 1 metro de arcilla. Es importante recalcar que los elementos valiosos de la cantera son los conglomerados y la arena, y los otros restantes son elementos deleznables.

# **3.4.4. Modelamiento 3D de la cantera**

*Figura 3: Modelamiento en software RecMin - Delimitación de las áreas de interés. Fuente: Elaboración propia, 2019.*

Se procedió a realizar el modelamiento de la cantera con la información previamente obtenida (Curvas de nivel, área de la cantera, potencia de los estratos de la cantera). Ya que la empresa pretende extraer en primer lugar 8.7 hectáreas de la concesión a un corto y mediano plazo (A.1), y 30 hectáreas a un largo plazo (A.2), se procedió a calcular los bloques respectivamente.

#### **3.4.5. Reservas probadas A1, 8.7 ha (Corto y Mediano Plazo)**

## **Material orgánico:**

La tabla Nº30 muestra el resultado del cálculo de reservas por estratos, como se puede visualizar, en la primera capa del depósito, con una cota promedio de 0.3 m, conteniendo material orgánico, el cálculo se realizó cada 40 m de distancia del A1.

|                | <b>Material orgánico - Volumen Total</b> |      |                 |               |                  |  |  |  |
|----------------|------------------------------------------|------|-----------------|---------------|------------------|--|--|--|
| Sección        | Área                                     | Paso | Parcial $(m^3)$ | Total $(m^3)$ | <b>Imagen 3D</b> |  |  |  |
| 1              | $-99$                                    |      |                 |               |                  |  |  |  |
| $\overline{2}$ | 69.39                                    | 40   | $-592.2$        | $-592.2$      |                  |  |  |  |
| $\overline{3}$ | 66.68                                    | 40   | 2,721.40        | 2,129.20      |                  |  |  |  |
| $\overline{4}$ | 64.07                                    | 40   | 2,615.00        | 4,744.20      |                  |  |  |  |
| 5              | 62.24                                    | 40   | 2,526.20        | 7,270.40      |                  |  |  |  |
| 6              | 60.09                                    | 40   | 2,446.60        | 9,717.00      |                  |  |  |  |
| $\overline{7}$ | 57.73                                    | 40   | 2,356.40        | 12,073.40     |                  |  |  |  |
| 8              | 55.33                                    | 40   | 2,261.20        | 14,334.60     |                  |  |  |  |
| 9              | 53.01                                    | 40   | 2,166.80        | 16,501.40     |                  |  |  |  |
| 10             | 50.63                                    | 40   | 2,072.80        | 18,574.20     |                  |  |  |  |
| 11             | 48.27                                    | 40   | 1,978.00        | 20,552.20     |                  |  |  |  |
| 12             | 45.91                                    | 40   | 1,883.60        | 22,435.80     |                  |  |  |  |
| 13             | 30.56                                    | 40   | 1,529.40        | 23,965.20     |                  |  |  |  |
| 14             | 4.48                                     | 40   | 700.8           | 24,666.00     |                  |  |  |  |
| 15             | $\overline{0}$                           | 6.97 | 15.61           | 24,681.61     |                  |  |  |  |

*Tabla 30: Cálculo de reservas probadas del material orgánico.*

**Fuente:** Elaboración propia, 2019.

## **Material conglomerado:**

En la tabla Nº31 se puede visualizar el resultado del cálculo de reservas del segundo estrato, con una cota aproximada de 6 m, el cual contiene una mezcla de material conglomerado (piedra y arena), el cálculo se realizó cada 40 m de distancia del A1.

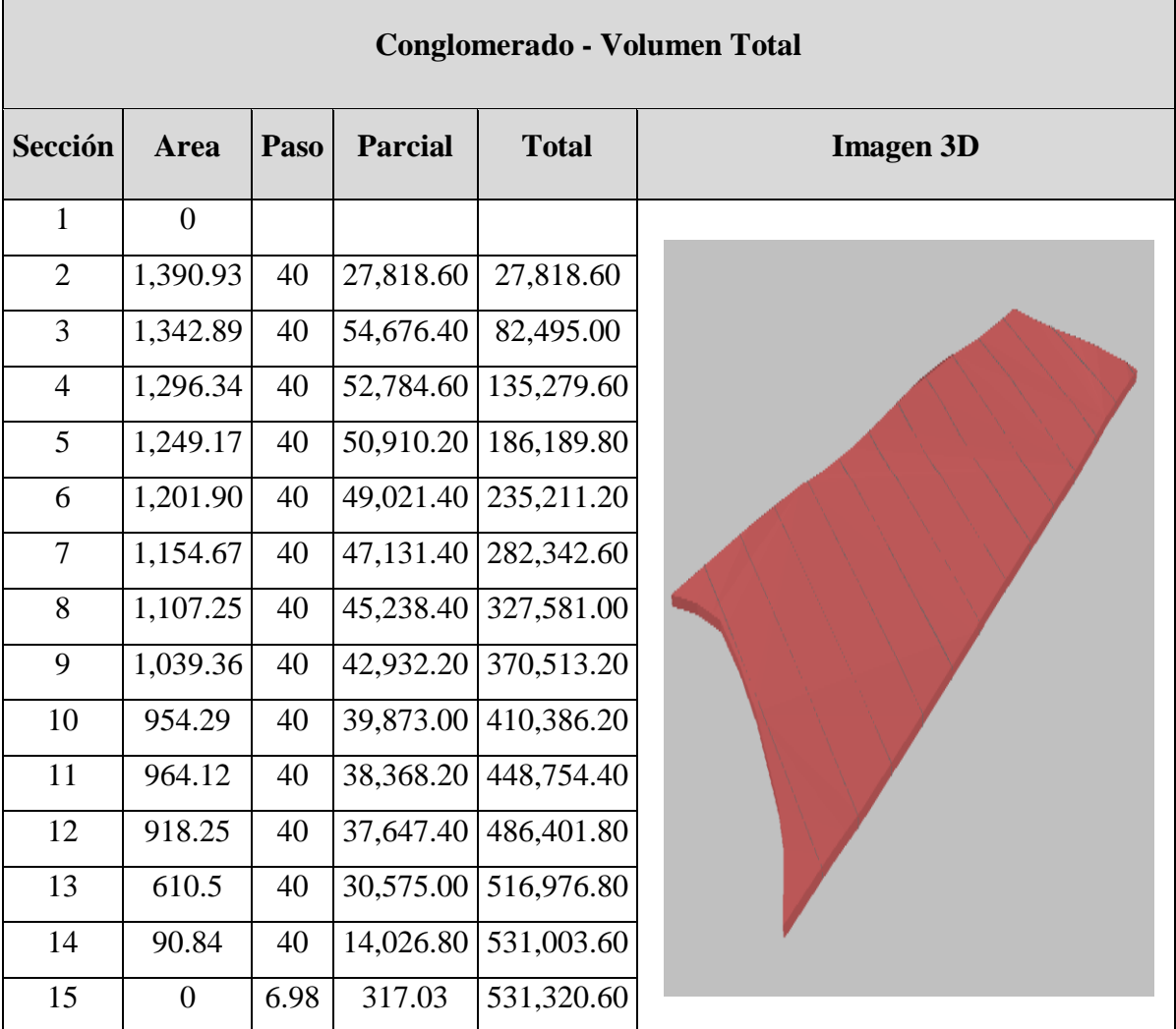

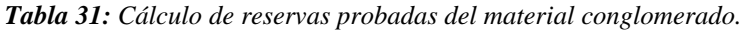

**Fuente:** Elaboración propia, 2019.

#### **Material arena:**

En la tabla Nº32 se puede visualizar el resultado del cálculo del tercer estrato, con una cota aproximada de 1.70 m, realizado cada 40 m de distancia, este material es de agregados de sedimentos finos (arena), A1.

|                | <b>Arena - Volumen Total</b> |      |           |              |                  |  |  |  |
|----------------|------------------------------|------|-----------|--------------|------------------|--|--|--|
| Sección        | Área                         | Paso | parcial   | <b>Total</b> | <b>Imagen 3D</b> |  |  |  |
| 1              | $-99$                        |      |           |              |                  |  |  |  |
| $\overline{2}$ | 393.64                       | 40   | 5,892.80  | 5,892.80     |                  |  |  |  |
| 3              | 378.86                       | 40   | 15,450.00 | 21,342.80    |                  |  |  |  |
| $\overline{4}$ | 365.28                       | 40   | 14,882.80 | 36,225.60    |                  |  |  |  |
| 5              | 352.86                       | 40   | 14,362.80 | 50,588.40    |                  |  |  |  |
| 6              | 338.69                       | 40   | 13,831.00 | 64,419.40    |                  |  |  |  |
| $\tau$         | 325.4                        | 40   | 13,281.80 | 77,701.20    |                  |  |  |  |
| 8              | 312.66                       | 40   | 12,761.20 | 90,462.41    |                  |  |  |  |
| 9              | 298.86                       | 40   | 12,230.40 | 102,692.80   |                  |  |  |  |
| 10             | 285.66                       | 40   | 11,690.40 | 114,383.20   |                  |  |  |  |
| 11             | 272.33                       | 40   | 11,159.80 | 125,543.00   |                  |  |  |  |
| 12             | 259.14                       | 40   | 10,629.40 | 136,172.40   |                  |  |  |  |
| 13             | 172.19                       | 40   | 8,626.60  | 144,799.00   |                  |  |  |  |
| 14             | 25.63                        | 40   | 3,956.40  | 148,755.40   |                  |  |  |  |
| 15             | $\boldsymbol{0}$             | 6.97 | 89.32     | 148,844.70   |                  |  |  |  |

*Tabla 32: Cálculo de reservas probadas del material arena.*

# **Material arcilloso:**

En la tabla Nº33 se puede visualizar el resultado del cálculo de reservas del cuarto estrato, con una cota aproximada de 1 m, cabe recalcar que este material es de arcillas, el cual está generando una sobre excavación innecesaria trayendo consigo un gasto innecesario y la vez contaminando el material de interés, A1.

*Tabla 33: Cálculo de reservas probadas de material arcilloso.*

|                                  | <b>Arcilla - Volumen Total</b> |    |  |                                    |                  |  |  |  |  |
|----------------------------------|--------------------------------|----|--|------------------------------------|------------------|--|--|--|--|
| Sección <i>Area</i> Paso parcial |                                |    |  | <b>Total</b>                       | <b>Imagen 3D</b> |  |  |  |  |
|                                  | $-99$                          |    |  |                                    |                  |  |  |  |  |
| $\mathcal{D}_{\mathcal{L}}$      | 233.99                         | 40 |  | $\left  2,699.80 \right  2,699.80$ |                  |  |  |  |  |

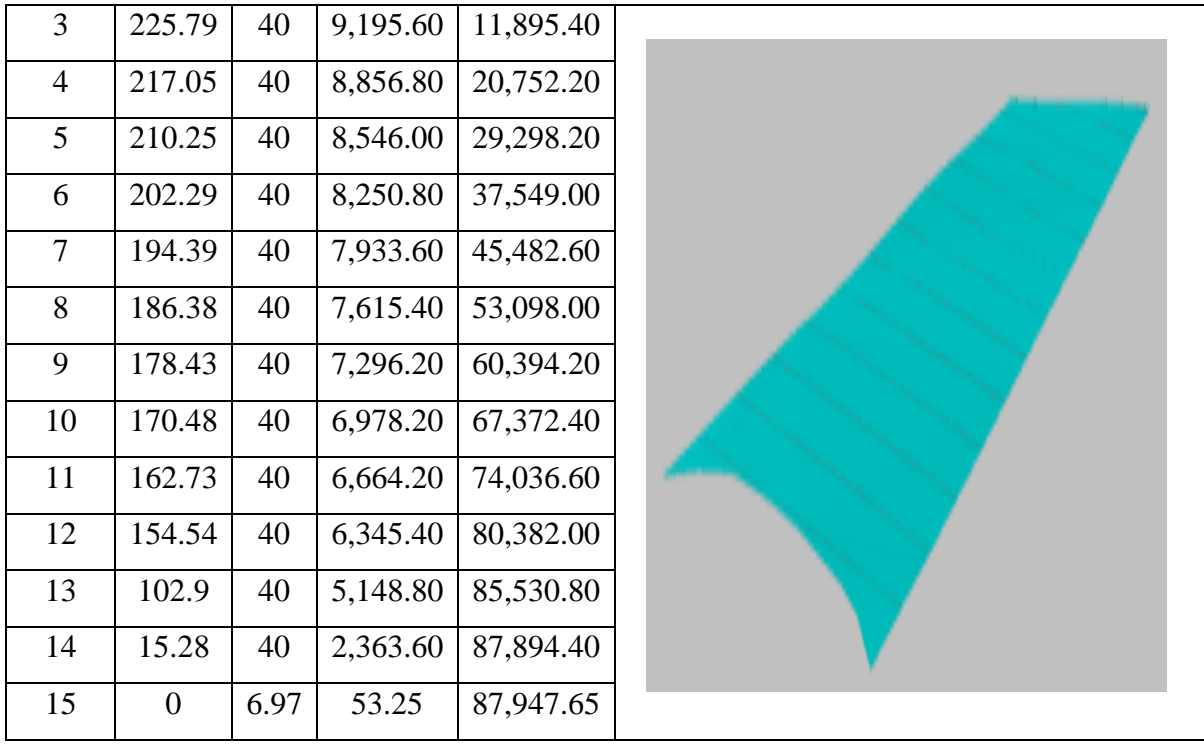

### **Cálculo de volúmen promedio independientemente:**

Se calculó el volumen total de material en la cantera para establecer los volúmenes de cada material en esta misma.

*Tabla 34: Volumen total - área 1.*

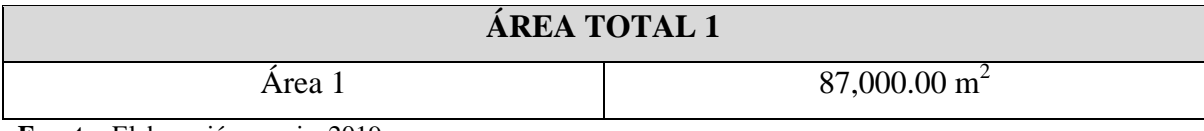

**Fuente:** Elaboración propia, 2019.

#### **Volumen promedio de piedra base**

Volumen de piedra base = Área de la extensión x profundidad

Volumen de piedra base =  $87,000.00$  m<sup>2</sup> x 2 m

Volumen de piedra base  $= 174,000.00 \text{ m}^3$ 

Cabe recalcar que  $88 \text{ m}^3$  se va dirigido a la planta chancadora, de lo cual se obtiene como resultado piedra chancada  $\frac{3}{4}$ " un total de 35.2 m<sup>3</sup>, piedra de ½" un total de 35.2 m<sup>3</sup> y confitillo un total de 17.6 m<sup>3</sup>, los cuales también son comercializados.

#### **Volumen promedio de piedra ¾"**

Volumen de piedra  $\frac{1}{2}$ " = Área de la extensión x profundidad Volumen de piedra  $\frac{1}{2}$ " = 87,000.00 m<sup>2</sup> x 1.5 m Volumen de piedra  $\frac{1}{2}$ " = 130,500.00 m<sup>3</sup>

#### **Volumen promedio de piedra ½"**

Volumen de piedra  $\frac{3}{4}$ " = Área de la extensión x profundidad Volumen de piedra  $\frac{3}{4}$ " = 87,000.00 m<sup>2</sup> x 1.5 m Volumen de piedra  $\frac{3}{4}$ " = 130,500.00 m<sup>3</sup>

## **Volumen promedio de afirmado**

Volumen del afirmado = Área de la extensión x profundidad Volumen del afirmado =  $87,000.00 \text{ m}^2 \text{ x } 1 \text{ m}$ Volumen del afirmado =  $87,000,00 \text{ m}^3$ 

#### **Volumen promedio de arena**

Volumen de arena = Área de la extensión x profundidad Volumen de arena =  $87,000.00 \text{ m}^2 \text{ x } 1.70 \text{ m}$ Volumen de arena  $= 147,900.00 \text{ m}^3$ 

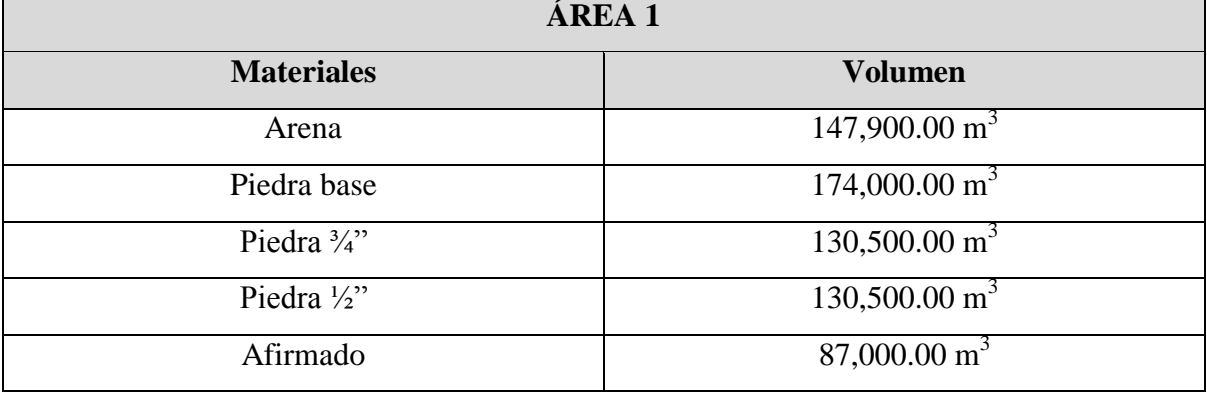

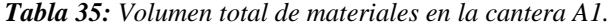

**Fuente:** Elaboración propia, 2019.

Se ha procedido a calcular el volumen de cada material existente en la cantera, y esto permitió conocer el volumen de dichos materiales que se van a extraer con el método propuesto.

# **Precios de venta de los materiales:**

| Tipo de material                | Costo (soles/ $m^3$ ) |
|---------------------------------|-----------------------|
| Arena amarilla                  | $35 + IGV$            |
| Piedra chancada $\frac{1}{2}$ " | $55 + IGV$            |
| Piedra chancada $\frac{3}{4}$ " | $55 + IGV$            |
| Piedra base                     | $25 + IGV$            |
| Afirmado                        | $25 + IGV$            |
| Confitillo                      | $25 + IGV$            |

*Tabla 36: Precios de venta de materiales puesto en obra (A1).*

**Fuente:** Cantera Corporación Herrera S.A.C., 2019.

*Tabla 37: Valor económico de cada material A1.*

| <b>Materiales</b>      | <b>Volumen</b>           | Costo (soles/ $m^3$ ) |
|------------------------|--------------------------|-----------------------|
| Arena                  | $147,900.00 \text{ m}^3$ | 5,176,500.00          |
| Piedra base            | $174,000.00 \text{ m}^3$ | 3,697,500.00          |
| Piedra $\frac{3}{4}$ " | $130,500.00 \text{ m}^3$ | 7,177,500.00          |
| Piedra $\frac{1}{2}$ " | $130,500.00 \text{ m}^3$ | 7,177,500.00          |
| Afirmado               | $87,000.00 \text{ m}^3$  | 2,175,000.00          |

**Fuente:** Elaboración propia, 2019.

Después de evaluar el valor económico de la cantera que aproximadamente es de s/.25,404,000.00 millones de soles en toda la vida de la cantera se procedió a hacer el cálculo de vida útil de la cantera.

*Tabla 38: Cálculo de la vida útil de la cantera (A1).*

| VIDA ÚTIL         |                           |  |  |  |
|-------------------|---------------------------|--|--|--|
| Producción diaria | $200 \text{ m}^3$         |  |  |  |
| Días laborales    | 26 días                   |  |  |  |
| Días en el año    | 312 días                  |  |  |  |
| Producción anual  | $5200 \text{ m}^3$        |  |  |  |
| Volumen total     | 582,900.00 m <sup>3</sup> |  |  |  |
| Volumen de arena  | $147,900.00 \text{ m}^3$  |  |  |  |

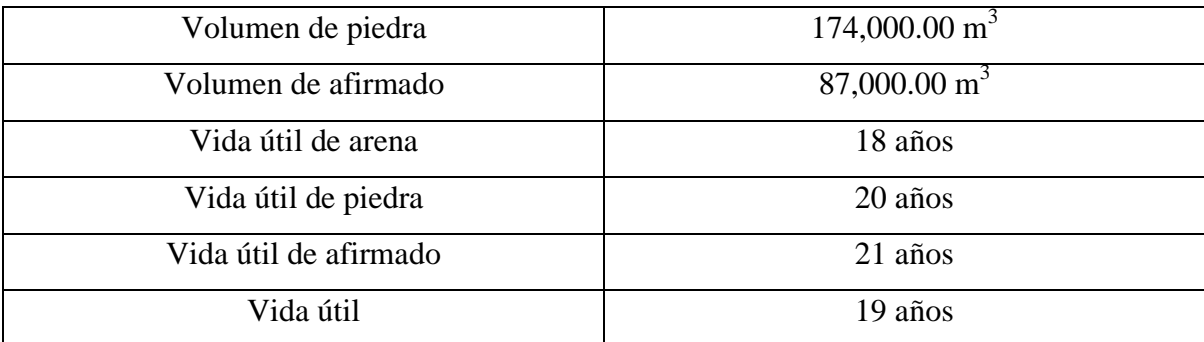

Se ha procedido a calcular la vida útil de la cantera con una producción diaria constante, sin embargo esta puede variar según la demanda que exista en el mercado. Las muestras llevadas a laboratorio son originarias de la cantera, en la cual se han realizado el método de exploración por calicatas para obtenerlas, este método ha servido para facilitar la observación de la estratigrafía de la zona de extracción. Entre las muestras entregadas a laboratorio se tiene: Gravas limosas, mezcla de gravas, arena y limo. Al realizar el estudio granulométrico por tamizado se observó que existen muestras desde 3 pulgadas hasta 200 mallas como mínimo, lo cual se especifica en los análisis de laboratorio.

## **3.4.6. Reservas Probables A2, 30 hectáreas (largo plazo)**

#### **Material orgánico:**

 $\blacksquare$ 

En la tabla Nº39 se puede visualizar el resultado del cálculo de reservas probables del primer estrato, con una cota aproximada de 0.3 m, del A2 (30 ha), dicho estrato contiene material orgánico; el cálculo se realizó cada 50 m.

| Material orgánico - Volumen total |             |      |           |               |                  |
|-----------------------------------|-------------|------|-----------|---------------|------------------|
| Sección                           | <b>Area</b> | Paso | parcial   | Total $(m^3)$ | <b>Imagen 3D</b> |
|                                   | O           |      |           |               |                  |
| 2                                 | 68.94       | 50   | 1,723.50  | 1,723.50      |                  |
| 3                                 | 135.22      | 50   | 5,104.00  | 6,827.50      |                  |
| 4                                 | 203.08      | 50   | 8,457.50  | 15,285.00     |                  |
| 5                                 | 229.56      | 50   | 10,816.00 | 26,101.00     |                  |

*Tabla 39: Cálculo de reservas probables de material orgánico.*

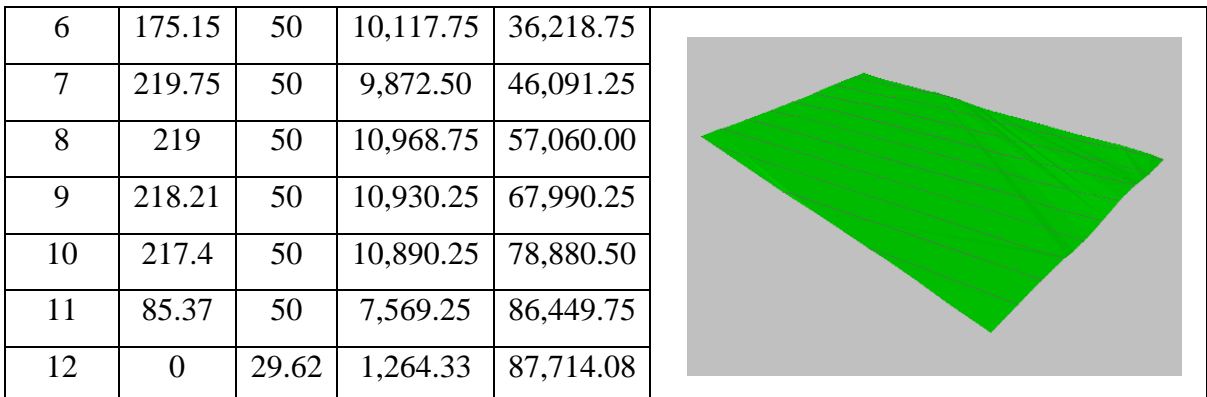

#### **Material conglomerado:**

En la tabla Nº40 se puede visualizar el resultado del cálculo de reservas probables del segundo estrato con una potencia aproximada de 6 m, perteneciente al A2, conteniendo material conglomerado (arena y piedra), este resultado se pudo calcular cada 50 m de distancia.

| Conglomerado - Volumen Total |                |       |             |              |                  |
|------------------------------|----------------|-------|-------------|--------------|------------------|
| Sección                      | Área           | Paso  | parcial     | <b>Total</b> | <b>Imagen 3D</b> |
| 1                            | $\overline{0}$ |       |             |              |                  |
| $\overline{2}$               | 1,354.75       | 50    | 33,868.75   | 33,868.75    |                  |
| 3                            | 2,706.67       | 50    | 101,535.50  | 135,404.30   |                  |
| $\overline{4}$               | 4,060.26       | 50    | 169,173.30  | 304,577.50   |                  |
| 5                            | 4,432.51       | 50    | 212,319.20  | 516,896.80   |                  |
| 6                            | 4,409.34       | 50    | 221,046.20  | 737,943.00   |                  |
| $\tau$                       | 4,394.97       | 50    | 220, 107.80 | 958,050.80   |                  |
| 8                            | 4,380.29       | 50    | 219,381.50  | 1,177,432.00 |                  |
| 9                            | 4,365.86       | 50    | 218,653.80  | 1,396,086.00 |                  |
| 10                           | 4,351.15       | 50    | 217,925.20  | 1,614,011.00 |                  |
| 11                           | 1,706.15       | 50    | 151,432.50  | 1,765,444.00 |                  |
| 12                           | $\theta$       | 29.62 | 25,268.08   | 1,790,712.00 |                  |

*Tabla 40: Cálculo de reservas probables del material conglomerado.*

**Fuente:** Elaboración propia, 2019.

# **Material arena:**

La tabla Nº41 muestra el resultado del cálculo de reservas del tercer estrato por tramos de 50 m de distancia, con una potencia aproximada de 1.70 m, perteneciente al A2, conteniendo material de agregados de sedimentos finos (arena).

| <b>Arena - Volumen Total</b> |                  |       |           |              |                  |
|------------------------------|------------------|-------|-----------|--------------|------------------|
| Sección                      | <b>Area</b>      | Paso  | parcial   | <b>Total</b> | <b>Imagen 3D</b> |
| 1                            | -99              |       |           |              |                  |
| $\overline{2}$               | 383.25           | 50    | 7,106.25  | 7,106.25     |                  |
| 3                            | 766.79           | 50    | 28,751.00 | 35,857.25    |                  |
| $\overline{4}$               | 1,150.21         | 50    | 47,925.00 | 83,782.25    |                  |
| 5                            | 1,261.93         | 50    | 60,303.50 | 144,085.80   |                  |
| 6                            | 1,293.96         | 50    | 63,897.25 | 207,983.00   |                  |
| $\overline{\mathcal{L}}$     | 1,245.05         | 50    | 63,475.25 | 271,458.30   |                  |
| 8                            | 1,240.98         | 50    | 62,150.75 | 333,609.00   |                  |
| 9                            | 1,236.70         | 50    | 61,942.00 | 395,551.00   |                  |
| 10                           | 1,232.53         | 50    | 61,730.75 | 457,281.80   |                  |
| 11                           | 483.43           | 50    | 42,899.00 | 500,180.80   |                  |
| 12                           | $\boldsymbol{0}$ | 29.62 | 7,159.60  | 507,340.30   |                  |

*Tabla 41: Cálculo de reservas probables del material arena.*

**Fuente:** Elaboración propia, 2019.

# **Material arcilloso:**

| <b>Arcilla - Volumen Total</b> |             |      |           |              |                  |
|--------------------------------|-------------|------|-----------|--------------|------------------|
| Sección                        | <b>Area</b> | Paso | parcial   | <b>Total</b> | <b>Imagen 3D</b> |
|                                | $-99$       |      |           |              |                  |
| 2                              | 221.77      | 50   | 3,069.25  | 3,069.25     |                  |
| 3                              | 446.37      | 50   | 16,703.50 | 19,772.75    |                  |
| 4                              | 669.83      | 50   | 27,905.00 | 47,677.75    |                  |

*Tabla 42: Cálculo de reservas probables de material arcilloso.*

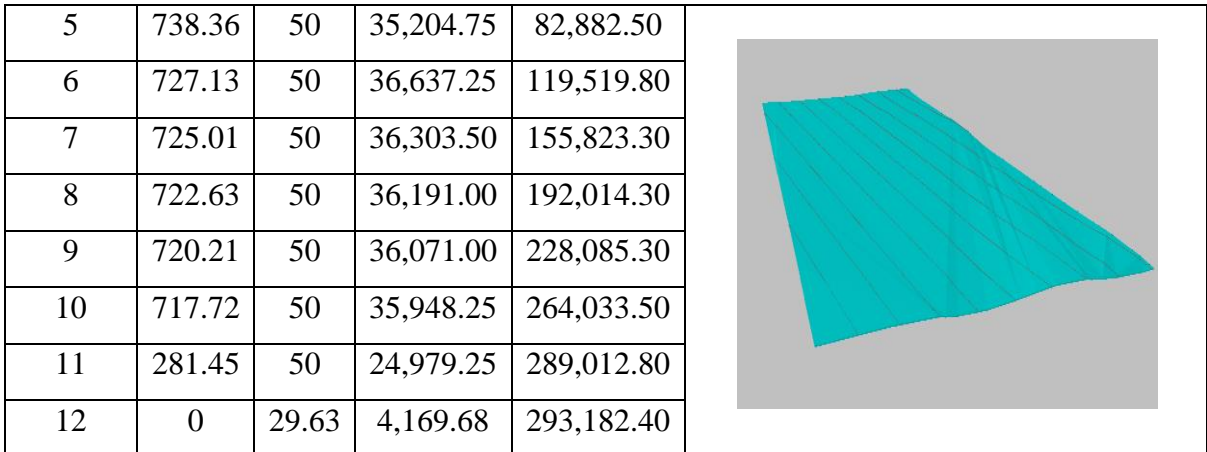

La tabla Nº42 muestra el resultado del cálculo de reservas del cuarto estrato por tramos de 50 m de distancia, con una potencia aproximada de 1 m perteneciente al A2 con material arcilloso, cabe recalcar que este cálculo se realizó con el fin de determinar la cantidad de material que se va a extraer si es que no se realiza un perfil estratigráfico debidamente, trayendo a la vez consigo perdidas económicas y a la vez contaminación del material.

## **Cálculo de volumen promedio independientemente:**

Se calculó el volumen total de material en la cantera para establecer los volúmenes de cada material en esta misma.

*Tabla 43: Volumen total - área 2.*

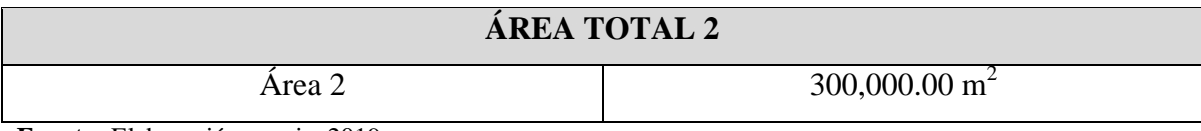

**Fuente:** Elaboración propia, 2019.

#### **Volumen promedio de piedra base**

Volumen de piedra base = Área de la extensión x profundidad Volumen de piedra base =  $300,000.00 \text{ m}^2 \text{ x } 2 \text{ m}$ Volumen de piedra base =  $600,000.00 \text{ m}^3$ 

Cabe recalcar que 88 m<sup>3</sup> se va dirigido a la planta chancadora, esto va a depender en el tiempo de acuerdo de su demanda de mercado, lo cual se obtiene como resultado piedra

chancada  $\frac{3}{4}$ " un total de 35.2 m<sup>3</sup>, piedra de  $\frac{1}{2}$ " un total de 35.2 m<sup>3</sup> y confitillo un total de  $17.6 \text{ m}^3$ , los cuales también son comercializados.

#### **Volumen promedio de piedra ¾"**

Volumen de piedra  $\frac{3}{4}$ " = Área de la extensión x profundidad Volumen de piedra  $\frac{3}{4}$ " = 300,000.00 m<sup>2</sup> x 1.5 m Volumen de piedra  $\frac{3}{4}$ " = 450,000.00 m<sup>3</sup>

#### **Volumen promedio de piedra ½"**

Volumen de piedra  $\frac{1}{2}$ " = Área de la extensión x profundidad Volumen de piedra  $\frac{1}{2}$ " = 300,000.00 m<sup>2</sup> x 1.5 m Volumen de piedra  $\frac{1}{2}$ " = 450,000.00 m<sup>3</sup>

## **Volumen promedio de afirmado**

Volumen del afirmado = Área de la extensión x profundidad Volumen del afirmado =  $300,000.00 \text{ m}^2 \text{ x } 1 \text{ m}$ Volumen del afirmado =  $300,000.00 \text{ m}^3$ 

## **Volumen promedio de arena**

Volumen de arena = Área de la extensión x profundidad Volumen de arena =  $300,000.00 \text{ m}^2 \text{ x } 1.70 \text{ m}$ Volumen de arena =  $510,000.00 \text{ m}^3$ 

*Tabla 44: Volumen total de materiales en la cantera A2.*

| ÁREA 2                 |                           |  |  |  |
|------------------------|---------------------------|--|--|--|
| <b>Materiales</b>      | <b>Volumen</b>            |  |  |  |
| Arena                  | $510,000.00 \text{ m}^3$  |  |  |  |
| Piedra base            | $600,000.00 \text{ m}^3$  |  |  |  |
| Piedra $\frac{3}{4}$ " | 450,000.00 m <sup>3</sup> |  |  |  |
| Piedra $\frac{1}{2}$ " | 450,000.00 m <sup>3</sup> |  |  |  |
| Afirmado               | 300,000.00 m <sup>3</sup> |  |  |  |

**Fuente:** Elaboración propia, 2019.

Se ha procedido a calcular el volumen de cada material existente en la cantera, y esto permitió conocer el volumen de dichos materiales que se van a extraer con el método propuesto.

#### **Precios de venta de los materiales:**

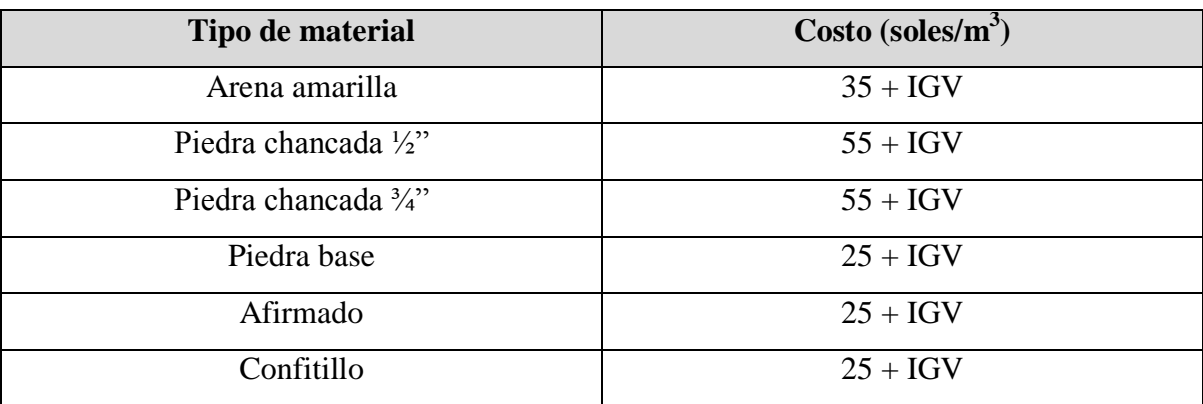

*Tabla 45: Precios de venta de materiales puesto en obra (A2).*

**Fuente:** Cantera Corporación Herrera S.A.C., 2019.

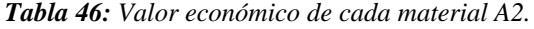

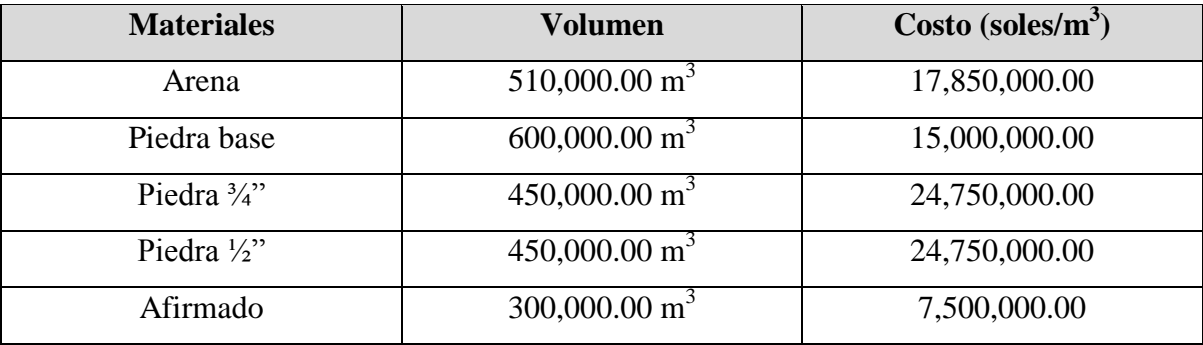

**Fuente:** Elaboración propia, 2019.

Después de evaluar el valor económico de la cantera que aproximadamente es de s/.89,850,000.00 millones de soles en toda la vida de la cantera se procedió a hacer el cálculo de vida útil de la cantera.

*Tabla 47: Cálculo de la vida útil de la cantera (A2).*

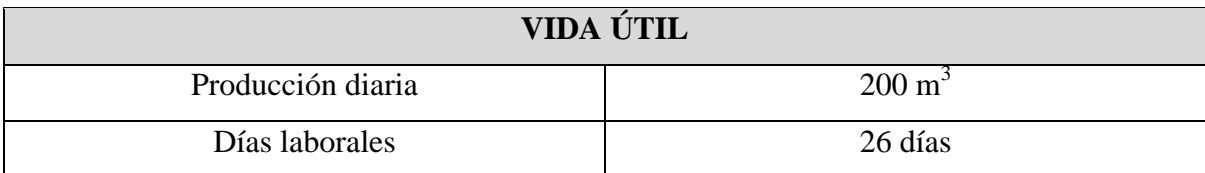

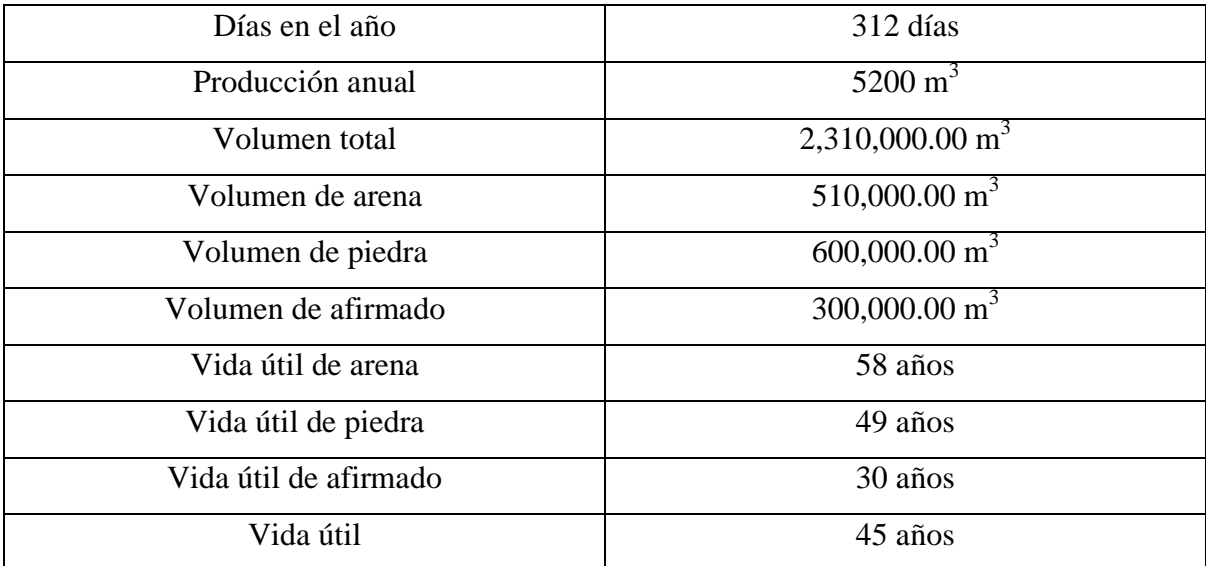

Se ha procedido a calcular la vida útil de la cantera con una producción diaria constante, sin embargo esta puede variar según la demanda que exista en el mercado.

# **3.5. Evaluación de la secuencia del método**

#### **3.5.1. Método de extracción**

El método que se ha propuesto para la cantera Corporación Herrera S.A.C, se ha tomado en cuenta de acuerdo a sus diferentes características del yacimiento y la realización de un perfil estratigráfico de la misma, para determinar los diferentes tipos de depositación y potencia de los bancos, con el objetivo de poder determinar la altura e inclinación de los bancos de extracción, de los cuales se pudieron determinar la altura total de banco con material es de 7.7 m, para luego realizar la extracción de este, el cual se va dividir en dos bancos de 3.85 m de altura de banco.

La secuencia del método se realiza de la siguiente manera:

 **Planificación de la extracción:** Al realizarse la planificación del método de extracción de la cantera corporación Herrera S.A.C se tuvo en cuenta información cuantitativa y cualitativa las cuales nos garanticen una extracción sostenible, dentro de las etapas se tiene en cuenta en ancho de las vías de acuerdo a las dimensiones de los equipos.

#### **3.5.2. Ciclo de minado**

Como primer paso se realiza detalladamente las diferentes actividades que se llevaran a cabo en la cantera corporación Herrera S.A.C, el cual se indicará con precisión el tiempo y duración del desarrollo de las actividades teniendo en cuenta lo siguiente:

- **Preparación de la zona de extracción:** Se logró delimitar la cantera con los estudios realizados como son los geológicos, geométricos, geotécnicos, el cálculo de reservas, los cuales ayudaron a poder determinar el área de extracción, logrando alcanzar un área de 8.7 ha Al, y un A2 de 30 ha, para luego poder realizar la secuencia de extracción.
- **Desbroce:** Las operaciones de despeje y desbroce del terreno superficial son las necesarias para dejar libre de material orgánico y vegetación existente, para luego el material de interés este libre para poder ejecutar el arranque, de las cuales se designaron dos áreas, una es el Al que cuenta con 87000 m<sup>2</sup> y el A<sup>2</sup> de 300000 m<sup>2</sup> de las cuales se va ejecutar su desbroce de acuerdo al avance de extracción.
- **Vías de acceso:** Dichas vías se van a diseñar sus dimensiones y pendientes de acuerdo a las dimensiones de los equipos y de acuerdo a lo establecido a ley.
- **Extracción y carguío:** Esta etapa se va realizar después de la culminación del desbroce, el cual deja libre de material inerte, para luego proceder a extraer el material económico, con la adecuada selección de maquinaria para el arranque y transporte.
- **Molienda:** Una vez extraído el material, una parte de este va hacia la planta chancadora y la otra parte es zarandeado in situ para su comercialización.
- **Transporte:** El transporte del material es realizado con volquetes y la carga de estos con 3 cargadores frontales de propiedad de la cantera corporación Herrera S.A.C.
- **Area de almacenamiento:** El material arrancado del frente de extracción es depositado en pilas en áreas de almacenamiento, dichas áreas están distribuidas en diferentes puntos y se pueden visualizar sus coordenadas de ubicación.
- **Venta del material:** El material es vendido para instituciones públicas y privadas.
- **Plan de cierre:** El plan de cierre gracias al método de extracción por transferencia se va realizar desde el momento de la realización de este, ya que el estéril es vertido al hueco generado por la primera excavación.

# **3.6. Evaluación económica de la rentabilidad del proyecto**

La evaluación económica de proyectos tiene por objetivo identificar las ventajas y desventajas asociadas a la inversión en un proyecto antes de la implementación del mismo. La evaluación económica es un método de análisis útil para adoptar decisiones racionales ante diferentes alternativas.

## **Mano de obra:**

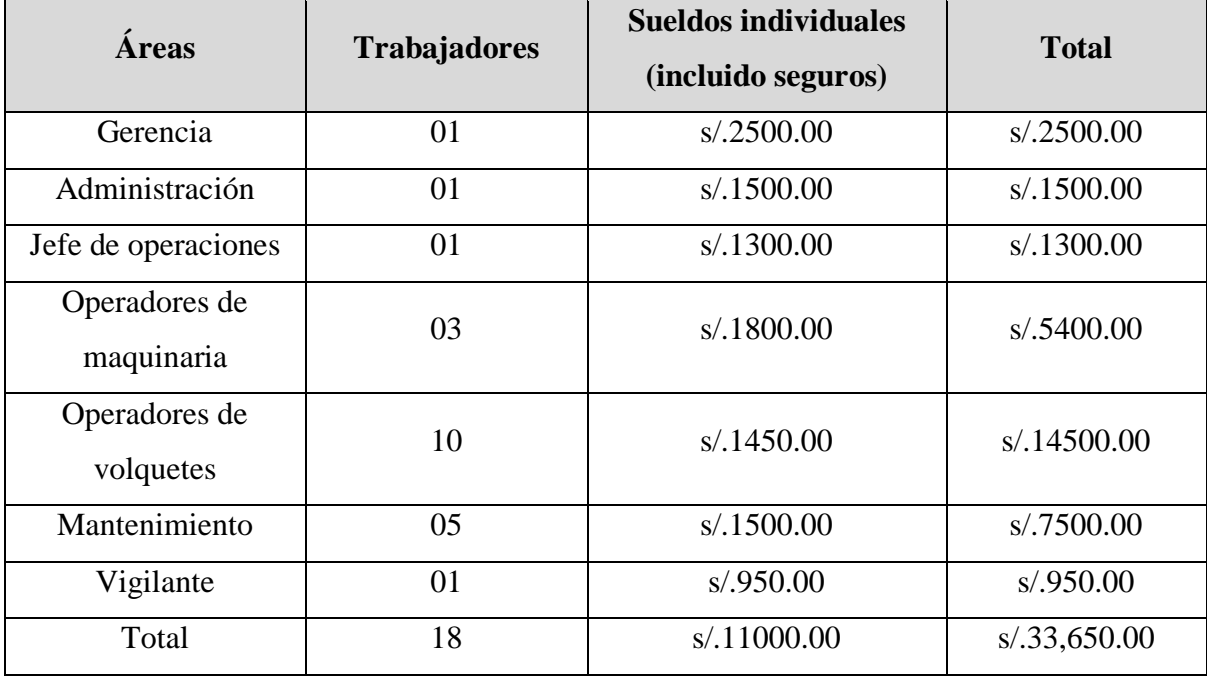

*Tabla 48: Costos por mano de obra.*

**Fuente:** Elaboración propia, 2019.

El titular minero demanda de 18 trabajadores, el origen de esta fuerza laboral para la categoría de obreros de la cantera que queda en Pomalca km 3.5 carretera a Pátapo, provincia de Ferreñafe, Departamento de Lambayeque.
#### **Petitorio 1:**

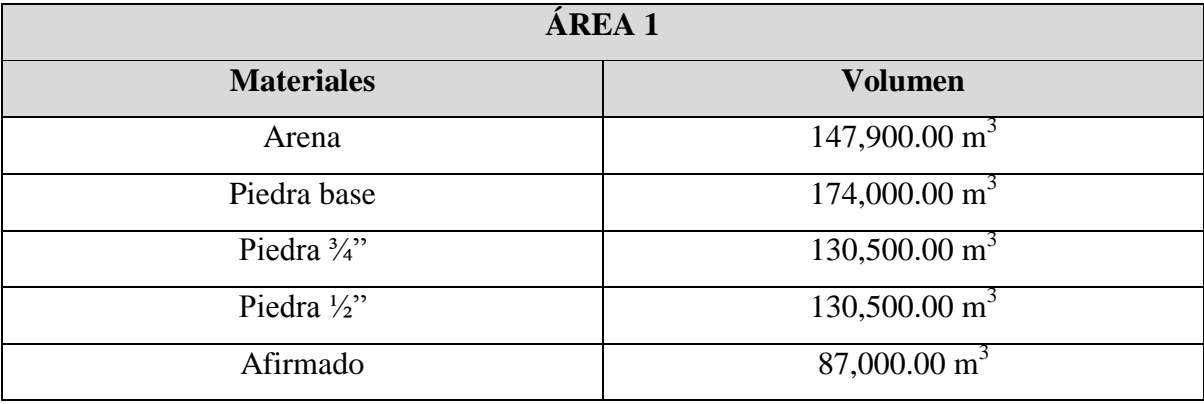

*Tabla 49: Resumen del cálculo de volumen total de materiales en la cantera A1.*

**Fuente:** Elaboración propia, 2019.

Se ha procedido a calcular el volumen de cada material de la cantera, y esto permitió conocer el volumen de dichos materiales que se van a extraer con el método propuesto.

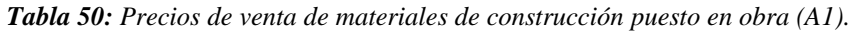

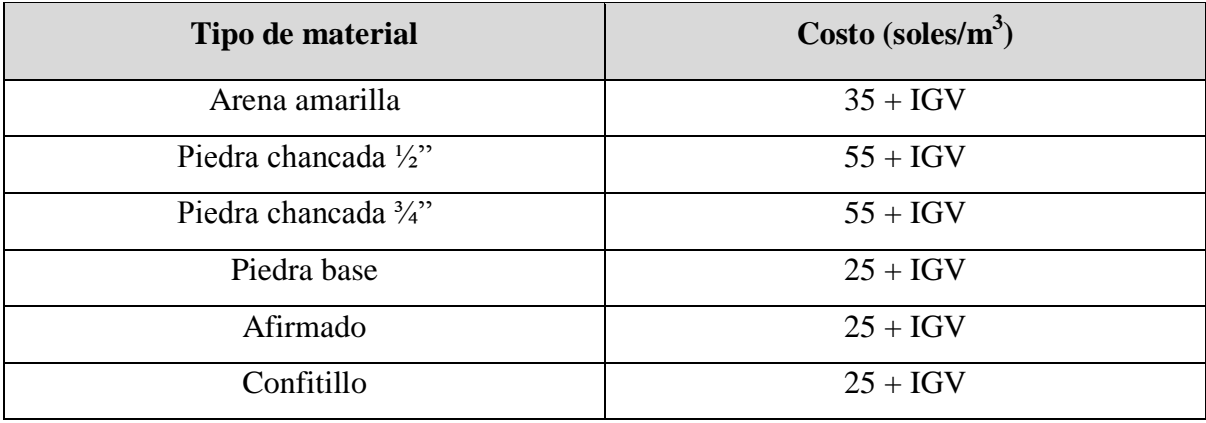

**Fuente:** Cantera Corporación Herrera S.A.C., 2019.

*Tabla 51: Resumen del valor económico de cada material (A1).*

| <b>Materiales</b>    | <b>Volumen</b>           | Costo (soles/ $m^3$ ) |
|----------------------|--------------------------|-----------------------|
| Arena                | $147,900.00 \text{ m}^3$ | 5,176,500.00          |
| Piedra base          | $174,000.00 \text{ m}^3$ | 3,697,500.00          |
| Piedra $\frac{3}{4}$ | $130,500.00 \text{ m}^3$ | 7,177,500.00          |
| Piedra $\frac{1}{2}$ | $130,500.00 \text{ m}^3$ | 7,177,500.00          |
| Afirmado             | $87,000.00 \text{ m}^3$  | 2,175,000.00          |

**Fuente:** Elaboración propia, 2019.

El valor económico de la cantera es de s/.25,404,000.00 millones de soles en toda la vida de la cantera, seguidamente, se procedió a hacer el cálculo de vida útil de la cantera.

| VIDA ÚTIL             |                          |  |
|-----------------------|--------------------------|--|
| Producción diaria     | $200 \text{ m}^3$        |  |
| Días laborales        | 26 días                  |  |
| Días en el año        | 312 días                 |  |
| Producción anual      | $5200 \text{ m}^3$       |  |
| Volumen total         | $582,900.00 \text{ m}^3$ |  |
| Volumen de arena      | $147,900.00 \text{ m}^3$ |  |
| Volumen de piedra     | $174,000.00 \text{ m}^3$ |  |
| Volumen de afirmado   | $87,000.00 \text{ m}^3$  |  |
| Vida útil de arena    | 18 años                  |  |
| Vida útil de piedra   | 20 años                  |  |
| Vida útil de afirmado | 21 años                  |  |
| Vida útil             | 19 años                  |  |

*Tabla 52: Vida útil de la cantera (A1).*

**Fuente:** Elaboración propia, 2019.

#### **Petitorio 2:**

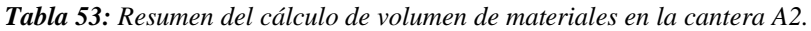

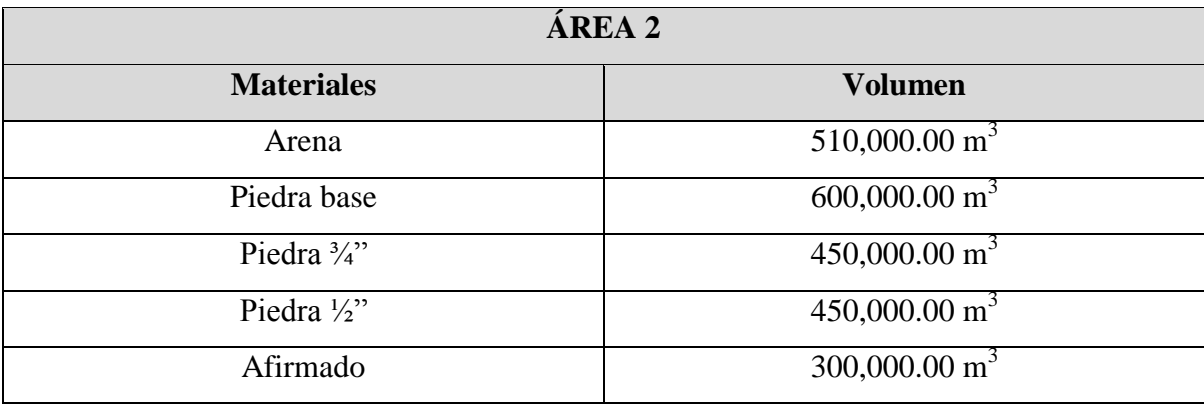

**Fuente:** Elaboración propia, 2019.

Se procedió a calcular el volumen de cada material existente en la cantera, y esto permitió conocer el volumen de dichos materiales que se van a extraer con el método propuesto.

| Tipo de material                | Costo (soles/ $m^3$ ) |
|---------------------------------|-----------------------|
| Arena amarilla                  | $35 + IGV$            |
| Piedra chancada $\frac{1}{2}$ " | $55 + IGV$            |
| Piedra chancada $\frac{3}{4}$ " | $55 + IGV$            |
| Piedra base                     | $25 + IGV$            |
| Afirmado                        | $25 + IGV$            |
| Confitillo                      | $25 + IGV$            |

*Tabla 54: Precios de venta de materiales de construcción puesto en obra (A2).*

**Fuente:** Cantera Corporación Herrera S.A.C., 2019.

*Tabla 55: Resumen del valor económico de cada material (A2).*

| <b>Materiales</b>      | <b>Volumen</b>           | Costo (soles/ $m^3$ ) |
|------------------------|--------------------------|-----------------------|
| Arena                  | $510,000.00 \text{ m}^3$ | 17,850,000.00         |
| Piedra base            | $600,000.00 \text{ m}^3$ | 15,000,000.00         |
| Piedra $\frac{3}{4}$ " | $450,000.00 \text{ m}^3$ | 24,750,000.00         |
| Piedra $\frac{1}{2}$ " | $450,000.00 \text{ m}^3$ | 24,750,000.00         |
| Afirmado               | 300,000.00 $m^3$         | 7,500,000.00          |

**Fuente:** Elaboración propia, 2019.

Después de evaluar el valor económico de la cantera que aproximadamente es de s/.25,404,000.00 millones de soles en toda la vida de la cantera se procedió a hacer el cálculo de vida útil de la cantera.

*Tabla 56: Vida útil de la cantera (A2).*

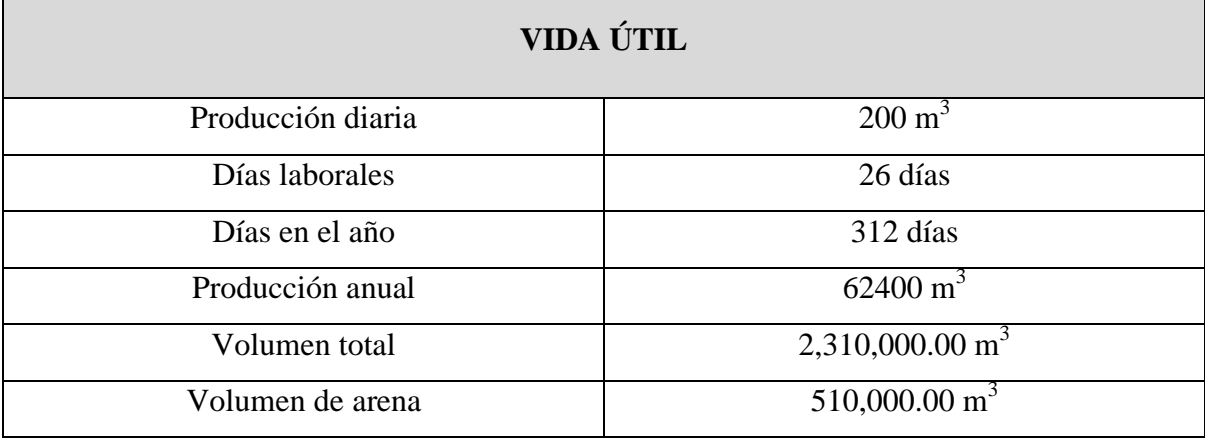

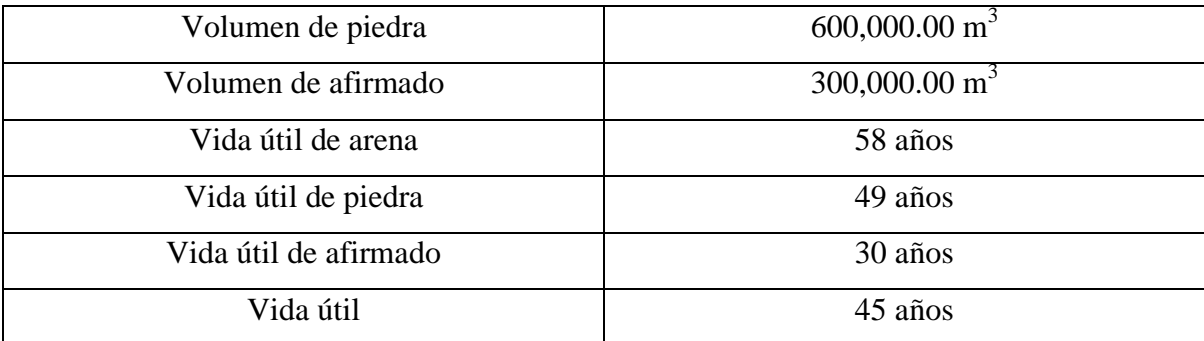

#### **Cálculo de la eficiencia de la maquinaria:**

#### **Rendimiento del cargador frontal**

**Capacidad del cucharon:** 3.5 m 3 **Material:** Conglomerados **Ciclo:** 1 min. **Eficiencia:** 75%

#### **Los ciclos por hora serán:**

 $\mathcal{C}_{0}$  $\boldsymbol{h}$  $=$  $rac{1}{h}$  $\mathbf{1}$  $\mathbf{C}$  $\boldsymbol{\mathrm{h}}$ 

Ahora calcularemos el volumen de material que se moverá en cada ciclo, de acuerdo a lo referido anteriormente:

> **M3/ciclo =** Capacidad nominal x factor de llenado M3/ciclo =  $3.5 \text{ m}^3 \times 0.75 = 2.625 \text{ m}^3/\text{ciclo}$

Finalmente el rendimiento será:

**Redimiento horario** = 2.625 
$$
\frac{m^3}{\text{ciclo}} \times 45 \frac{\text{ciclos}}{\text{hr}}
$$
  
\n**Redimiento horario** = 118.125  $\frac{m^3}{hr}$ 

#### **Rendimiento de la excavadora**

**Capacidad del cucharon:** 1.5 m 3 **Material:** Conglomerados **Ciclo:** 0.50 min. **Eficiencia:** 75%

#### **Los ciclos por hora serán:**

$$
\frac{ciclos}{hora} = \frac{60 \frac{\text{min}}{\text{hr}} \times 0.75}{1 \text{ min}} = 90 \frac{\text{ciclos}}{\text{hora}}
$$

Ahora calcularemos el volumen de material que se moverá en cada ciclo, de acuerdo a lo referido anteriormente:

$$
M3/ciclo = Capacidad nominal x factor de llenado
$$

$$
M3/ciclo = 1.5 m3 x 1.1 = 1.65 m3/ciclo
$$

Finalmente el rendimiento será:

**Redimiento horario** = 
$$
1.65 \frac{m^3}{ciclo} \times 90 \frac{ciclos}{hr}
$$
  
Redimiento horario =  $148.5 \frac{m^3}{hr}$ 

#### **IV.DISCUSIÓN**

- $\triangleright$  La caracterización estratigráfica resultó de gran importancia ya que permitió determinar el tipo de yacimiento en el que nos encontramos, resaltando que se trata de un deposito cuaternario que presenta un alto porcentaje de material conglomerado y sedimentos finos los cuales se constituyen en una potencia 7.70 m de material de interés obteniendo así en parte los parámetros para determinar el método de extracción, esto lo corrobora Herrera (2007) quien señala la importancia de determinar como elementos claves la forma y dimensiones del depósito de interés para establecer el método de explotación.
- Con la propuesta del método de extracción por transferencia en la cantera Corporación Herrera S.A.C., se logró determinar en base a los estudios realizados in situ, que aplicando el método de extracción por transferencia se va lograr una adecuada secuencia del material de interés trayendo consigo la mejora de la producción, como lo menciona Mamani (2016) cuando recalca que se realizaron estudios de campo los cuales determinaron que el método de extracción por transferencia recupera 195209 TMH de mineral, el cual es beneficioso para la producción de los materiales no metálicos.
- $\triangleright$  La técnica de extracción del material resulto de gran importancia ya que permitió determinar la altura y el ángulo requerido del banco de extracción las cuales generan seguridad y una libre accidentabilidad durante el procesos de extracción del material, como lo menciona Soto y Chávez (2016) cuando recalca el beneficio que tiene la investigación en cuanto a la técnica de explotación para poder determinar la rentabilidad del proyecto, logrando establecer la calidad del material a extraer y el método de explotación.

#### **V. CONCLUSIONES**

- La propuesta de emplear el método de extracción por transferencia en la cantera Corporación Herrera S.A.C indica las mejoras en la producción de agregados, debido a resultados obtenidos que se puede visualizar en la secuencia del método.
- Al realizar el reconocimiento actual del área de estudio se llegó a determinar que desde que se inicia las labores de extracción, esta se ejecuta de manera empírica, trayendo consigo la extracción innecesaria de un metro de espesor del material arcilloso, lográndose calcular un volumen promedio de 13,637.85 m<sup>3</sup>, generando pérdidas económicas en el momento de su extracción y a la contaminación del material de interés.
- Al realizar el perfil estratigráfico in situ se pudo constatar cuatro estratos con características particulares e independientes, logrando identificar 0.3 m de material orgánico con un volumen promedio de 24,681.61 m<sup>3</sup>, 7.7 m de material de interés con un volumen 680,165.3 m<sup>3</sup> y el ultimo estrato de 1 m de material arcilloso con un volumen de 97,947.65 m<sup>3</sup>, recalcando que el ultimo estrato encontrado no se va a realizar su extracción debido a la contaminación al material de interés.
- Al realizar la secuencia de la aplicación del método de extracción por transferencia se pudo determinar como primer paso la realización del desbroce del material orgánico que cuenta con un volumen promedio de  $24,681.61 \text{ m}^3$ . en las reservas probadas y en las probables con un volumen promedio de 87,714.08 m<sup>3</sup>, como segundo paso se realiza la extracción del material de interés que cuenta con un volumen de 2,298,052.3 m<sup>3</sup> y por último la restauración se ejecuta desde el inicio, gracias a la secuencia del método de extracción por transferencia, que el material orgánico de la primera capa es vertido al hueco generado por la secuencia de extracción del material de interés, trayendo consigo la reconstrucción de la vegetación.

#### **VI.RECOMENDACIONES**

Las siguientes recomendaciones están dirigidas a los empresarios de la cantera CORPORACIÓN HERRERA SAC.

- $\checkmark$  El material que actualmente cuenta la cantera Corporación Herrera S.A.C., es de conglomerados los cuales se recomienda la comercialización para obras civiles.
- $\checkmark$  Se recomienda al titular tomar en cuenta los estudios realizados en cuanto al perfil estratigráfico, el cual logra determinar el material valioso a extraer.
- $\checkmark$  Se recomienda contar con una guía profesional capacitada en el campo.
- $\checkmark$  Se recomienda la capacitación especialmente de los maquinistas.
- $\checkmark$  Se recomienda tomar en cuenta los estudios realizados en base al ángulo de banco en el momento de la extracción del material.

#### **VII. PROPUESTA**

#### **7.1. Generalidad de la cantera**

#### **Ubicación:**

La cantera Corporación Herrera S.A.C. se encuentra ubicada en el distrito de MESONES MURO provincia de FERREÑAFE de la región de LAMBAYEQUE, las rutas de acceso hacia la cantera es desde Chiclayo al cruce Conchucos a 20 km, la ruta está debidamente asfaltada y del cruce hacia la cantera a 11 km, la ruta es accidentada (trocha) con un tiempo de llegada aproximadamente de 55 minutos.

#### **Topografía:**

La cantera actualmente está realizando sus operaciones dentro de la concesión Canteras del Norte, dicha área consta de 200 ha de los cuales la empresa cuenta con una planta chancadora denominada Cerro Azul, con un área de 6564 metros cuadrados y también cuenta con su zona de extracción que está conformada por los puntos de petitorios realizados por los dueños de la cantera Corporación Herrera S.A.C, de los cuales uno es del sr. Deivy Herrera Vásquez y el segundo petitorio pertenece al sr. Segundo Andonero Herrera Vásquez.

Su ubicación geográfica está localizada en la región Lambayeque – Perú, con una altitud de 205 m.s.n.m. (14D, Zona UTM 17)

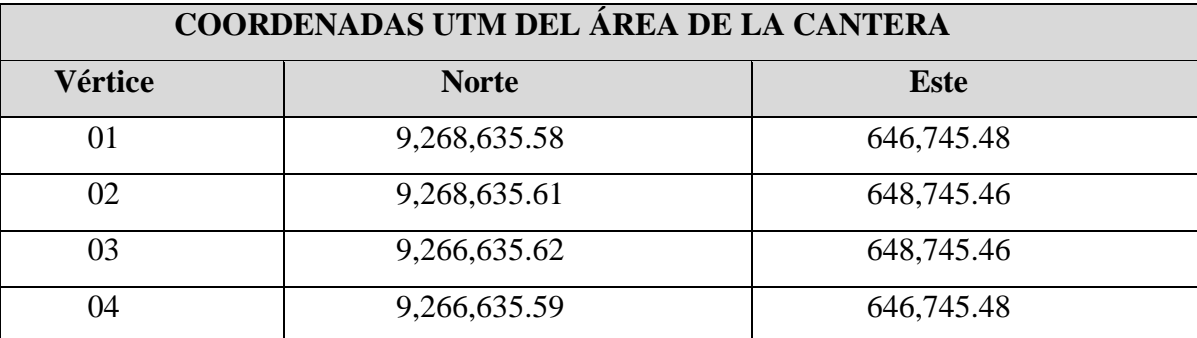

*Tabla 57: Coordenadas de ubicación de los cuatro vértices de "Canteras Del Norte" (UTM WGS84).*

**Fuente:** Elaboración propia, 2019.

Ésta área se encuentra peticionada por la Corporación Herrera S.A.C dentro del Registro Integral de Formalización Minera (REINFO).

| VÉRTICE | <b>LADO</b> | ESTE $(X)$ | <b>NORTE</b> $(Y)$ |
|---------|-------------|------------|--------------------|
|         | $1 - 2$     | 648,125.00 | 9,267,241.00       |
|         | $2 - 3$     | 648,125.00 | 9,267,255.00       |
|         | $3-4$       | 648,167.00 | 9,267,155.00       |
|         | $4 - 1$     | 648,023.00 | 9,267,273.00       |

*Tabla 58: Área de extracción según la poligonal - zona 1 (coordenadas UTM WGS84).*

**Fuente:** Elaboración propia, 2019.

El área del proyecto comprende 100.00 hectáreas, ubicada en la Carta Nacional CHONGOYAPE (14-D) Zona 17 del Distrito de Mesones Muro, Provincia de Chiclayo, Departamento de Lambayeque.

Estas coordenadas fueron obtenidas por medio de un gran levantamiento topográfico en toda el área de la cantera empleando el método de las poligonales cerradas, utilizando estación total y GPS para una mayor precisión de coordenadas, disminuyendo así el margen de error.

Al tomar en cuenta coordenadas (X; Y) se puede determinar la extensión total del terreno en vista de planta, esto ayudará a conocer cuánto es el área de influencia de la cantera para poder así trabajar las zonas de explotación con mayor precisión. Luego de haber procedido a realizar el levantamiento topográfico se procedió a plantear la ubicación de oficinas administrativas, botaderos, canchas de acumulación de material, letrinas, trincheras sanitarias, garita de control, depósito temporal de residuos, área de almacenamiento de agua.

#### **7.2. Estado actual de la cantera**

La cantera Corporación Herrera S.A.C actualmente viene realizando operaciones de extracción y comercialización de materiales de construcción, logrando una producción diaria de 100 m3/día y a la vez cuenta con maquinaria propia para realizar dichas labores.

#### **Infraestructura y/o instalaciones auxiliares:**

La cantera Corporación Herrera S.A.C cuenta actualmente con las siguientes infraestructuras y/o instalaciones auxiliares:

- **1. Botadero:** El Botadero para acumulación de desmonte.
- **2. Cancha de Acumulación de Material de Construcción:** Cuenta con tres (03) áreas para acumular materiales de construcción.
- **3. Comedor:** Cuenta con una caseta de ladrillo y techo de calamina.
- **4. Trinchera sanitaria:** Cuenta con las siguientes características, una excavación tipo zanja de 2.90 metros x 3.50 metros x 1.7 metros de profundidad, revestida con geo membrana y protegida contra la lluvia mediante un techo de calamina o similar.
- **5. Oficina Administrativa:** La oficina será instalada dentro del área de concesión minera, con elementos prefabricados de madera y metal, el área de oficina tiene unas dimensiones totales de 5.00 x 10.00 metros.
- **6. Garita de Control:** Este elemento tiene como función albergar al vigilante, tiene las dimensiones de 2.00 x 2.00, construido con material prefabricado teniendo 03 ventanas de 0.70 metros de ancho y 0.70 de altura, 01 puerta de 0.92 metros con techo de calamina y piso de madera.
- **7. Área de Almacenamiento de Agua:** Se almacenará en tanques de polietileno de 1,200 litros, para uso doméstico y una piscina artesanal recubierta con geomembrana con capacidad de 7, 000 litros, para uso industrial y mitigación de polvos que se generan producto de la misma actividad minera, mientras que para el consumo humano se suministra semanalmente botellones de agua mineral.
- **8. Almacén:** Este elemento tiene la función de albergar elementos como: Aceites, filtros, baterías, bujías, motores eléctricos, poleas, etc.

| $N^{\circ}$    | <b>INSTALACIONES</b>           | <b>COORDENADAS U.T.M. - PSAD 56</b> | <b>ALTURA</b> |              |
|----------------|--------------------------------|-------------------------------------|---------------|--------------|
|                |                                | Este $(X)$                          | Norte $(Y)$   |              |
| A <sub>1</sub> | Cancha Acum.Mat.Const          | 648,200.00                          | 9,267,255.00  | 135 m.s.n.m. |
| A2             | Cancha Acum.Mat.Const          | 648,162.00                          | 9,267,223.00  | 132 m.s.n.m. |
| B              | <b>Botadero</b>                | 648,125.00                          | 9,267,255.00  | 119 m.s.n.m. |
| $\mathcal{C}$  | Almacén                        | 648,276.00                          | 9,266,917.00  | 136 m.s.n.m. |
| D              | Oficina                        | 648,286.00                          | 9,267,038.00  | 137 m.s.n.m. |
| E              | Área almacenamiento de<br>agua | 648,258.00                          | 9,266,880.00  | 139 m.s.n.m. |
| F              | Tanques de agua                | 648,264.00                          | 9,266,886.00  |              |
| G              | Comedor                        | 648,277.00                          | 9,266,914.00  | 138 m.s.n.m. |
| H              | Trinchera Sanitaria            | 648,282.00                          | 9,266,889.00  | 137 m.s.n.m. |
| I              | Garita de Control              | 648,201.00                          | 9,267,159.00  | 136 m.s.n.m. |
| J              | Cuarto del personal            | 648,286.00                          | 9,266,901.00  | 137 m.s.n.m. |

*Tabla 59: Coordenadas de ubicación (UTM WGS84) de las instalaciones de la cantera.*

Las coordenadas fueron obtenidas con GPS (Garmin etrex 10), de los diferentes puntos de ubicación de las instalaciones e infraestructura de la cantera Corporación Herrera S.A.C.

#### **Maquinaria:**

La tabla Nº4 muestra las características principales de la maquinaria que actualmente cuenta la cantera Corporación Herrera S.A.C.

**N° Maquinaria Marca Modelo HP Capacidad Combustible** 01 excavadora CAT 325C 188 1.75 m<sup>3</sup> DIESEL 02 Cargador frontal Yutong 956H 115 3.5 m<sup>3</sup> DIESEL 01 Cargador frontal  $CAT \mid 950G \mid 180 \mid 4m^3 \mid DESEL$ 

*Tabla 60: Maquinaria actual de la cantera Corporación Herrera S.A.C.*

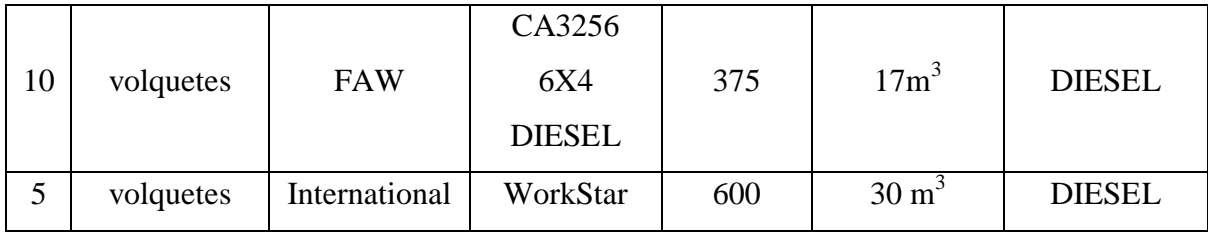

#### **Precios de venta actuales de los materiales:**

En la tabla Nº 5 se puede observar los precios de los materiales in situ de la cantera Corporación Herrera S.A.C.

*Tabla 61: Precios de venta actuales de los materiales.*

| <b>Material</b>       | Precios (soles/ $m^3$ ) |
|-----------------------|-------------------------|
| Ripio $\frac{1}{2}$ " | 55                      |
| Ripio $\frac{3}{4}$ " | 55                      |
| Afirmado              | 25                      |
| Piedra base           | 25                      |
| Arena                 | 35                      |
| confitillo            | 25                      |

**Fuente:** Elaboración propia, 2019.

#### **7.3. Secuencia de minado**

#### **Método de extracción:**

El método que se ha propuesto para la cantera Corporación Herrera S.A.C, ha sido seleccionado teniendo en cuenta las diferentes características del yacimiento y la realización de un perfil estratigráfico de la misma, para determinar los diferentes tipos de depositación y potencia de los bancos, con el objetivo de poder determinar la altura e inclinación de los bancos de extracción, de los cuales se pudieron determinar la altura total de banco con material es de 7.7 m, para luego realizar la extracción de este, el cual se va dividir en dos bancos de 3.85 m de altura de banco. La secuencia de minado para la cantera Corporación Herrera S.A.C., se explica a continuación:

**1. Desbroce:** Las operaciones de despeje y desbroce del terreno superficial son las necesarias para dejar libre de material orgánico y vegetación existente, para luego el material de interés este libre para poder ejecutar el arranque, cabe recalcar que la potencia de este estrato es de 0.30 m. Esta operación de desbroce se va realizar con un cargador frontal con las siguientes características:

La tabla Nº6 muestra las características del cargador frontal que se va encargar de la extracción del material estéril, como primer paso lo va realizar en el Al (8.7 ha), teniendo como objetivo mover un volumen total de manera secuencial las  $24,681.61 \text{ m}^3$ , y como segundo paso remover un total de 87,714.08 m<sup>3</sup>.

*Tabla 62: Características técnicas de la maquinaria - cargador frontal.*

| <b>Maquinaria</b> | <b>Marca</b> | Modelo | HP  | Capacidad         |
|-------------------|--------------|--------|-----|-------------------|
| Cargador frontal  | CAT          | 950G   | 180 | $3.5 \text{ m}^3$ |
|                   |              |        |     |                   |

**Fuente:** Elaboración propia, 2019.

#### **Rendimiento del cargador frontal durante el desbroce**

**Capacidad del cucharon:** 3.5 m 3

**Material:** Orgánico

**Ciclo:** 1.50 min.

**Eficiencia:** 50%

#### **Los ciclos por hora serán:**

$$
\frac{ciclos}{hora} = \frac{60 \frac{\text{min}}{\text{hr}} \times (0.50)}{1.50 \frac{\text{min}}{ciclo}} = 20 \frac{\text{ciclos}}{\text{hora}}
$$

Ahora calcularemos el volumen de material que se moverá en cada ciclo, de acuerdo a lo referido anteriormente:

> **M<sup>3</sup> /ciclo =** Capacidad nominal x factor de llenado  $M^3$ /ciclo = 3.5 m<sup>3</sup> x 0.50 = 1.75 m<sup>3</sup>/ciclo

Finalmente el rendimiento será:

**Redimiento horario** = 
$$
1.75 \frac{m^3}{\text{ciclo}} \times 20 \frac{\text{ciclos}}{\text{hr}}
$$
  
Redimiento horario =  $35 \frac{m^3}{hr}$ 

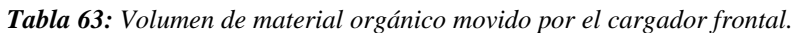

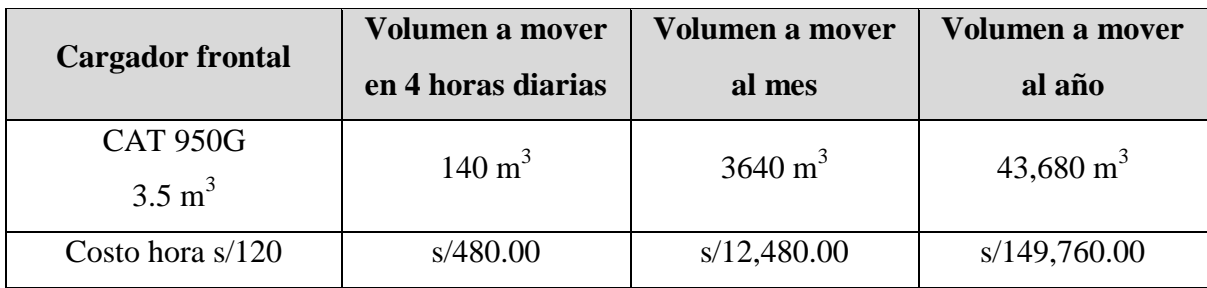

**Fuente:** Elaboración propia, 2019.

#### *Tabla 64: Desbroce del A1 (8.7 HA) con cargador frontal.*

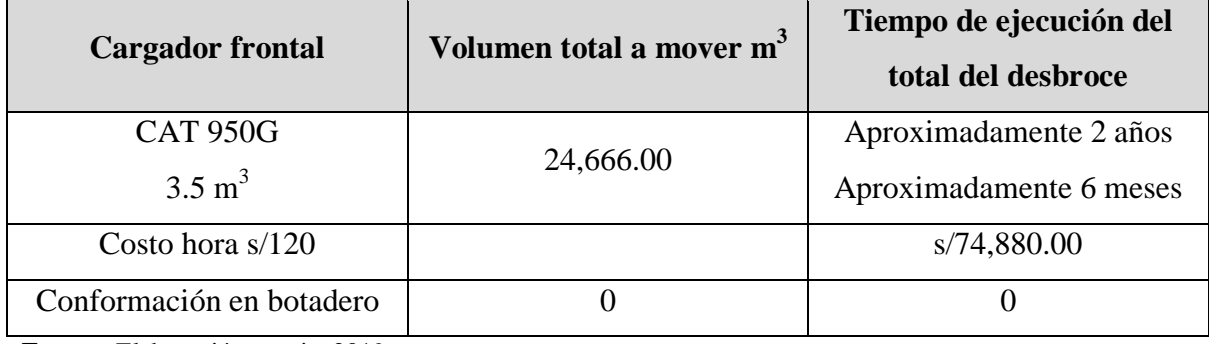

**Fuente:** Elaboración propia, 2019.

*Tabla 65: Desbroce del A2 (30 HA) con cargador frontal.*

| <b>Cargador frontal</b>              | Volumen total a mover m <sup>3</sup> | Tiempo de ejecución del<br>total del desbroce |
|--------------------------------------|--------------------------------------|-----------------------------------------------|
| <b>CAT 950G</b><br>$3.5 \text{ m}^3$ | 87,714.00                            | Aproximadamente 2 años                        |
| Costo hora $s/120$                   |                                      | s/299,520.00                                  |
| Conformación en botadero             |                                      |                                               |

**Fuente:** Elaboración propia, 2019.

**2. Extracción:** En la actualidad la cantera en estudio no cuenta con un método de extracción, la manera que se realiza la extracción del material actualmente es empírica

sin ningún tipo de análisis anteriormente y la forma que lo extraen es mecanizada, el arranque del material es realizado con una excavadora, la carga y zarandeado es con cargador frontal, por tal motivo se hace la propuesta de un método de extracción que puede mejorar e incrementar la producción de la cantera Corporación Herrera S.A.C, cabe recalcar que se va tomar medidas de 20 m de corrida, un frente con 20 m, la realización de 2 bancos con alturas de aproximadamente 3.85 m y se va realizar de forma secuencial, en sentido paralelo de la corriente de las aguas en tiempos de lluvias (Noroeste), se toma en cuenta este dato por motivo que el organismo del agua ANA le recomendó al titular de la cantera.

Las características de dichos equipos se presentan en la siguiente tabla:

| $N^{\circ}$ | Maquinaria          | <b>Marca</b> | <b>Modelo</b> | HP  | Capacidad          | Combustible   |
|-------------|---------------------|--------------|---------------|-----|--------------------|---------------|
| 01          | excavadora          | <b>CAT</b>   | 325C          | 188 | $1.75 \text{ m}^3$ | <b>DIESEL</b> |
| 02          | Cargador<br>frontal | Yutong       | 956H          | 115 | $3 \text{ m}^3$    | <b>DIESEL</b> |
| 01          | Cargador<br>frontal | <b>CAT</b>   | 950G          | 180 | $3.5 \text{ m}^3$  | <b>DIESEL</b> |

*Tabla 66: Especificaciones técnicas de la maquinaria empleada en la extracción del material.*

**Fuente:** Elaboración propia, 2019.

#### **Rendimiento de la excavadora CAT**

**Capacidad del cucharon:** 1.75 m<sup>3</sup>

**Material:** Conglomerados

**Ciclo:** 0.50 min.

**Eficiencia:** 75%

#### **Los ciclos por hora serán:**

$$
\frac{60 \frac{\text{min}}{\text{hr}} \times 0.75}{0.50 \text{ min}} = 90 \frac{\text{ciclos}}{\text{hora}}
$$

**Cantidad del material =** Capacidad del cucharon x factor de llenado

Cantidad del material =  $1.5 \text{ m}^3 \text{ x } 1.1$ Cantidad del material =  $1.65 \text{ m}^3$ 

**Randomiento =** 1.65 
$$
\frac{\text{m}^3}{\text{ciclo}} \times 90 \frac{\text{ciclos}}{\text{hr}}
$$
  
\n**Redimiento =** 148.5  $\frac{\text{m}^3}{\text{hr}}$ 

La tabla Nº67 muestra el resultado del cálculo de la capacidad de la cuchara de la excavadora logrando obtener sus volúmenes totales durante día, mes y año.

*Tabla 67: Volumen del material conglomerado movido por la excavadora.*

| Maquinaria                           | Capacidad         | Volumen a mover<br>en 4 h diarias | Volumen a<br>mover al mes | Volumen a<br>mover al año |
|--------------------------------------|-------------------|-----------------------------------|---------------------------|---------------------------|
| <b>CAT 950G</b><br>$3.5 \text{ m}^3$ | $1.5 \text{ m}^3$ | 594 $\rm m^3$                     | $15,444 \text{ m}^3$      | $185,328 \text{ m}^3$     |
| Costo hora $s/130$                   |                   | s/520.00                          | s/13,520.00               | s/162,240.00              |

**Fuente:** Elaboración propia, 2019.

La tabla Nº68 muestra el resultado del costo total en soles del movimiento del volumen del A1 realizado con la excavadora.

*Tabla 68: Extracción del material conglomerado (H = 7.7 m) del A1 (8.7 HA) con excavadora.*

| <b>Excavadora CAT</b> | Volumen total a mover m <sup>3</sup> | Tiempo de ejecución del<br>total del desbroce |
|-----------------------|--------------------------------------|-----------------------------------------------|
| $1.75 \text{ m}^3$    | 680,165.3                            | Aproximadamente 2 años y<br>6 meses           |
| Costo hora $s/130$    |                                      | s/567,840.00                                  |

**Fuente:** Elaboración propia, 2019.

La tabla Nº69 muestra el resultado del costo total en soles del movimiento del volumen del A2 realizado con la excavadora.

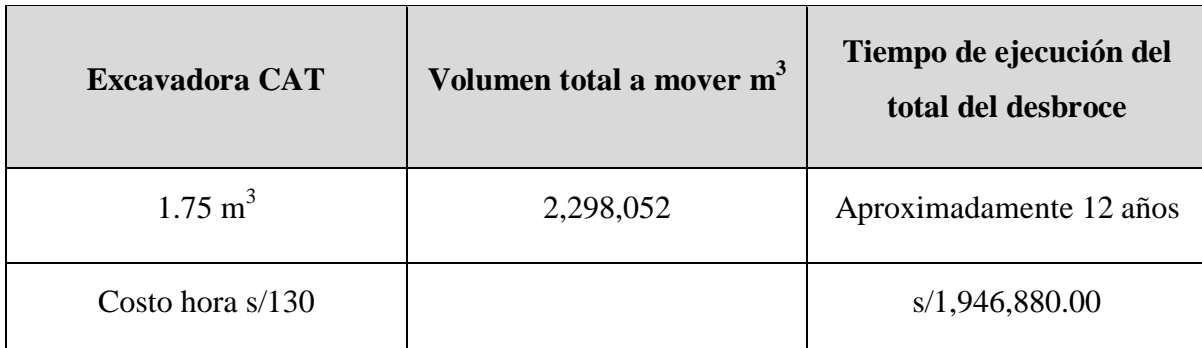

*Tabla 69: Extracción del material conglomerado (H = 7.7 m) del A2 (30 HA) con excavadora.*

**Fuente:** Elaboración propia, 2019.

#### **Rendimiento del cargador frontal CAT**

**Capacidad del cucharon:** 3.5 m 3

**Material:** Conglomerados

**Ciclo:** 0.44 min.

**Eficiencia:** 75%

#### **Los ciclos por hora serán:**

$$
\frac{ciclos}{hora} = \frac{60 \frac{\text{min}}{\text{hr}} \times (0.50)}{0.44 \frac{\text{min}}{ciclo}} = 102 \frac{\text{ciclos}}{\text{hora}}
$$

Ahora calcularemos el volumen de material que se moverá en cada ciclo, de acuerdo a lo referido anteriormente:

> **M<sup>3</sup> /ciclo =** Capacidad nominal x factor de llenado  $M^3$ /ciclo = 3.5 m<sup>3</sup> x 0.75 = 2.625 m<sup>3</sup>/ciclo

Finalmente el rendimiento será:

**Redimiento horario** = 
$$
2.625 \frac{\text{m}^3}{\text{ciclo}} \times 102 \frac{\text{ciclos}}{\text{hr}}
$$
  
Redimiento horario =  $267.75 \frac{\text{m}^3}{\text{hr}}$ 

La tabla Nº70 muestra el resultado del cálculo de la capacidad de la cuchara de la excavadora logrando obtener sus volúmenes totales durante día, mes y año.

| Maquinaria                           | Capacidad         | <b>Volumen a mover</b><br>en 4 h diarias | Volumen a<br>mover al mes | Volumen a<br>mover al año |
|--------------------------------------|-------------------|------------------------------------------|---------------------------|---------------------------|
| <b>CAT 950G</b><br>$3.5 \text{ m}^3$ | $3.5 \text{ m}^3$ | $1071 \text{ m}^3$                       | 27,846 m <sup>3</sup>     | 334,152 m <sup>3</sup>    |
| Costo hora $s/120$                   |                   | s/480.00                                 | s/12,480.00               | s/149,760.00              |

*Tabla 70: Volumen del material conglomerado movido por el cargador frontal CAT 950G.*

**Fuente:** Elaboración propia, 2019.

#### **Rendimiento del cargador frontal YUTONG**

**Capacidad del cucharon:** 3 m 3

**Material:** Conglomerados

**Ciclo:** 0.44 min.

**Eficiencia:** 75%

#### **Los ciclos por hora serán:**

$$
\frac{ciclos}{hora} = \frac{60 \frac{\text{min}}{\text{hr}} \times (0.75)}{0.44 \frac{\text{min}}{ciclo}} = 102 \frac{\text{ciclos}}{\text{hora}}
$$

Ahora calcularemos el volumen de material que se moverá en cada ciclo, de acuerdo a lo referido anteriormente:

> **M<sup>3</sup> /ciclo =** Capacidad nominal x factor de llenado  $M^3$ /ciclo = 3 m<sup>3</sup> x 0.75 = 2. 25 m<sup>3</sup>/ciclo

Finalmente el rendimiento será:

**Redimiento horario** = 2.25 
$$
\frac{m^3}{\text{ciclo}} \times 102 \frac{\text{ciclos}}{\text{hr}}
$$
  
\n**Redimiento horario** = 229.9  $\frac{m^3}{hr}$ 

La tabla Nº71 muestra el resultado del cálculo de la capacidad de la cuchara de la excavadora logrando obtener sus volúmenes totales durante día, mes y año.

| Maquinaria         | Capacidad        | Volumen a mover<br>en 4 h diarias | Volumen a<br>mover al mes | Volumen a<br>mover al año |
|--------------------|------------------|-----------------------------------|---------------------------|---------------------------|
| Yutong             | 3 m <sup>3</sup> | $918 \text{ m}^3$                 | 23,868 m <sup>3</sup>     | $286,416 \text{ m}^3$     |
| Costo hora $s/120$ |                  | s/480.00                          | s/12,480.00               | s/149,760.00              |

*Tabla 71: Volumen del material conglomerado movido por el cargador frontal YUTONG.*

**Fuente:** Elaboración propia, 2019.

**Nota:** Cabe recalcar que no se ha tomado en cuenta la sobre excavación de 1 m de material estéril ocasionado por la mala determinación del material valioso por parte de los maquinistas y del titular de la cantera, es por ello que a continuación se va determinar su valor económico de extracción de este, para poder verificar el gasto innecesario bebido a la falta de conocimientos y estudios ya mencionados en la propuesta.

**3. Diseño de bancos:** El diseño de los bancos estará sujeto a los medios actuales de extracción es por ello que se ha considerado adecuado una altura de banco de 3.85 metros de altura. El ángulo de los bancos se determinó mediante los valores establecidos de Protodyakonov tomando en cuenta el coeficiente de resistencia del material que se presenta en la cantera.

$$
a = arct(f)
$$

#### **Dónde:**

 $\alpha$  = Ángulo de talud o ángulo de banco

 $f$  = Coeficiente de resistencia

Según Protodyakonov el coeficiente de resistencia que presenta el material de la cantera (Categoría 4) seria de grado de resistencia alto teniendo un valor de 4.

$$
\alpha = arct(4)
$$

$$
\alpha = 75.96^{\circ}
$$

Se logró determinar la realización 2 de bancos, con una altura aproximada cada uno de 3.85 m, de los cuales deberán presentar como máximo un ángulo de inclinación de 75.96° para cerciorarse que las actividades extractivas sean seguras para los trabajadores y maquinarias.

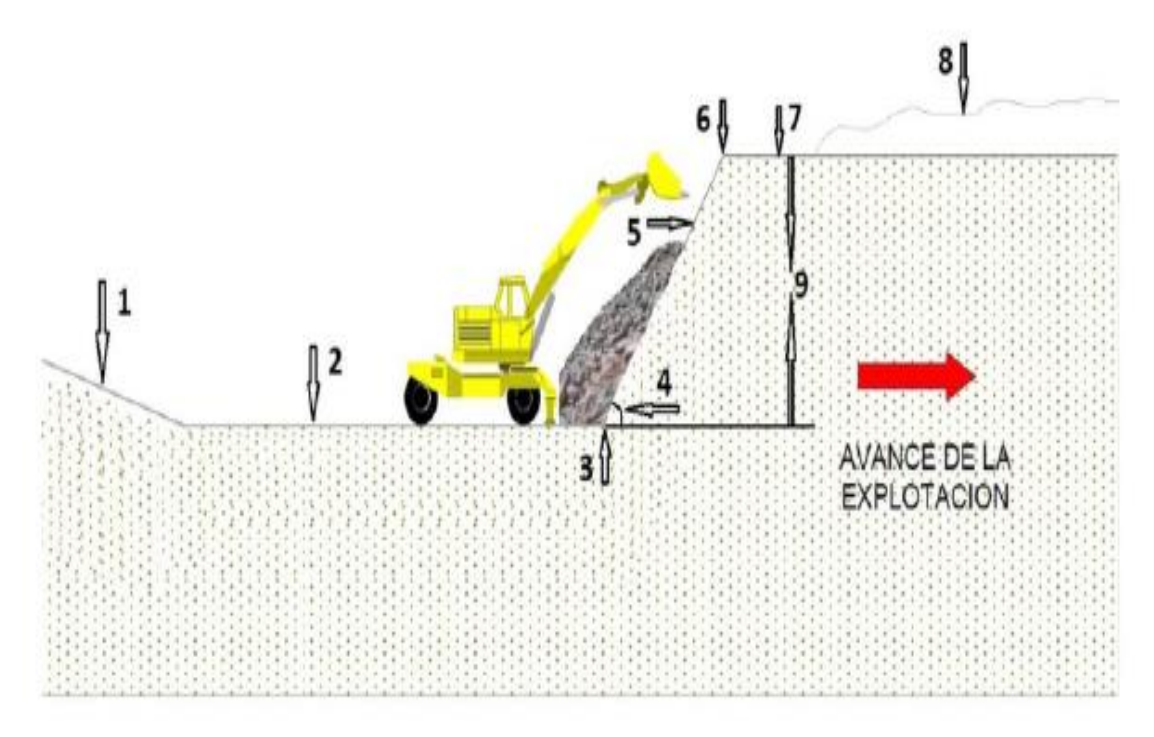

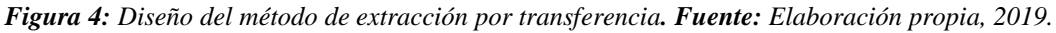

- a. Rampa de acceso
- b. Fondo de extracción
- c. Ángulo de banco
- d. Talud de banco
- e. Cresta de banco
- f. Berma
- g. Cobertura vegetal
- h. Altura del banco
- **4. Plan de cierre:** El plan de cierre que será empleado en la cantera Corporación Herrera S.A.C., es de la secuencia de acuerdo al avance de la extracción por motivo que el método propuesto de extracción por transferencia tiene como objetivo, verter el material orgánico e inerte al hueco generado por la primera extracción trayendo consigo una considerable ventaja.
- **5. Realización de la evaluación económica para la determinación de la rentabilidad del proyecto:** La realización de la evaluación económica de la rentabilidad del proyecto se va a realizar en base a la comparación de la extracción actual de forma empírica y el análisis ventajoso si se ejecuta el método de extracción por transferencia.

*Tabla 72: Análisis comparativo entre la extracción actual de la cantera Vs el método de extracción por transferencia.*

| Extracción actual del material realizado |                                                                                                    | Extracción actual del material realizado |                                                                                                    |  |  |
|------------------------------------------|----------------------------------------------------------------------------------------------------|------------------------------------------|----------------------------------------------------------------------------------------------------|--|--|
|                                          | empíricamente                                                                                                    |                                          | con el método de extracción por                                                                                                    |  |  |
|                                          |                                                                                                    |                                          | transferencia                                                                                                    |  |  |
| $1_{-}$                                  | realiza<br>estudio<br>N <sub>0</sub><br>de<br>las<br>un<br>se<br>características del depósito.                                                                                                    |                                          | 1. Se realizó un<br>estudio para poder<br>determinar<br>las<br>características<br>del<br>depósito.                                                                                                    |  |  |
| 2.                                       | No se determina la geometría del<br>yacimiento.                                                                                                    | 2.                                       | determinó<br>Se<br>la<br>del<br>geometría<br>yacimiento a través de la realización del<br>cálculo de reservas.                                                                                                    |  |  |
| 3.                                       | No se realiza un perfil estratigráfico<br>para poder determinar la profundidad<br>material valioso<br>del<br>generando<br>la<br>extracción innecesaria de 13,637.85 m <sup>3</sup><br>ocasionando<br>pérdidas económicas<br>valorizadas hasta la actualidad<br>de<br>s/11,440.00.<br>4. Realizan el arranque del material sin su | 3.                                       | Se realizó un perfil estratigráfico el cual<br>permitió<br>$\log$<br>diferentes<br>reconocer<br>de los cuales<br>logró<br>estratos,<br>se<br>determinar el material valioso de 7.7 m<br>de altura aproximadamente y de 1 m de<br>sobre excavación, ocasionando pérdidas<br>económicas y a la vez la contaminación<br>del material. |  |  |
|                                          | debido<br>desbroce<br>generando<br>contaminación al material.                                                                                                    | 4.                                       | Se realizó el desbroce del material<br>orgánico.                                                                                                    |  |  |

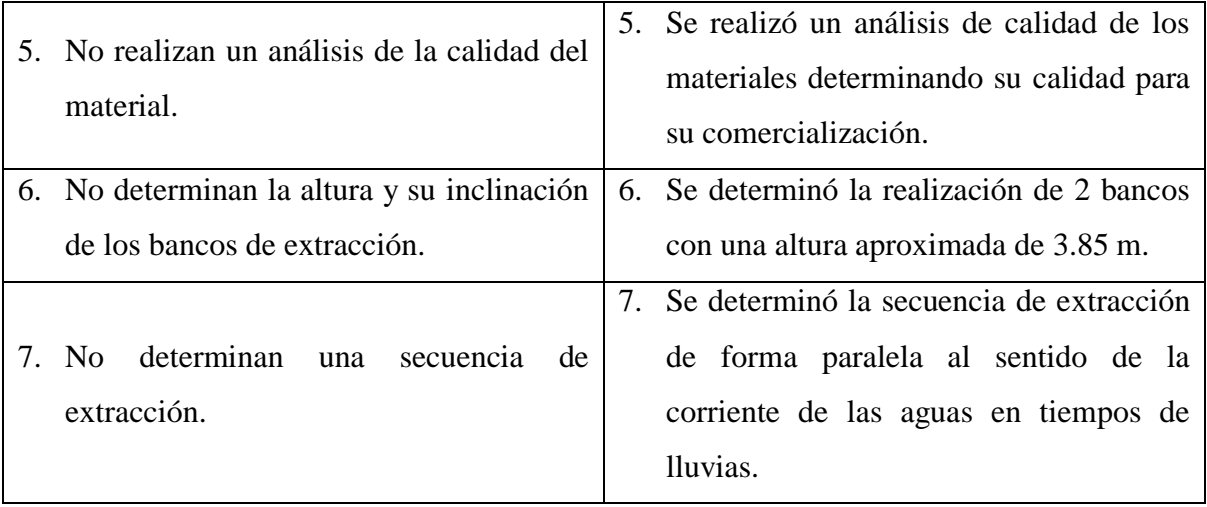

#### **REFERENCIAS**

1. ARGÜELLO BONILLA, Daniel Alejandro. Diseño de explotación de los materiales de construcción existentes en la cantera Santa Anita, ubicada en la parroquia Salache, cantón Salcedo, provincia de Cotopaxi. Tesis (Ingeniero de Minas). Quito: Universidad Central Del Ecuador, facultad de ingeniería en geología, minas, petróleos y ambiental. 2015.

Disponible en:<http://www.dspace.uce.edu.ec/handle/25000/7703>

- 2. ALVARADO CLAVIJO, Nelson Javier. Gestión en la productividad de agregados para pavimentos, caso Quinua – San Francisco Tramo I. Tesis (Ingeniero Civil). Lima: Universidad Ricardo Palma, facultad de ingeniería, 2013. Disponible en:<http://cybertesis.urp.edu.pe/handle/urp/425>
- 3. ALVAREZ GIMENES, Iván Domingo. Plan de explotación minero de la cantera C.A. Cantera Yaracuy, municipio La Trinidad, sector Las Casitas, estado Yaracuy. Tesis (Ingeniero de Minas). Caracas: Universidad Central De Venezuela, 2006. Disponible en:<http://hdl.handle.net/123456789/15521>
- 4. ÁVILA MUÑOZ, Carlos Arturo y TOBO SIACHOQUE, Rafael Andrés. Diseño del método de explotación a cielo abierto para la mina El Diamante, dentro del contrato en virtud del aporte  $N^{\circ}$ . 00904-15 en el municipio de Tibasosa, vereda La Carrera. Tesis (Ingeniero de Minas). Colombia: Universidad Pedagógica Y Tecnológica De Colombia, facultad seccional Sogamoso, 2014.

Disponible en:<https://repositorio.uptc.edu.co/handle/001/1515>

5. CENTRO NACIONAL MINERO. Métodos de Explotación en Minería a Cielo Abierto. SENA (Módulo de Formación) Colombia, 2003 [Fecha de consulta: 15 de marzo del 2018].

Disponible en:

# [file:///D:/999999/TERMINADO%20PROYECTO/BIBLIOGRAFIA/METODOS%20D](file:///D:/999999/TERMINADO%20PROYECTO/BIBLIOGRAFIA/METODOS%20DE%20EXPLOTACION%20variable%20indep.pdf) [E%20EXPLOTACION%20variable%20indep.pdf](file:///D:/999999/TERMINADO%20PROYECTO/BIBLIOGRAFIA/METODOS%20DE%20EXPLOTACION%20variable%20indep.pdf)

- 6. Constitución política del Perú Art 2º inciso 22.
- 7. GOBIERNO REGIONAL DE LAMBAYEQUE. Estudio Geológico del Departamento de Lambayeque. (Ordenamiento Territorial para el Desarrollo Sostenible). Perú, 2013 [Fecha de consulta: 30 de Mayo del 2018]. Disponible en: [file:///D:/999999/TERMINADO%20PROYECTO/BIBLIOGRAFIA/GEOLOGIA%20](file:///D:/999999/TERMINADO%20PROYECTO/BIBLIOGRAFIA/GEOLOGIA%20REGIONAL%20GOBIERNO%20REGIONAL.pdf) [REGIONAL%20GOBIERNO%20REGIONAL.pdf](file:///D:/999999/TERMINADO%20PROYECTO/BIBLIOGRAFIA/GEOLOGIA%20REGIONAL%20GOBIERNO%20REGIONAL.pdf)
- 8. HERRERA HERBERT, Juan. Diseño de explotaciones de cantera. Madrid: Universidad Politécnica De Madrid, 2007. ID: 21839 Disponible en:<http://oa.upm.es/21839/>
- 9. HERRERA HERBERT, Juan. Métodos de minería a cielo abierto. Madrid: Universidad Politécnica De Madrid, 2006. ID: 10675 Disponible en:<http://oa.upm.es/10675/>
- 10. Ley Nº27651 Ley de promoción y formalización de la pequeña minería y minería artesanal y reglamento modificado por D.L. N°1040, D.S. N°013 – 2002 – EM y reglamento de la ley de Formalización y Promoción de la pequeña minería y minería artesanal.
- 11. Ley Nº27446, Ley del Sistema Nacional de Evaluación de Impacto Ambiental.
- 12. Reglamento de Seguridad y Salud Ocupacional en Minería N°024 2016 EM.
- 13. Reglamento para la protección ambiental en la actividad minero metalúrgica (D.S. N°016 – 93 - EM.

14. SÁNCHEZ MARTÍNEZ, Marcos. Diseño de un nuevo sistema de explotación y laminación de rocas dimensionables del ejido de Chapantongo, HGO. Tesis (Ingeniero de Minas y Metalurgista). México: Universidad Nacional Autónoma De México, 2015. Disponible en:

<http://www.ptolomeo.unam.mx:8080/xmlui/handle/132.248.52.100/5677>

- 15. SOTO MESTANZA, Marco Antonio y CHÁVEZ RODRÍGUEZ, Miguel Ángel. Estudio de factibilidad técnica económica de explotación de mármol, para optimizar la rentabilidad económica en la concesión minera cantera San Rita 2010, Cajamarca 2016. Tesis (Ingeniero de Minas). Cajamarca: Universidad Privada Del Norte, 2016. Disponible en:<http://repositorio.upn.edu.pe/handle/11537/10693>
- 16. Texto único ordenado de la ley general de minería (D.S. N°014 92 EM).
- 17. TORRES García, Percy Luis. Estudio bioestratigráfico de la formación Chulec en la zona de Puyllucana – Santa Úrsula. Tesis (Ingeniero geólogo). Cajamarca: Universidad Nacional De Cajamarca, facultad de ingeniería, 2014. Disponible en:<http://repositorio.unc.edu.pe/handle/UNC/123>

# **ANEXOS**

### **ANEXO 1: MATRIZ DE CONSISTENCIA**

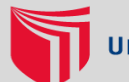

# **MÉTODO DE EXTRACCIÓN POR TRANSFERENCIA PARA MEJORAR LA PRODUCCIÓN DE AGREGADOS EN LA CANTERA CORPORACIÓN HERRERA S.A.C.**

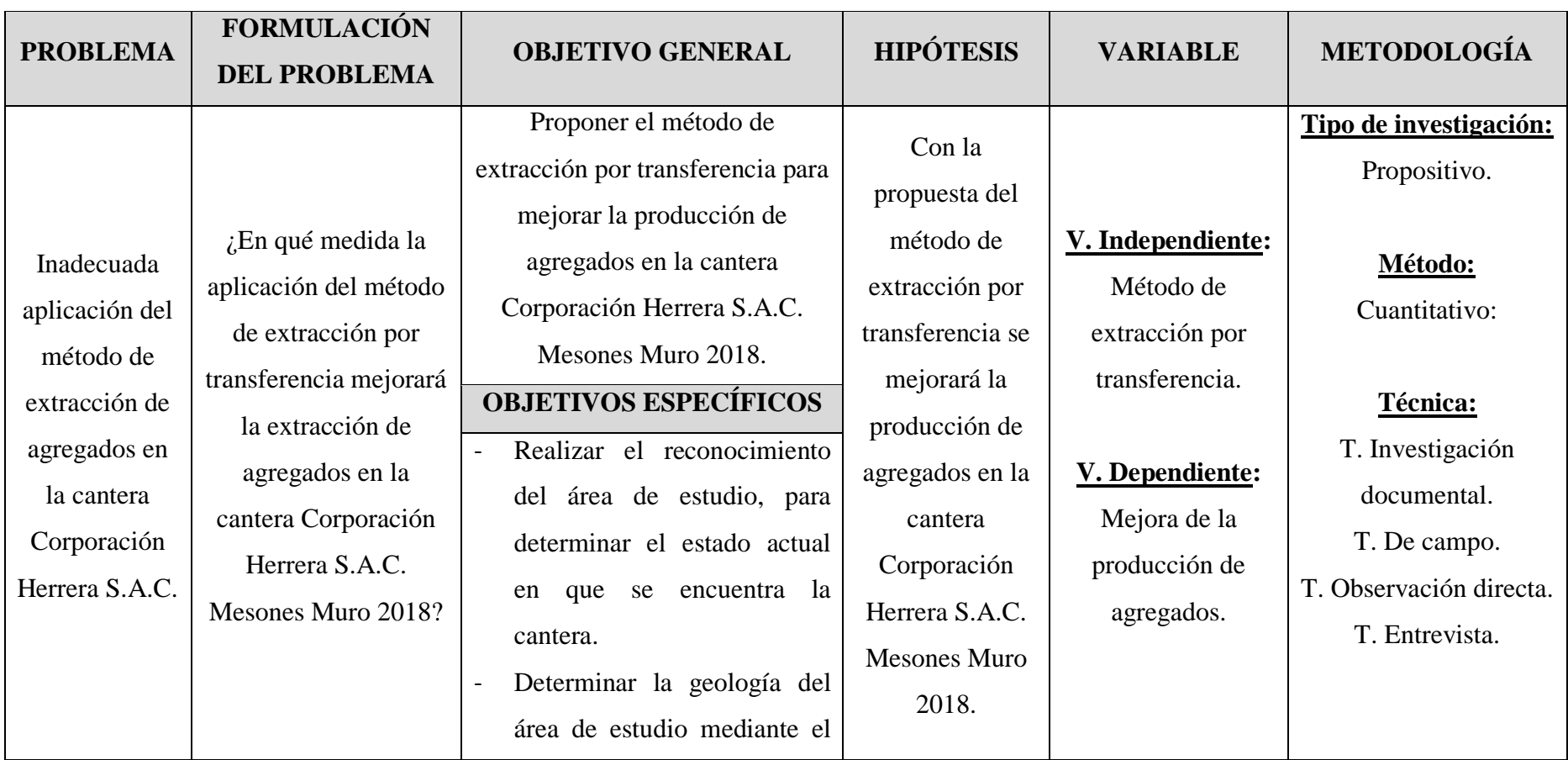

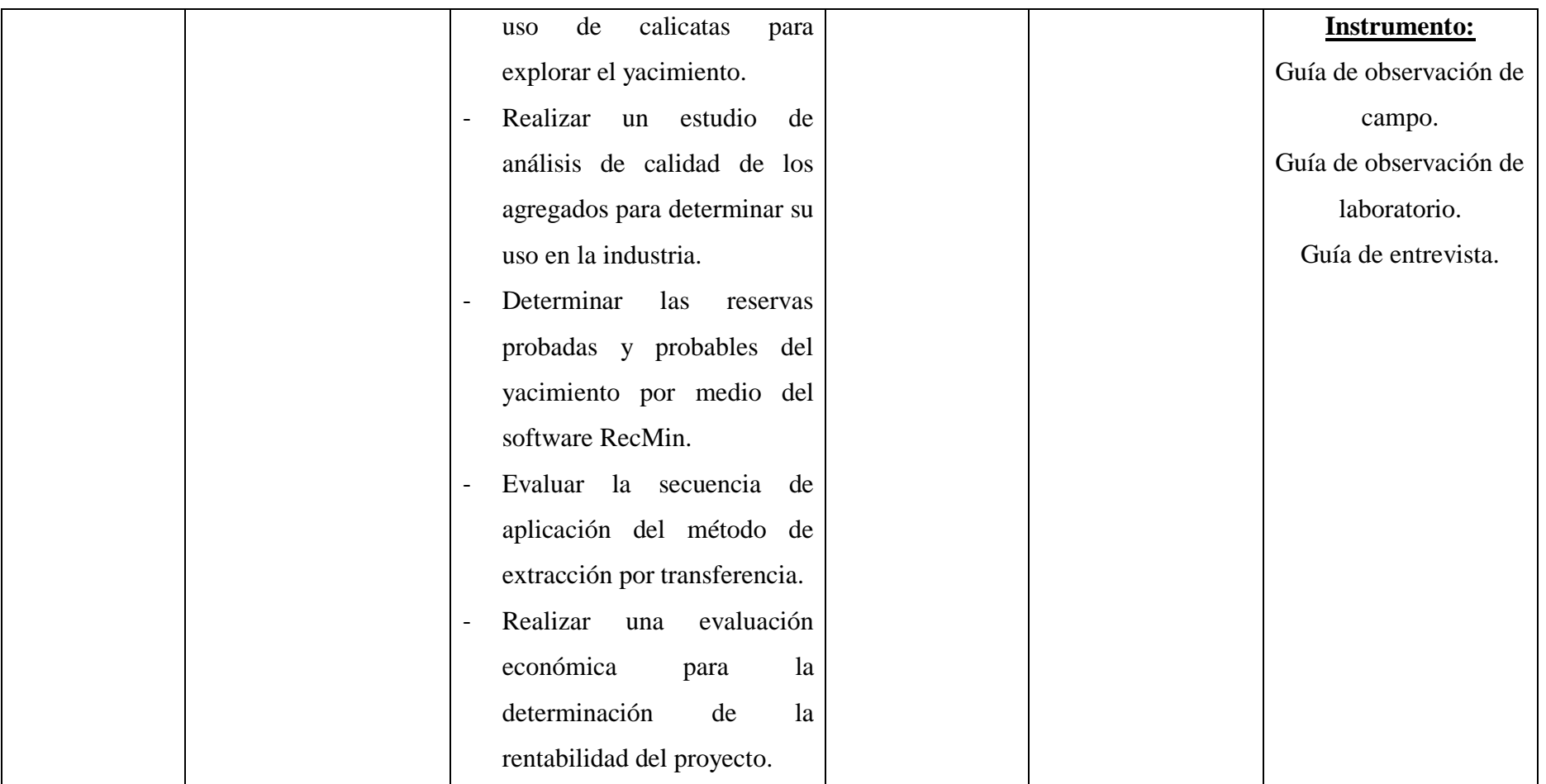

# **ANEXO 2:** UNIVERSIDAD CÉSAR VALLEJO **VALIDACIÓN DE LOS INSTRUMENTOS MÉTODO DE EXTRACCIÓN POR TRANSFERENCIA PARA MEJORAR LA PRODUCCIÓN DE AGREGADOS EN LA CANTERA CORPORACIÓN HERRERA S.A.C.**FICHA DE VALIDACIÓN DEL INSTRUMENTO 1. DATOS GENERALES:

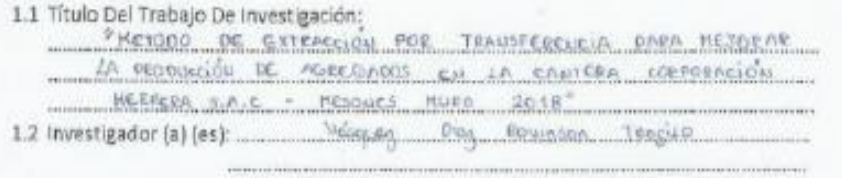

2. ASPECTOS A VALIDAR:

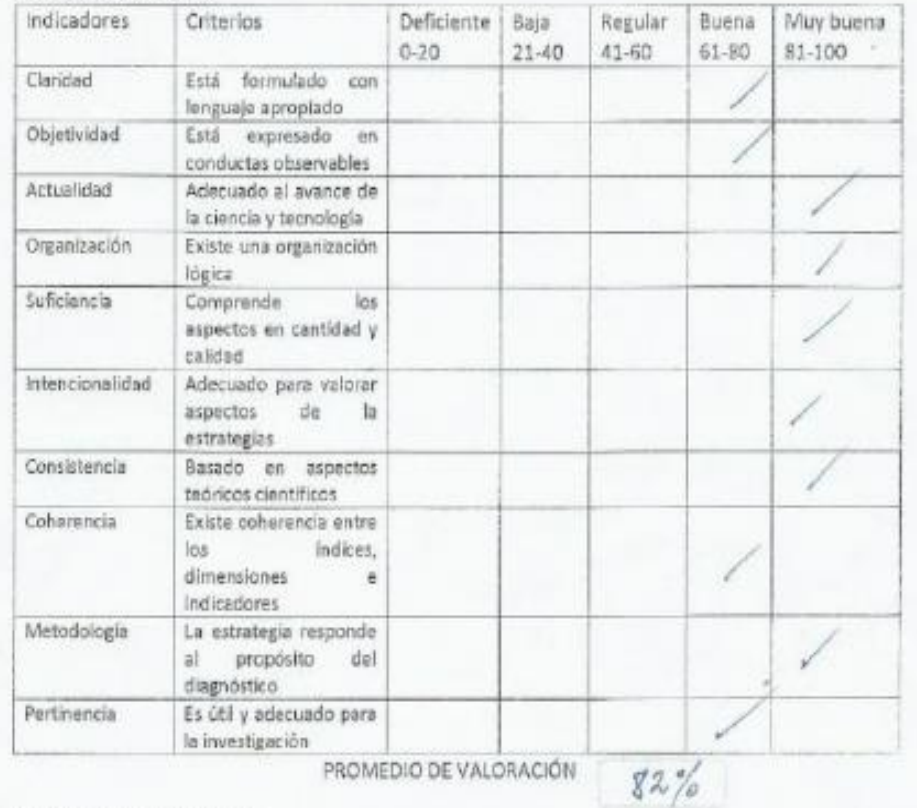

3. OPINION DE APLICABILIDAD:

4. Datos del Exporto: 26733726 co Marino Aranso Lewis #0 Grado académico: Durden en Cancino de Centro de Trabajo: frankors Firma: ... Fecha:

#### FICHA DE VALIDACIÓN DEL INSTRUMENTO

#### 1. DATOS GENERALES:

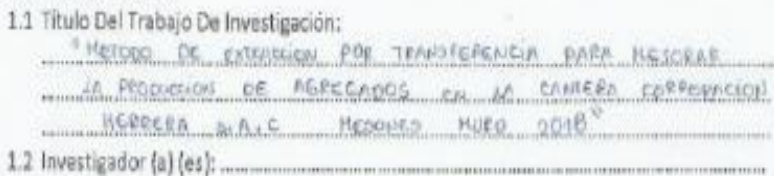

Magya Din, Kavilson, Tengda

ASPECTOS A VALIDAR  $2.$ 

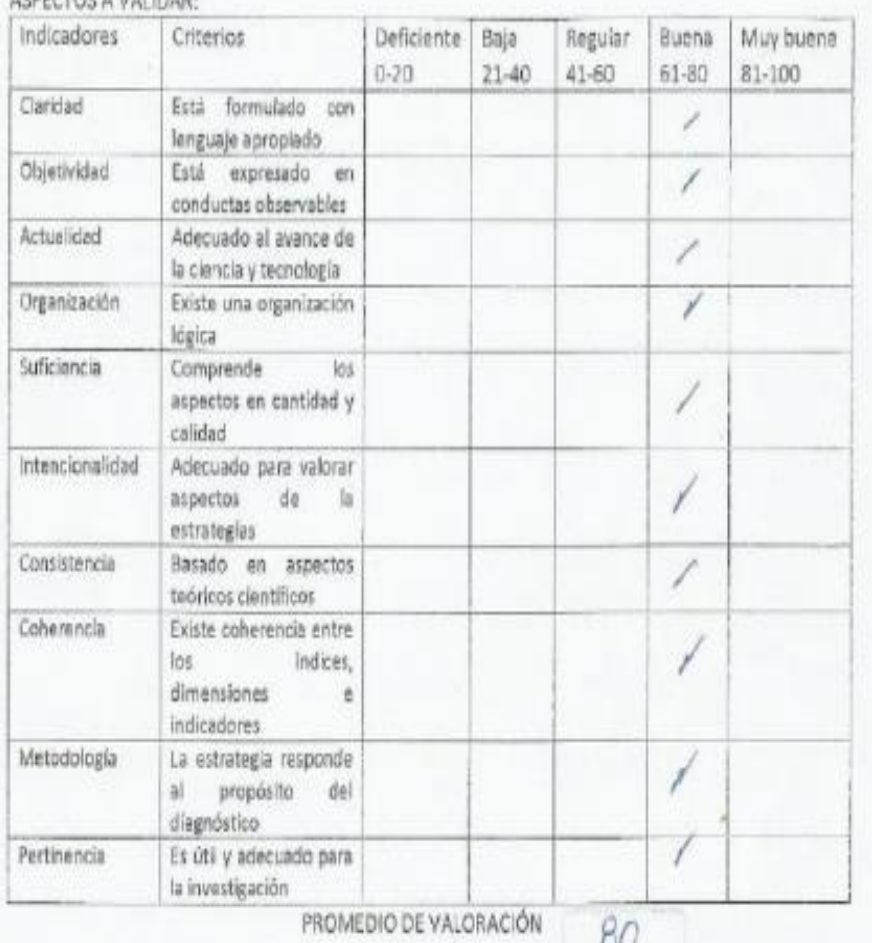

#### 3. OPINION DE APLICABILIDAD:

4. Datos del Experto: Nombre y apellidos: Sulvivo Souline Aginage Unguy ONI 16790469 Grado académico: Martin Centro de Trabajo: ... Fecha: 22-11-18 Firma:

#### FICHA DE VALIDACIÓN DEL INSTRUMENTO

1. DATOS GENERALES:

1.1 Título Del Trabajo De Investigación:

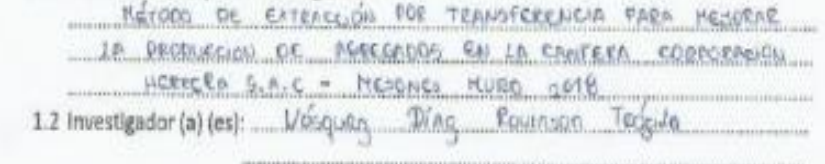

2. ASPECTOS A VALIDAR:

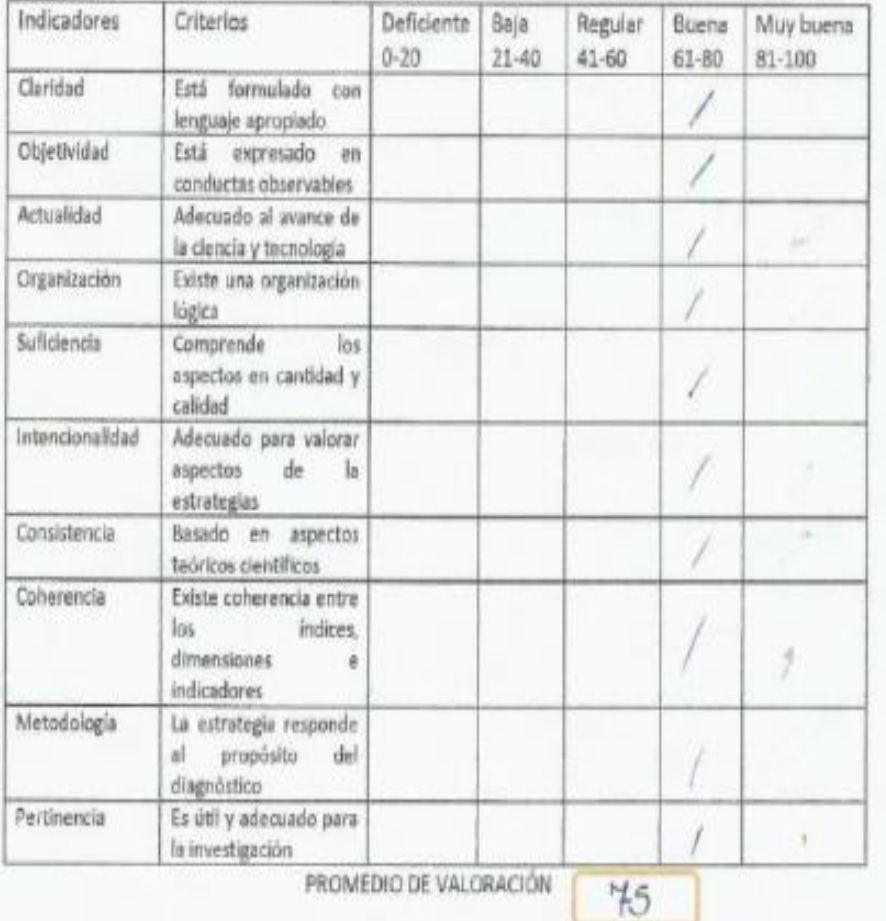

3. OPINION DE APLICABILIDAD:

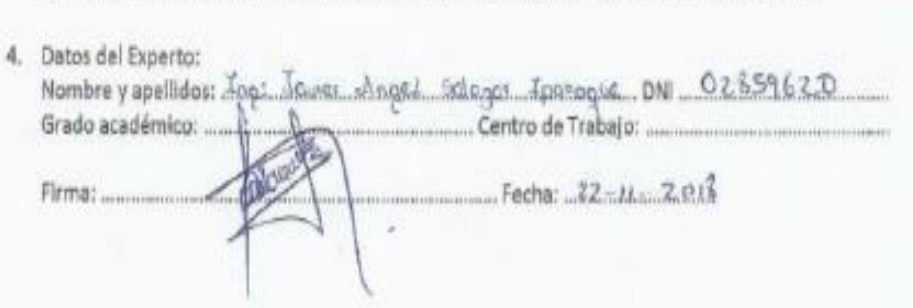

# **ANEXO 3:** UNIVERSIDAD CÉSAR VALLEJO **RECONOCIMIENTO DEL ÁREA DE ESTUDIO MÉTODO DE EXTRACCIÓN POR TRANSFERENCIA PARA MEJORAR LA PRODUCCIÓN DE AGREGADOS EN LA CANTERA CORPORACIÓN HERRERA S.A.C.**

**OBJETIVO:** Realizar el reconocimiento del área de estudio, para determinar el estado actual en que se encuentra la cantera.

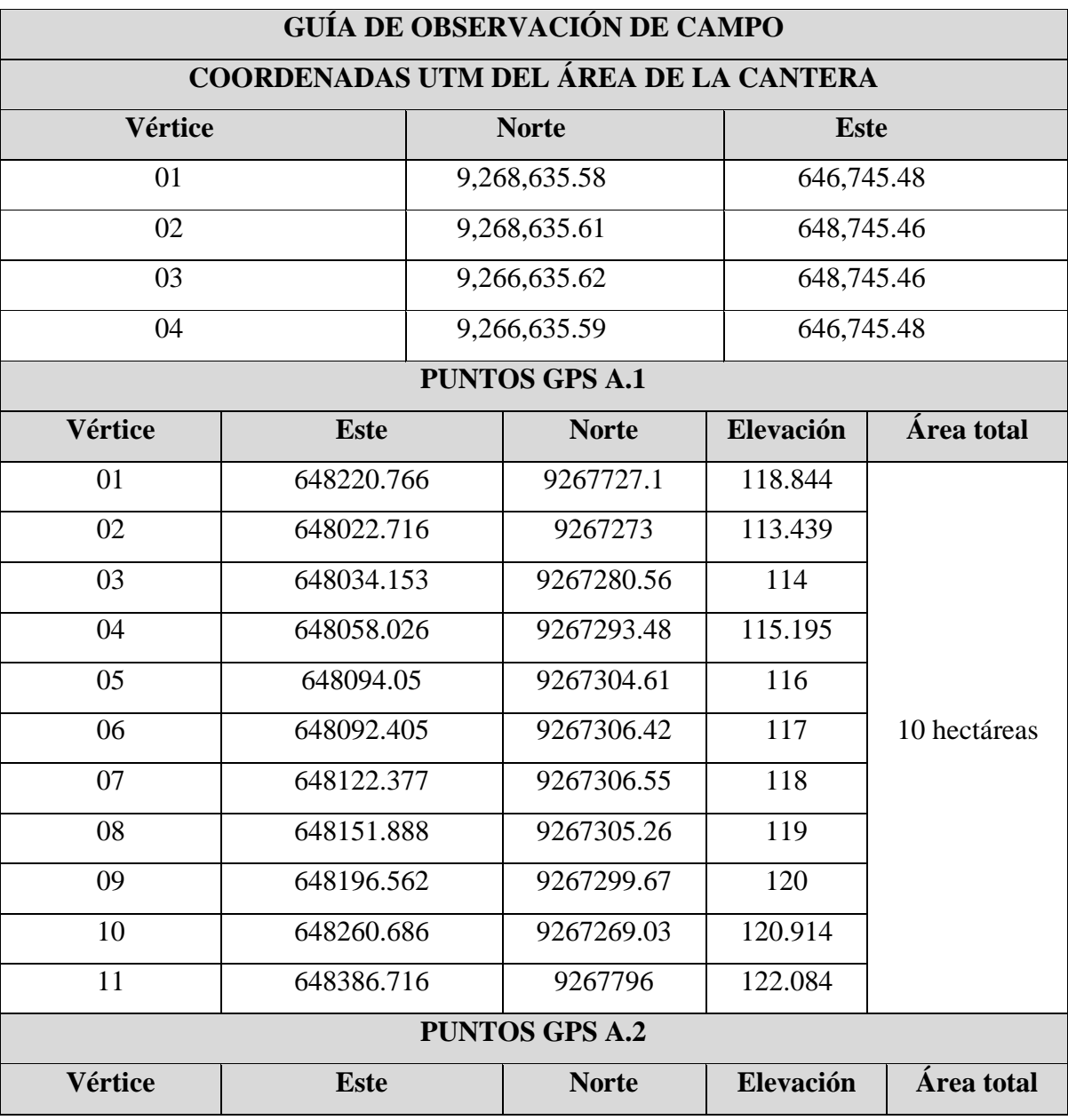

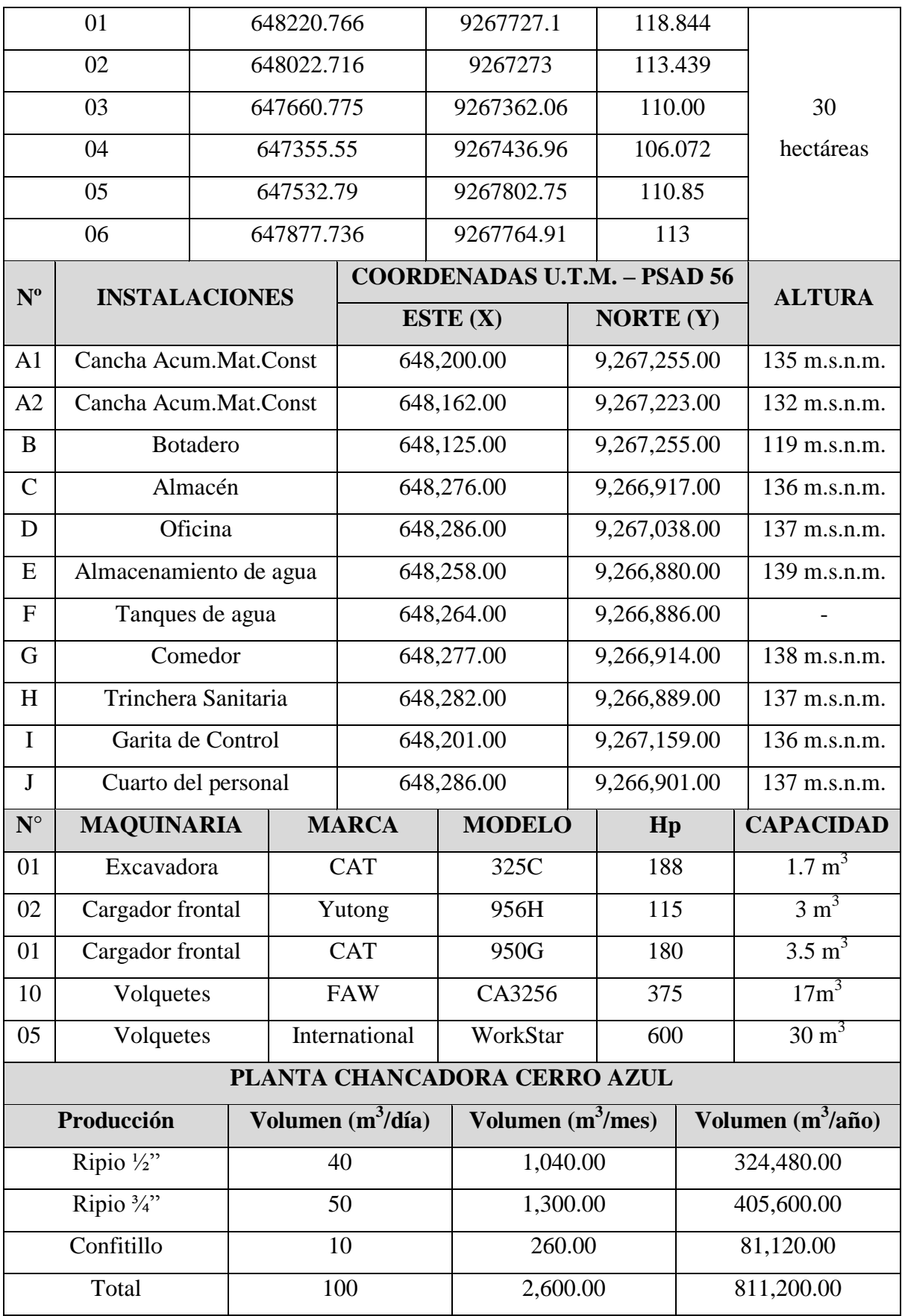

# **ANEXO 4:** UNIVERSIDAD CÉSAR VALLEJO **GEOLOGÍA REGIONAL Y LOCAL MÉTODO DE EXTRACCIÓN POR TRANSFERENCIA PARA MEJORAR LA PRODUCCIÓN DE AGREGADOS EN LA CANTERA CORPORACIÓN HERRERA S.A.C.**

**OBJETIVO:** Determinar la geología del área de estudio mediante el uso de calicatas para explorar el yacimiento.

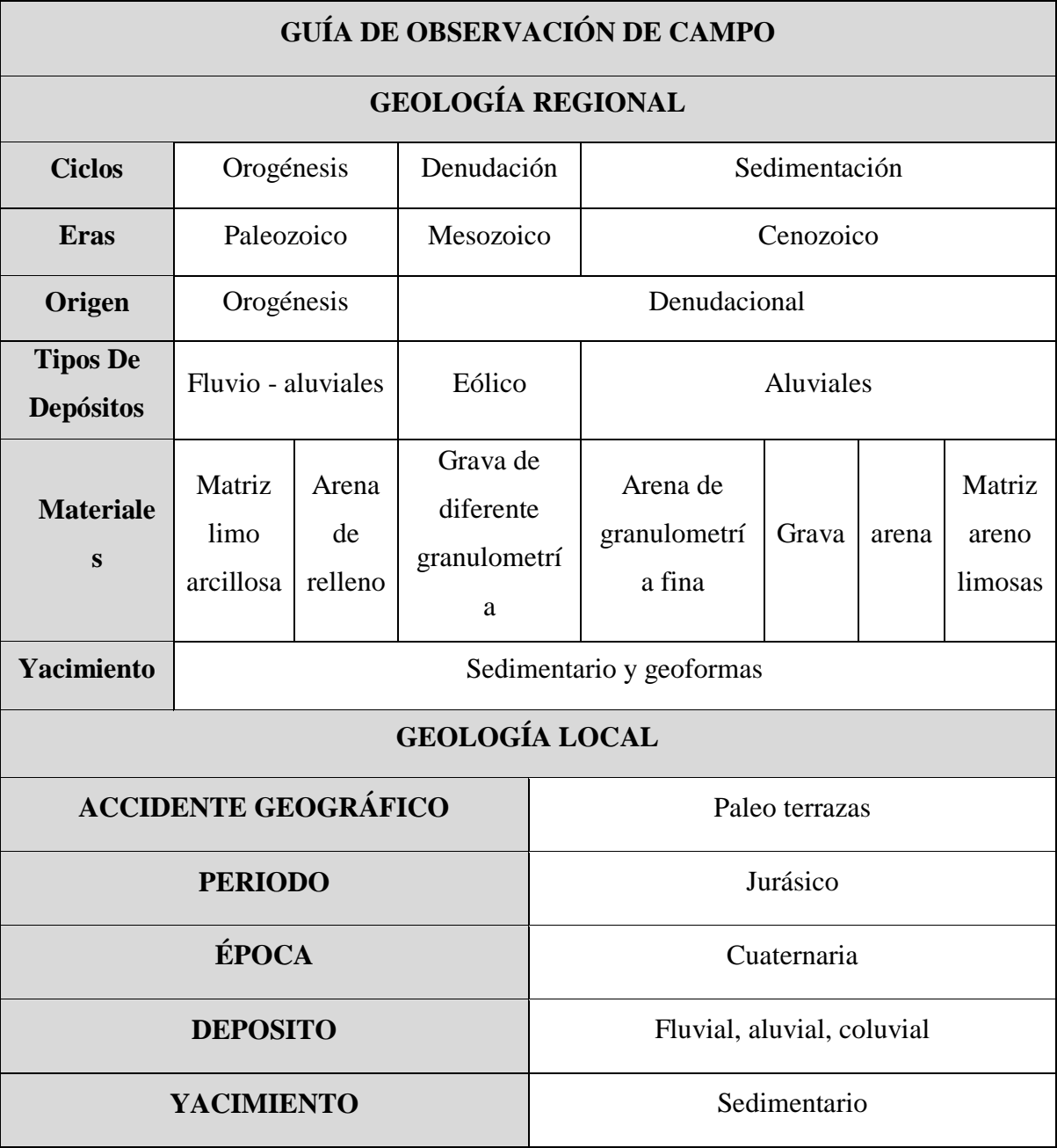

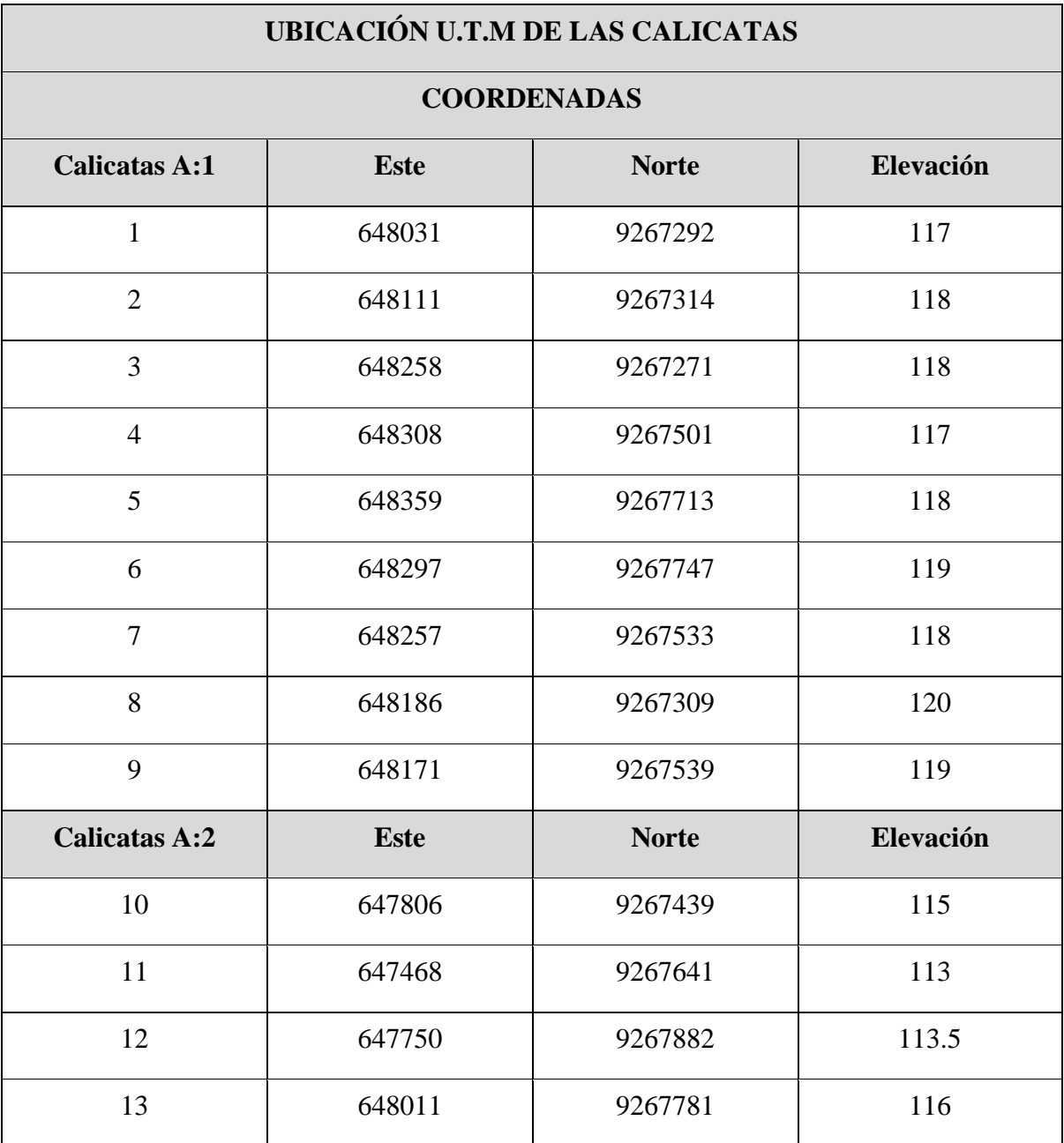
## **ANEXO 5:** UNIVERSIDAD CÉSAR VALLEJO **ENSAYOS DE LABORATORIO MÉTODO DE EXTRACCIÓN POR TRANSFERENCIA PARA MEJORAR LA PRODUCCIÓN DE AGREGADOS EN LA CANTERA CORPORACIÓN HERRERA S.A.C.**

**OBJETIVO:** Realizar un estudio de análisis de calidad de los agregados para determinar su uso en la industria.

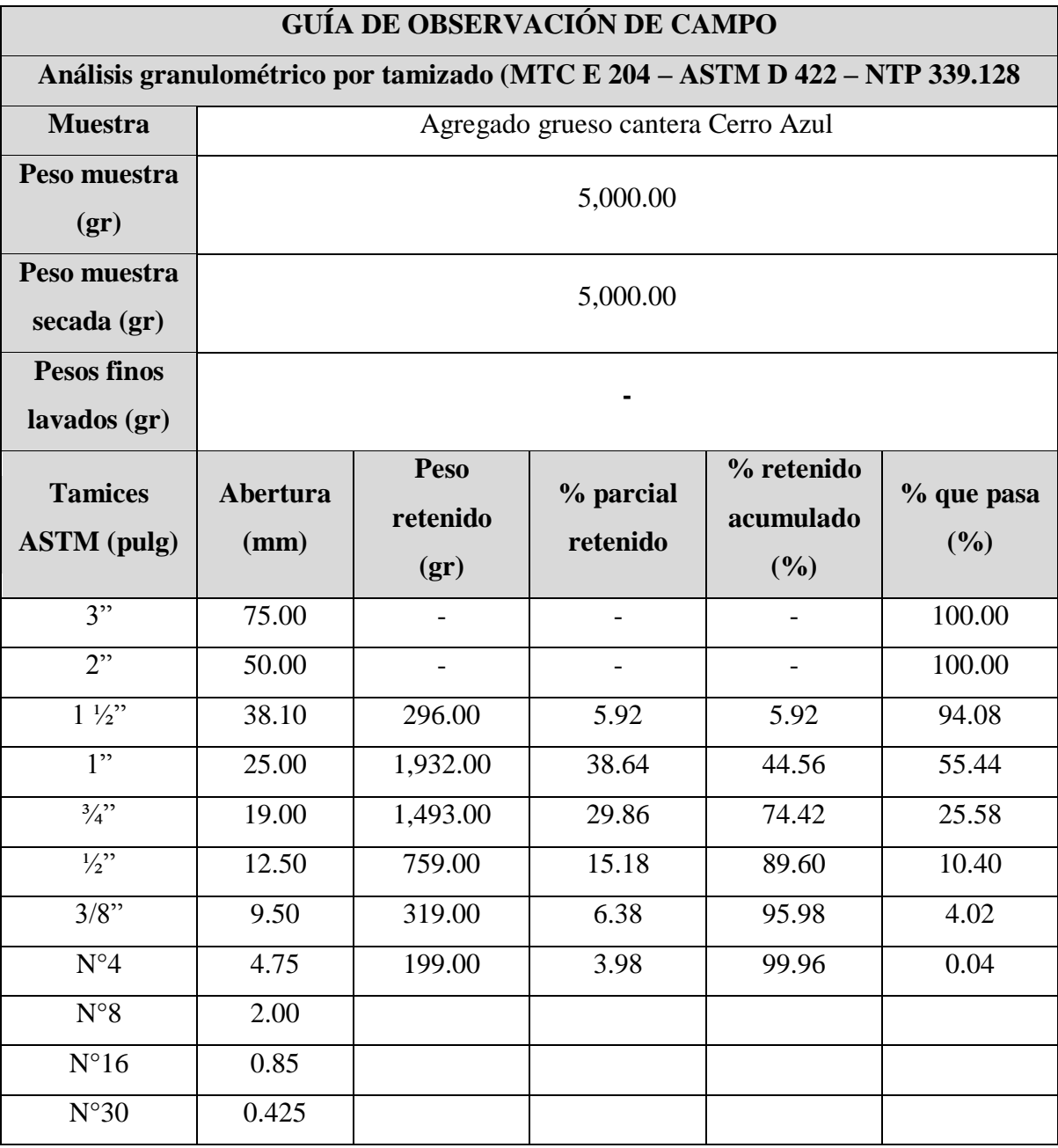

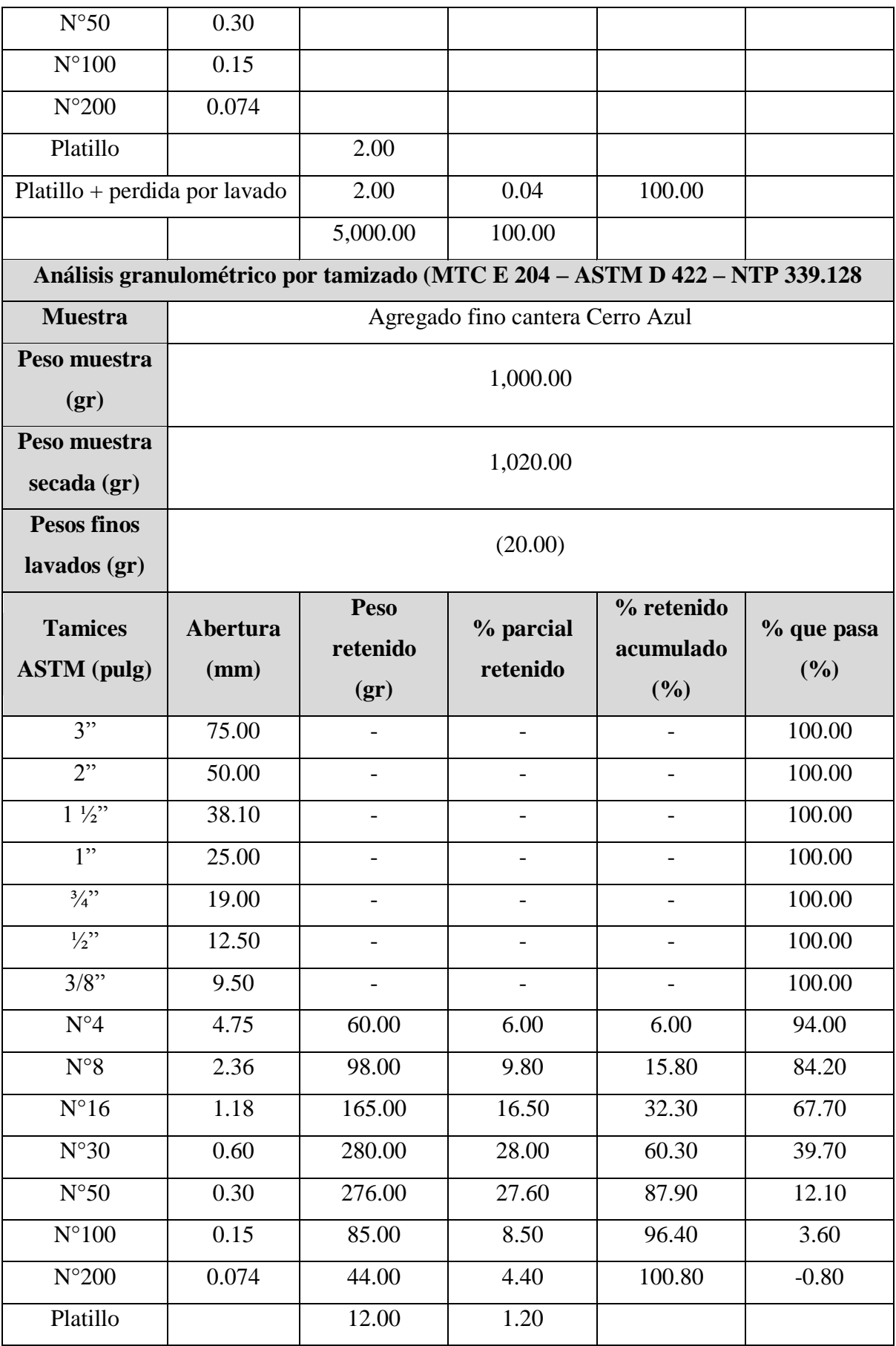

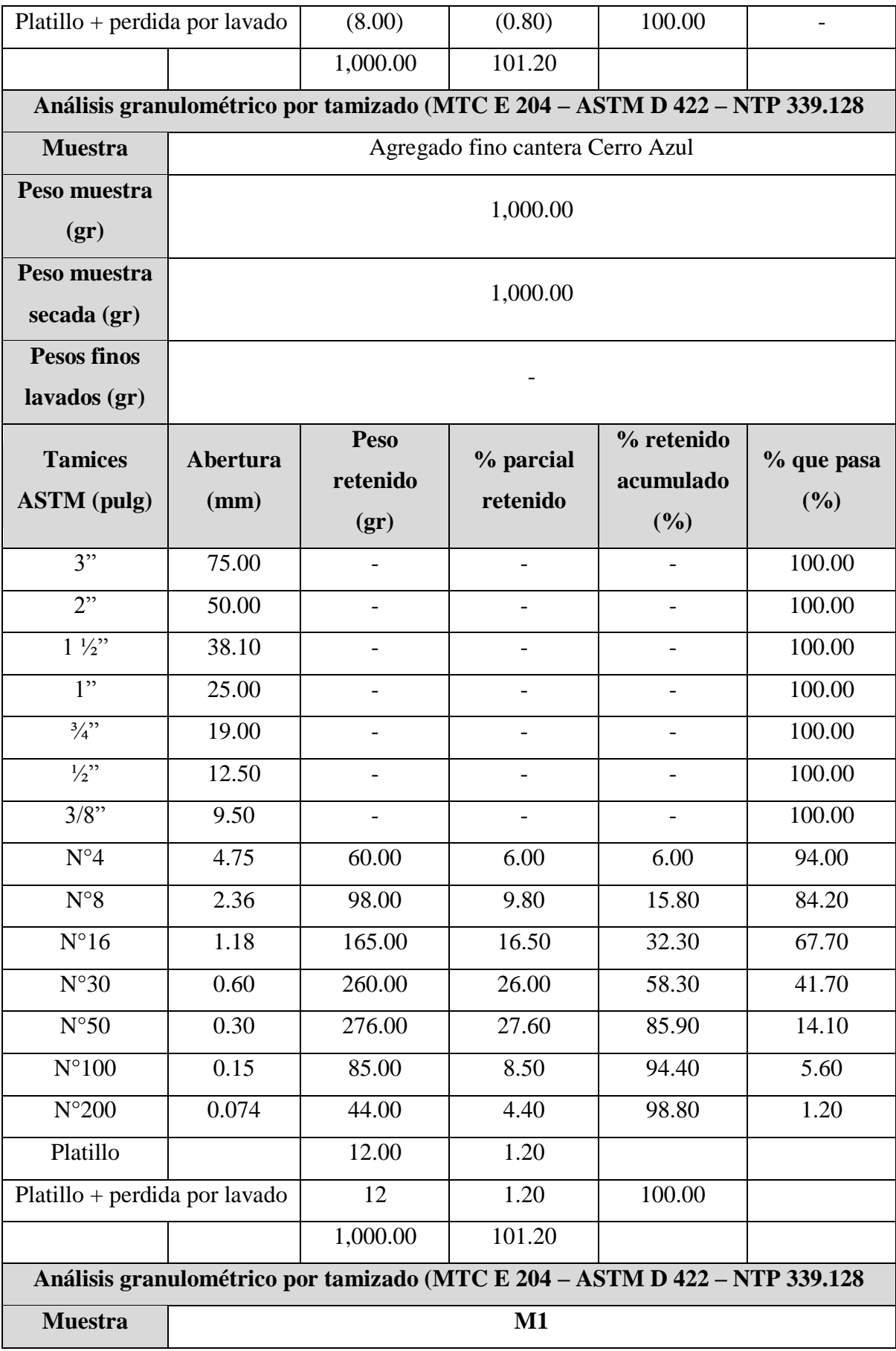

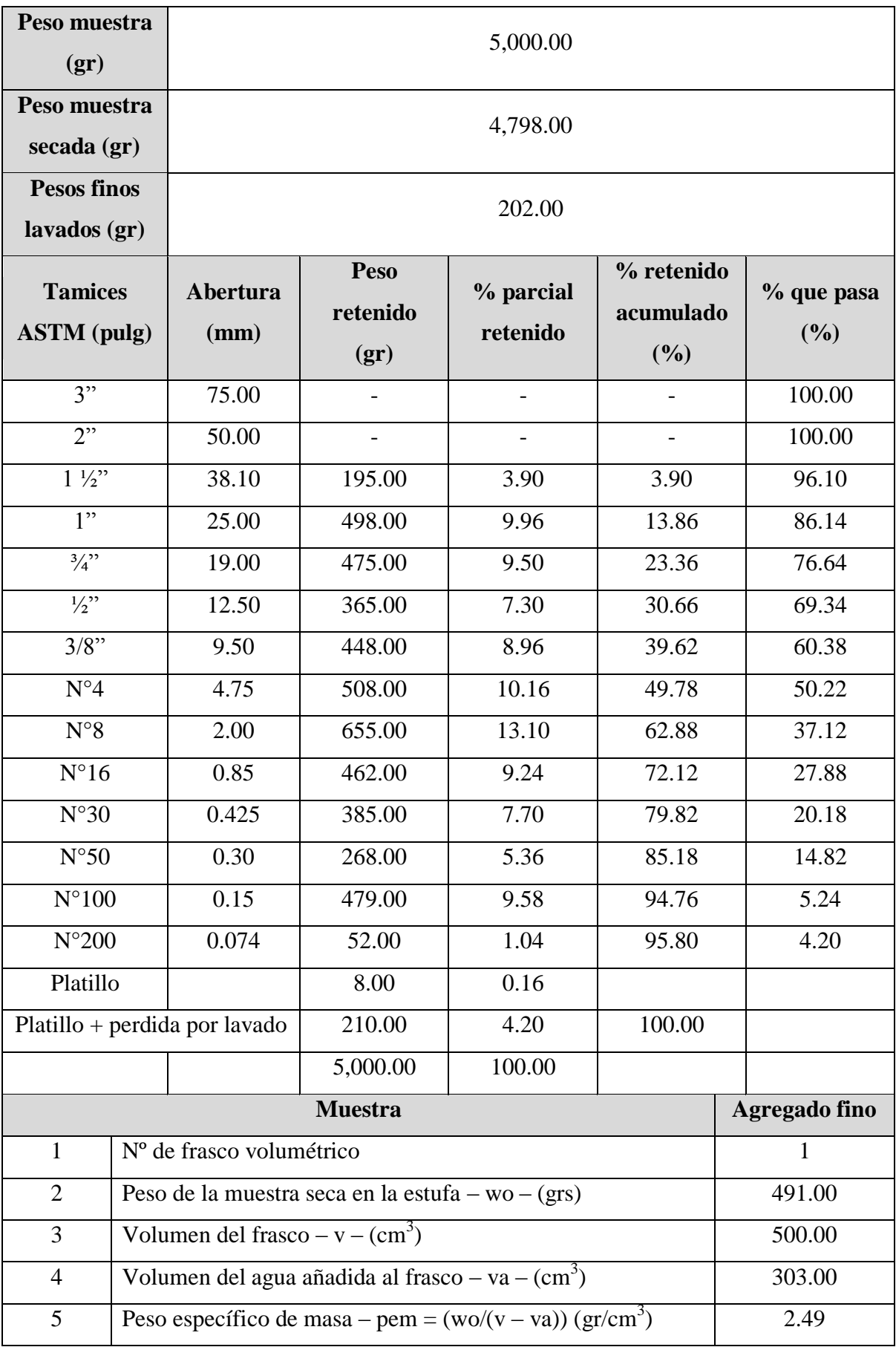

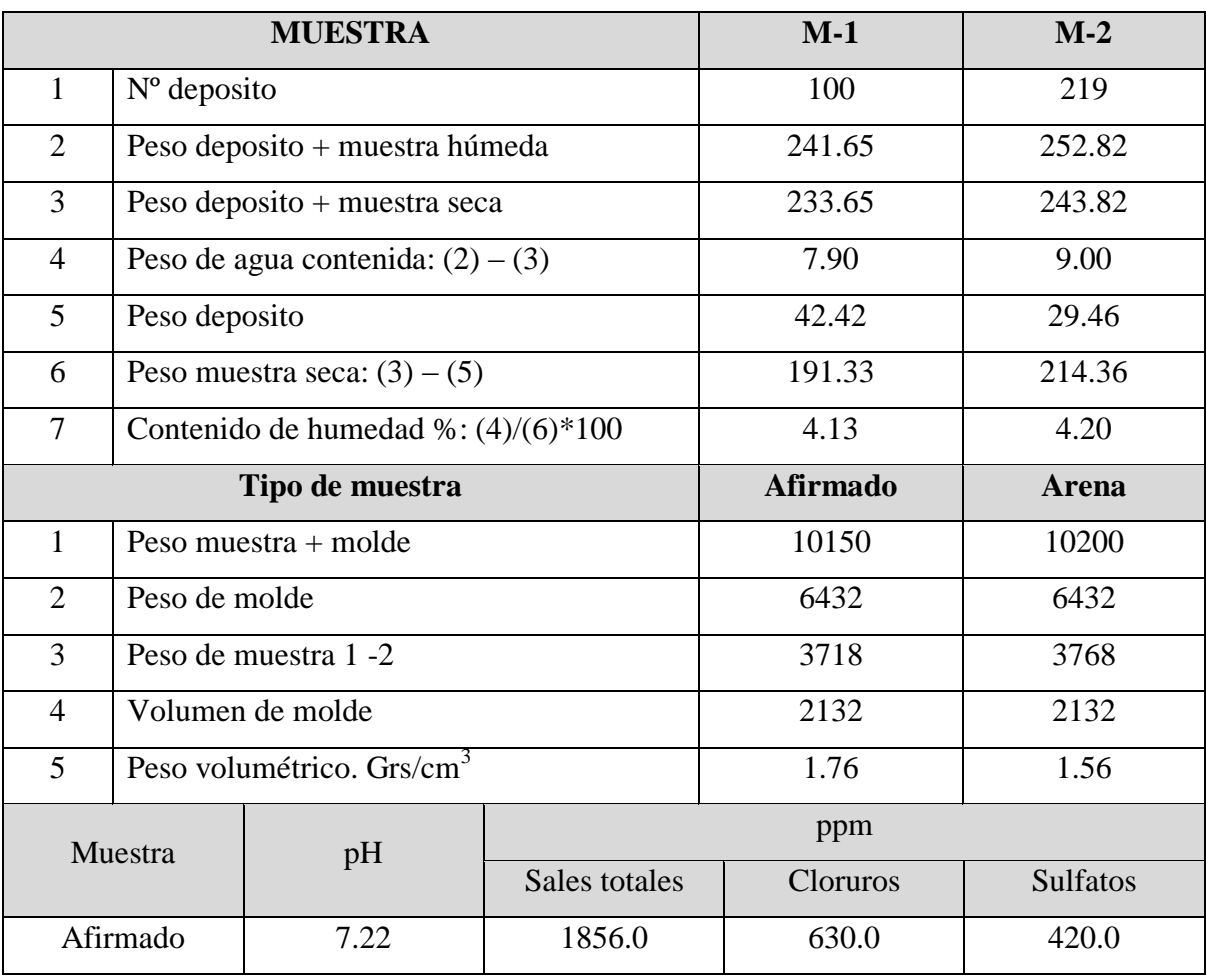

**Fuente:** Elaboración propia, 2019.

## **ANEXO 6:**

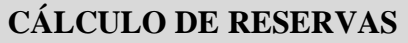

## **MÉTODO DE EXTRACCIÓN POR TRANSFERENCIA PARA MEJORAR LA PRODUCCIÓN DE AGREGADOS EN LA CANTERA CORPORACIÓN HERRERA S.A.C.**

**OBJETIVO:** Determinar las reservas probadas y probables del yacimiento por medio del software RecMin.

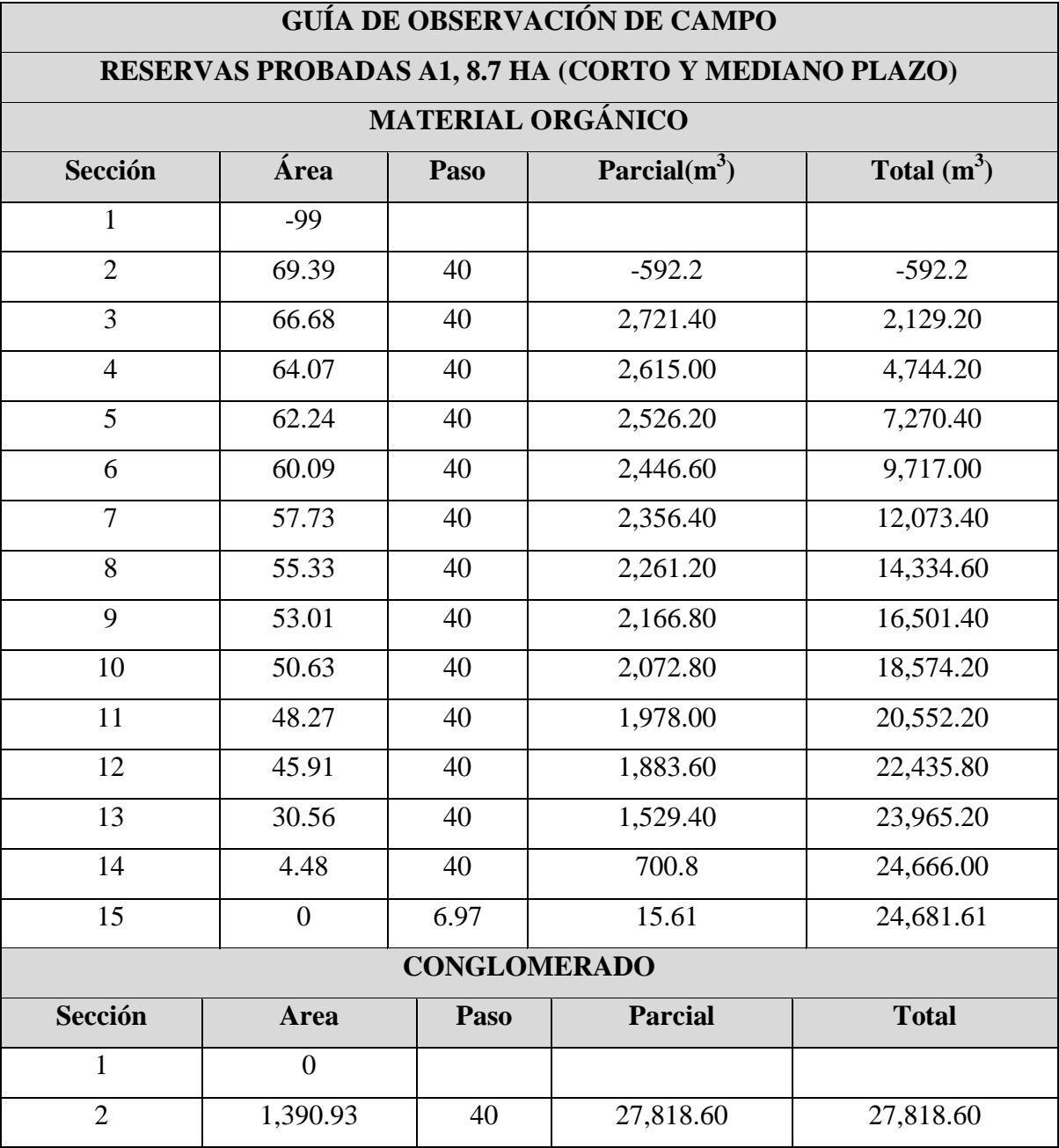

UNIVERSIDAD CÉSAR VALLEJO

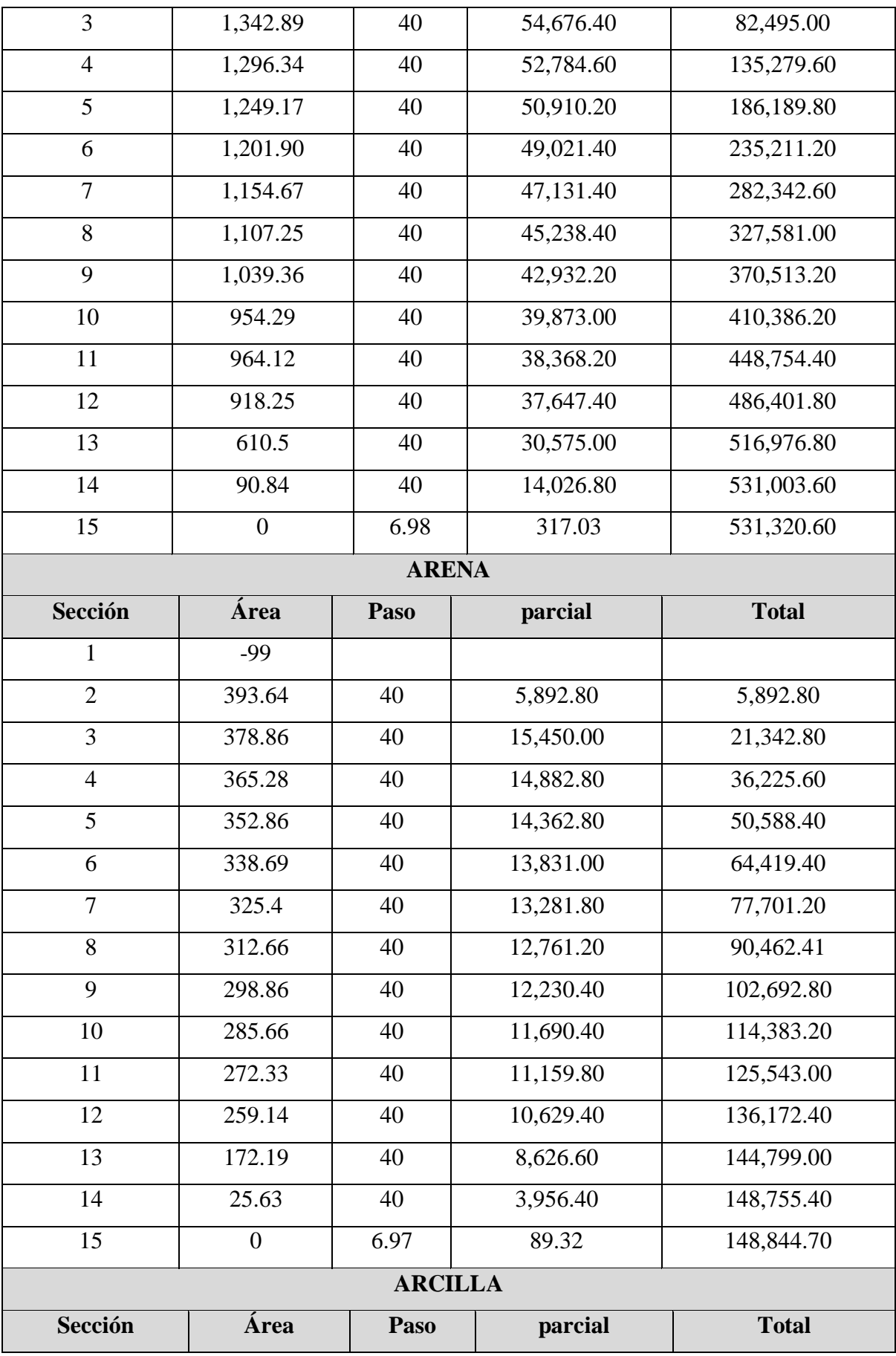

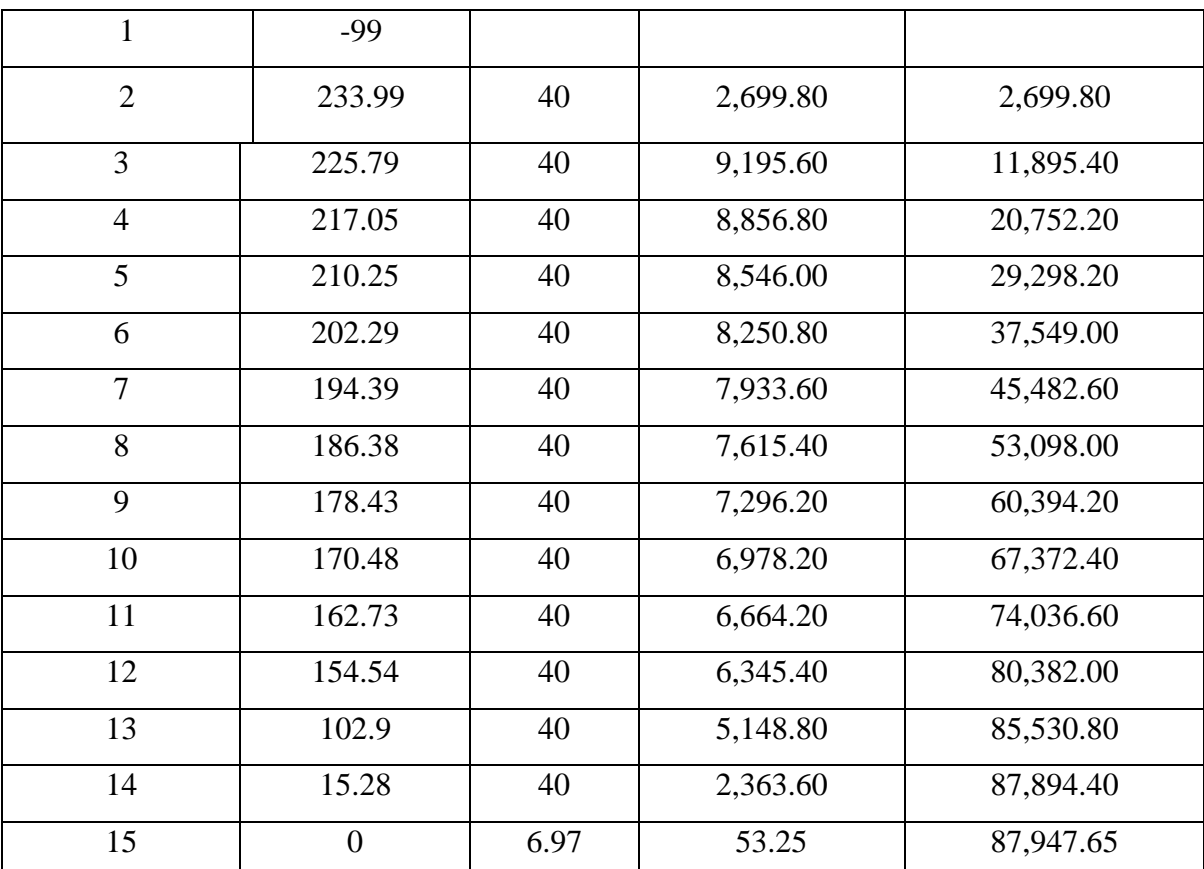

## **RESERVAS PROBABLES A2, 30 HA (LARGO PLAZO)**

## **MATERIAL ORGÁNICO**

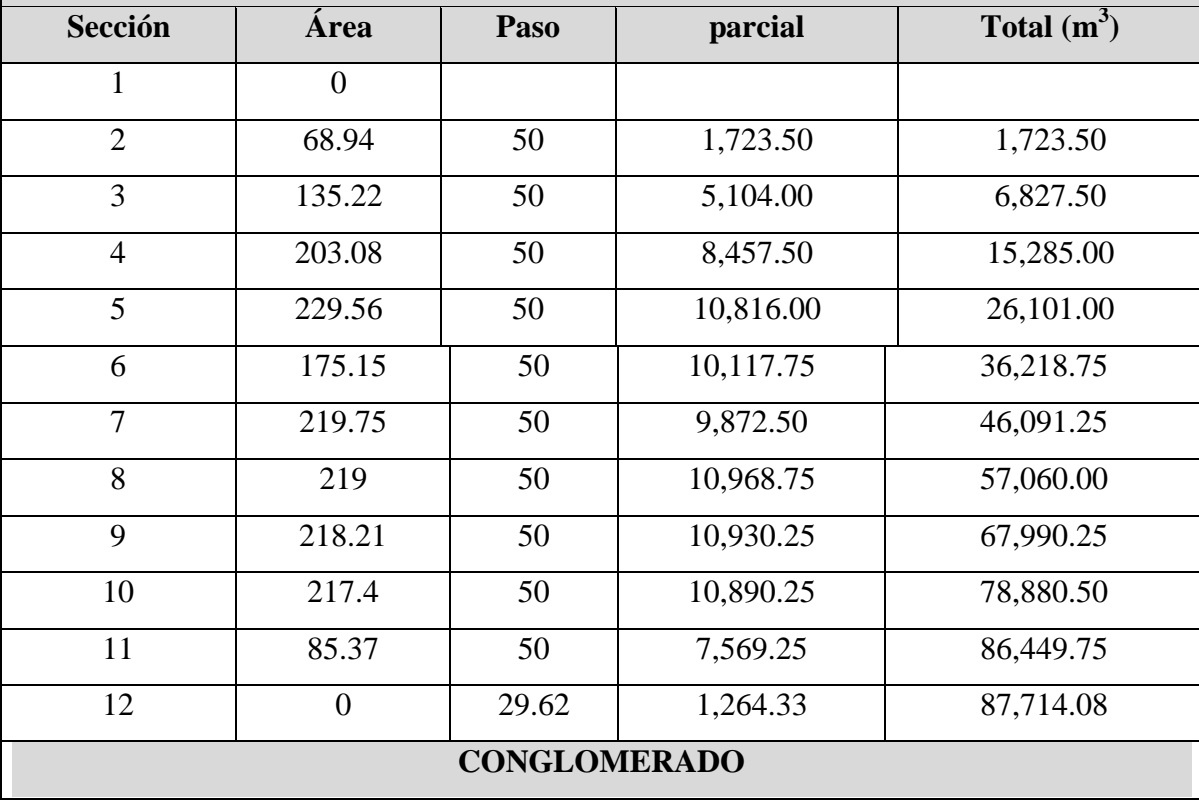

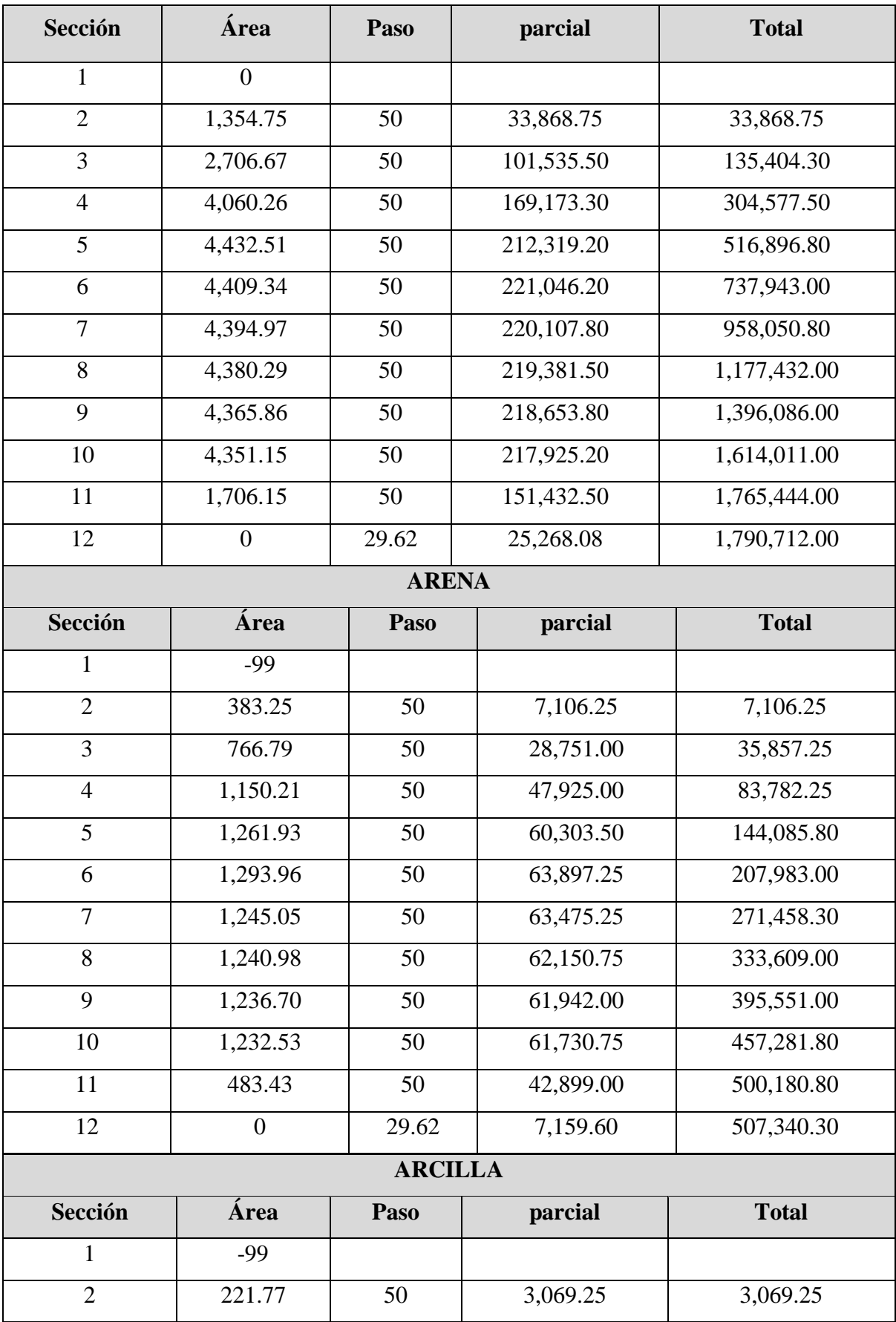

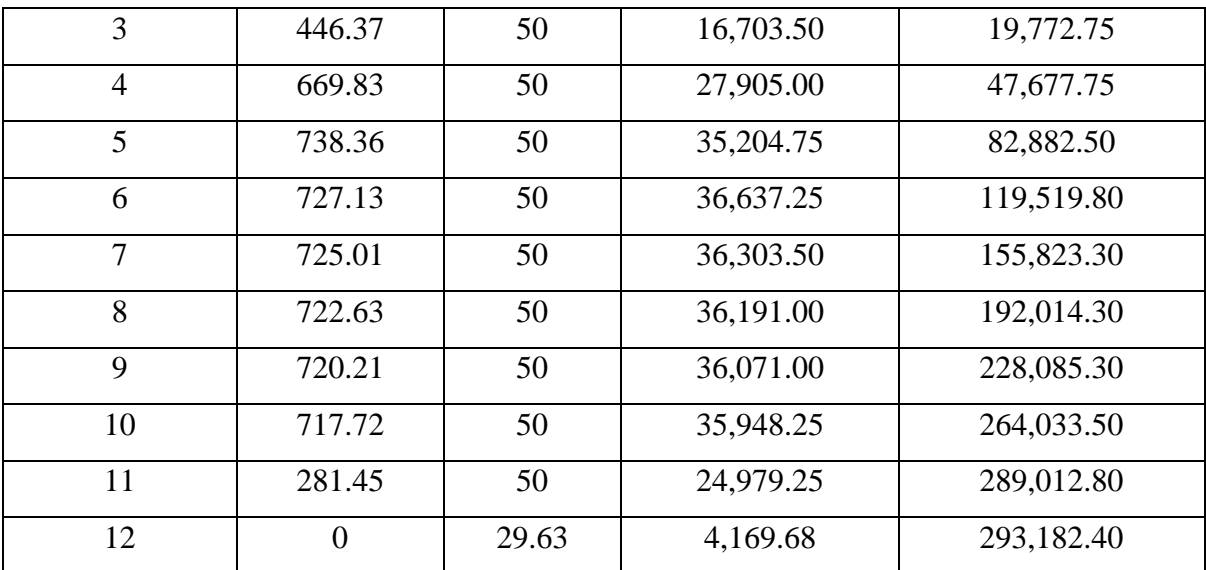

**Fuente:** Elaboración propia, 2019.

## **ANEXO 7:** UNIVERSIDAD CÉSAR VALLEJO **EVALUACIÓN ECONÓMICA MÉTODO DE EXTRACCIÓN POR TRANSFERENCIA PARA MEJORAR LA PRODUCCIÓN DE AGREGADOS EN LA CANTERA CORPORACIÓN HERRERA S.A.C.**

**OBJETIVO:** Realizar una evaluación económica para la determinación de la rentabilidad del proyecto.

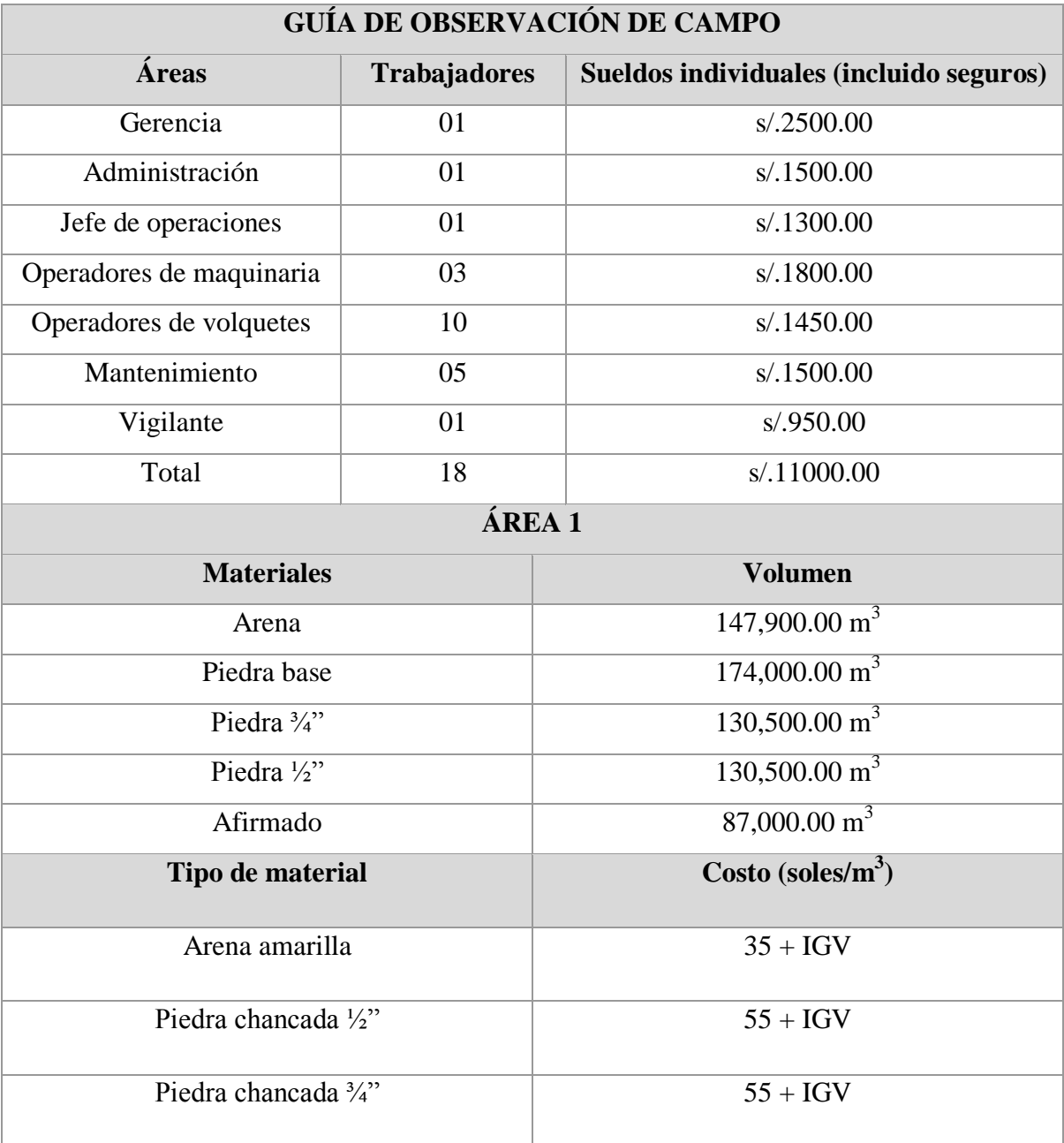

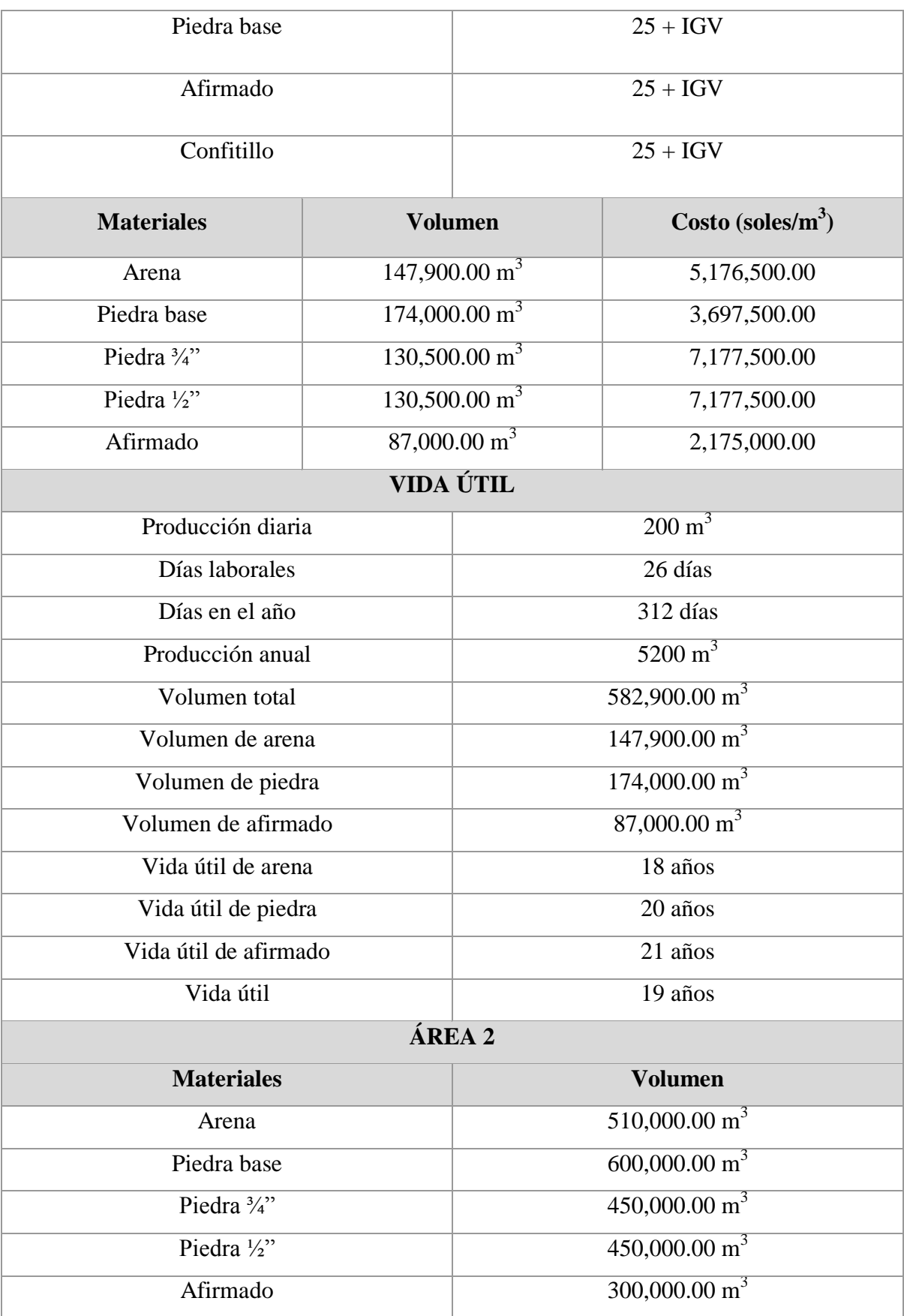

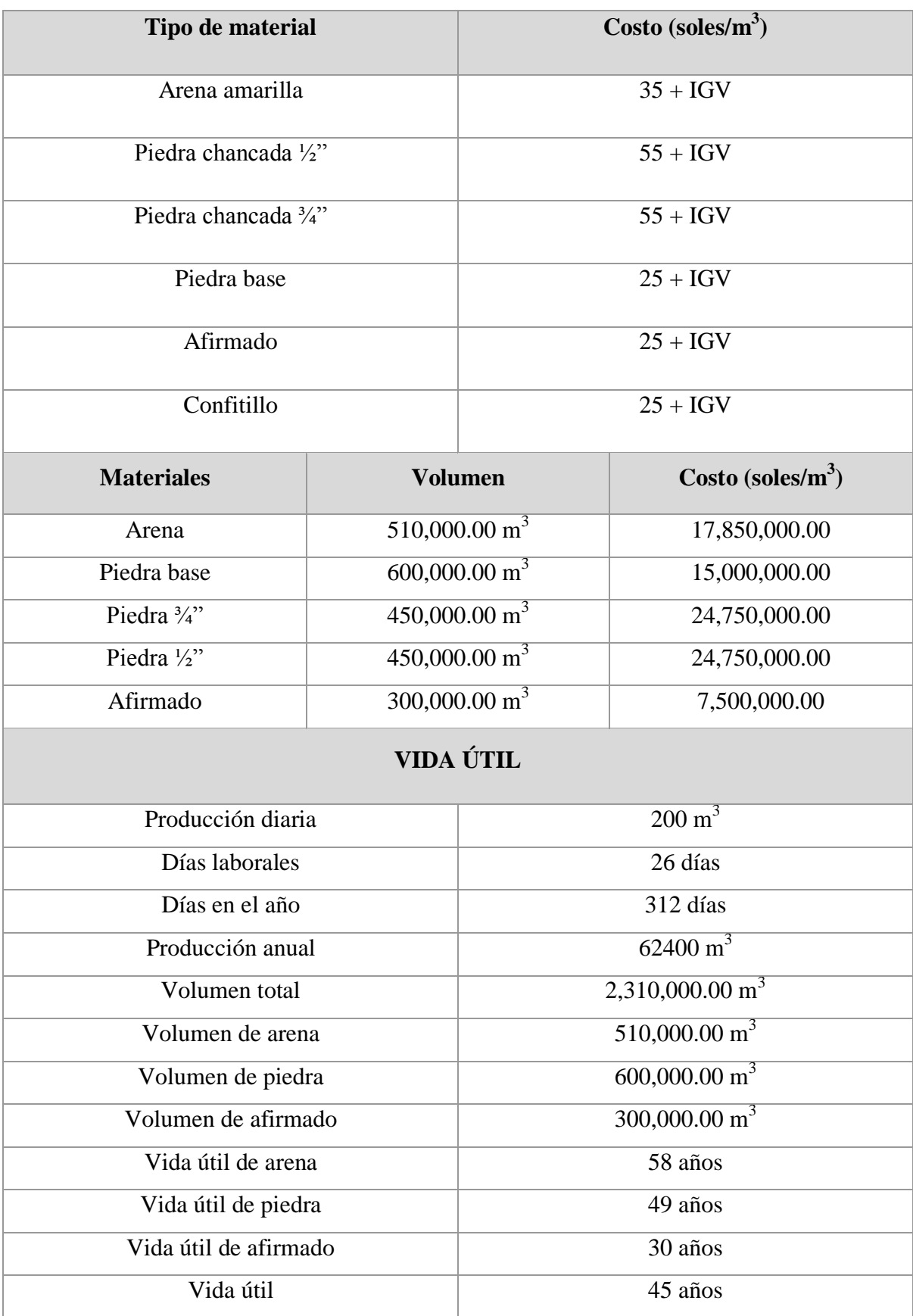

**Fuente:** Elaboración propia, 2019.

## **ANEXO 8:** UNIVERSIDAD CÉSAR VALLEJO **CÁLCULO DE VOLÚMENES Y PERFIL ESTRATIGRÁFICO MÉTODO DE EXTRACCIÓN POR TRANSFERENCIA PARA MEJORAR LA PRODUCCIÓN DE AGREGADOS EN LA CANTERA CORPORACIÓN HERRERA S.A.C.**

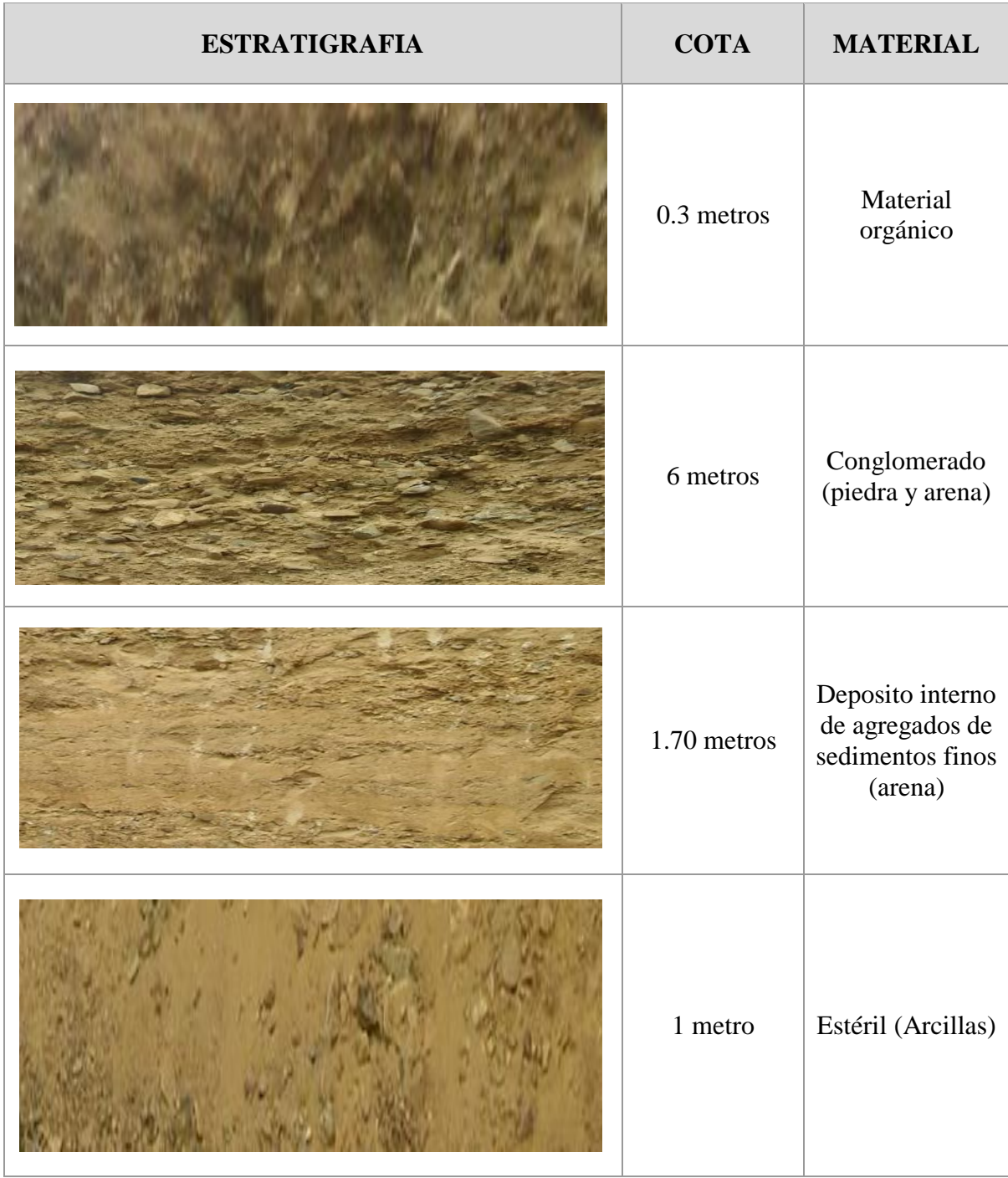

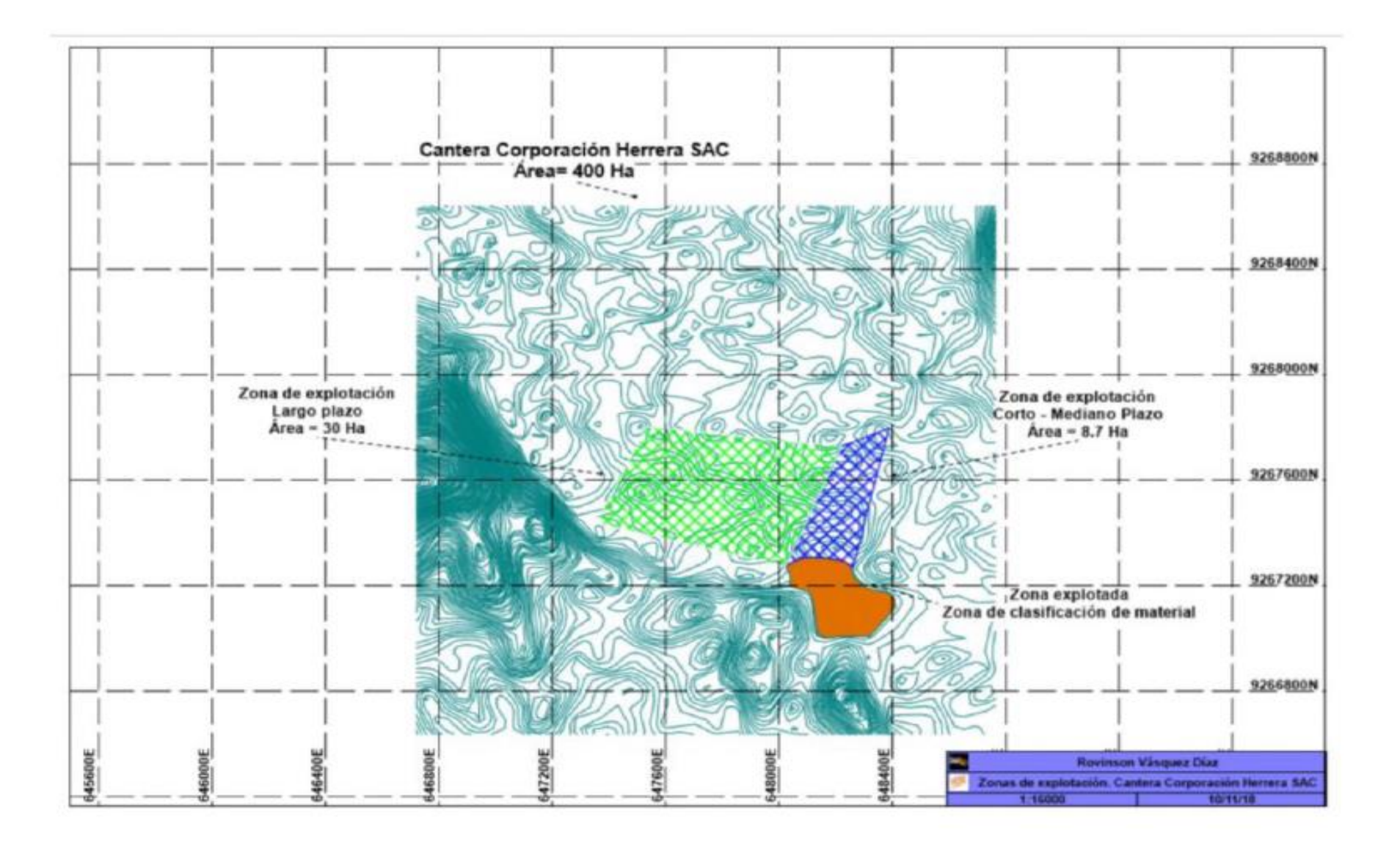

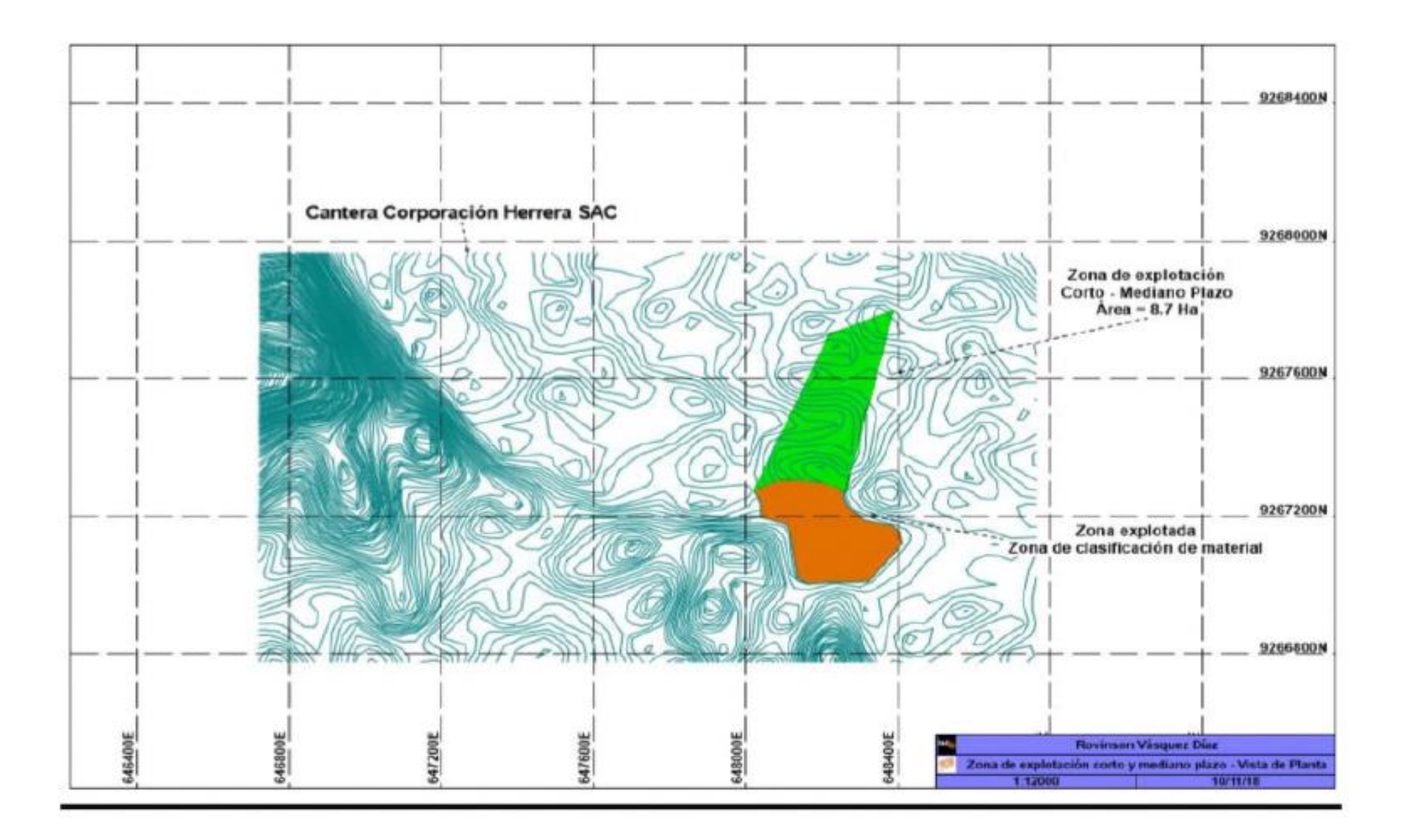

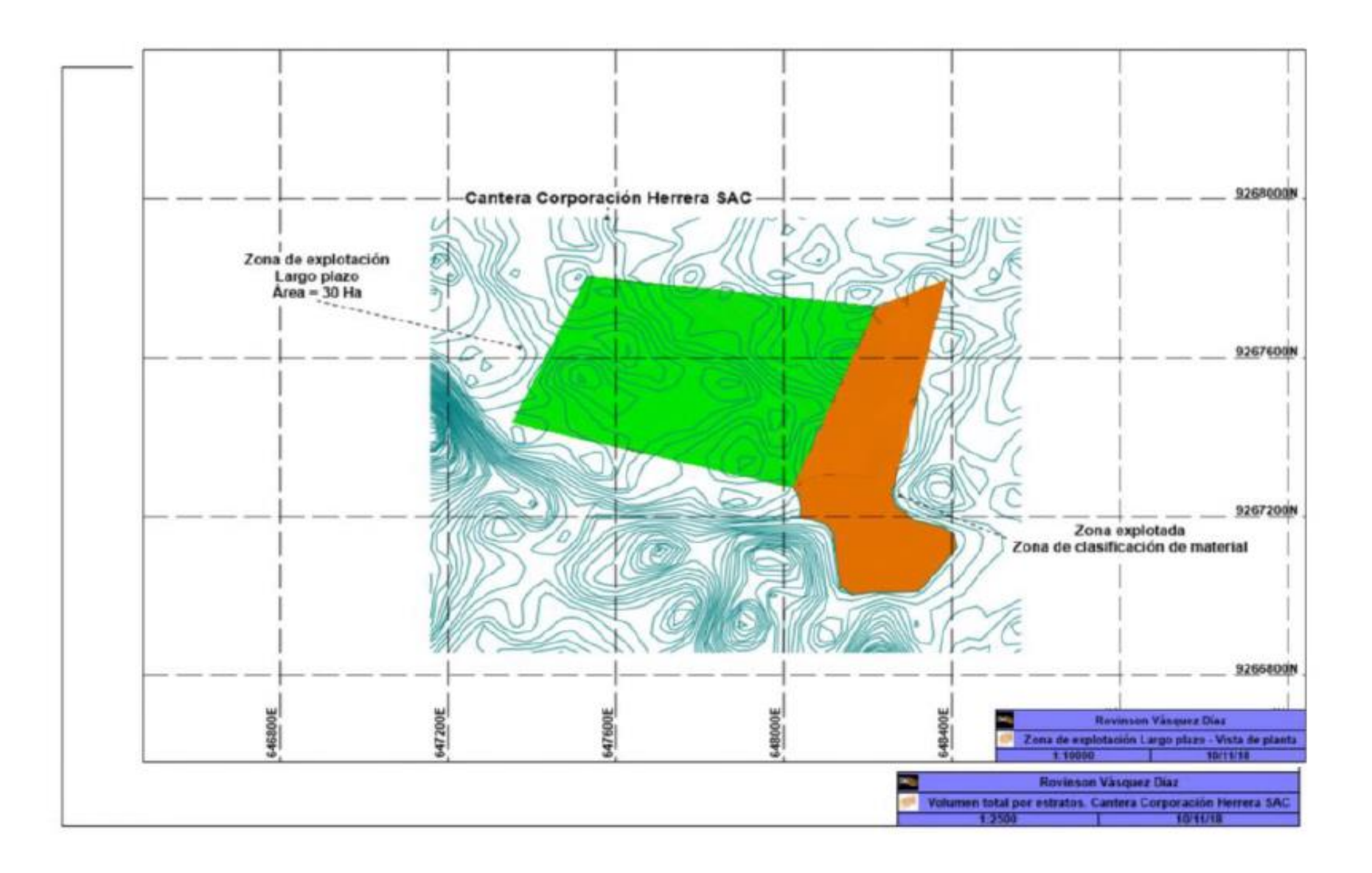

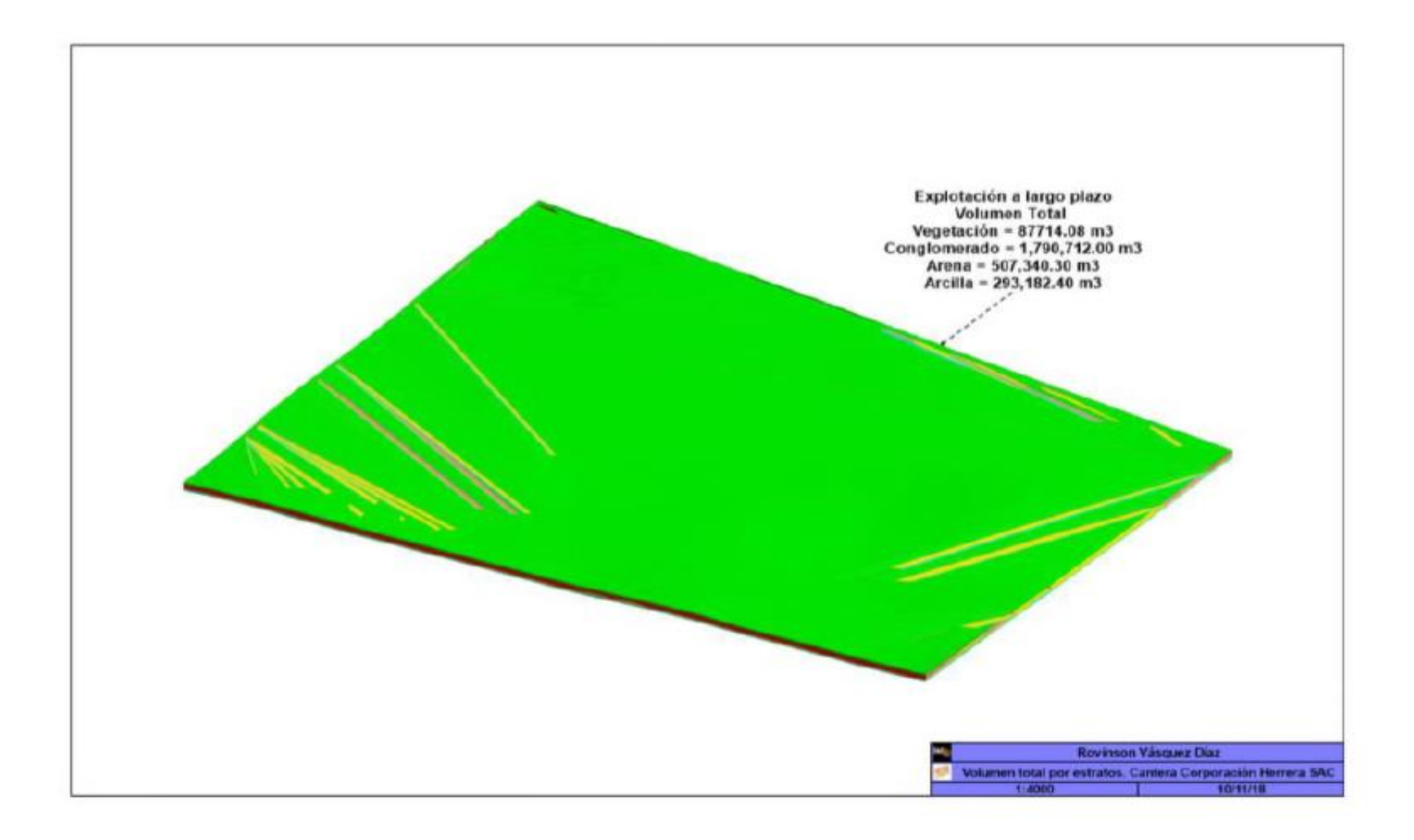

**ANEXO 9: DISEÑO DE LA SECUENCIA DE EXTRACCIÓN**

**UNIVERSIDAD CÉSAR VALLEJO** 

## **MÉTODO DE EXTRACCIÓN POR TRANSFERENCIA PARA MEJORAR LA PRODUCCIÓN DE AGREGADOS EN LA CANTERA CORPORACIÓN HERRERA S.A.C.**

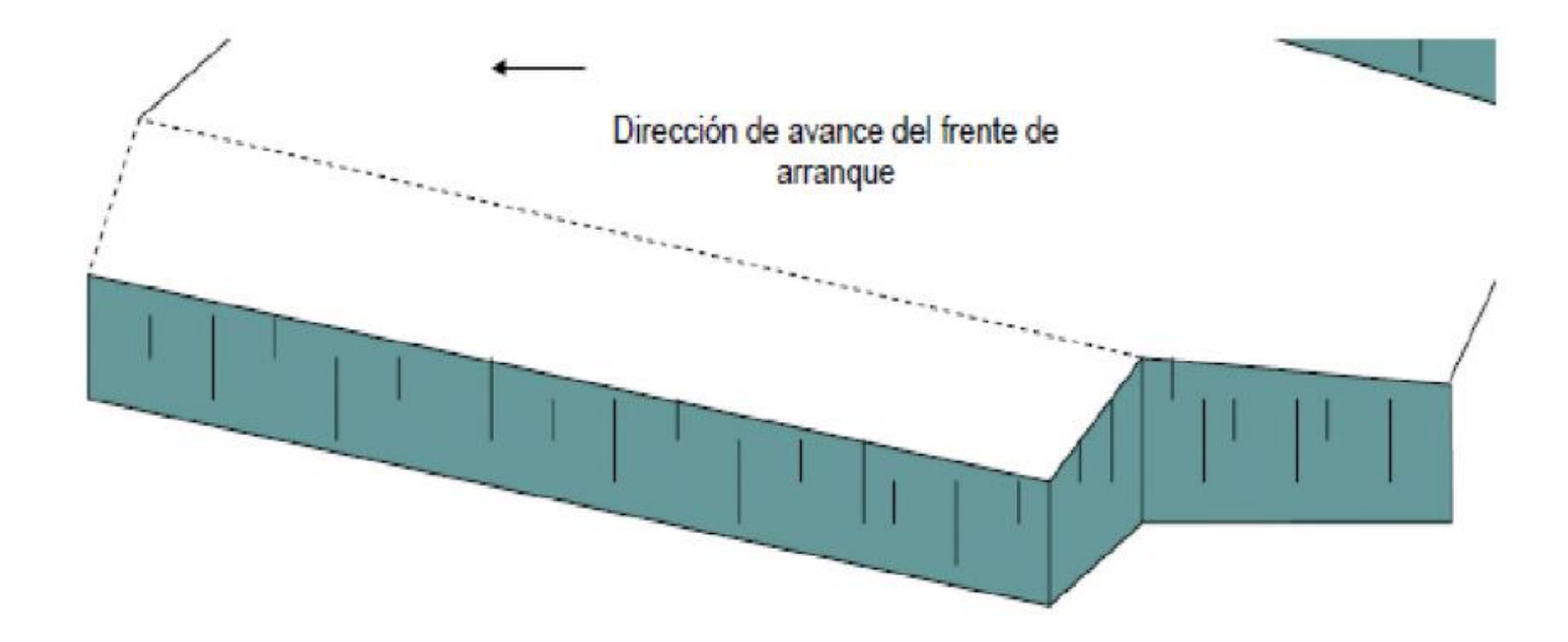

**116**

### **ANEXO 10:**

UNIVERSIDAD CÉSAR VALLEJO **REPORTE DE LOS ENSAYOS DE LABORATORIO**

## **MÉTODO DE EXTRACCIÓN POR TRANSFERENCIA PARA MEJORAR LA PRODUCCIÓN DE AGREGADOS EN LA CANTERA CORPORACIÓN HERRERA S.A.C.**

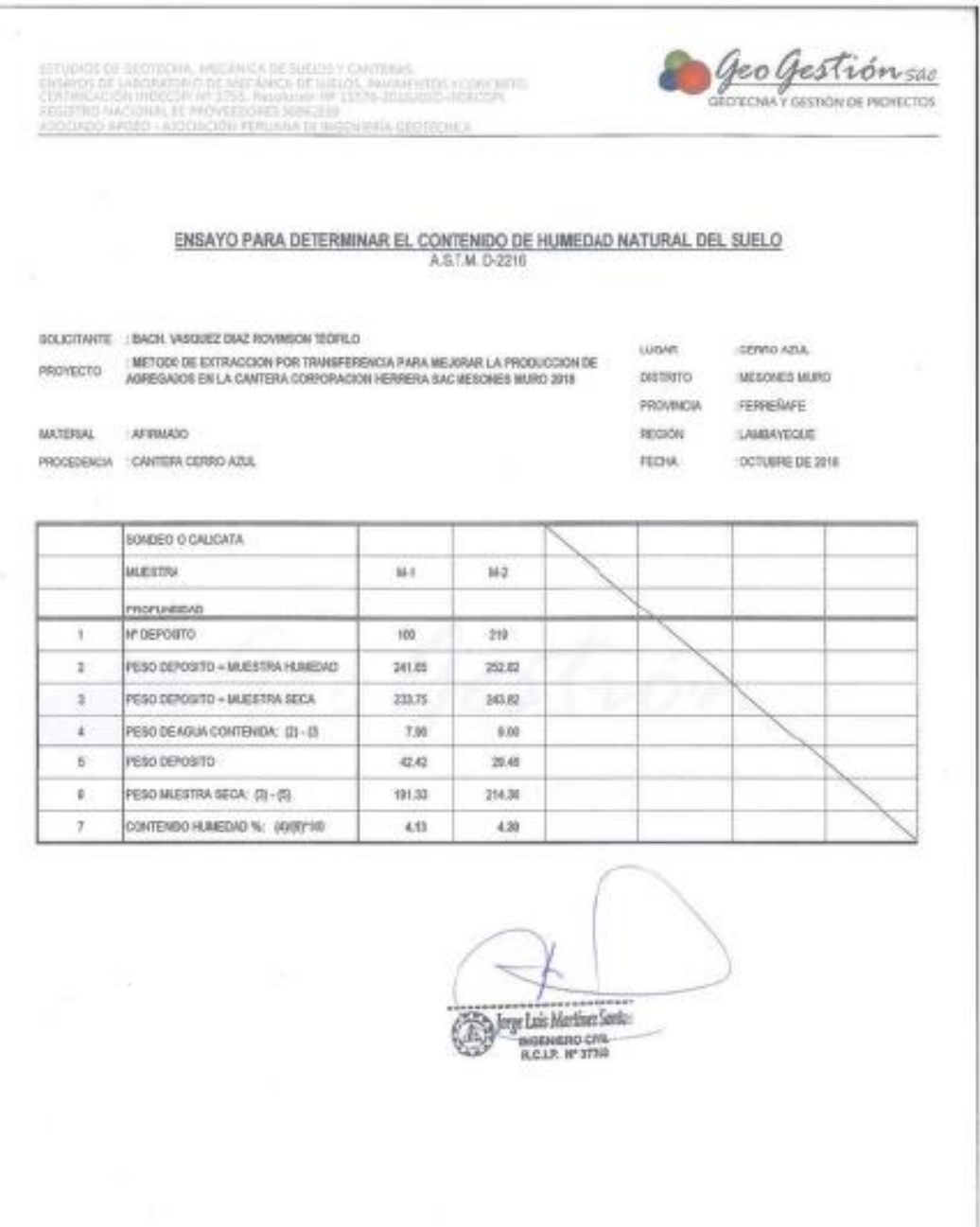

А Малсо Сурес Nº 245 - Lambayeque: Cel: 9780989'2 - 979110939 - 979428563 jms\_lc@hotmail.com

 $\begin{minipage}[t]{0.03\textwidth} \begin{tabular}{l} \hline \textbf{0.03\textwidth} \begin{tabular}{l} \hline \textbf{0.04\textwidth} \begin{tabular}{l} \hline \textbf{0.04\textwidth} \begin{tabular}{l} \hline \textbf{0.04\textwidth} \begin{tabular}{l} \hline \textbf{0.04\textwidth} \begin{tabular}{l} \hline \textbf{0.04\textwidth} \begin{tabular}{l} \hline \textbf{0.04\textwidth} \begin{tabular}{l} \hline \textbf{0.04\textwidth} \begin{tabular}{l} \hline \textbf{0.04$ 

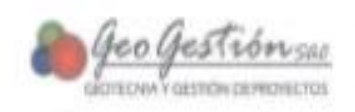

## ENSAYO PARA NETERMINAR EL PERO ERPECÍFICO DE MARA DEL AGREGADO FINO

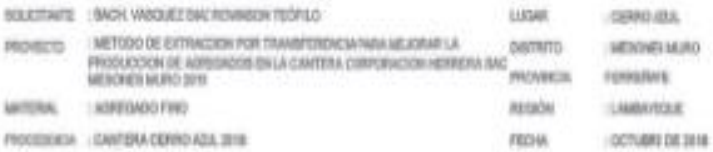

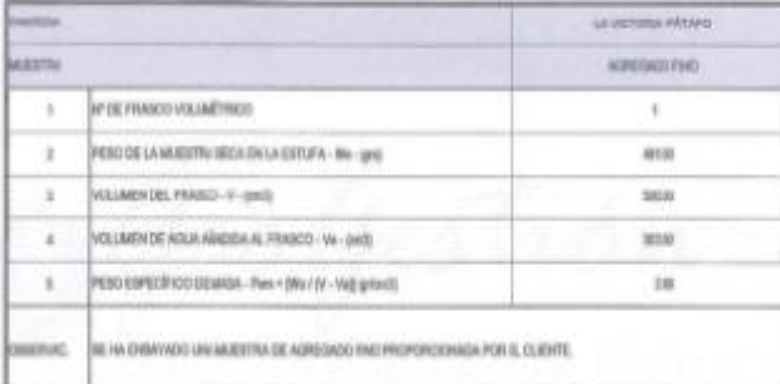

**By Jarge Linie Martiner Senton REAR PATTER** 

Jr. MancoCápac Nº 245 - Lambayeque Cel: 978098912 - 979110939 - 979428565 jms\_ic@formail.com

estados de Geofenia, Melánea de Sulta y Canteras.<br>Eksáves de Luedenchio de Melánea desurtos, mathemas i conditíve.<br>Certreación Internata en Sylta democrative. Intra Minosolando del<br>Registro Maconalos frontedou portugal.<br>45

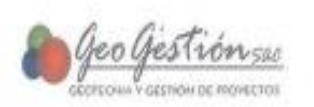

#### EIISAYO PARA DETERMINAR PESO VOLUMETRICO

SOLICITANTE : BACH VARQUEZ DAZ ROVINSON TEÓFILO

PROVECTO

MATERIAL:

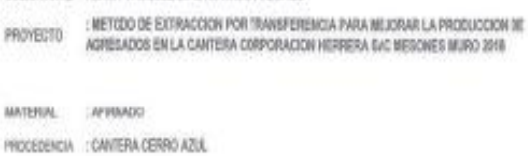

CENNO AZUL LUGAR DISTRITO IMESONES MURO FERERAFE PROVINCIA repow LAMBAYEQUE : OCTUBRE DE 2018 FECHA

#### PESO VOLUMETRICO O DENSIDAD

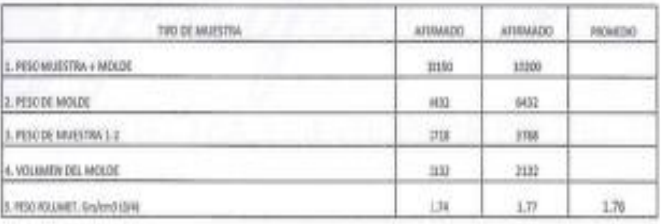

, Joye Luis Martinez Santos INGEMENO CIVIL

Jr. Manco Cápac Nº 245 - Lambweque: Cel: 978098512 - 979110939 - 971428565 jms\_ic@hormail.com

ESTADOS DE GESTIONAL PERMITA DE MAIGRA PORTUGAL<br>TANARDO DE MASARDO DE MASARDA DE SUS MUNICIPIOS E CONORTAL<br>CERTARDON MARQUIN DE PROFESSORES SOBEIGN<br>ASOCIADO MASIDI - ADOCIDO FINIMAL DE HISTORIA ALIMENICA

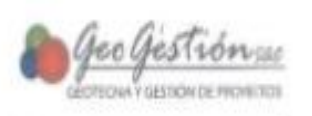

### ANÁLISIS GRANULOMÉTRICO POR TAMIZADO

 $\sim$ 

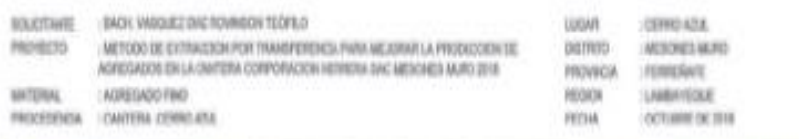

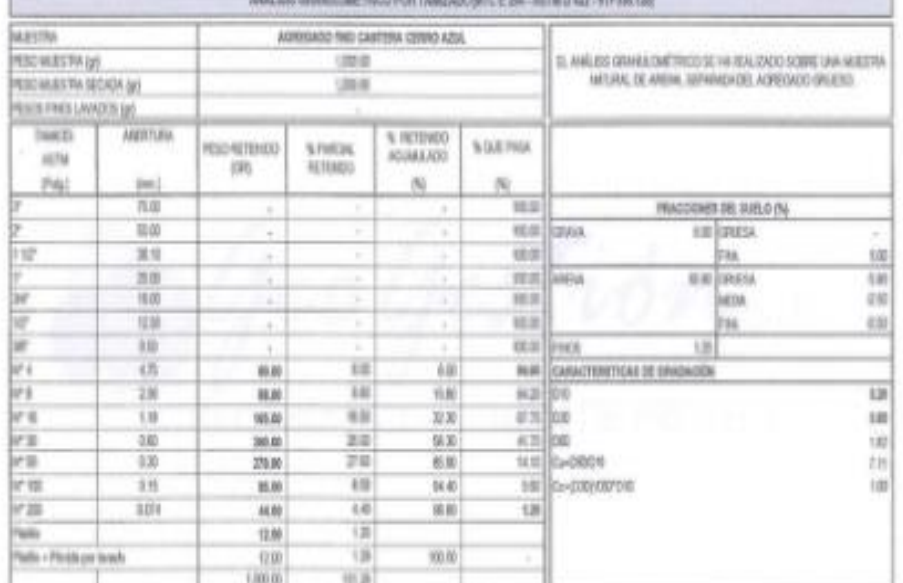

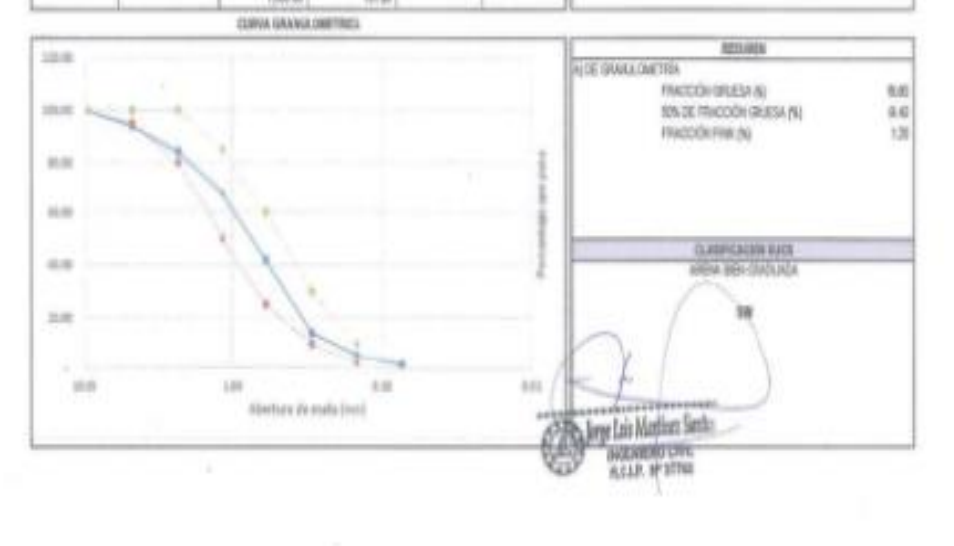

Jr. Manco Cápac Nº 245 - Lambayegae Cel: 078098912 - 179110939 - 179428565 pm, icelhotmail.com

SENSION DE GENEEMI, MONGOLA DE SUGEN VERMINAL<br>CHANNEL DE LAFORNEROON MICHAGA DE SUGEN, MUNICIPALY CONDITATE<br>CHANNEL DE LAFORNE DE PROVILIONS-SINGUIST<br>HIGHIGI PESED - AND CONTROLLES DINGUIST CONTROLLES DE PROVILIONS

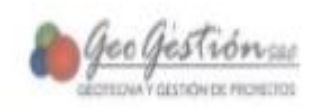

tri

 $1071$ 

ila

fati - h

**Historica** 

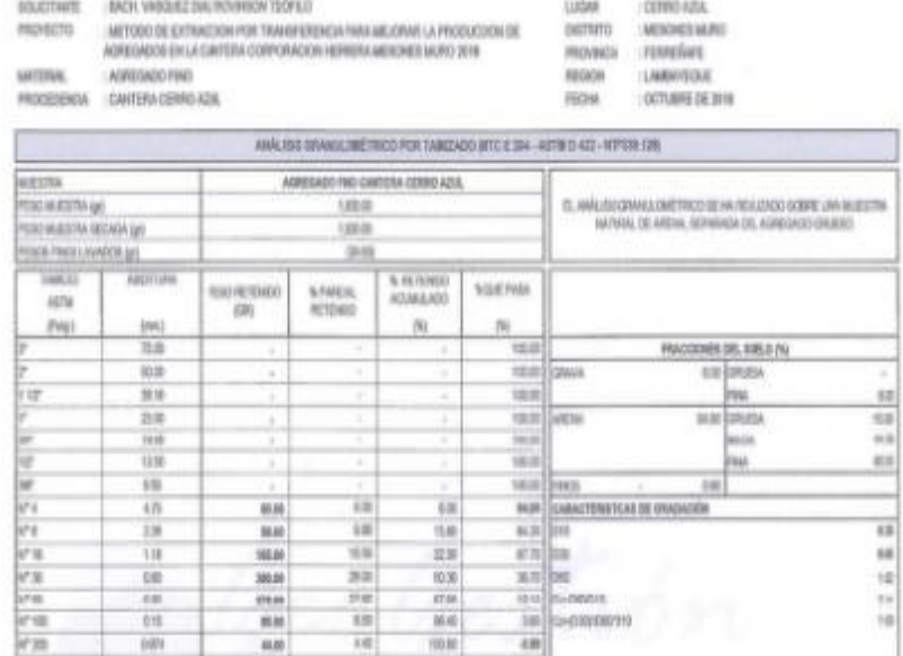

 $16.6$ 

 $700$ 

 $\frac{1}{2}$ 

ïπ

 $\frac{1}{16}$ 

從

 $n +$ 

 $\overline{mn}$ 

12.80

DETERMINACIÓN DEL MODULO DE FINEZA DE AGREGADO FINO

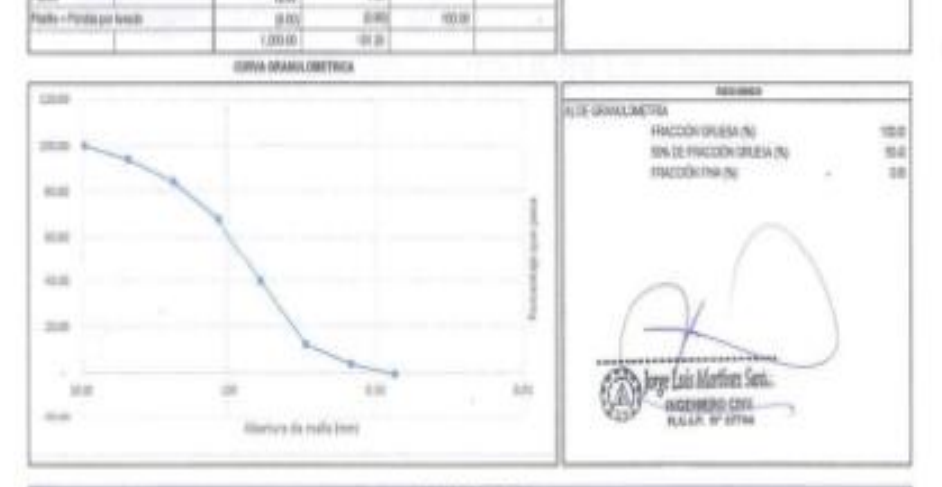

tecommunication

ä

| T.36 PHL acterizatedo en tumón<br>: IPA, M'B, N'16, N'30, N'50 y N°100<br>100 |                             |              |                                 |                                                                                                    |
|-------------------------------------------------------------------------------|-----------------------------|--------------|---------------------------------|----------------------------------------------------------------------------------------------------|
| TARCIS<br>ASTM<br>PAU                                                         | $\mathcal{R}(\mathbb{R})$ . | <b>SELSO</b> | <b>NUMBER</b><br><b>NESLIMS</b> | ALIMATERS!<br>.                                                                                           |
|                                                                               | ill                         | 8.00         | 199                             | CIN DON PARAMETERS TOMAGES DEL ANRUSIS SENATURE TROO CONVIUESTIS<br>MITANI, FORDUCED SHANG CONDIDITION OF |
|                                                                               | 136                         | 15.80        |                                 |                                                                                                    |
|                                                                               | 138                         | 32.33        |                                 |                                                                                                    |
|                                                                               |                             | 16 30        |                                 |                                                                                                    |
|                                                                               | 珊瑚                          | 81.00        |                                 |                                                                                                    |
|                                                                               | 8.93                        | 9640         |                                 |                                                                                                    |

ir. Manco Cápa: Nº 245 - Lambayeque Cel: 970098912+179110939-979428165 jmi\_icphotmail.com

KTRINGS DE GERTITURA, PREPARTA DE SUBJIS VERMITALES.<br>ENTROLO DE LABORATORIE DE MELÁRICA DE SUBJIS, PRARENTO ET CONOULO.<br>CERTIFICADON HARCOR IN SPEL, RANDADO Nº LISTA ATRASTID-HIDEOPI.<br>ASOCIADO ARGEO - ASOCIADOR PERMAA DE H

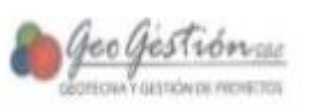

#### ANÁLISIS GRANULOMÉTRICO POR TAMIZADO

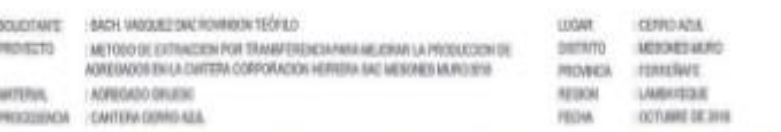

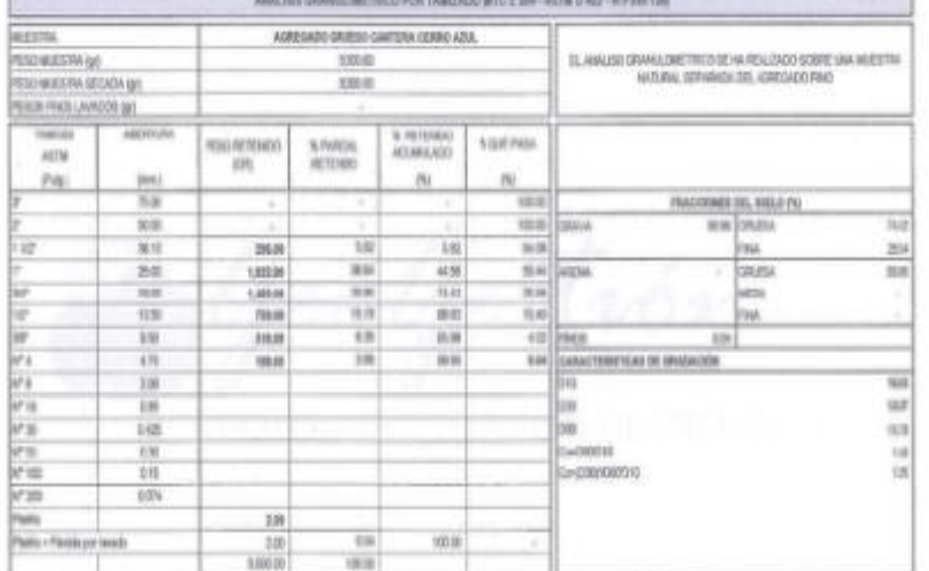

**ISMIA DEANOLOGIETREA** 

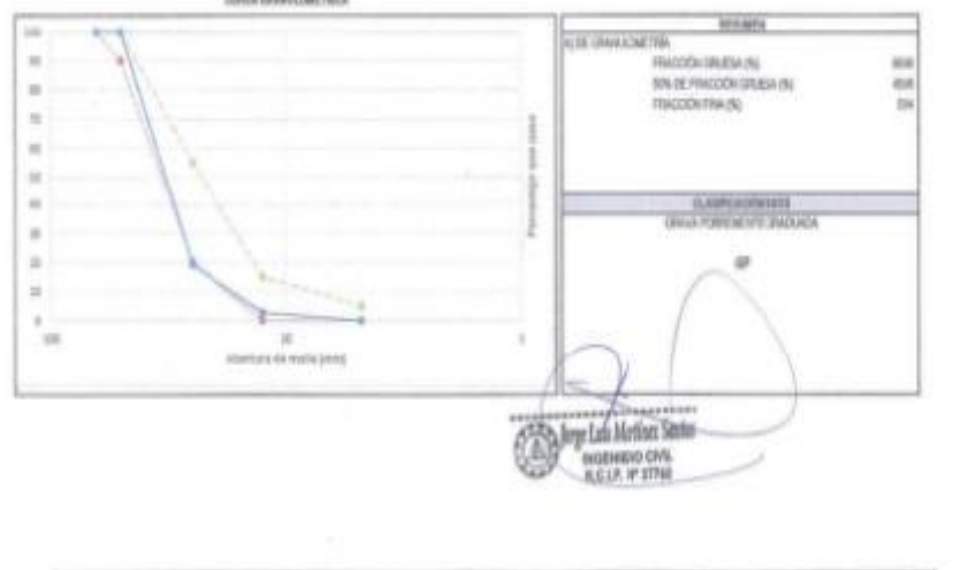

/к Manco Cápa: № 245 - Limbayeque Cel: 978098912 - 179110939 - 979428565 /mL/k@hotmail.com

THUGHE OF GENERAL MICHIELD OF WELL FORTHING<br>LINXAND DE GRENADOR DE MICÁNICA DE LINICE, INVINIMENTO CENSARTEL<br>CERVINACIÓN MODERN DE TALA PARAMA VA ESERCITUADES APECON.<br>ADDENID ANGEL - ADDARDOR DEMONSTRATIONAL CONTENCIA

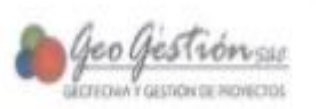

#### ANALISIS GRANULOMETRICO DEL AFRMADO

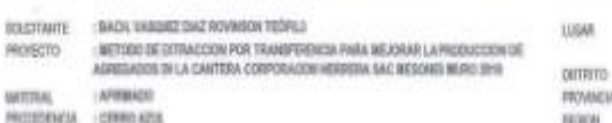

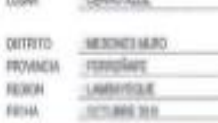

**CONSTRUCTION** 

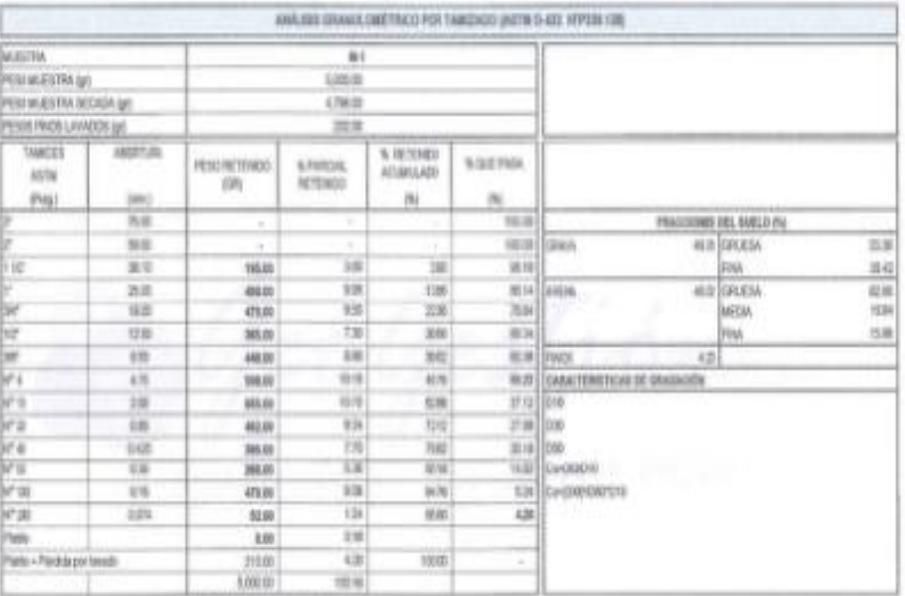

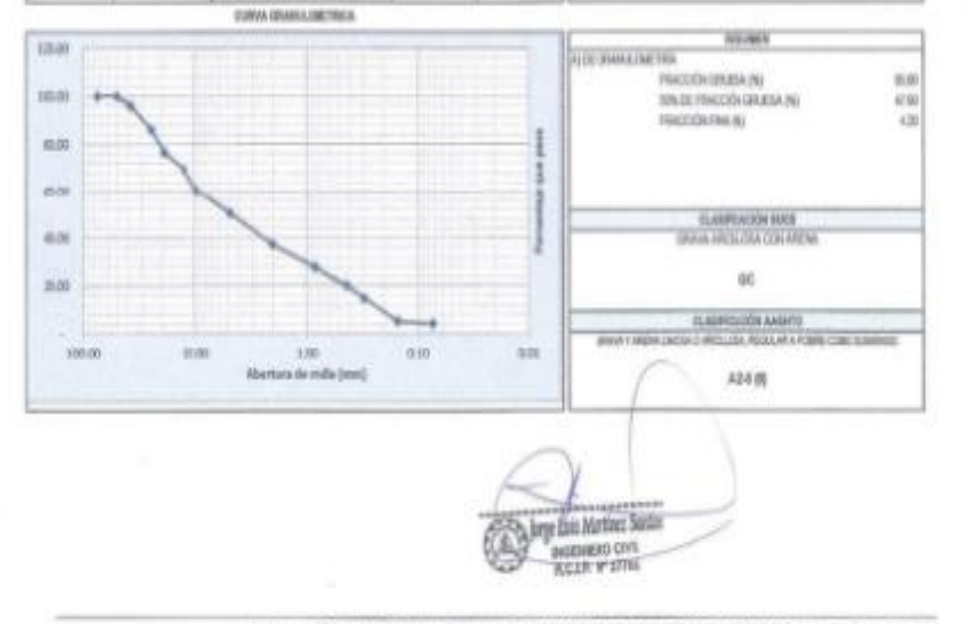

Jr. Manco Cápac Nº 245 - Lambuyeque Cel: 978098912 - 979110999 - 971428565 jms.jc@hormail.com

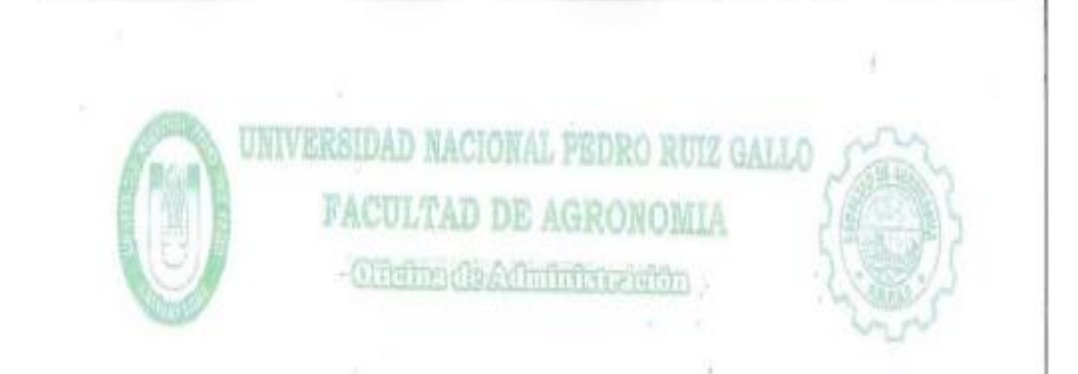

### ANALISIS QUIMICO DE AFIRMADO

#### SOLICITANTE: GEO GESTION SAC

- ATENCION : BACH. VASQUEZ DIAZ ROVINSON TEOFILO
- **TESIS**

: METODO DE EXTRACCIÓN POR TRANSFERENCIA PARA MEJORAR LA PRODUCCIÓN DE AGREGADOS EN LA CANTERA CORPORACION HERRERA SAC MESONES MURO 2018

PROCEDENCIA : CANTERA CERRO AZUL, DISTRITO MESONES MURO, PROVINCIA FERREÑAFE, REGION LAMBAYEQUE

**ASUNTO** : ANÁLISIS QUÍMICO DE UNA (O1) MUESTRA DE AFIRMADO, TRAÍDA POR EL INTERESADO AL LABORATORIO DE SUELOS.

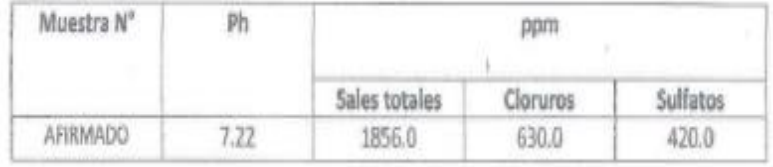

tura de Laboratorio de Suelos

Lambayeque, 30 de octubre

## **ANEXO 11:**

## **FOTOGRAFÍAS**

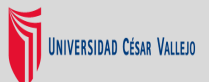

## **MÉTODO DE EXTRACCIÓN POR TRANSFERENCIA PARA MEJORAR LA PRODUCCIÓN DE AGREGADOS EN LA CANTERA CORPORACIÓN HERRERA S.A.C.**

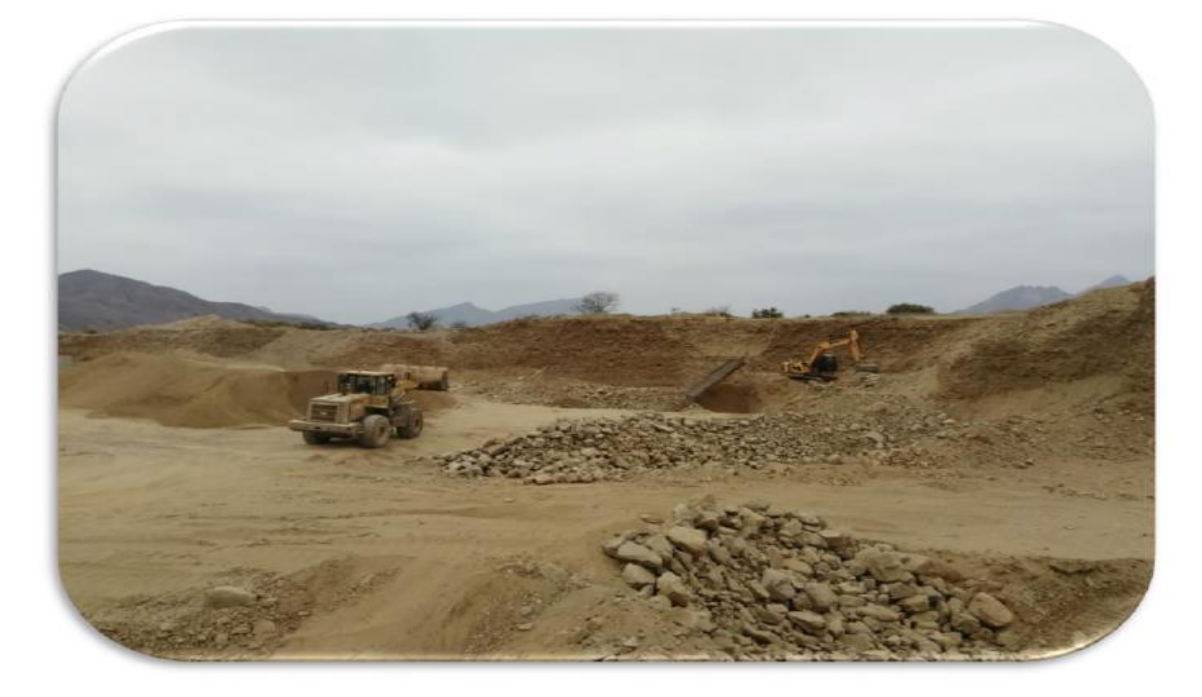

*Figura 1: Frente de explotación de la cantera Corporación Herrera S.A.C.*

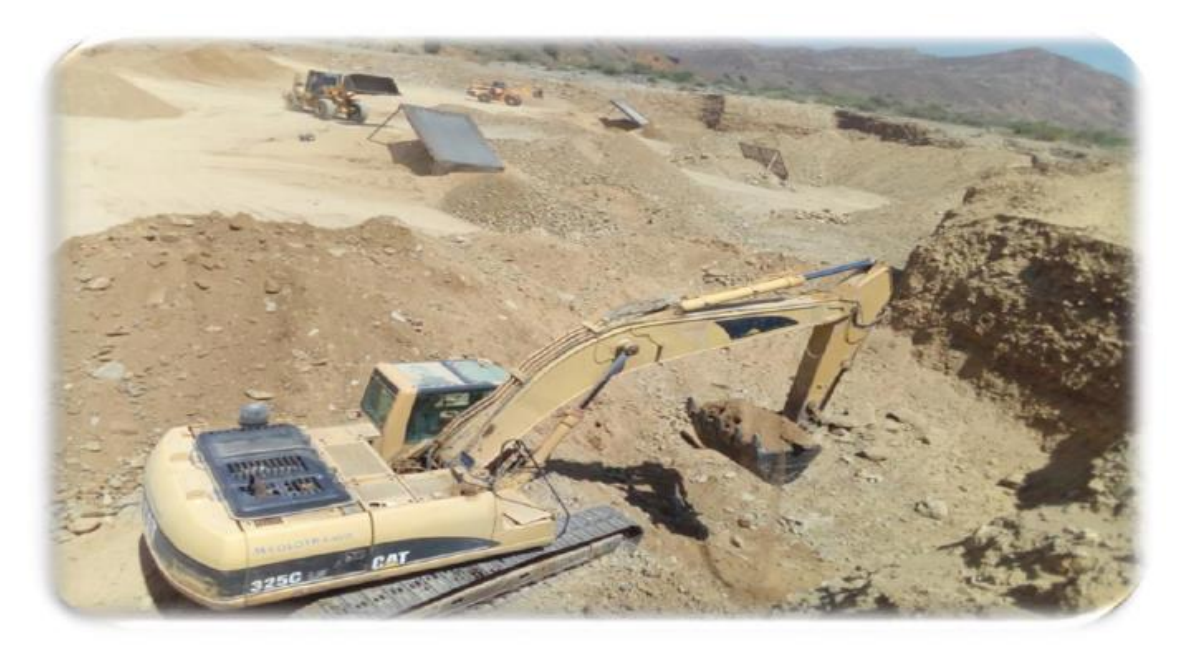

*Figura 2: Ciclo de minado de la cantera Corporación Herrera S.A.C.*

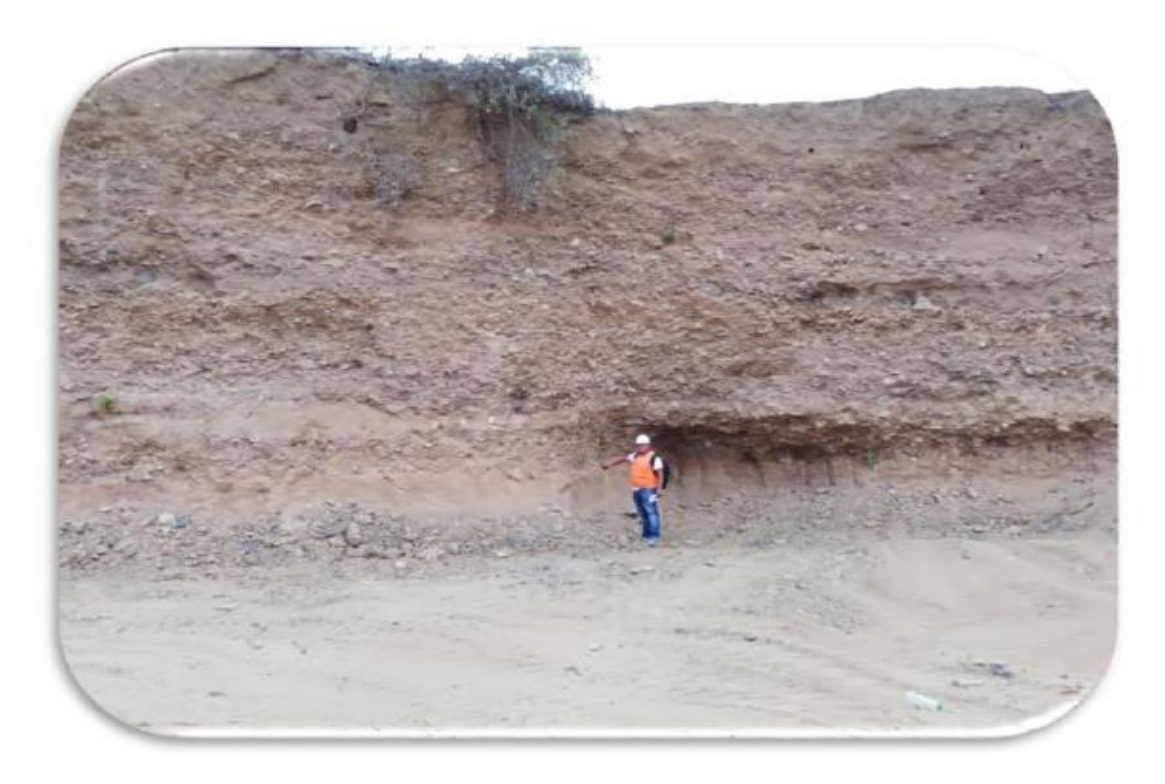

*Figura 3: Sobre excavación del material estéril realizada en la cantera Corporación Herrera S.A.C.*

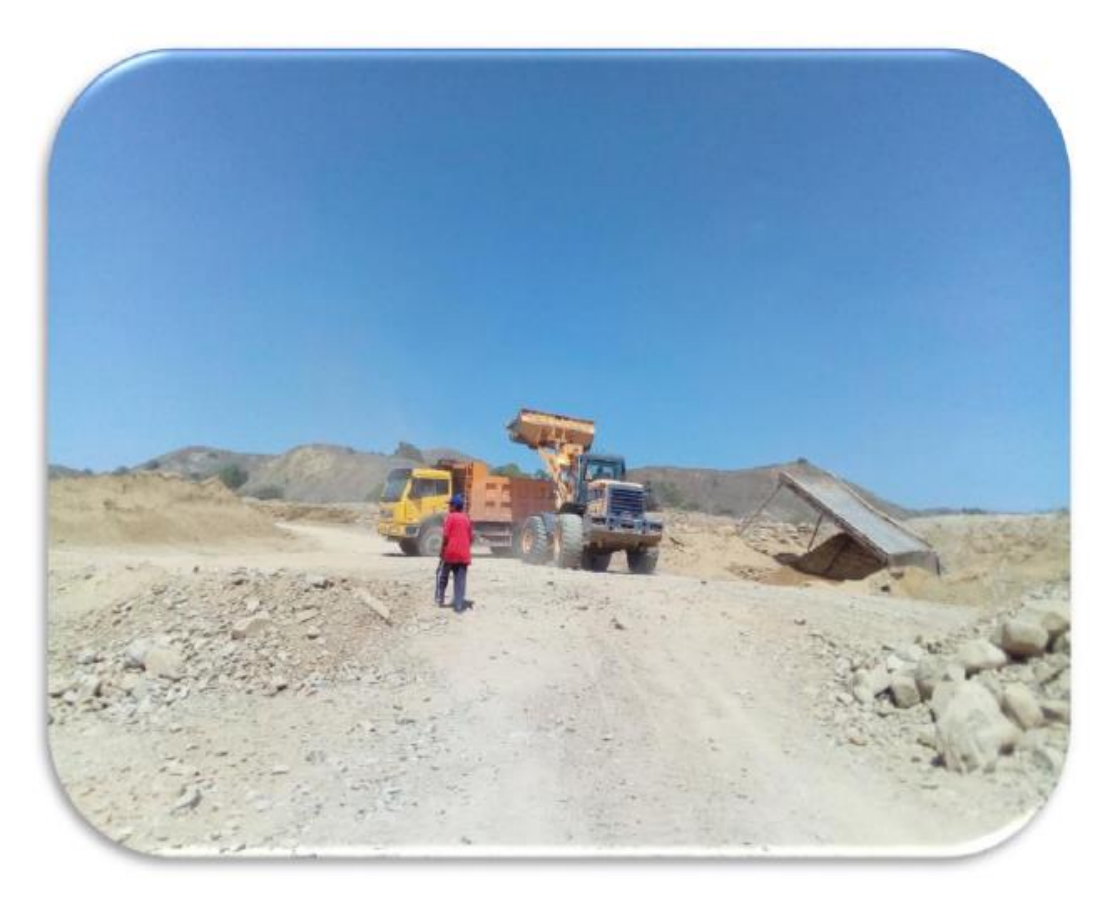

*Figura 3: Carga y transporte realizado en la cantera Corporación Herrera S.A.C.*

### **ANEXO 12:**

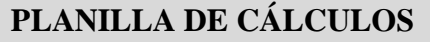

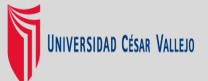

**MÉTODO DE EXTRACCIÓN POR TRANSFERENCIA PARA MEJORAR LA** 

## **PRODUCCIÓN DE AGREGADOS EN LA CANTERA CORPORACIÓN**

### **HERRERA S.A.C.**

## **FACTOR DE LLENADO PARA CUCHARÓN DE RETROEXCAVADORA**

En una excavadora, la carga útil del cucharón (cantidad de material por ciclo) depende del tamaño y forma del cucharón, de la fuerza de plegado y de características del suelo reflejadas en el factor de llenado; se indican a continuación estos factores para algunos *materiales*.

Promedio de carga útil del cucharón = (Capacidad colmada del cucharón) X (Factor de llenado del cucharón)

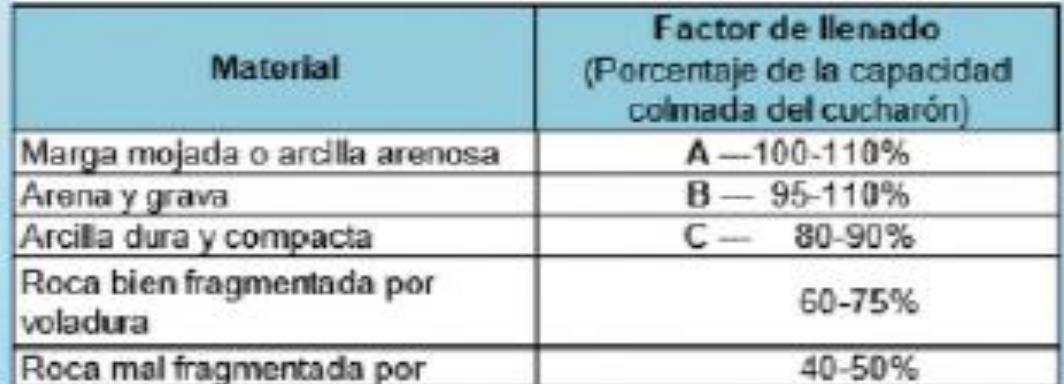

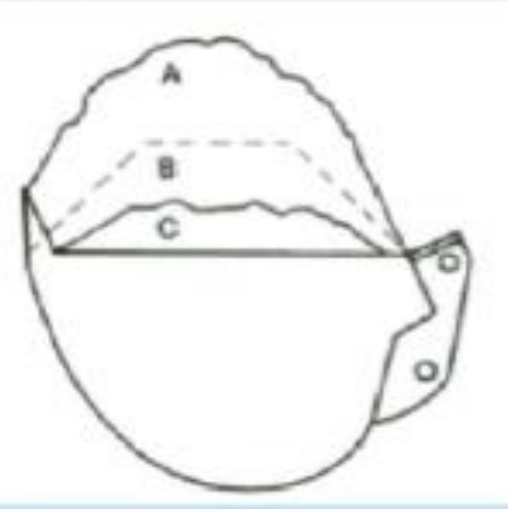

## **FACTOR DE LLENADO DEL CUCHARÓN PARA CARGADOR FRONTAL**

La tabla indica la cantidad aproximada del material como porcentaje de la capacidad nominal de cucharón, o sea lo que realmente moverá el cucharón por ciclo.

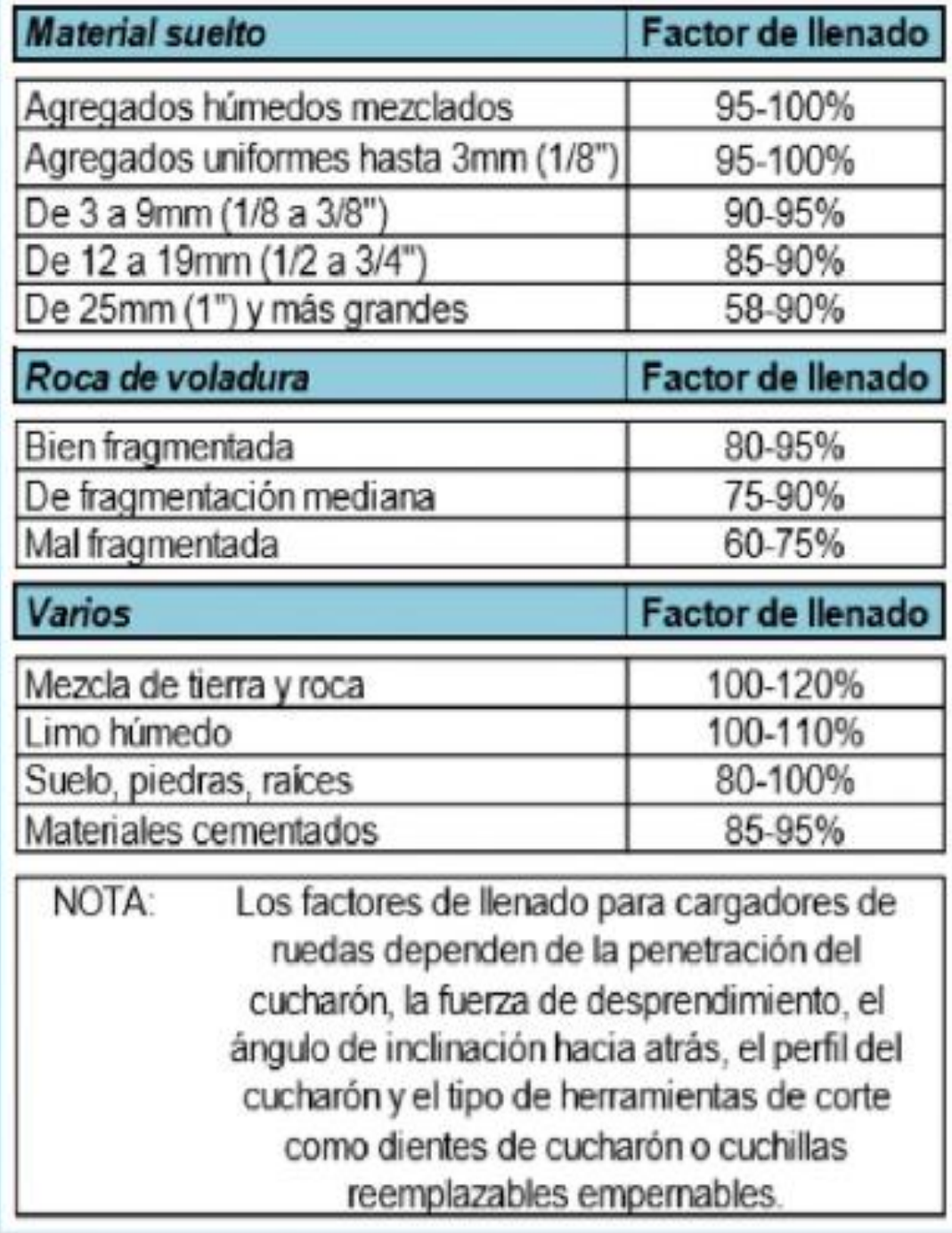

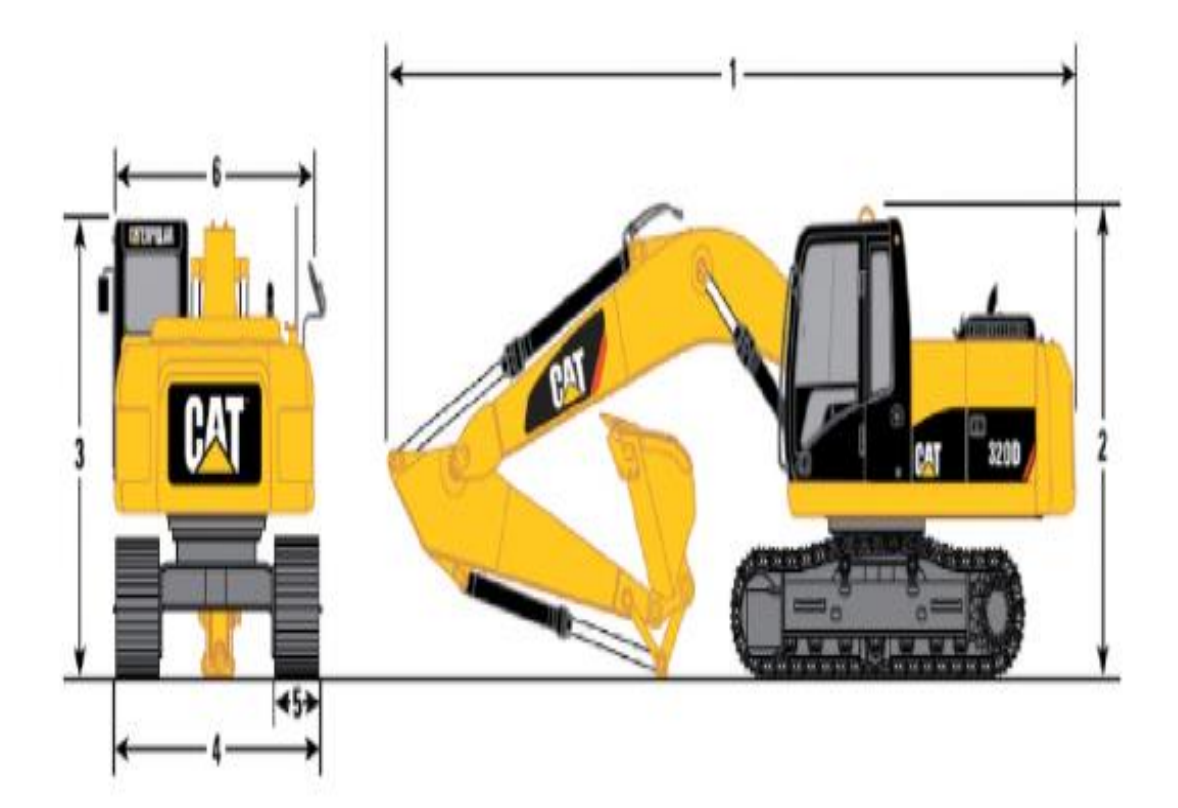

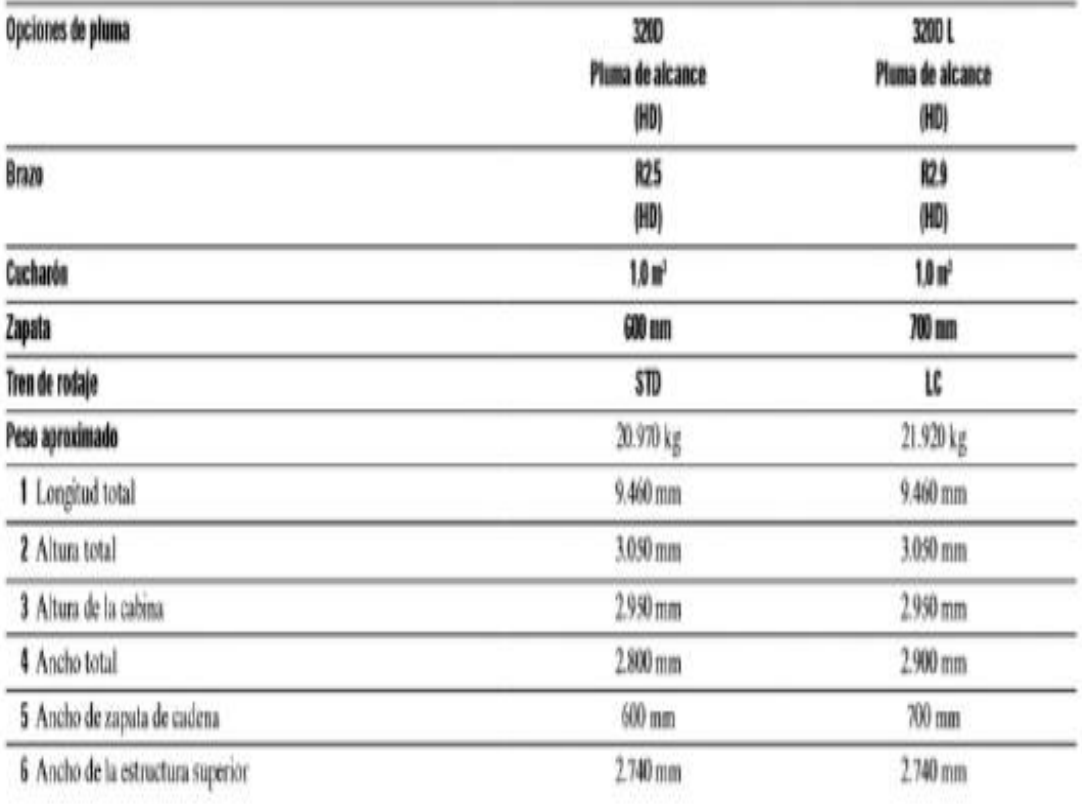

## Especificaciones técnicas de la excavadora  ${\rm D}$

## Especificaciones Técnicas del cargado

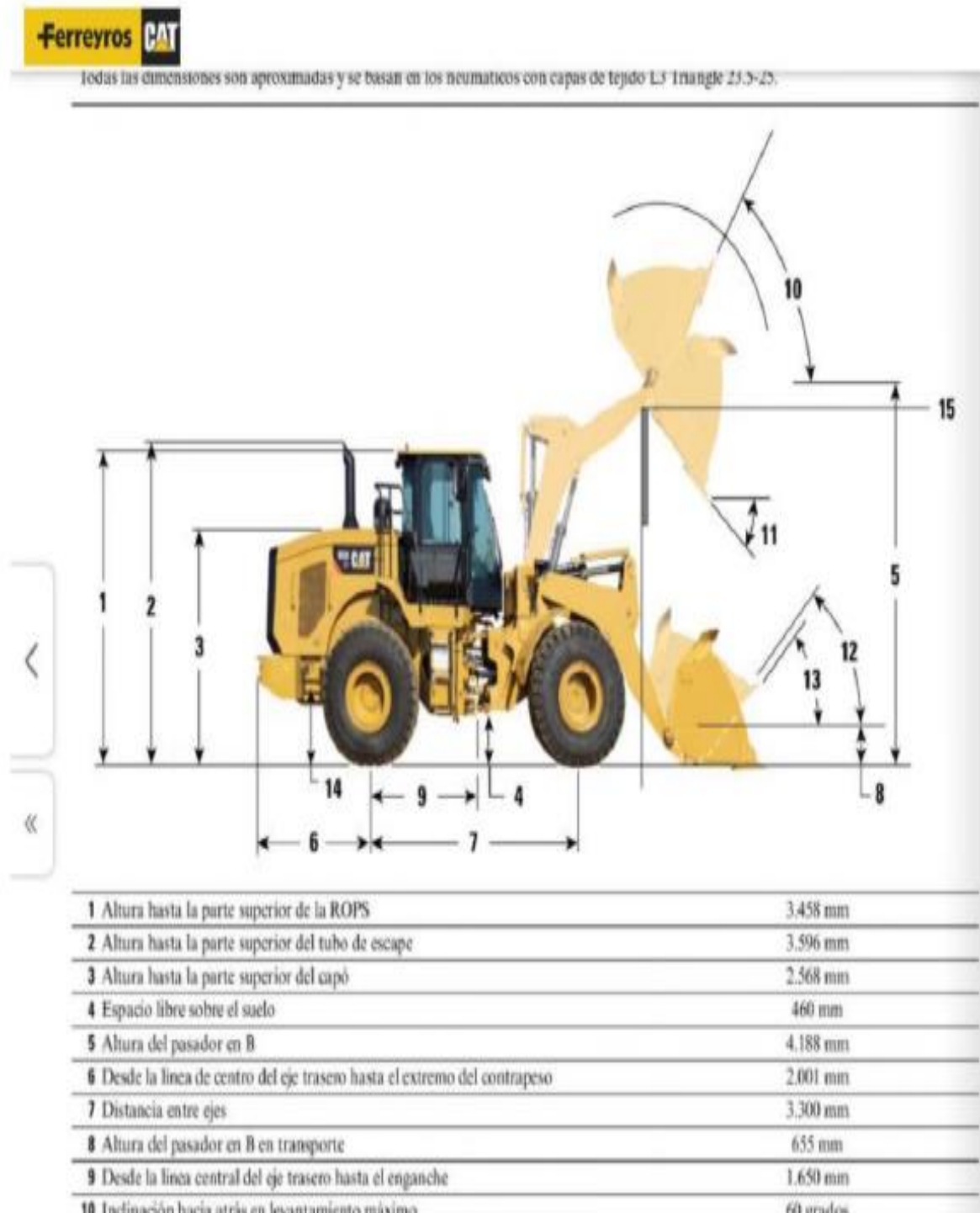

10 Inclinación hacia atrás en levantamiento máximo 60 grados 52 grados 11 Angulo de descarga en levantamiento máximo 12 Inclinación hacia atrás en transporte 45 grados 13 Inclinación hacia atrás en tierra 40 grados 14 Altura hasta la linea central del eje 750 mm 15 Espacio libre del brazo de levantamiento 3.649 mm

 $12 - 13/20$ 

# **PLANOS**

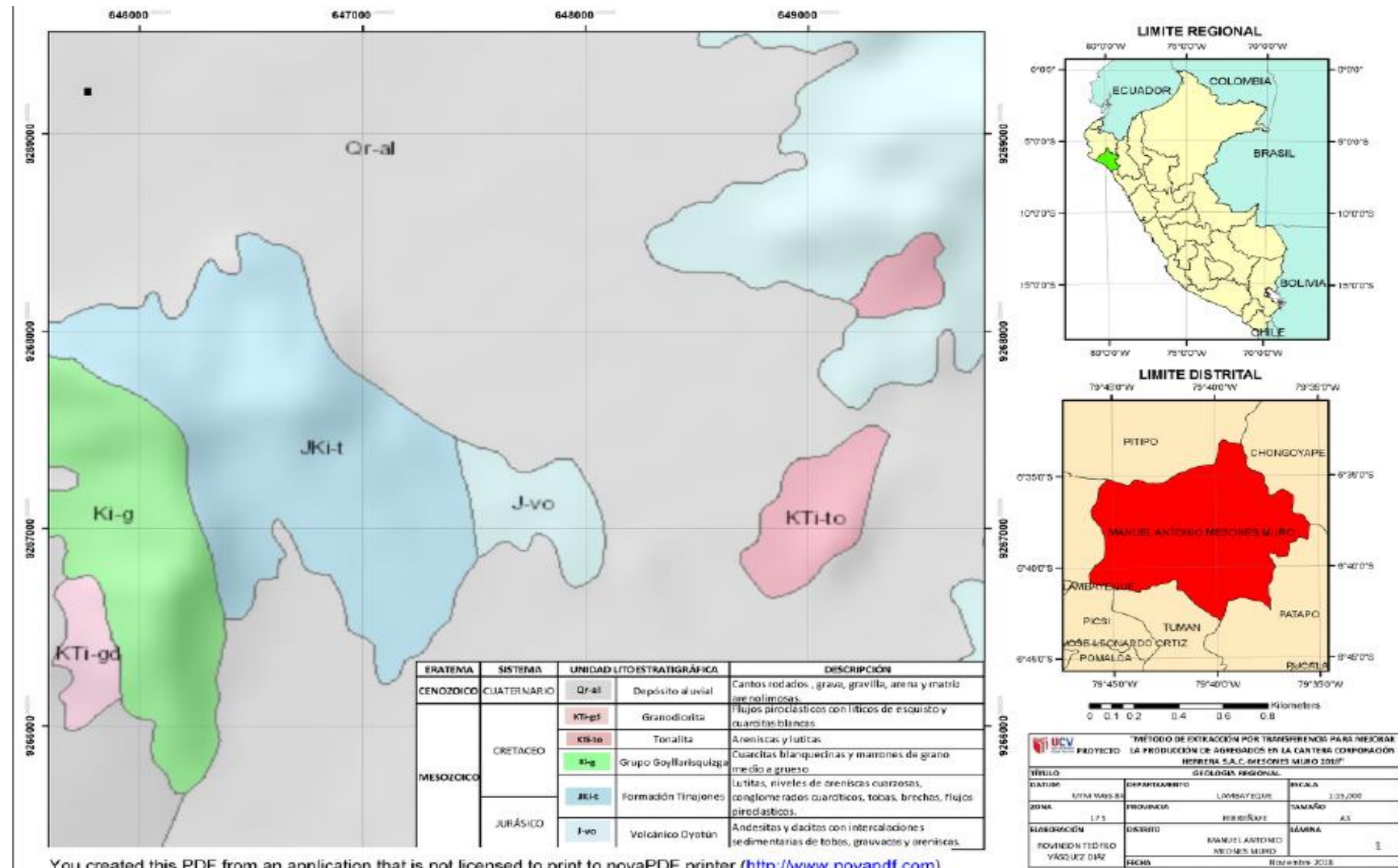

You created this PDF from an application that is not licensed to print to novaPDF printer (http://www.novapdf.com)

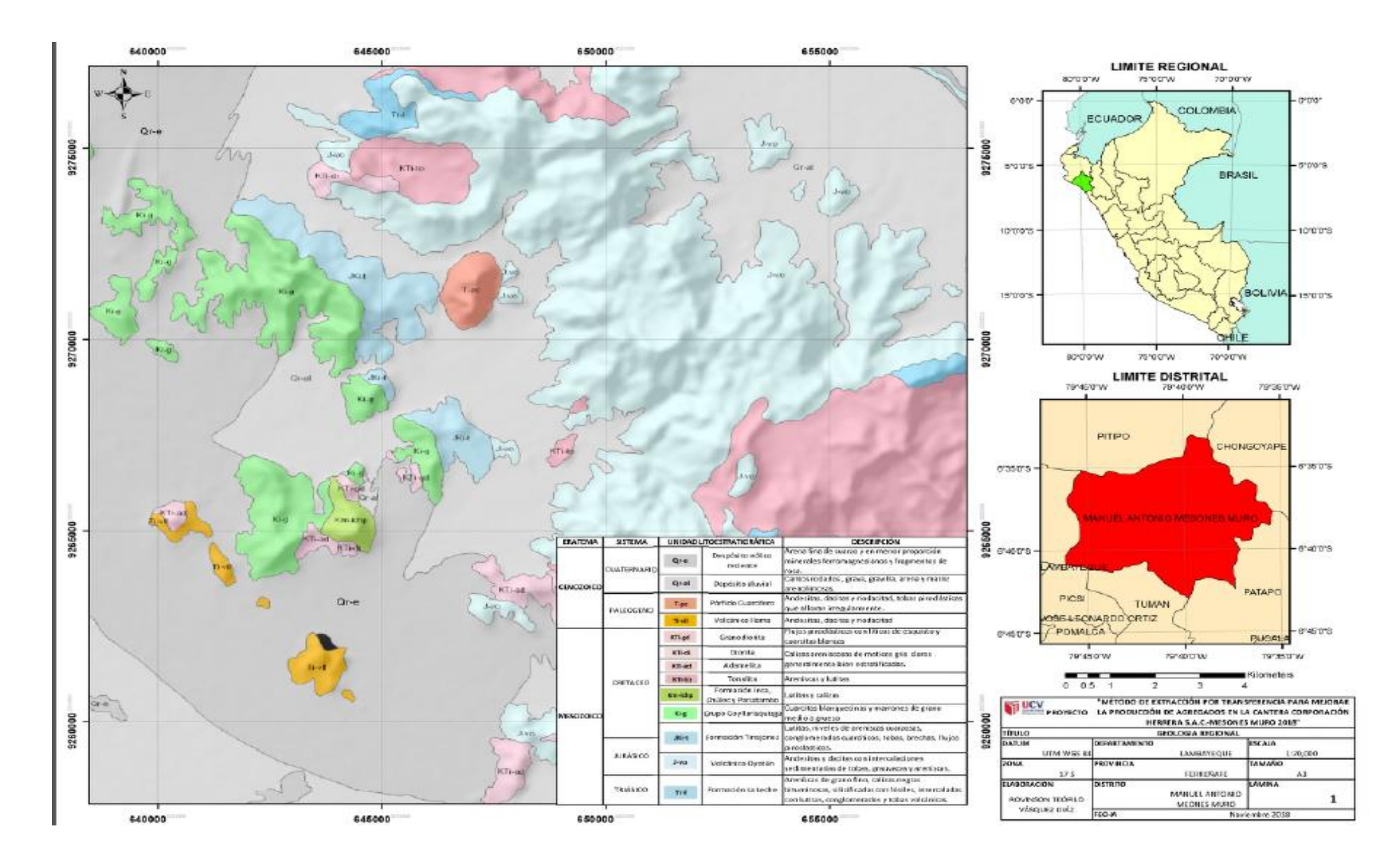
## **ACTA DE APROBACIÓN DE ORIGINALIDAD DE TESIS**

UNIVERSIDAD **CÉSAR VALLEJO** 

**ACTA DE APROBACIÓN DE ORIGINALIDAD DE TESIS** 

F06-PP-PR-02.02 Código : Versión: 09 Fecha 23-03-2018  $\cdot$ Página : 1 de 1

Yo, Aguinaga Vasquez Silvia Josefina, docente de la Facultad de Ingeniería y Escuela Profesional de Ingeniería de Minas de la Universidad César Vallejo - Chiclayo, revisor (a) de la tesis titulada "MÉTODO DE EXTRACCIÓN POR TRANSFERENCIA PARA MEJORAR LA PRODUCCIÓN DE AGREGADOS EN LA CANTERA CORPORACIÓN HERRERA S.A.C. MESONES MURO 2018", del estudiante: Vásquez Díaz Rovinson Teófilo, constato que la investigación tiene un índice de similitud de 20% verificable en el reporte de originalidad del programa Turnitin.

El/la suscrito (a) analizó dicho reporte y concluyó que cada una de las coincidencias detectadas no constituyen plagio. A mi leal saber y entender la tesis cumple con todas las normas para el uso de citas y referencias establecidas por la Universidad César Vallejo.

Chiclayo, 23 de septiembre del 2019.

Aguinaga Vasquez Silvia Josefina DNI: 16790469

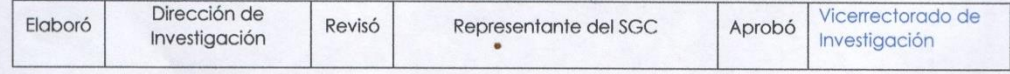

## AUTORIZACIÓN DE PUBLICACIÓN DE TESIS EN REPOSITORIO **INSTITUCIONAL UCV**

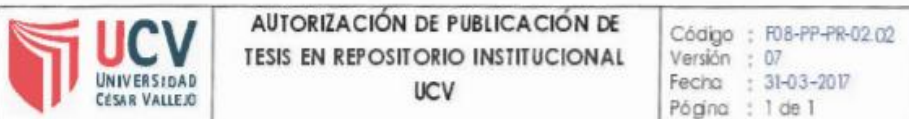

Yo, Vásquez Díaz Rovinson Teófilo, identificado con DNI Nº 44072002, egresado de la Escuela Profesional de Ingeniería de Minas de la Universidad César Vallejo, autorizo (X). No autorizo () la divulgación y comunicación pública de mi trabajo de investigación titulado "MÉTODO DE EXTRACCIÓN POR TRANSFERENCIA PARA MEJORAR LA PRODUCCIÓN DE AGREGADOS EN LA CANTERA CORPORACIÓN HERRERA S.A.C. MESONES MURO 2018"; en el Repositorio Institucional de la UCV (http://repositorio.ucv.edu.pe/), según lo estipulado en el Decreto Legislativo 822, Ley sobre Derecho de Autor, Art 23 y Art. 33

Fundamentación en caso de no autorización:

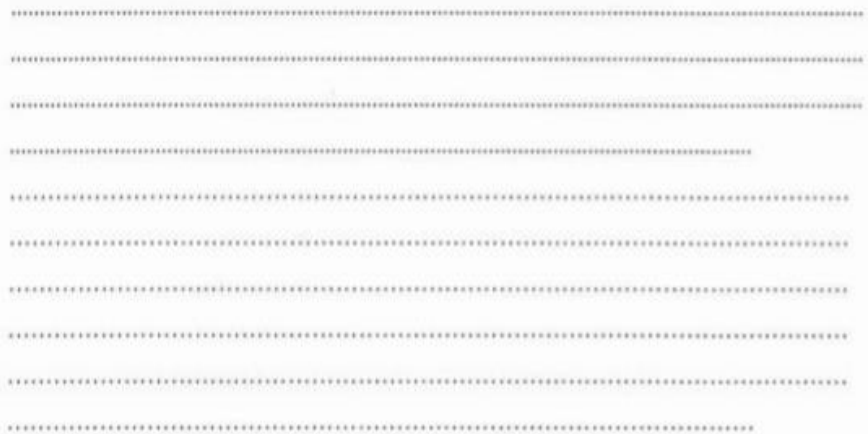

andre

**FIRMA** DNI: 44072002 FECHA: 25 de septiembre del 2019

| Elabaró | Dirección de<br>Investigación | Revisó | Representante de la Dirección/<br>Vicerrectorado de hvestigación   Aprobó   Rectarado<br>y Calidadi |  |  |
|---------|-------------------------------|--------|----------------------------------------------------------------------------------------------------|--|--|
|---------|-------------------------------|--------|----------------------------------------------------------------------------------------------------|--|--|

## **AUTORIZACIÓN DE LA VERSIÓN FINAL DEL TRABAJO DE INVESTIGACIÓN**

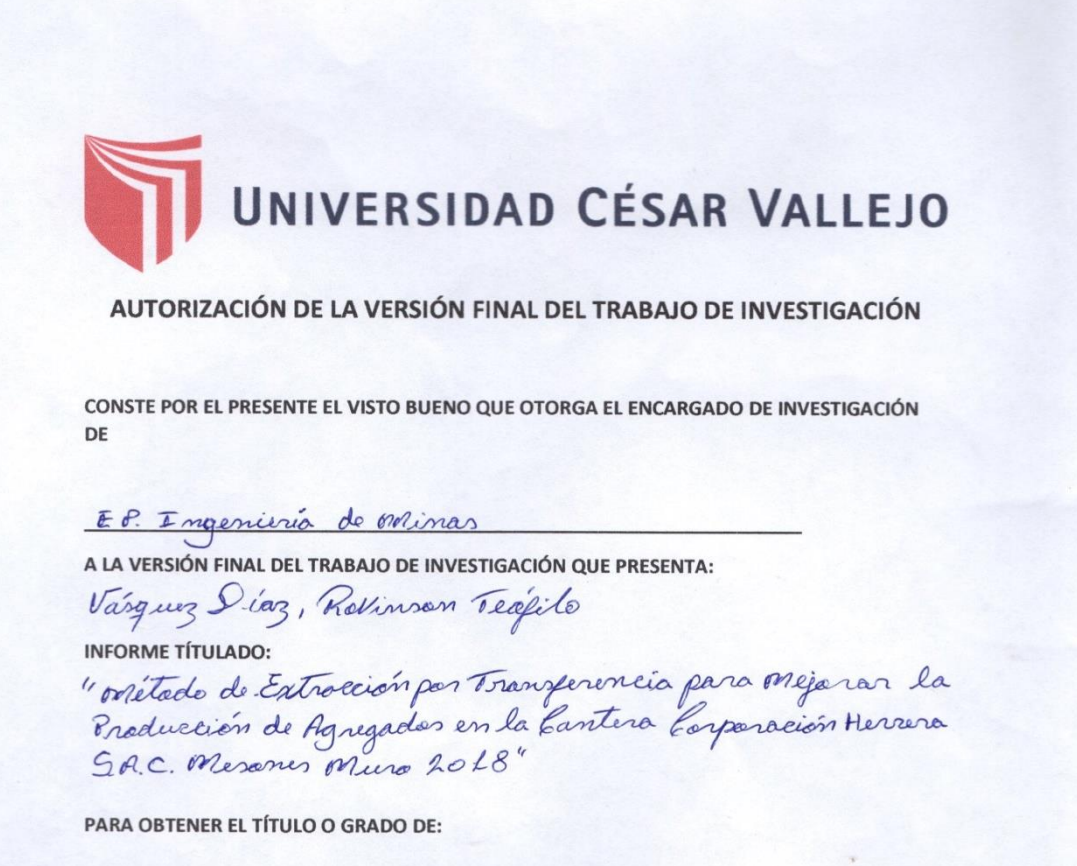

Ingéniero de Minas

SUSTENTADO EN FECHA: 19 de agosto del 2019 NOTA O MENCIÓN: Porclada per unanimidad

**URMA DEL ENCARGADO DE INVESTIGACIÓN**